# ETABS (Part2)

# www.SoftGozar.com

# فهرست مطالب

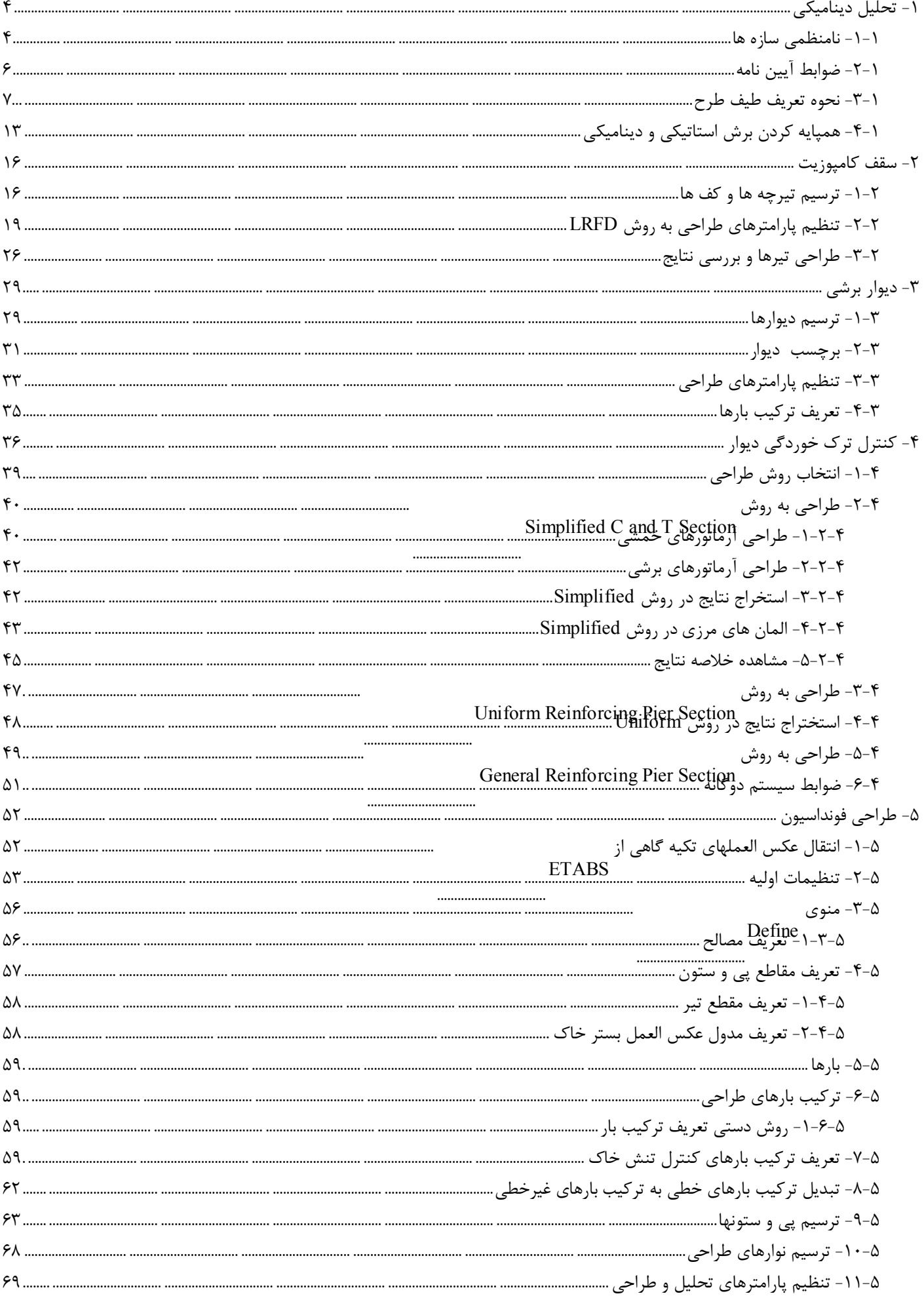

www.hoseinzadeh.net

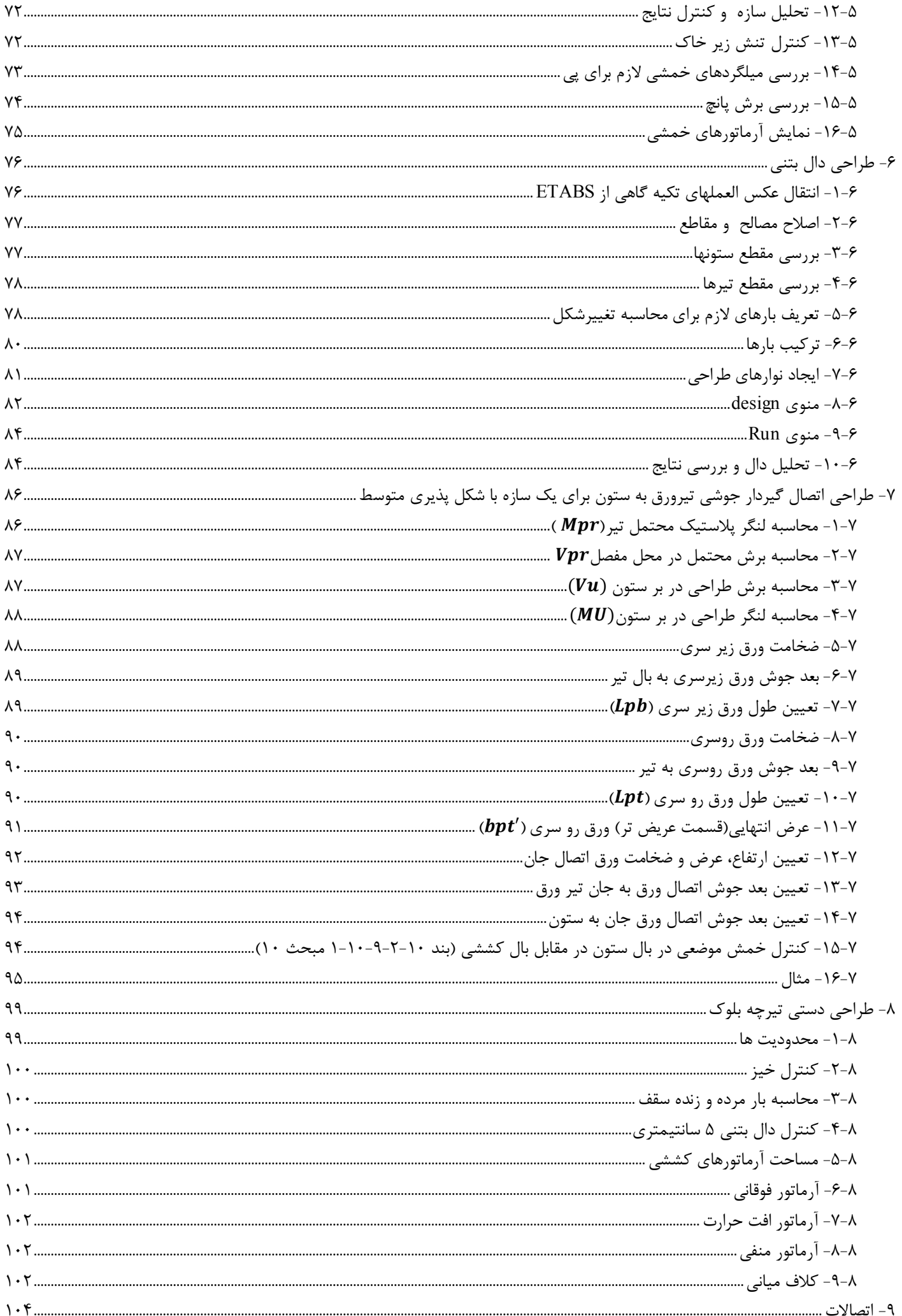

ضمن آروزي موفقيت براي تمامي مهندسين گرامي، جزوه حاضرادامه جزوه 1 ETABS مي باشد. -1 جزوه براساس **ويرايش 92 مبحث ششم، نهم و دهم** مي باشد. -2 تمامي محاسبات براساس **پيش نويس ويرايش چهارم استاندارد 2800** مي باشد. -3 جزوه براساس **2013 ETABS** و **2014 SAFE** نوشته شده است. -4 جزوه حاضر جهت تدريس سر كلاس تهيه شده است وبنابراين توضيحات آن كافي نمي باشد. -5 از هر گونه نظر و يا انتقاد از مطالب داخل جزوه استقبال مي كنم. نظرات خود را مي توانيد از طريق سايت www.hoseinzadeh.m@gmail.com و يا ايميل hoseinzadeh.m@tabrizu.ac.ir و hoseinzadeh.m@gmail.com ارسال نماييد. -6 به اميد خدا جزوه با گذرزمان به روز خواهد شد. تاريخ آخرين ويرايش جزوه دربالاي صفحات مشخص شده است.  $1497/A/1.$ حسين زاده اصل

# www.SoftGozar.com

# ۱-تحلیل دینامیکی

# 1-1-نامنظمے سازہ ها

### ۶-۷-۱۱ گروه بندی ساختمان برحسب نظم سازه ای

ساختمان(هایی که به لحاظ سازمای دارای یکی از خصوصیات زیر باشند، نامنظم محسوب میشوند، در غیر اینصورت منظم میباشند.

#### ۶-۱۱-۲-۱ نامنظمی در پلان

الف- نامنظمی هندسی: در مواردی که پیشرفتگی یا پس فتگی هم زمان در دو جهت در یک گوشه از پلان ساختمان بیشتر از ۲۰ درصد طول پلان در آن جهت باشد.

ب- نامنظمی پیچشی: در مواردی که حداکثر تغییرمکان نسبی در یک انتهای ساختمان در هر .<br>طبقه با احتساب پیچش تصادفی، بیشتر از ۲۰ درصد متوسط تغییرمکان نسبی در دو انتهای ساختمان در آن طبقه باشد.

در مواردی که این اختلاف از ۴۰ درصد تجاوز کند، اثرش نسبتاً زیاد بوده و نامنظمی پیچشی شدید نامیده میشود.

نامنظمی پیچشی تنها در مواردی که دیافراگم کف صلب و یا نیمه صلب هستند کاربرد دارد. پ- نامنظمی در دیافراگم: در مواردی که تغییر ناگهانی در مساحت دیافراگم، به میزان مجموع سطح بازشوی بیشتر از ۵۰ درصد سطح طبقه، و یا تغییر ناگهانی در سختی دیافراگم، به میزان بيشتر از ۵۰ درصد سختى طبقات مجاور، وجود داشته باشد.

ت- نامنظمی خارج از صفحه سیستم باربر: در مواردی که در سیستم باربر جانبی انقطاعی در مسیر انتقال نیروی جانبی مانند تغییر صفحه اجزاء باربر جانبی در طبقات وجود داشته باشد.

ث- نامنظمی سیستمهای باربر جانبی غیرموازی: در مواردی که اجزای سیستم باربر جانبی قائم به موازات محورهای متعامد اصلی ساختمان نبوده و یا نسبت به آنها متقارن نباشد.

#### ۶-۱۱-۲-۲ نامنظمی در ارتفاع

الف- نامنظمی هندسی: در مواردی که ابعاد افقی سیستم باربر جانبی در هر طبقه بیشتر از ١٣٠ درصد آن در طبقات مجاور باشد.

ب- نامنظمی جرمی: در مواردی که توزیع جرم هر طبقه بیشتر از ۵۰ درصد با جرمهای طبقات مجاور اختلاف داشته باشد.

طبقات بام و خریشته از این تعریف مستثنی هستند.

پ- نامنظمی سیستم باربر جانبی: در مواردی که اجزاء سیستم باربر جانبی در ارتفاع جابجایی درون صفحهای بیشتر از یک دهانه در طبقه داشته باشد و یا با کاهشی در سختی جانبی در طبقه زیرین روبرو باشد.

ت- نامنظمی تغییرات سختی: در مواردی که سختی جانبی هر طبقه از ۷۰ درصد سختی جانبی طبقه روی خود و یا کمتر از ۸۰ درصد متوسط سختیهای جانبی سه طبقه روی خود باشد، چنین طبقهای را طبقه نرم نامند.

در مواردی که مقادیر فوق به ترتیب به ۶۰ درصد و ۷۰ درصد کاهش پیدا کنند، آن طبقه را طبقه خیلی نرم مینامند.

ث- نامنظمی تغییرات مقاومت: در مواردی که مقاومت جانبی طبقه از ۸۰ درصد مقاومت جانبی طبقه روی خود کمتر باشد، چنین طبقهای را طبقه صعیف مینامند.

> در مواردی که مقدار فوق به ۶۵ درصد کاهش یابد آن طبقه را طبقه خیلی ضعیف نامند. مقاومت هر طبقه برابر با مجموع مقاومت جانبی اجزای باربر جانبی در آن طبقه است.

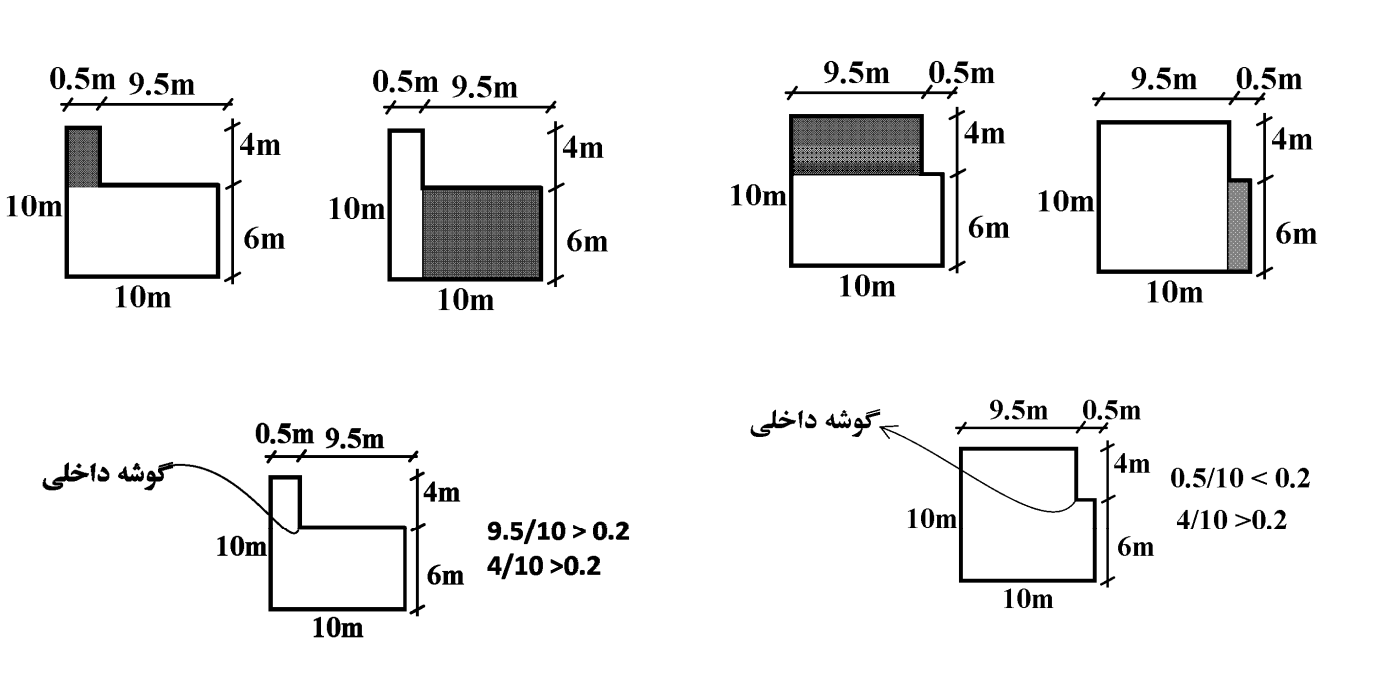

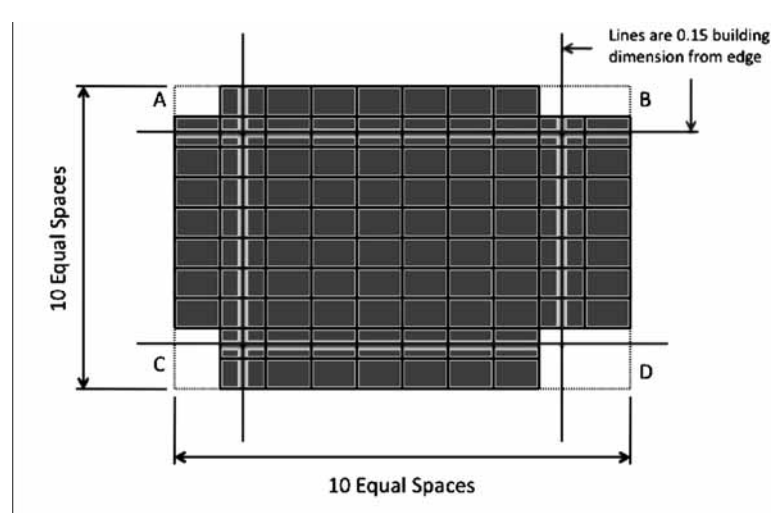

Building with Four Reentrant Corners and with a Reentrant Irregularity.

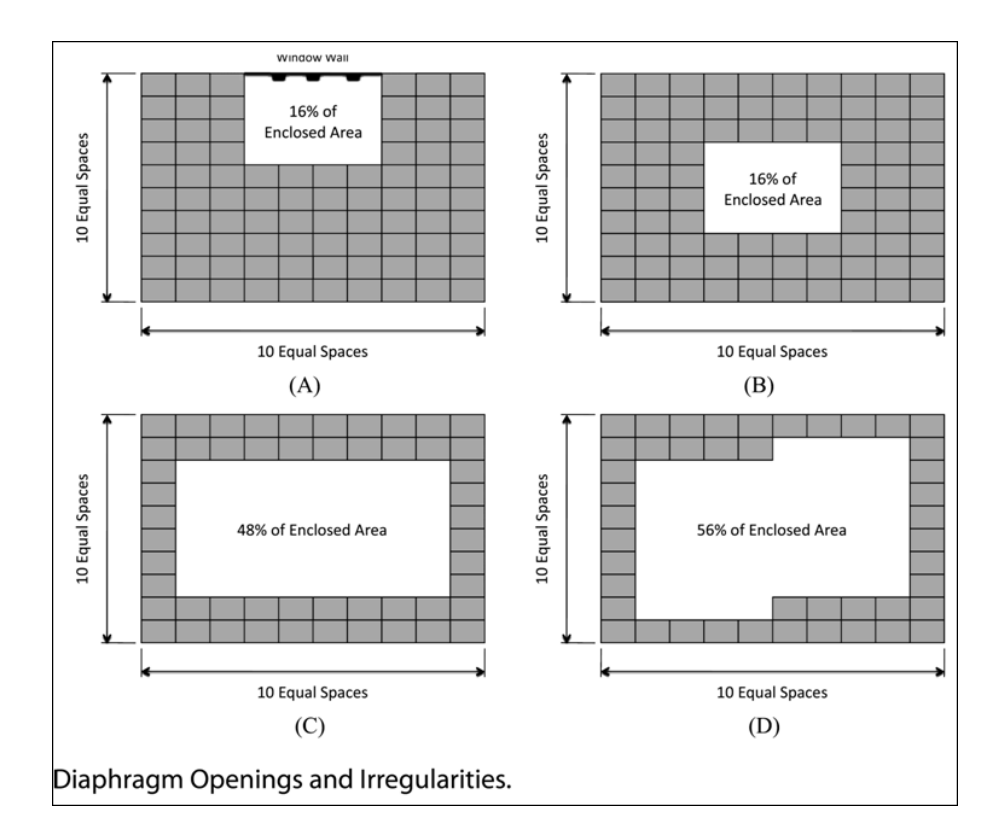

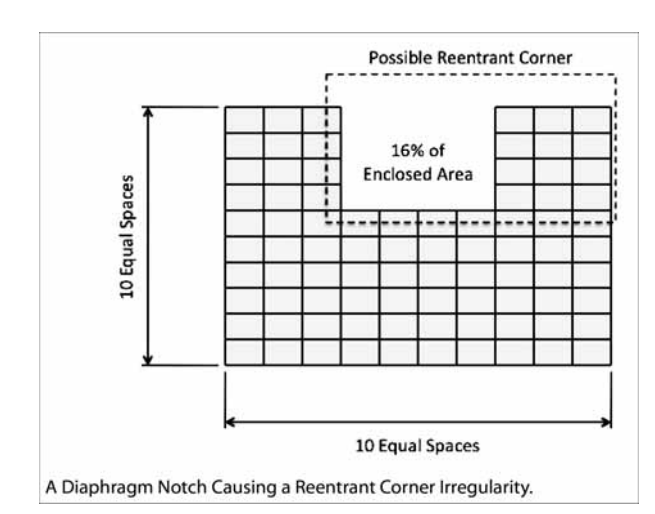

**-2-1ضوابط آيين نامه** 

۲-۳ روشهای تحلیل سازه ۴-۲-۱ اثرهای زلزله بر سازه ساختهانها را میتوان به روشهای خطی یـا غیـر خطـی تحلیـل نمـود. روشهـای خطي شامل "تحليل استاتيكي معادل" و"تحليل ديناميكي" مي باشد. تحليلهاي ديناميكي به دو نـوع "طيفـي" و "تاریخچه زمانی" قابل انجام میباشند. موارد کاربرد هر یک از روشهای خطی در بند ۳-۲-۲ و جزئیـات آنهـا در بندهای ۳-۳ و ۳-۴ توضیح داده شده است. هوارد کاربرد و جزئیات روشهای غیر خطی تحلیـل سـازه هـا در بند ۳-۲-۳ و پیوست ۲ ارائه شده است. در ساختمانهایی که شرایط بند ۳-۱۳ را دارا باشـند، مـی-تـوان از روش ساده شده تحلیل مطابق ضوابط آن بند استفاده کرد.

۲-۲-۲ روشهای تحلیل خطی

روشهای مجاز برای تحلیل خطی سازه ساختمانها با توجه به تعداد طبقـات و نـوع نـامنظمی سیسـتم سـازهای آنها با توجه به جدول (۳-۱) تعیین می شود.

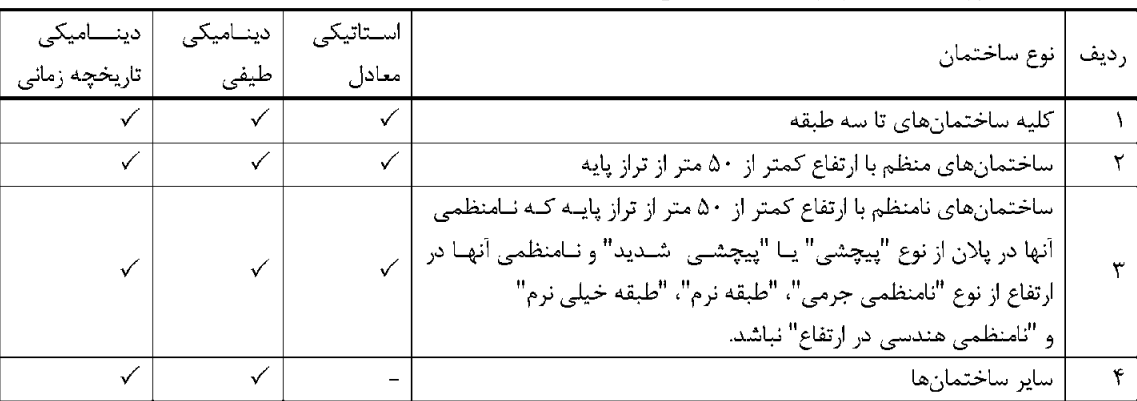

جدول (٣-١) روشهای مجاز برای تحلیل خطی ساختمانها

# www.SoftGozar.com

# **-3-1نحوه تعريف طيف طرح**

### ٢-٥-١ طيف طرح استاندارد

این طیف منعکس کننده اثر حرکت زمین برای زلزله طـرح در آئـین نامـه اسـت و از حاصلضـرب مقـادیر بازتـاب ساختمان B در پارامترهای: نسبت شتاب مبنای A، ضریب اهمیت I و عکس ضریب رفتـار  $1/R_u$  و بـا در نظـر گرفتن محدودیت رابطه (۳-۲) بدست میآید. در تعیین این طیف نسبت میرائـی ۵ درصـد در نظـر گرفتـه شـده است.

### ٢-۵-٢ طيف طرح ويژه ساختگاه

این طیف با استفاده از مشخصات زلزله های منطقه ساختگاه و با توجه به ویژگیهـای زمـین شناسـی، تکتـونیکی، لرزه شناسی، میزان خطرپذیری ﴿ مشخصات خاک در لایه های مختلف ساختگاه، و با بکارگیری نسبت میرائـی ۵ درصد تعیین می گردد. در صورتیکه نوع ساختمان و سطح زلزله مورد نظر نسبت میرائی متفاوتی را ایجـاب کنـد، می توان آنرا مبنای تهیه طیف قرار داد. مقادیر محاسبه شده این طیف باید در ضریب اهمیت I و عکس ضریب ، فتار  $1/R_u$  ضرب گردد.

مقادیر طیف طرح ویژه ساختگاه نباید کمتر از ۸۰ در ده مقادیر طیف طرح استاندارد اختیار شود. استفاده از هر یک از این طیفها برای کلیه ساختمانها اختیاری است. تنها در مورد ساختمانهایی که طبق بنـد ۲-۲-۳ مشمول استفاده از روش تحلیل دینامیکی میشوند و در آنها یکی از شرایط زیر موجود است، بک ارگیری طيف طرح ويژه ساختگاه الزامي است.

بر اساس نوع زمين، لرزه خيزي منطقه، ضريب رفتار R و ضريب اهميت سازه، مقادير ABI/R را بر حسب دوره تناوب سازه در يك قايل متني ذخيره كرده واز طريق منوي زيرفايل ساخته شدهرا توسط نرم افزاربازخواني نماييد:

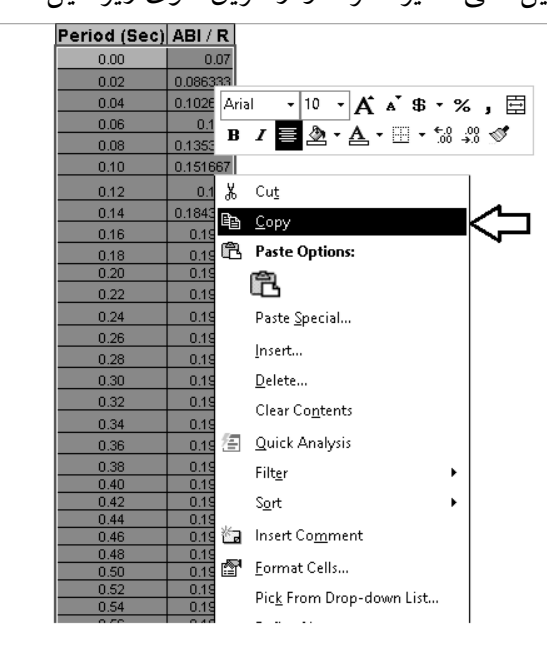

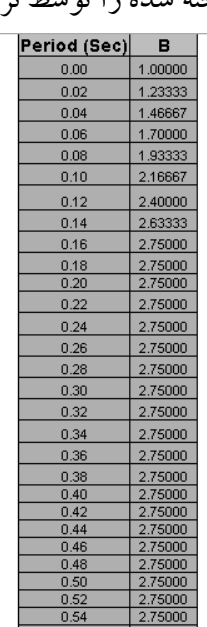

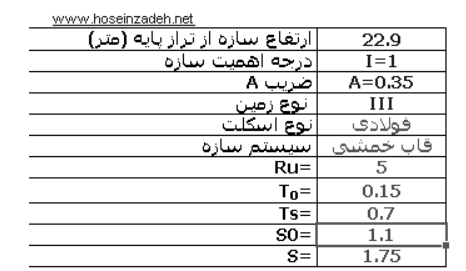

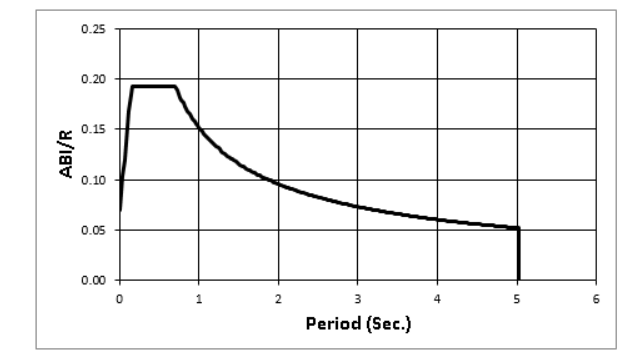

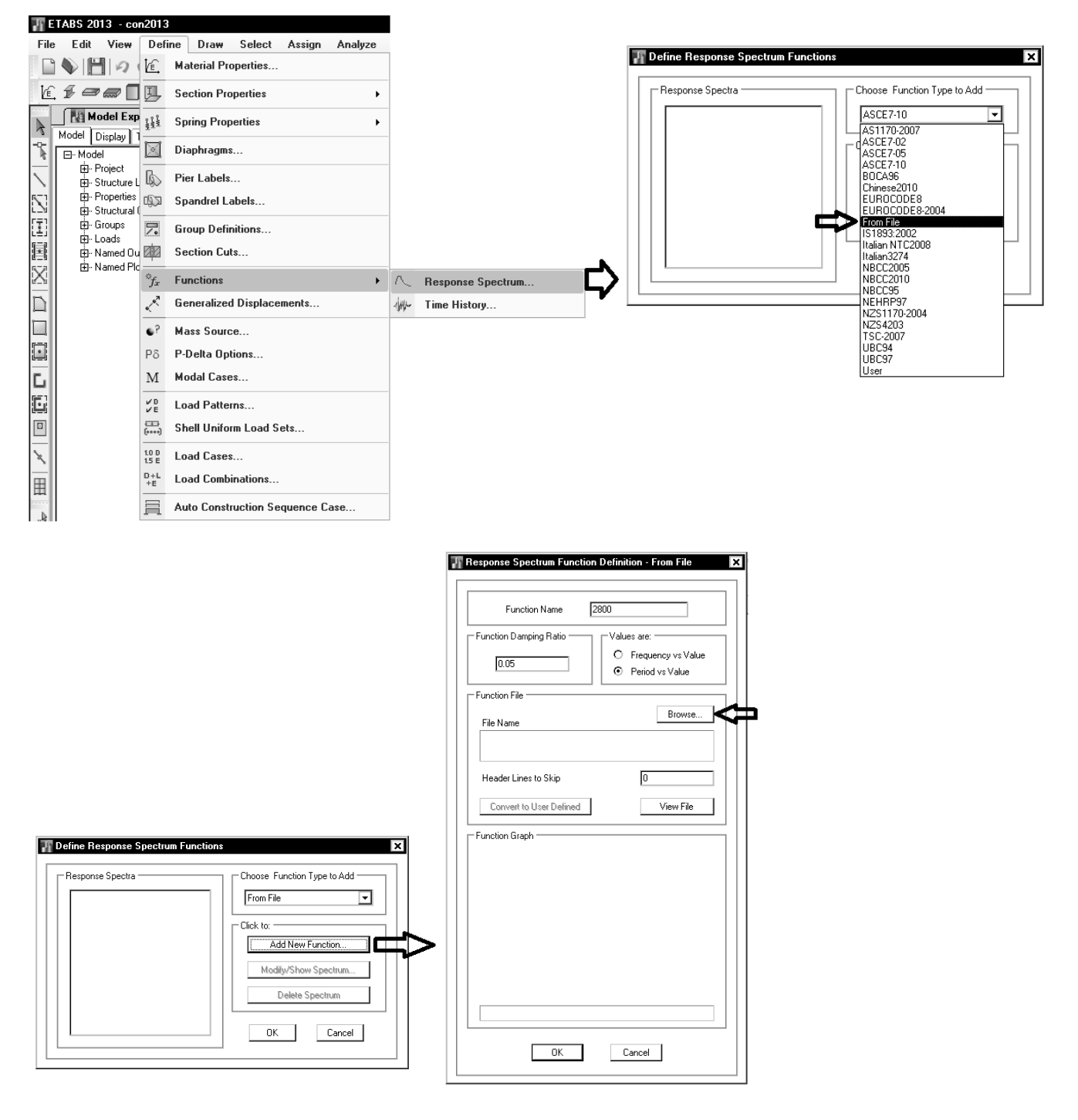

تنظيم نحوه انجام آناليز ديناميكي

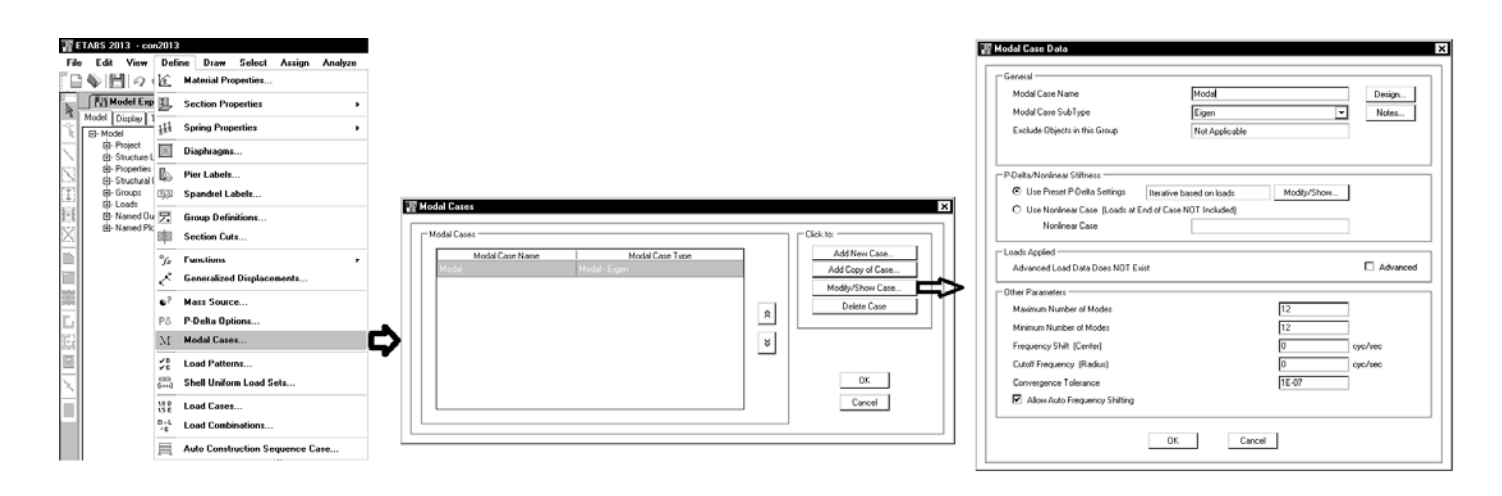

پس از انجام آناليز بند فوق بايد به شرح زير كنترل گردد:

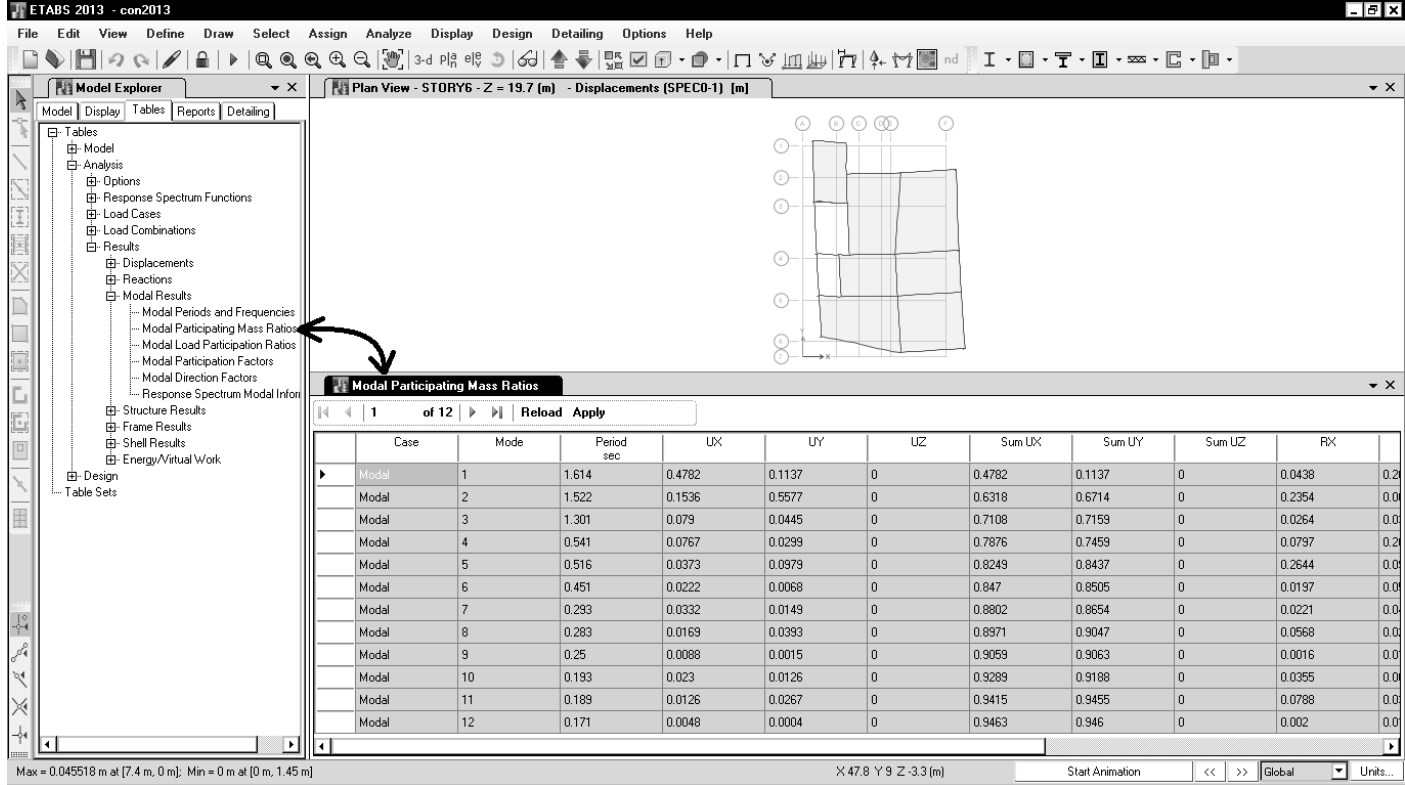

تا مود ششم دوره تناوب (period (بزرگتراز 0.4 مي باشد.

مجموع جرمهاي موثرتا مد نهم براي جهت x برابر 90.59 وبراي جهت y برابر 90.63 مي باشد. بنابراين براي اين سازه حداقل نه مد بايد انتخاب شود.

#### $1447/A$

# پس از تعریف تابع طیف، نحوه اعمال آن به سازه و راستای اعمال آنرا از طریق منوی زیر مشخص می کنیم.

# 2-4-1 روش تحلیل طیفی

۴-۴-۱-۱ در این روش، ابتدا تحلیل مقادیر ویژه بر روی مدل سازه که بر اساس رفتار خطبی تهیبه شنده است. انجام شده و مشخصات مدهای طبیعی نوسان آن تعیین می گردد. سپس حداکثر بازتاب در هر مد بـا توجـه بـه زمان تناوب أن مد از طيف طرح بدست أورده شده و با تركيب أماري أنها بازتاب كلي سازه تعيين مي تردد. در این روش - تحلیل، الزامات بندهای ۳-۴-۲-۲-۲ تا ۳-۴-۲-۸ باید رعایت شود.

#### ۳-۲-۲-۳ ترکیب اثرات مدها

حداکثر بارتابهای دینامیکی سازه در هر مود. از قبیل نیروهای داخلی اعضا، تغییـر مکـانهـا، نیروهـای طبقـات، برشهای طبقات و عکسالعمل پایهها باید بـا اسـتفاهه از روشهـای آمـاری شـناخته شـده، ماننـد روش جـذر مجموع مربعات و یا روش ترکیب مربعی کامل ترکیب گاردد. در ساختمانهای نامنظم در پالان و یا در ساختمانهایی که پیچش در آنها حائز اهمیت است، روش ترکیب مدها بایـد در برگیرنـده انـدرکنش مـدهای ارتعاشی نیز باشد. در این موارد می توان از روش ترکیب مربعی کامل استفاده نمود.

#### ٤- تركيب اثر مدها

در روش تحلیل مدی که در قسمت قبل توضیح داده شد، حداکثر بازتابهای مختلف سازه (نیروها، تلاشها و یا تغییر مکانها) هنگامی که در یکی از مدهای طبیعی با اهمیت خود ارتعاش می کند، به دست میآید. از آنجا که این حداکثر بازتابها برای مدهای مختلف در یک زلزله، به طور همزمان اتفاق نمیافتد، لازم است با روشهای آماری مقداری بازتابهای کلی حداکثر در اعضای مختلف سازه تخمین زده شود. این چنین روش آماری باید بر اساس ترکیبی از حداکثر بازتابهای مدهای مختلف بوده و آثار اندرکنش احتمالی بین بازتابهای مختلف نزدیک به یکدیگر حاصل از مدهای مختلف را در بر بگیرد. یکی از روشهای آماری ترکیب مدها با یکدیگر روش جذر مجموع مربعات یا روش (SRSS<sup>)'</sup> است. در این روش بازتاب کلی، J، در امتداد هر درجه آزادی از رابطه زیر به دست مے,آید:

$$
U = \left(\sum_{n=1}^N u_n^{\tau}\right)^{\frac{1}{\tau}}
$$

در رابطه فوق، "U بازتاب درجه آزادی مورد نظر برای مد n بوده و N جمع تعداد مدهای تحت بررسی است. از این روش می توان در مواردی استفاده نمود که زمان تناوب مدهای مختلف با یکدیگر متفاوت بوده و از یکدیگر فاصله کافی داشته باشند به نحوی که رابطه زیر صادق باشد:

$$
r = \frac{T_m}{T_n} \le \cdot \textit{iFY} \quad (T_n > T_m)
$$

# www.SoftGozar.com

در رابطه فوق، نسبت میرایی برابر ۵٪ فرض شده و ۳<sub>۰۰</sub> و ۳<sub>۰۰۰</sub> به ترتیب زمانهای تناوب طبیعی برای مدهای n و m است.

در صورتی که رابطه فوق صادق نباشد، جوابهای به دست آمده از ترکیب جذر مجموع مربعات قابل اعتماد نبوده و بهتر است از روش دیگری که به نام ترکیب مربعی کامل یا روش (CQC)<sup>۱</sup> موسوم است استفاده شود. این روش قابلیت کاربرد عمومی برای اکثر حالتها را دارد.

در روش ترکیب مربعی کامل بازتاب کلی ترکیبی، U از رابطه زیر به دست میآید:

$$
U = \left(\sum_{n=1}^N u_n^r + \gamma \sum_{n=1}^{N-1} \sum_{m=n+1}^N \rho_{nm} u_n u_m \right)^{\frac{1}{\gamma}}
$$

در رابطه فوق، مقادیر un و un حداکثر بازتابهای سازه در درجه آزادی مورد نظر به هنگام ارتعاش سازه به ترتیب در مدهای n و m بوده و Fam ضریب بین مدی است که از رابطه زیر محاسبه میگردد. همچنین باید توجه داشت که در محاسبه U طبق رابطه  $u_n$  بالا علامتهای  $u_n$  و  $u_n$  باید رعایت شود.

$$
\rho_{nm}=\frac{\lambda \xi^{r}(t+r)r^{rn}}{\left(t-r^{r}\right)^{r}+\xi \xi^{r}r\left(t+r\right)^{r}}
$$

در رابطه فوق، ۰/۰۵ = ٤ منظور مى شود.

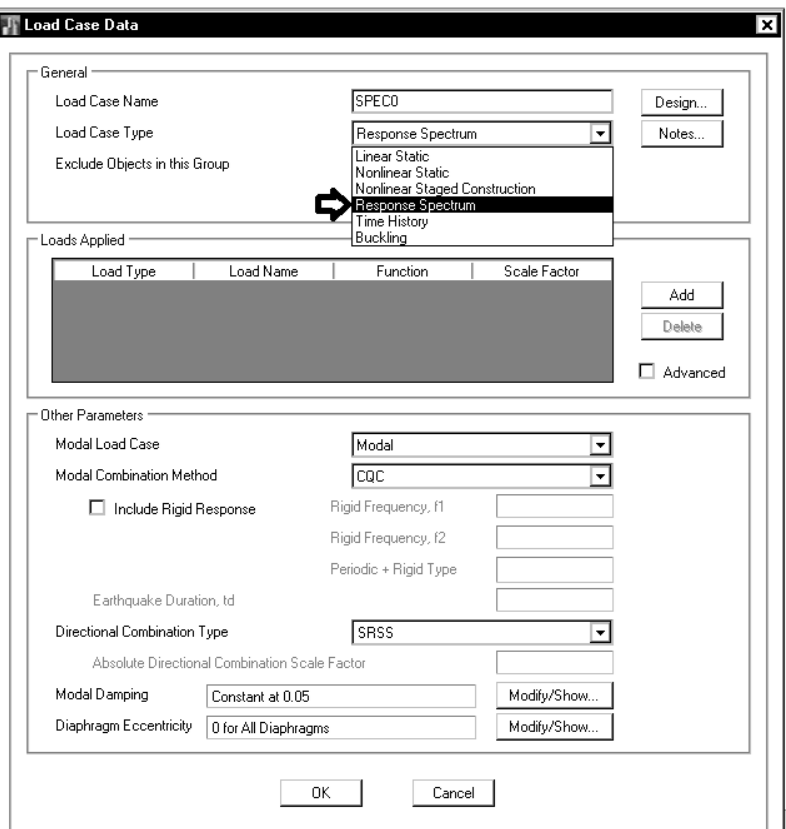

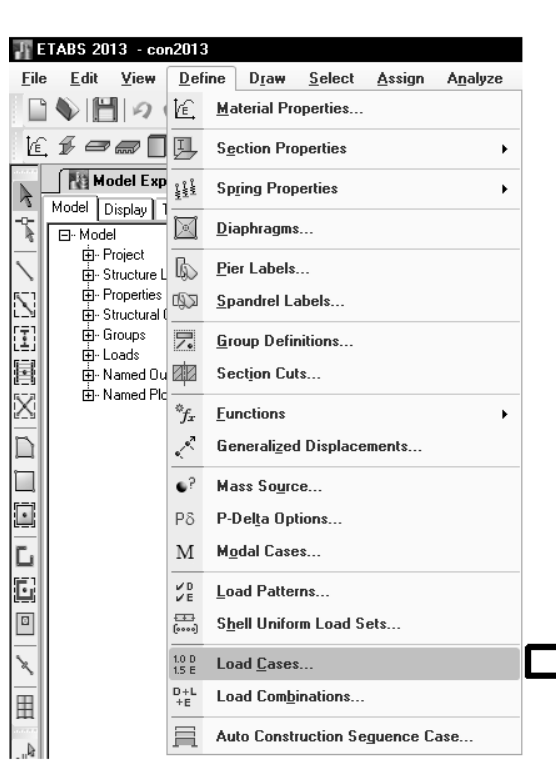

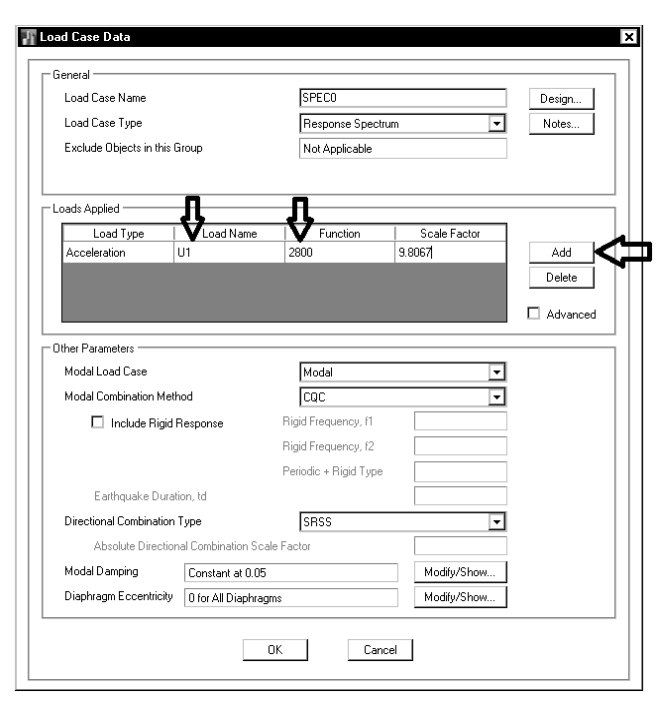

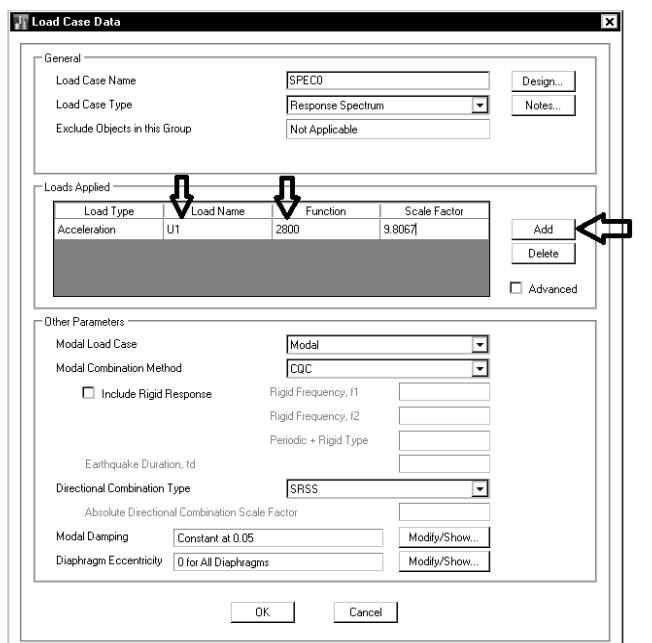

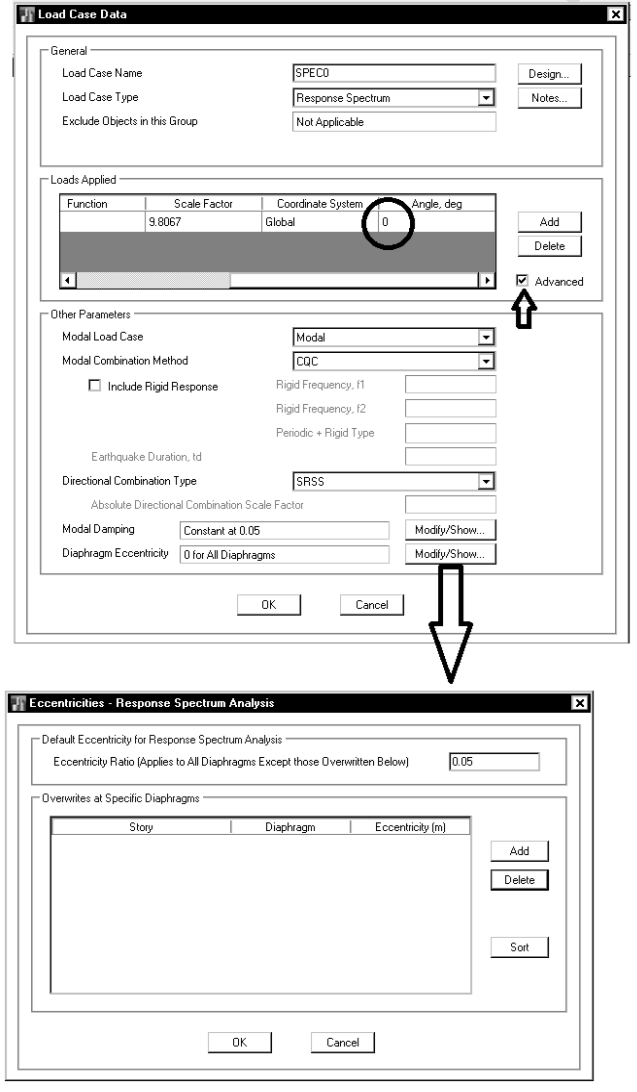

۲-۱-۴ ساختمان باید در دو امتداد عمود بر هم دربرابر نیروهای جانبی محاسبه شود. به طور کلی محاسبه درهر یک از این دو امتداد جز در موارد زیر به طور مجزا و بدون در نظر گرفتن نیروی زلزله در امتداد دیگر انجام می شود. الف- ساختمانهای نامنظم در پلان ب- کلیه ستونهایی که در محل تقاطع دو و یا چند سیستم مقاوم باربر جانبی قرار دارند. در موارد الف و ب امتداد اعمال نیروی زلزله باید با زاویه مناسبی که حتی المقدور بیشترین اثر را ایجاد میکند، انتخاب شود. برای منظور نمودن بیشترین اثر زلزله. میتوان صددرصد نیروی زلزله هر امتداد را با ۳۰ در صد نیروی زلزله در امتداد عمود بر

آن ترکیب کرد. در طراحی اجزا، بحرانیترین حالت ممکن از نظر علائم نیروهای داخلی حاصل از زلزله بايد ملحوظ گردند.

در آناليز ديناميكي امكان اعمال نيروي زلزله در جهت هاي مختلف امكان پذير است. بنابراين جهت اقتصادي تر شدن سازه به جاي اعمال نيروي زلزله 30 درصد متعامد، نيروي ديناميكي را در جهات مختلف واردمي كنيم (از صفر درجه تا 165 درجه):

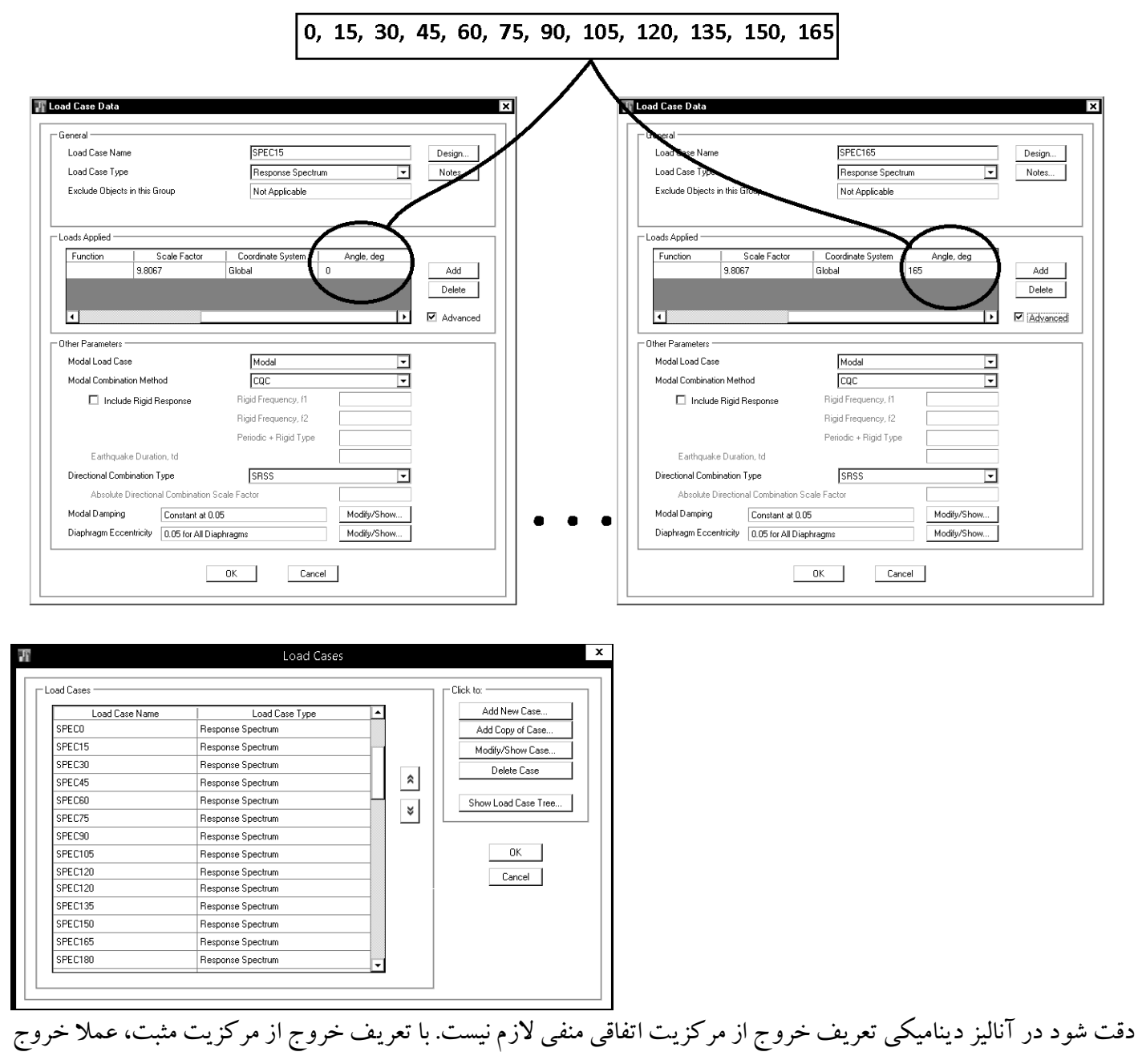

ازمركزيت منفي هم منظورمي شود.

# **-4-1همپايه كردن برش استاتيكي و ديناميكي**

4-4-1 روش تحلیل طیفی

٢-٢-١-٢ اصلاح مقادير بازتابها

در مواردیکه برش پایه بدست آمده از روش تحلیل طیفی کمتر از برش پایه تحلیل استاتیکی معـادل، رابطـه (۳-۱) باشد، مقدار برش پایه تحلیل طیفی باید به مقادیر زیر افزایش داده شده و بازتنابهای سنازه متناسب با آنها اصلاح گردد. برش پایه استاتیکی معادل عنوان شده در ردیفهای زیر، مقدار برش پایه بر اساس رابطـه (٣-١) وبا استفاده از مشخصات طيف استاندارد است.

الف- در سازههای نامنظم، که نامنظمی درآنها از نوع "طبقه خیلی ضعیف" یـا "طبقـه خیلـی نـرم" یـا "پیچشی شدید" نباشد، مقادیر بازتابها باید در ۹۰ درصد نسبت برش پایه استاتیکی معادل به برش پایـه به دست آمده از تحلیل طیفی ضرب شوند. ولی در سازههای نامنظمی که نامنظمی آنهـا مشـمول مـوارد فوقالذکر باشد، مقادیر بازتابها باید در نسبت برش پایه استاتیکی معادل به برش به دست آمده از تحلیـل طیفی ضرب شود.

ب- در سازههای منظم، مقادیر بازتابها باید در ۸۵ درصد نسبت برش پایه استاتیکی معادل به بـرش پایـه بدست آمده از تحلیل طیفی ضرب شود.

تبصره: مقادیر برش پایهٔ تعدیل شده در بندهای الف و ب نباید از بـرش پایـه بدسـت آمـده از تحلیـل طیفـی

# ستر درنظر محرفته شود.<br>براي مثال مي خواهيم زلزله مربوط به زاويه ۶۰ درجه (SPEC60) را با زلزله استاتيكي همپايه كنيم. فرض كنيد كه زلزله استاتيكي

## در دو جهت x و y مقادير مختلفي داشته باشند.

ابتدا مقادير برش پايه حاصل از زلزله هاي استاتيكي (EX و EY) و نيز زلزله شبه ديناميكي (SPEC60) را نمايش مي دهيم:

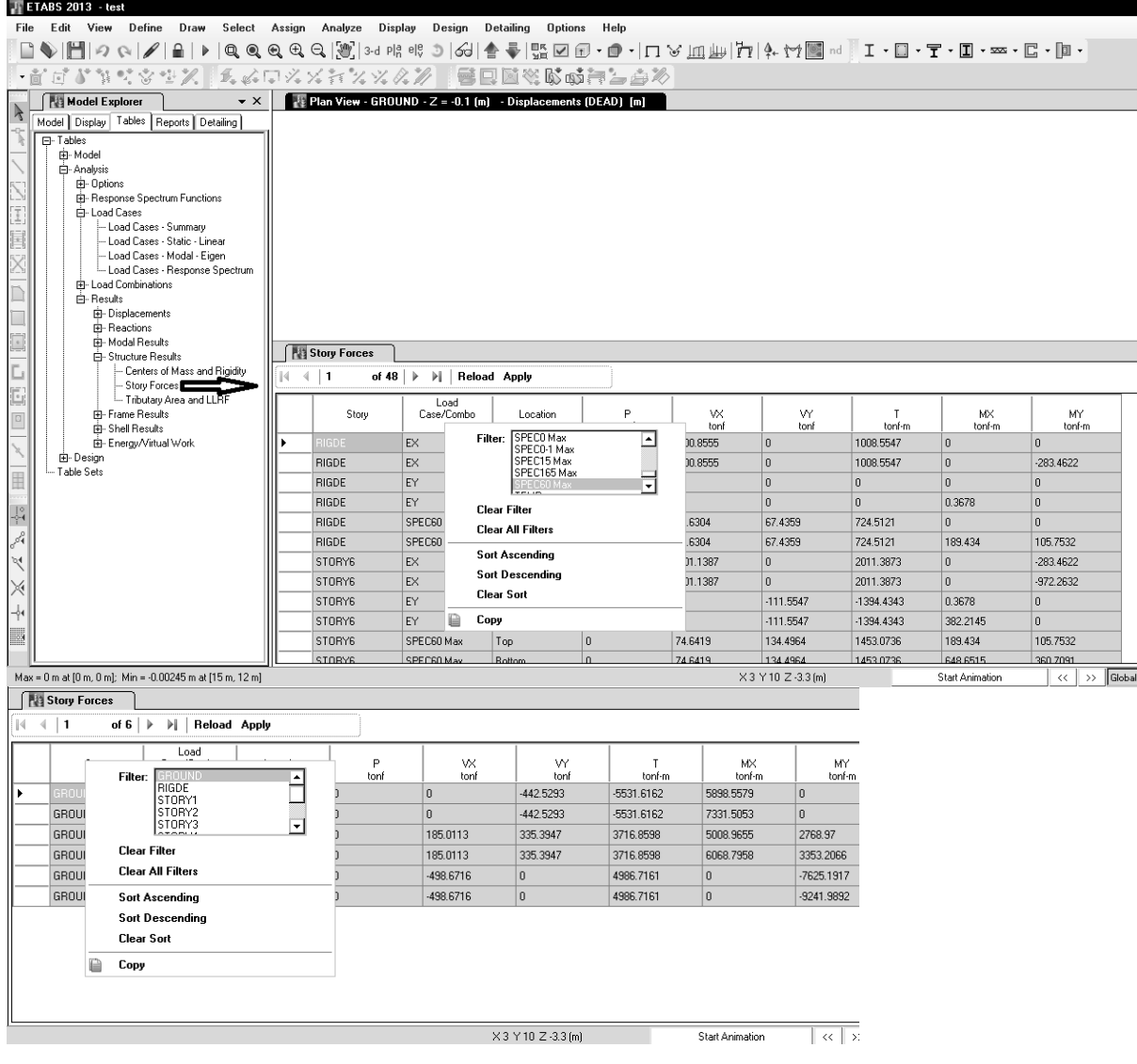

#### www.hoseinzadeh.net 1393/8

 $\frac{1}{2}$  and  $\frac{1}{2}$  and  $\frac{1}{2}$  a

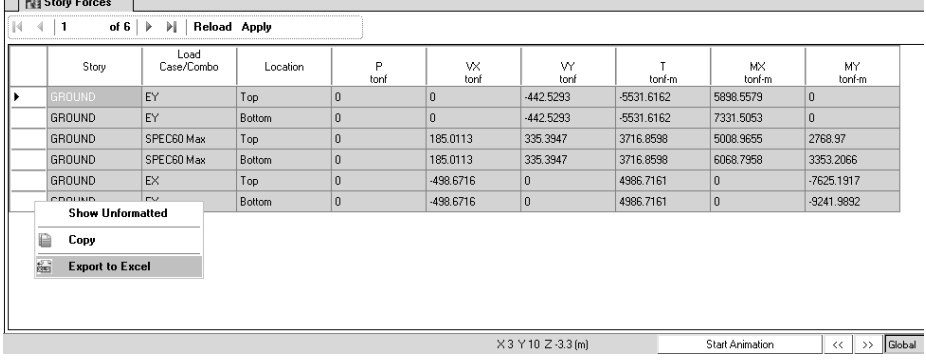

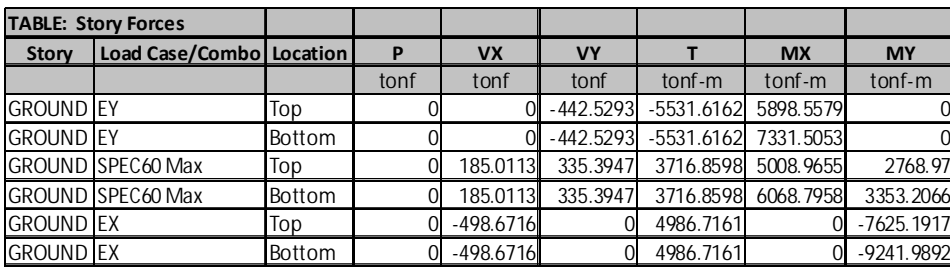

در اثر زلزله 60SPEC نيروي برش پايه در طبقه Ground به شرح زيرمي باشد:

 $SPEC60N - X = 185.0113$  ton  $SPEC60N - Y = 335.3947$  ton

نيروي برش پايه استاتيكي دردو راستاي x و y برابراست با:

 $EX = 498.6716$  ton  $EY = 442.5293$  ton

نسبت استاتيكي پايه ديناميكي به مستقصدت به صورت زير محاسبه مي شود:<br>ستاتيكي پايه برش  $\left| \left( \frac{185.0113}{400.6736} \right) \right|$  $\frac{188.6716}{498.6716}$  $+\left(\frac{335.3947}{443.5393}\right)$  $\frac{38886917}{442.5293}$  $\overline{\mathbf{c}}$  $= 0.84$ مقدار فوق نشان ميدهد كه برش پايه حاصل از تحليل ديناميكي كمتر از برش پايه استاتيكي مي باشد. اين نسبت در سازه هاي منظم نبايد كمتراز 0.9 باشد. در سازههاي نامنظم نيزاين نسبت نبايد كمتراز 1 باشد.

بنابراين بايد برش پايه ديناميكي را افزايش دهيم. با فرض اينكه سازه نامنظم باشد، برش پايه ديناميكي به مقدار زير بايد افزايش يابد: 1  $\frac{1}{0.84}$  = 1.19

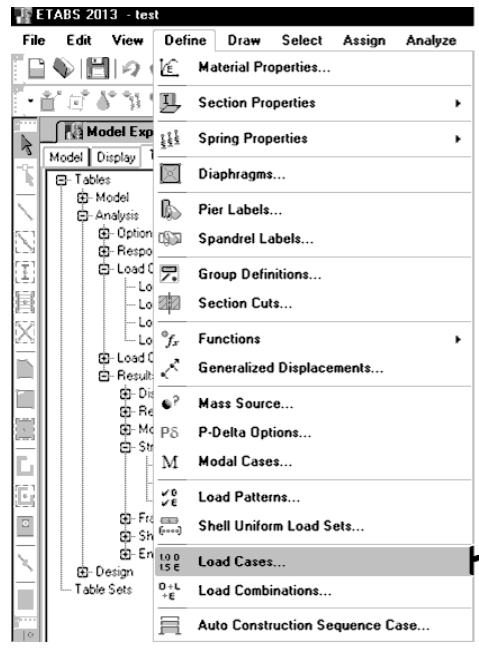

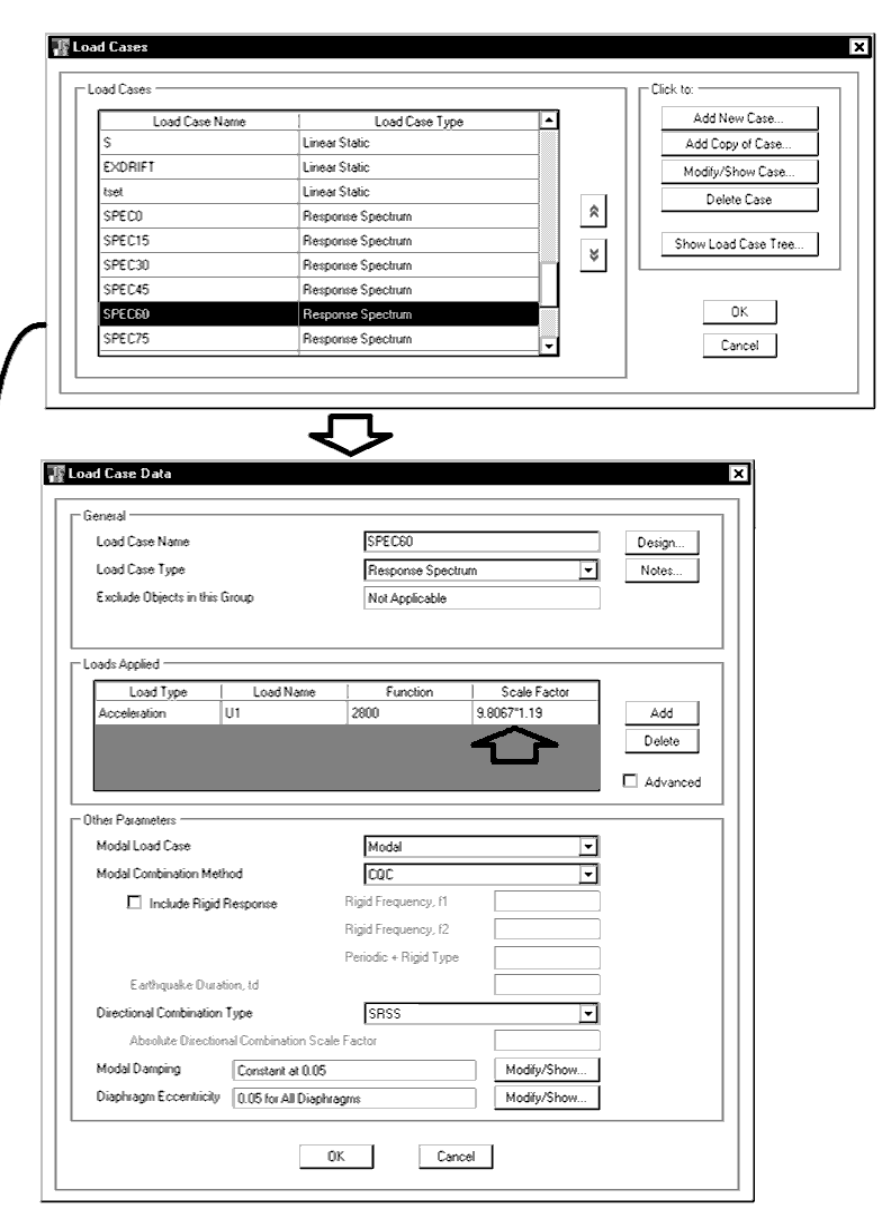

**-2سقف كامپوزيت** 

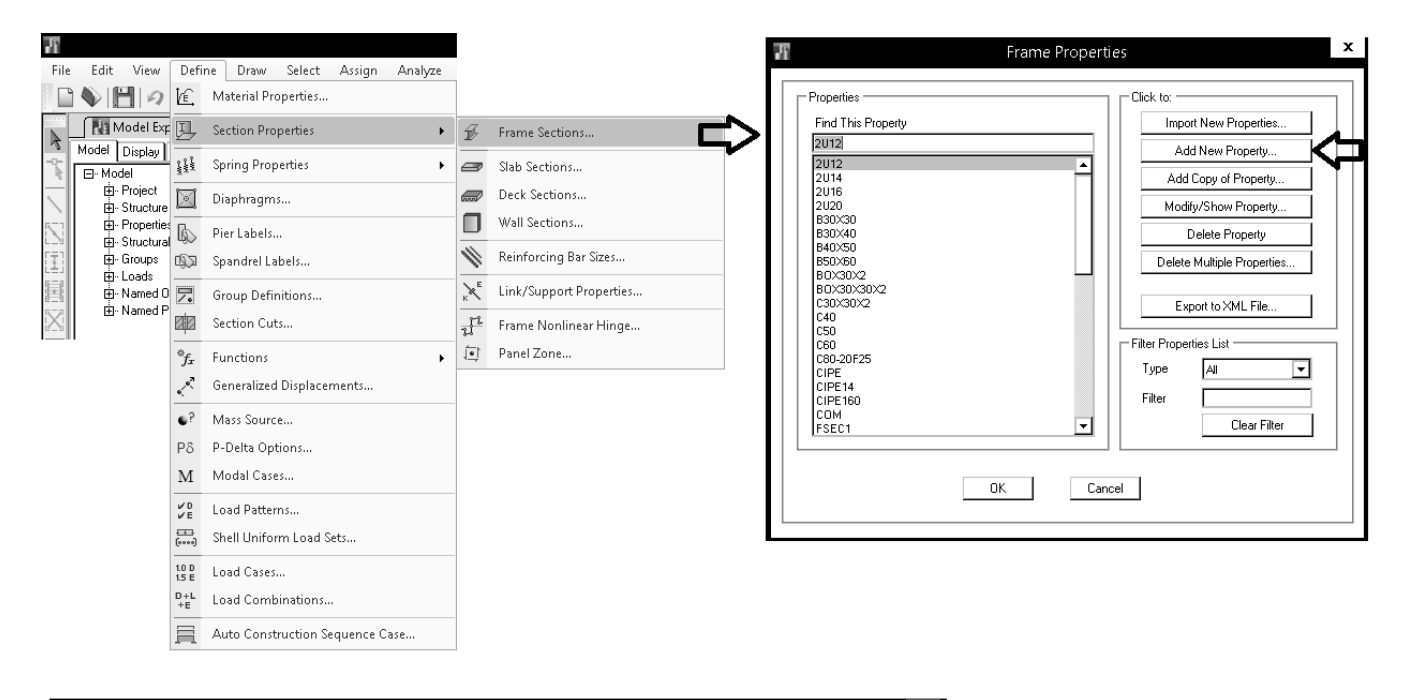

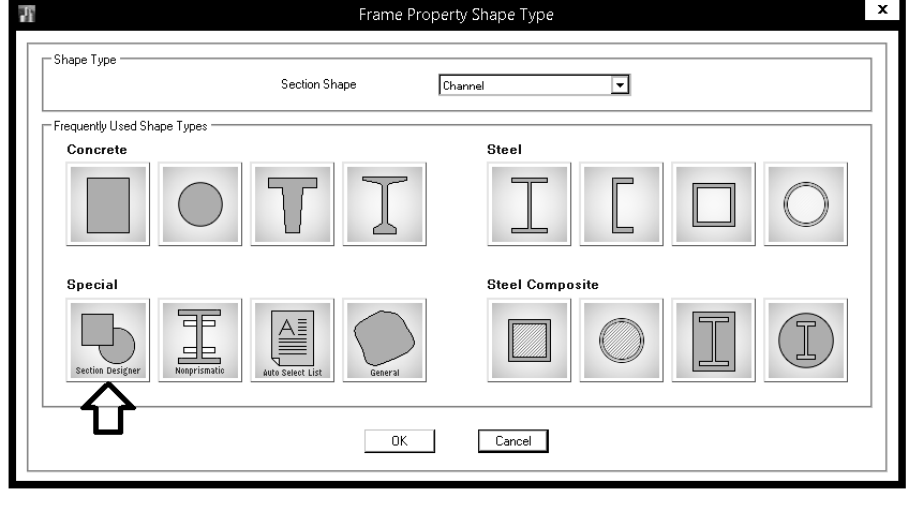

**-1-2ترسيم تيرچه ها و كف ها** 

Note that beam sections that are defined in Section Designer are always treated as general sections. Thus, if you define an I-type or channel-type section in Section Designer, the program will consider it as a general section, not an I-shaped or channel-shaped section, and will not allow it to be designed as a composite beam.

اگر برای تعریف تیرچه های كامپوزیت به صورت لانه زنبوری از Section designer استفاده كنیم، نرم افزار قادر به طراحی و كنترل آنها نخواهد بود. بنابراين بايد مقطع تيرهاي لانهزنبوري را به صورت I شكل معادل سازي كنيم:

# پس ازتعريف تيرها به صورت I شكل آنهارا به صورت زيرترسيم مي كنيم:

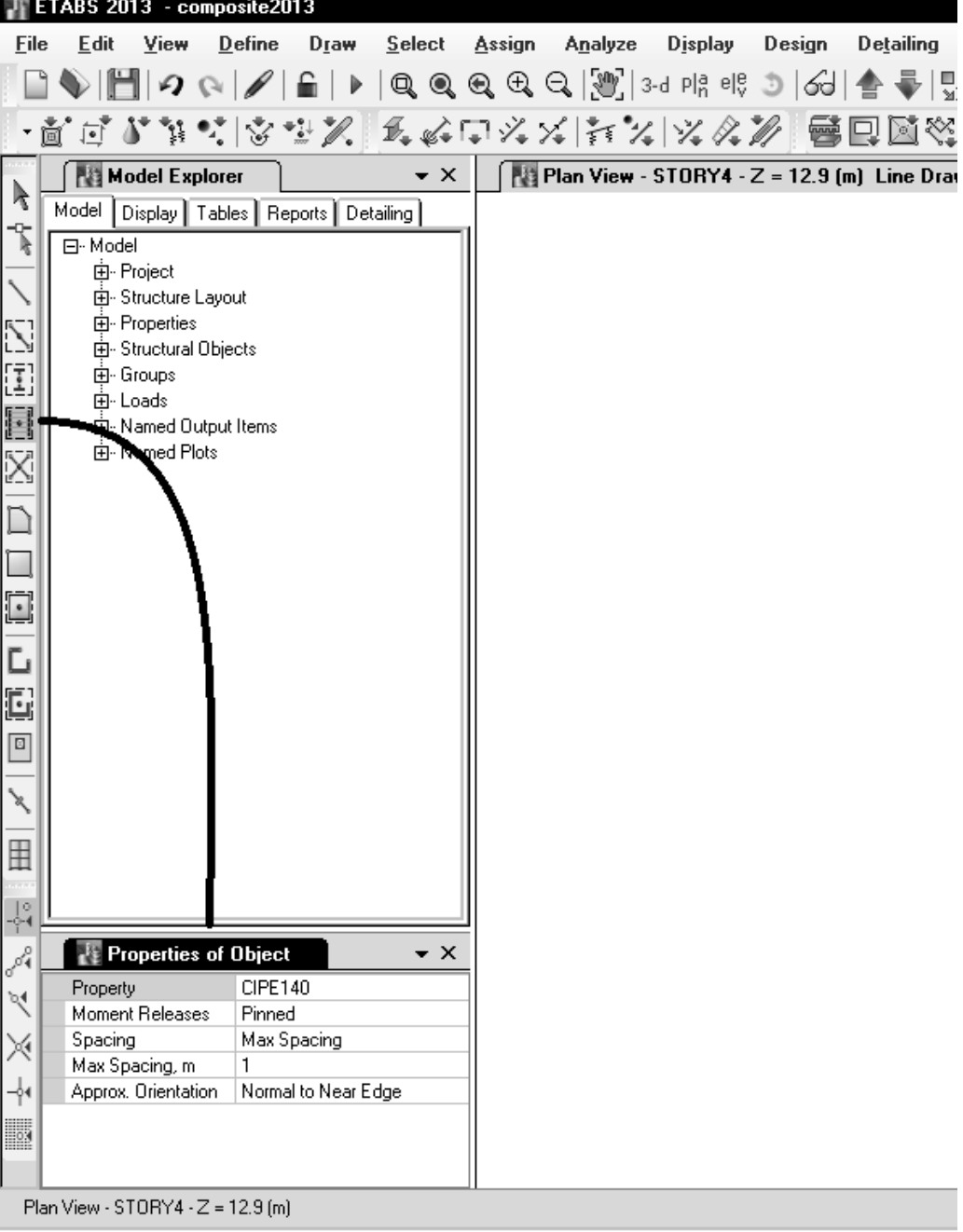

# در دهانه هاي نامنظم و دهانه هايي كه خطوط شبكه متقاطع دارند از روش زير نيز مي توان استفاده كرد:<br>--

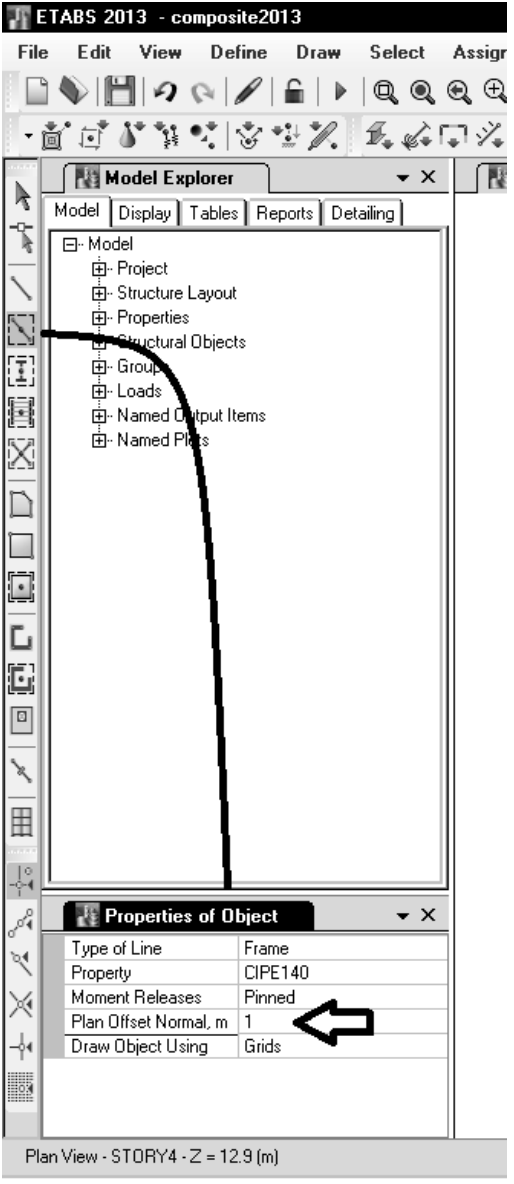

# **-2-2تنظيم پارامترهاي طراحي به روش LRFD**

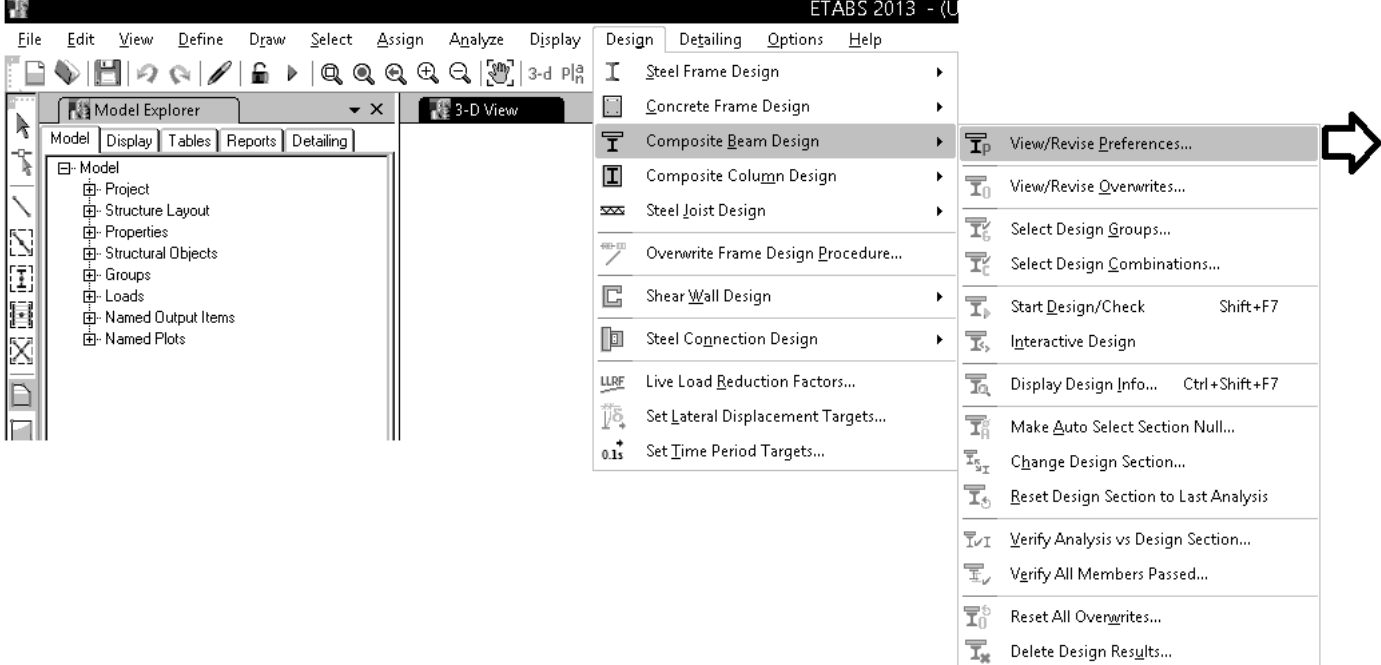

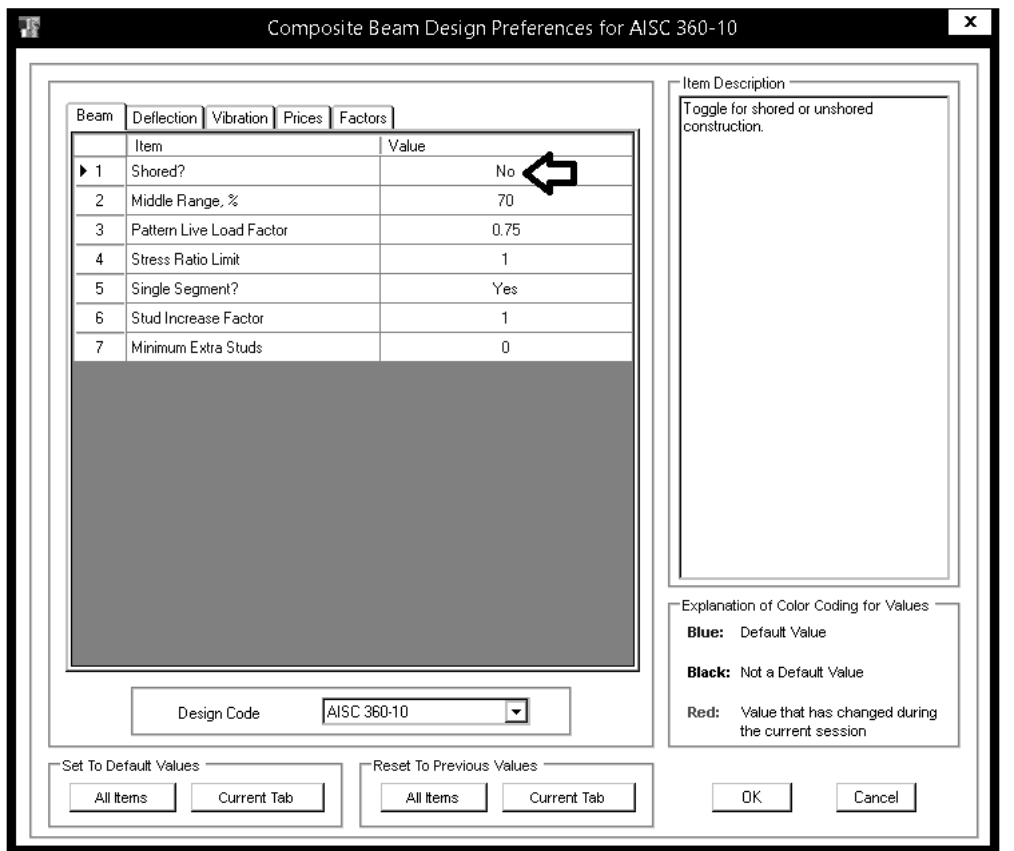

### ٠١-٢-٨-٣-٢ مقاومت در حين اجرا

در صورتیکه در اعضای خمشی با مقطع مختلط، در هنگام بتن٫یزی دال بتنی از پایهٔ موقت در زیر تیر فولادی استفاده نشود، عضو فولادی تا قبل از رسیدن بتن به ۷۵ درصد مقاومت مشخصهٔ fc، باید به تنهایی دارای مقاومت کافی برای تحمل وزن خود، وزن بتن تر و بارهای حین اجرا (نظیر بار ناشي از قالببندي) باشد. مقاومت خمشي عضو فولادي تنها، بايد طبق الزامات بخش ١٠-٢-۵ تعيين گردد.

### **Middle Range**:

Length in the middle of the beam over which the program checks the effective width on each side of the beam, expressed as a percentage of the total beam length.

Assume that the effective width of this beam is controlled by the distance to the centerline of the adjacent beam. Also assume that the program checks the effective width of the slab over the default middle range (70%) of Beam A. If the variable labeled  $x_A$  in the figure is less than or equal to 0.15, the effective width of the concrete slab on the upper side of Beam A (i.e., the side between Beam A and Beam X) is controlled by the distance between Beam A and Beam X.

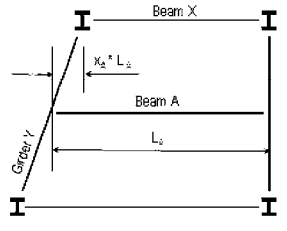

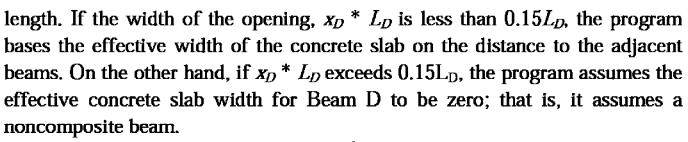

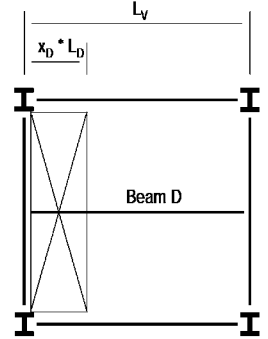

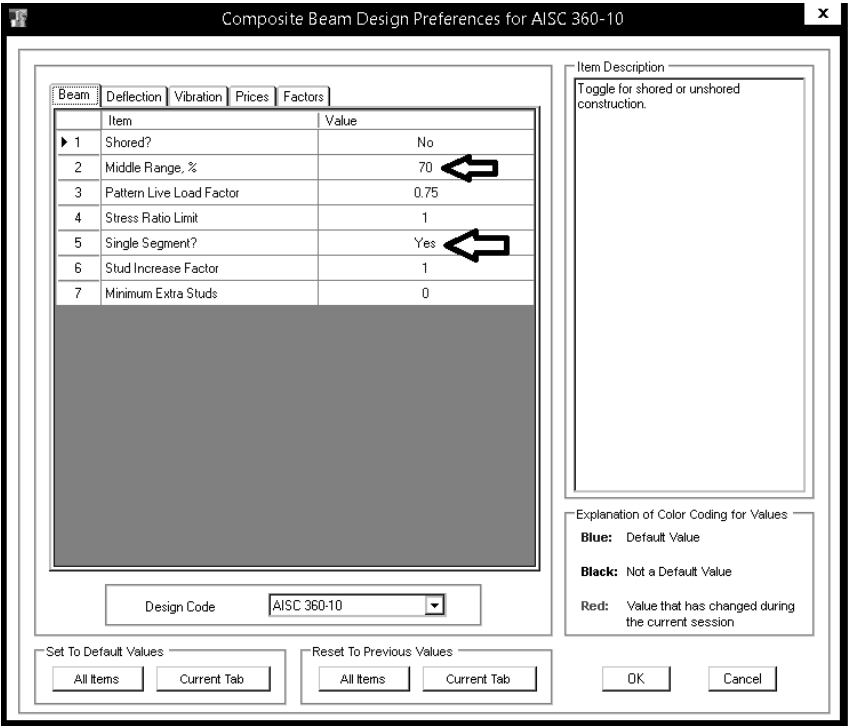

#### **Single Segment for studs:**

Toggle to indicate if the shear connector layout pattern is uniformly spaced over the whole beam length. If the value is Yes, the whole length of the beam is assumed to be a single segment.

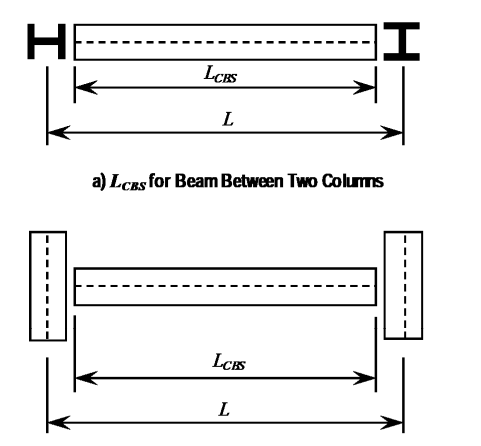

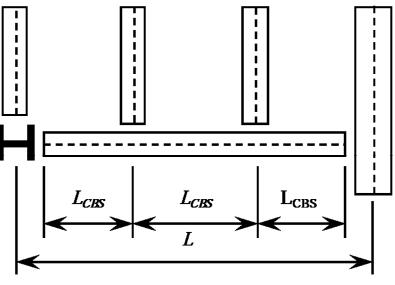

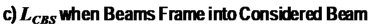

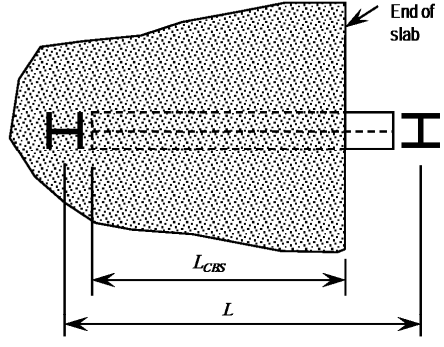

d)  $L_{CRS}$  when Slab Ends in Beam Span

b)  $L_{CBS}$  for Beam Between Two Girders

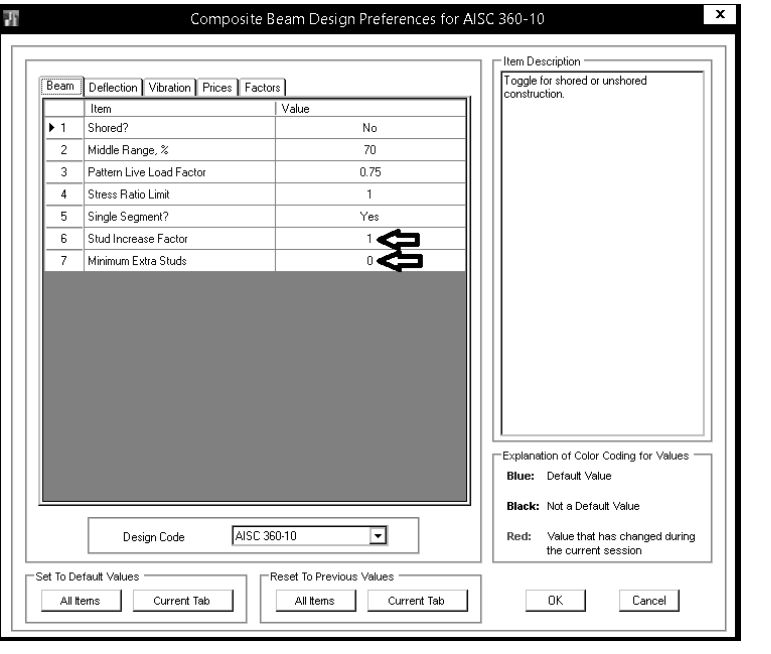

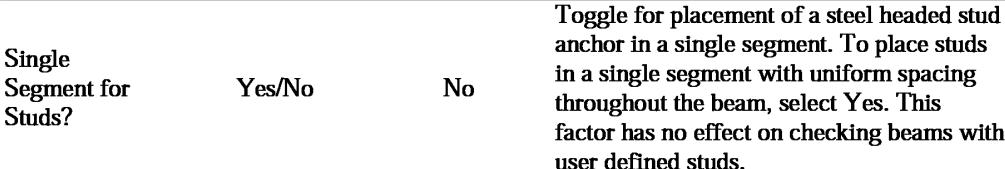

**Additional minimum studs:** Minimum number of stud shear connectors which is to be added to the calculated required number of shear stud connectors for composite beams with no user-defined studs. This number does not affect the calculation of the required PCC. It only affects the reported number of studs. In multi-segment stud layout, all segments are considered separately. Spacing adequacy is not checked for additional studs.

Number of studs =  $Max{Calculated No.+Additional minimum studies, Calculated No. × Stud increase factor}$ 

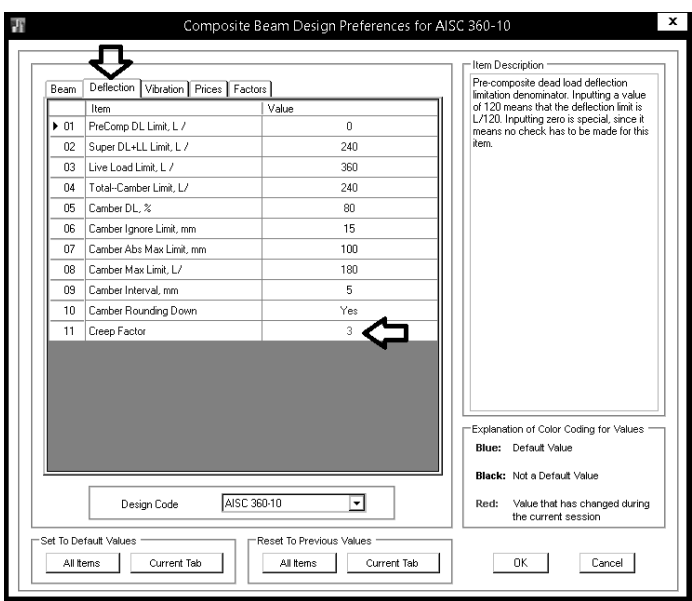

#### ١٠ ـ ١ ـ ٩ ـ ٢ ـ ١ ـ مقطع تبديل يافته

مشخصات هندسى مقطع مختلط بايد طبق تئورى ارتجاعى محاسبه و از مقاومت كششى بتن صرفنظر گردد. در محاسبات تنش، در هنگام تعیین مشخصات هندسی مقطع، ناحیهٔ فشاری بتن (با وزن مخصوص معمولی و یا بتن سبک سازمای) باید با سطح فولادی معادل  $n = E_s / E_c$  جایگزین گـردد که عرض آن از تقسیم عرض مؤثر بر n بهدست میآید که و E<sub>c</sub> به ترتيب ضريب الاستيسيتة فولاد و بتن) مىباشد. در محاسبات تغييرشكل، در E تعيين n بايد اثرات خزش نيز <u>منظور</u> گردد. در غياب محاسبات دقي<u>ق</u>تر، براى ملحوظ كردن اثر تغييرشكلهاى درازمدت، مى توان از ضريب تبديل n ٣ استفاده نمود.

١٠-٢-١٠-۴ ارتعاش (لرزش)

تیرها و شاهتیرهایی که سطوح بزرگ خالی از تیغهبندی (یا خالی از عناصر دیگری که خاصیت میراکنندگی ارتعاش را دارند) را تحمل میکنند، باید با توجهی خاص به لرزش و ارتعاش حاصل از بارهای جنبشی (نظیر بارهای ناشی از رفت و آمد افراد، حرکت و توقف آسانسورها، حرکت ماشین آلات و نظایر آنها) محاسبه شوند. در تیرهای مربوط به این کفها، فرکانس نوسانی تیر باید به اندازهای باشد که از حد احساس بشری تجاوز ننماید. برای این منظور، لازم است فرکانس دورهای (f) این تیرها بزرگتر یا مساوی ۵ هرتز باشد ً.

\* برای محاسبه فرکانس دورهای (f) به مراجع راهنمای معتبر مراجعه شود. برای محاسبه فرکانس دورهای (f) تیرهای دو سر ساده تحت بار مرده یکنواخت QD میتوان از رابطهٔ زیر استفاده نمود.

 $f=\frac{\pi}{\tau L^{\tau}}\sqrt{\frac{Elg}{q_D}}$ 

که در آن ے ۔<br>E = مدول الاستیسیته مصالح تیر بر حسب نیوتن بر متر مربع<br>I = ممان اینرسی مقطع تیر برحسب اُ m  $g$ = شتاب ثقل بر حسب متر بر مجذور ثانیه (1/A ۱ m/s) = شتاب ثقل بر حسب متر بر qp = بار مرده یکنواخت بر حسب نیوتن بر متر طول L = طول دهانه تیر دو سر ساده بر حسب متر f= فركانس دورماي تير بر حسب هرتز

#### 2.15 **Floor Vibration**

For AISC 360-10, by default the program performs the floor vibration check in accordance with AISC Steel Design Guide 11 (DG11). The program calculates the first natural vibration frequency, estimated peak acceleration (in units of  $g$ ),  $a_p/g$ , and acceleration limit,  $a_o/g$ , for each beam and reports this information to determine the adequacy of a composite beam section.

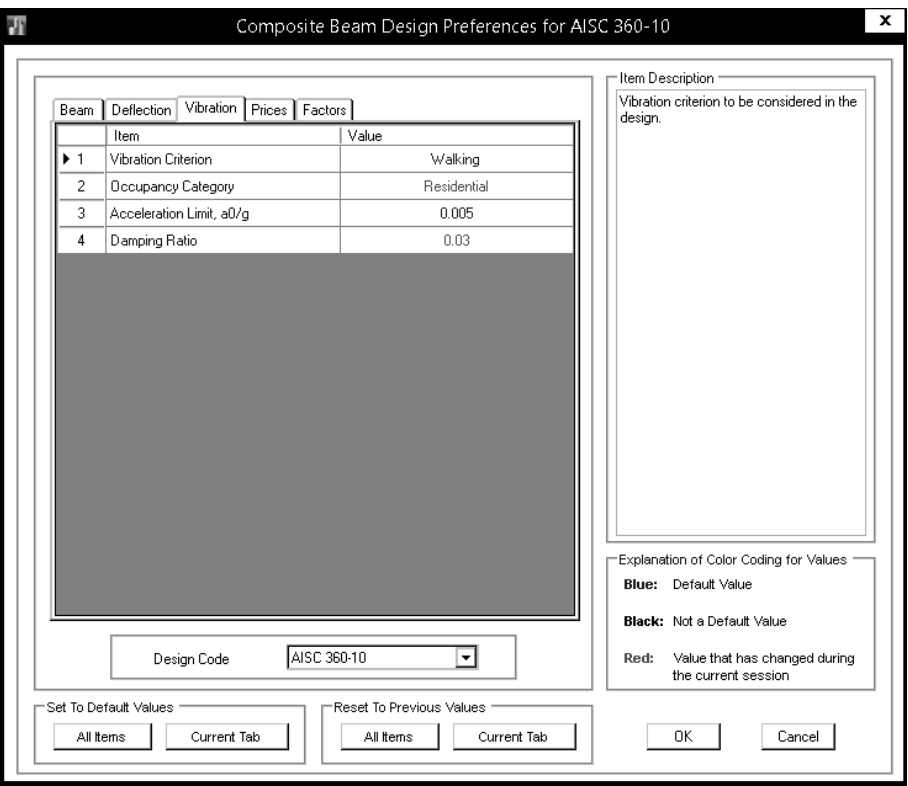

# www.SoftGozar.com

# پس ازتعيين آيين نامه وتنظيم اوليه، تمامي تيرهاي كامپوزيت را انتخاب كردهو به طريق زيرعمل نماييد:

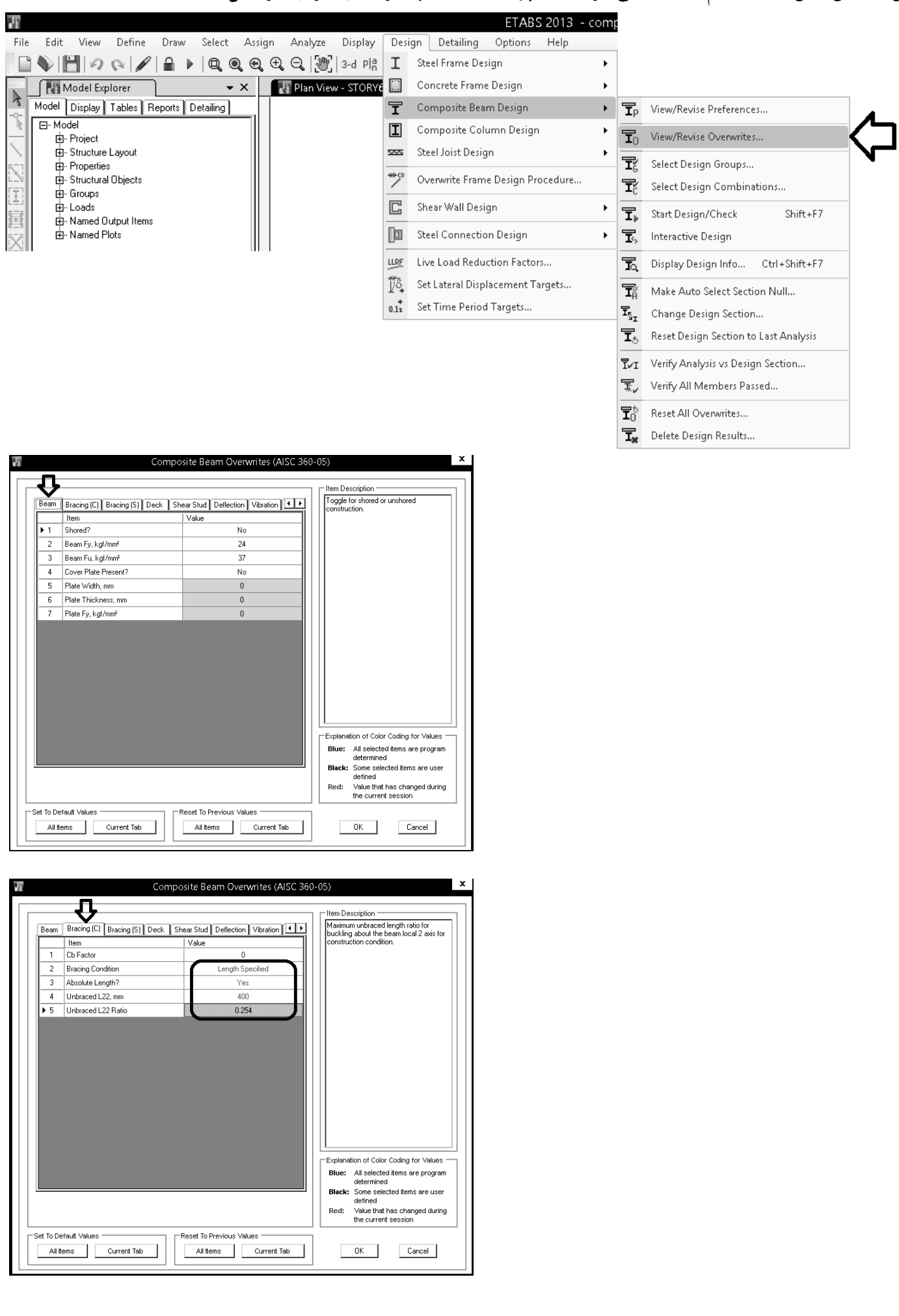

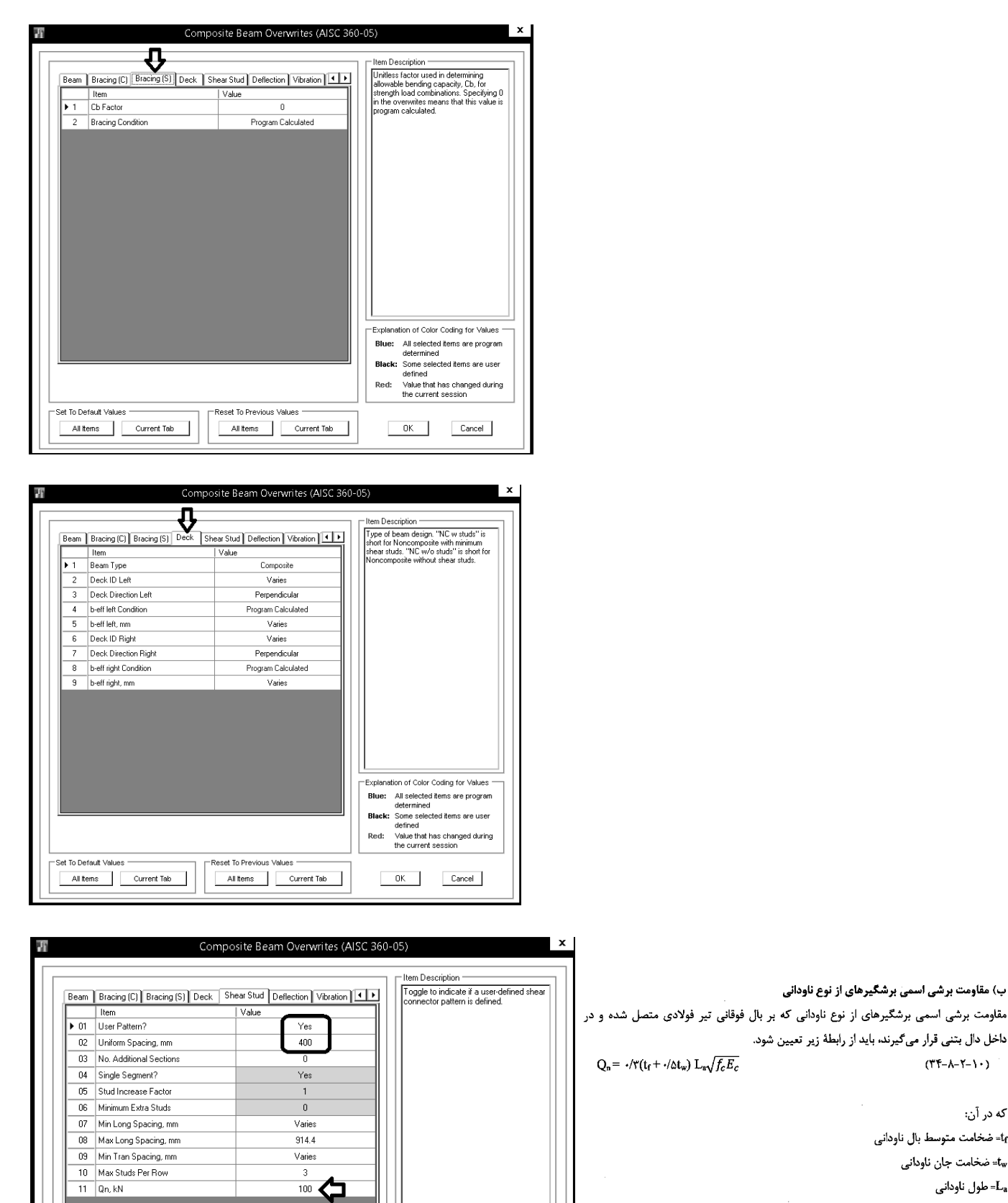

.<br>مقاومت برشی اسمی برشگیرهای از نوع ناودانی که داخل دال بتنی قرار میگیرند. باید از رابطهٔ زیر تعیی<sub>ا</sub>  $(T^{*}-\lambda-\lambda-\lambda)$ که در آن: tr=ضخامت متوسط بال ناودانی …<br>⊾≕ضخامت جان ناوداني ۔<br>-L<sub>a</sub>لا= طول ناودانی fc= مقاومت فشارى مشخصة نمونة استوانهاى بتن حدول الاستيسيته بتن =  $\mathbf{E}_\text{c}$ 

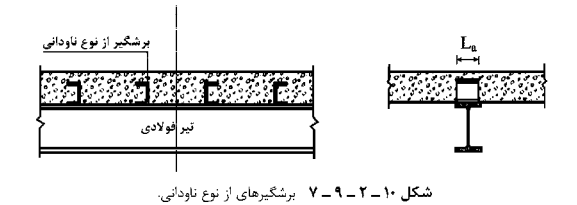

Explanation of Color Coding for Values Blue: All selected items are program<br>determined

Black: Some selected items are user<br>defined

OK Cancel

 $Red:$ 

-<br>-Reset To Previous Values -All Items Current Tab

All items Current Tab

denned<br>Value that has changed during<br>the current session

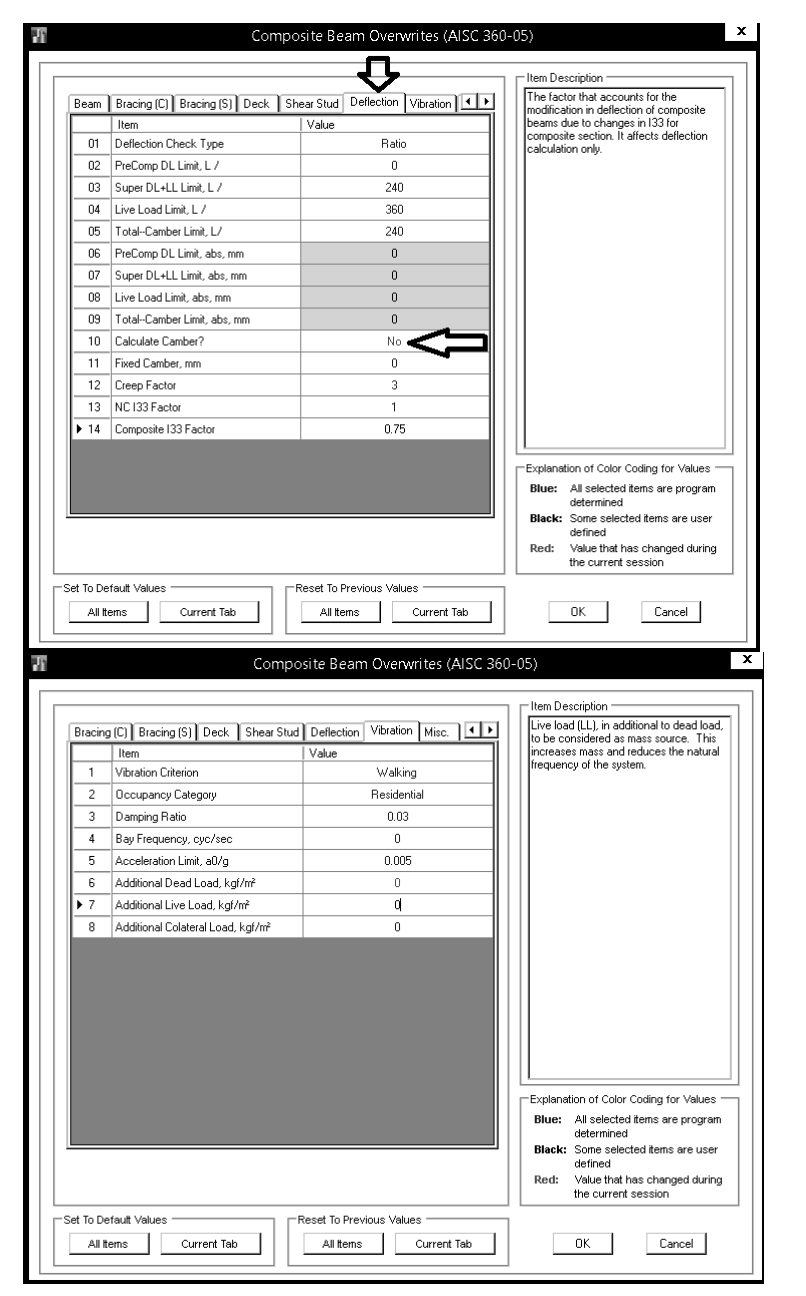

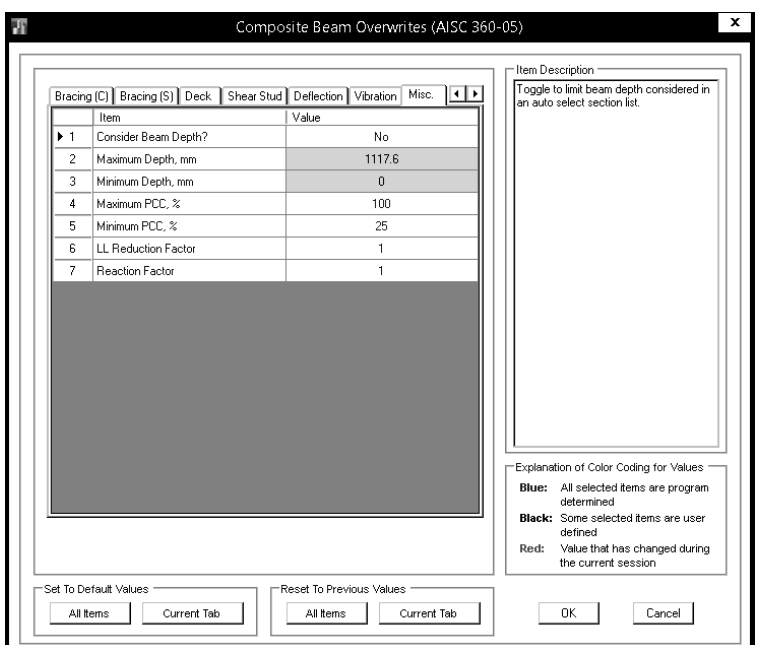

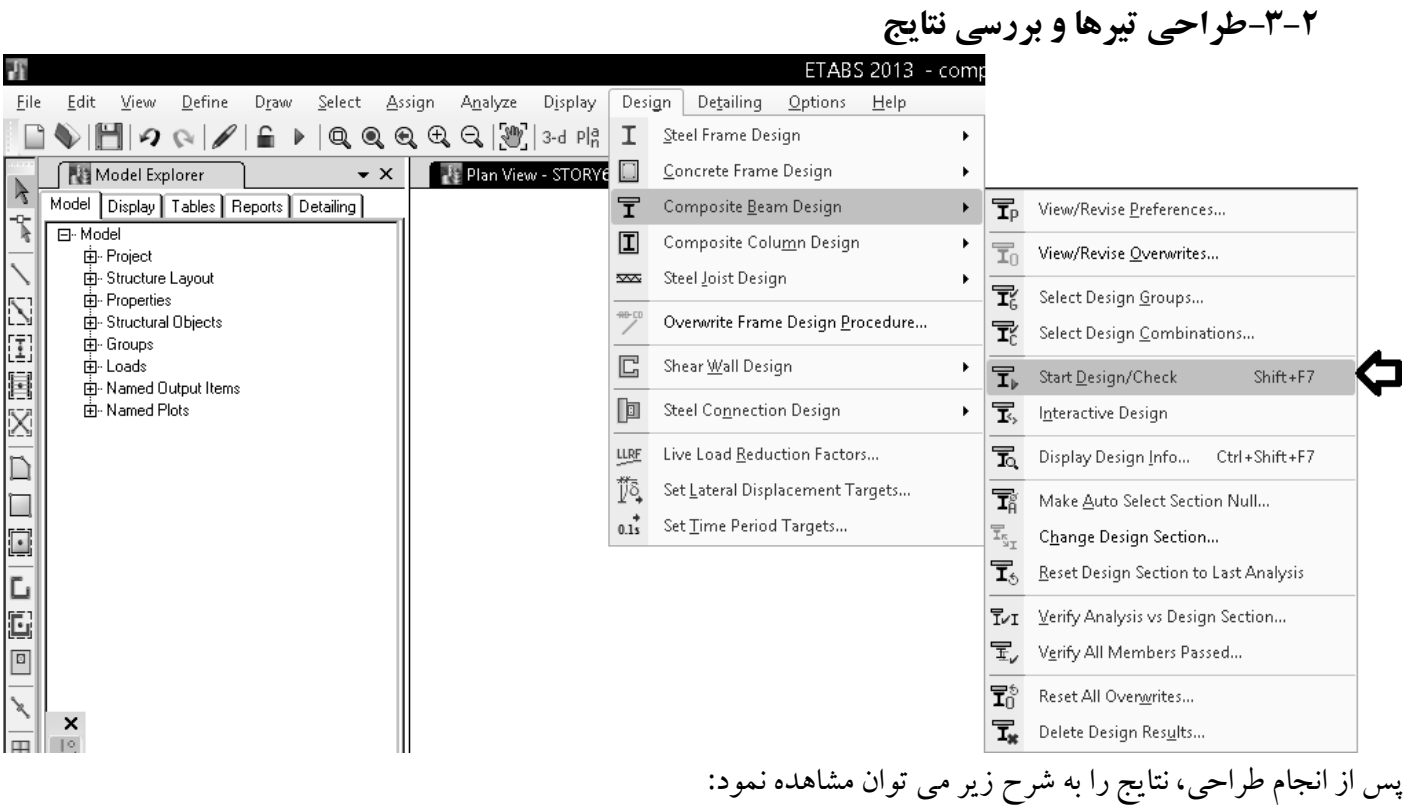

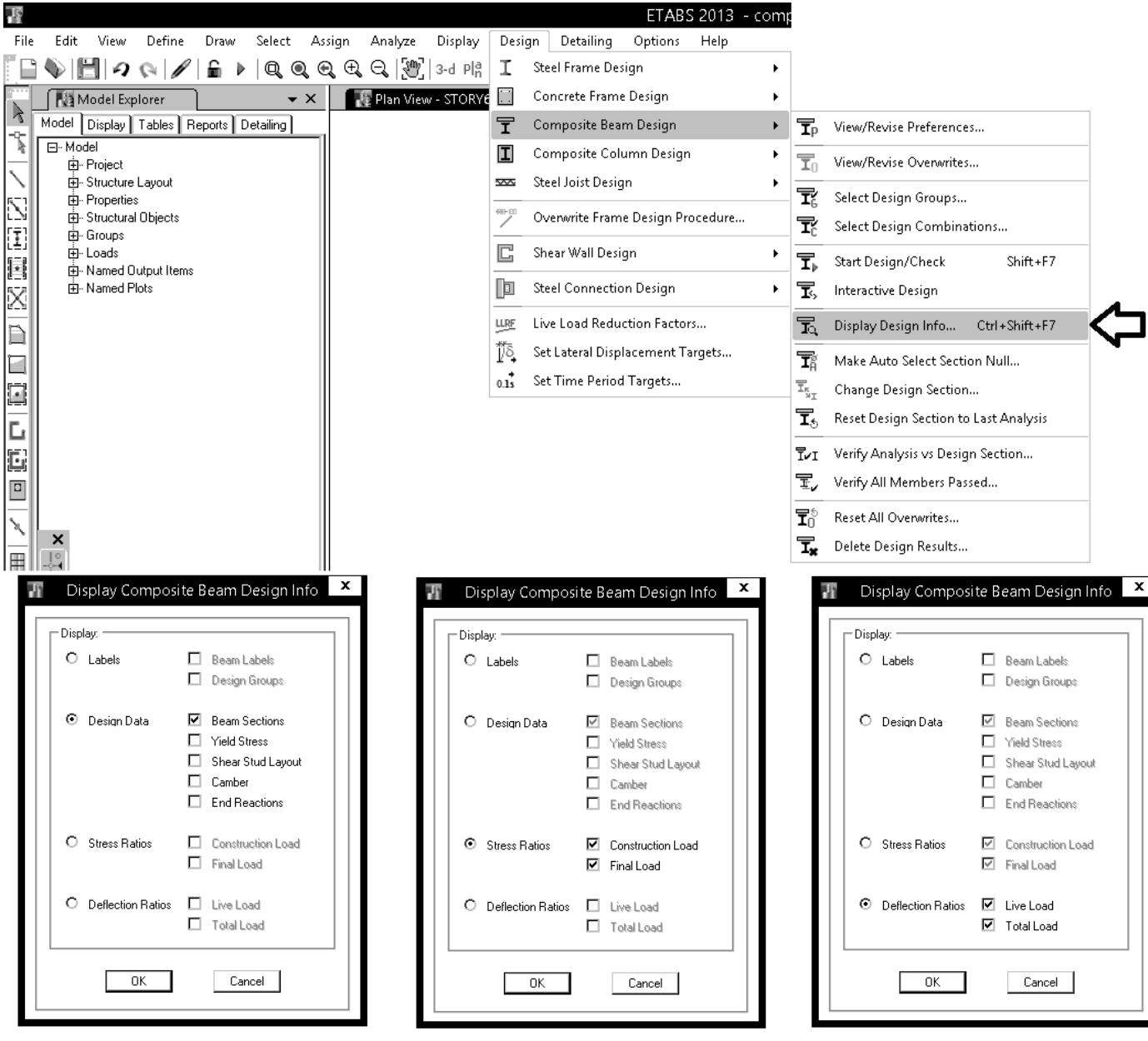

# با كليك كردن برروي عضو طراحي شده، مي توان جزئيات طراحي را مشاهده كرد:

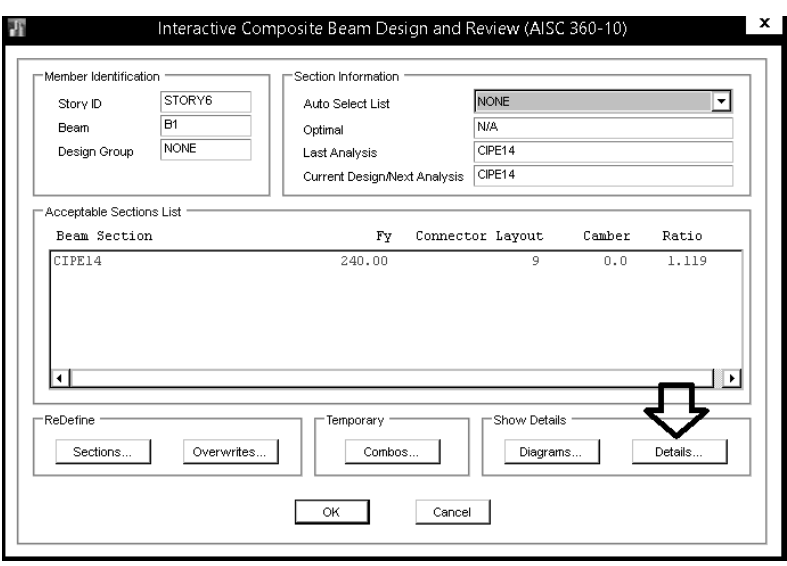

#### **Beam Information**

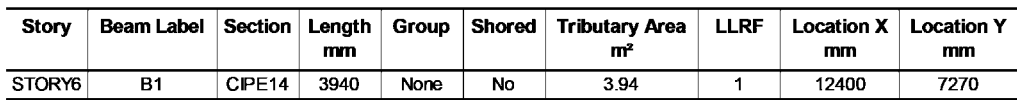

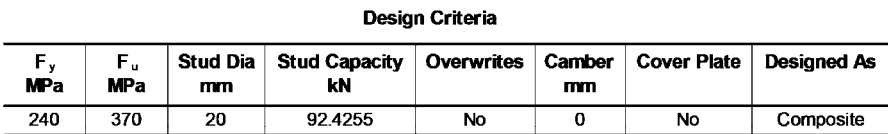

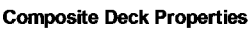

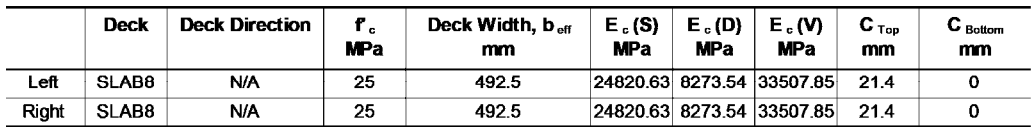

#### Demand/Capacity Ratio

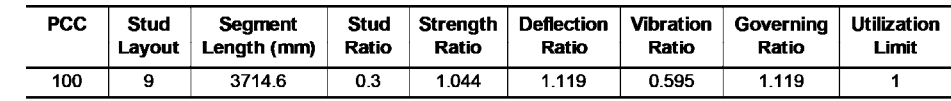

#### **Moment Capacities for PCC**

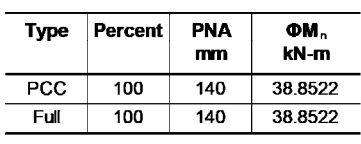

#### **Moment Design**

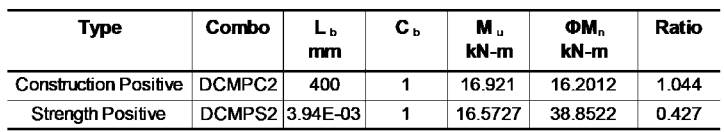

#### **Shear Design**

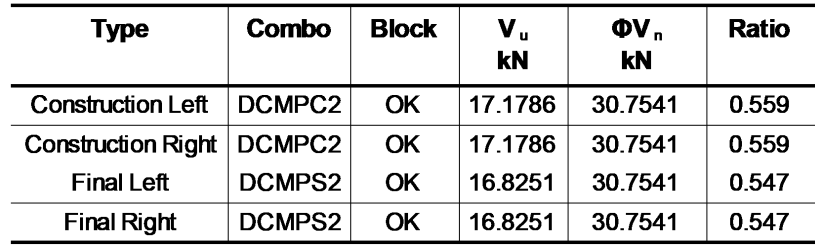

## **End Reactions**

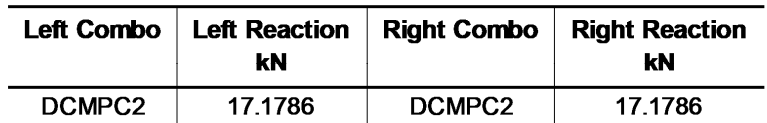

## Shear Stud Details (PCC Provided=100%)

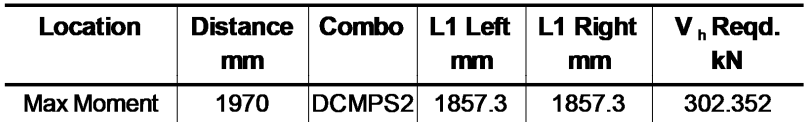

### **Deflection Design**

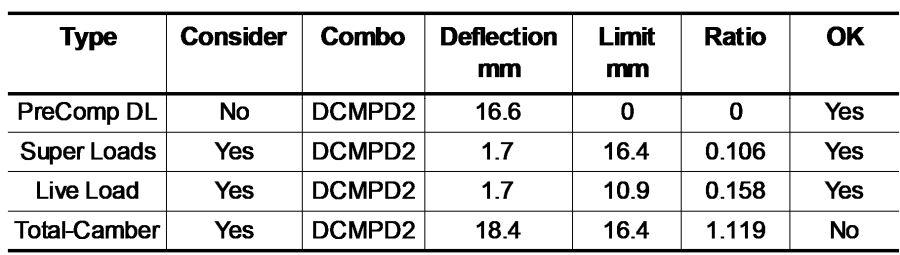

#### **DG11 Vibration Design**

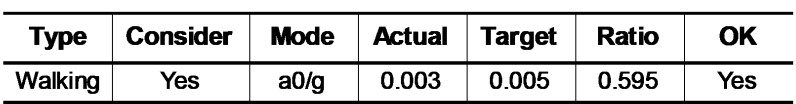

## Frequency and Effective Weight Parameters

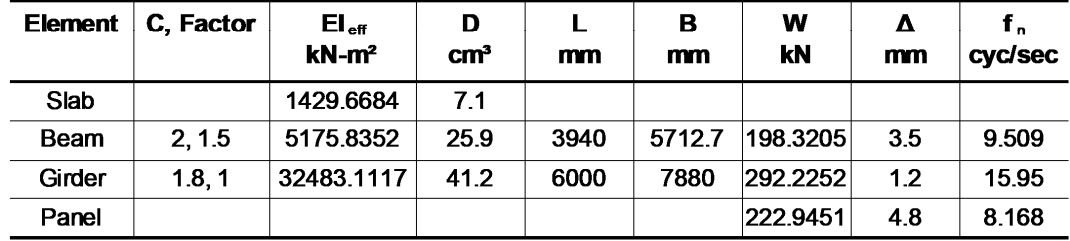

## **Walking Acceleration Calculation**

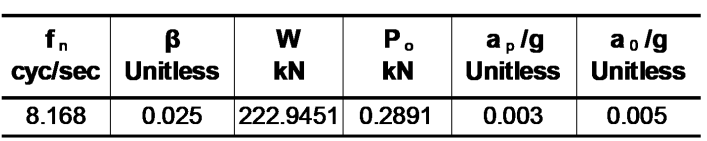

# **-3ديوار برشي**

**-1-3ترسيم ديوارها** 

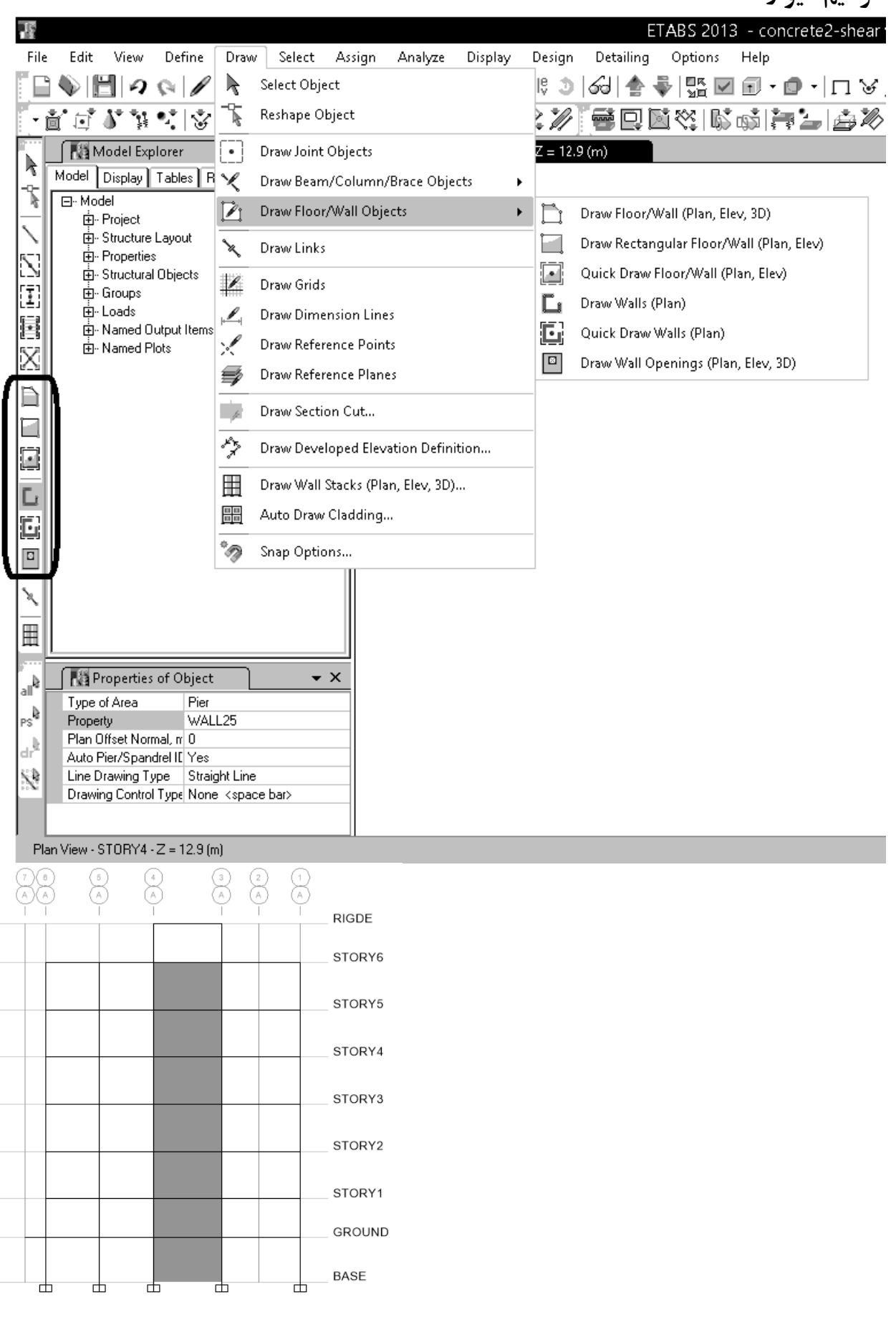

#### www.hoseinzadeh.net 1393/8

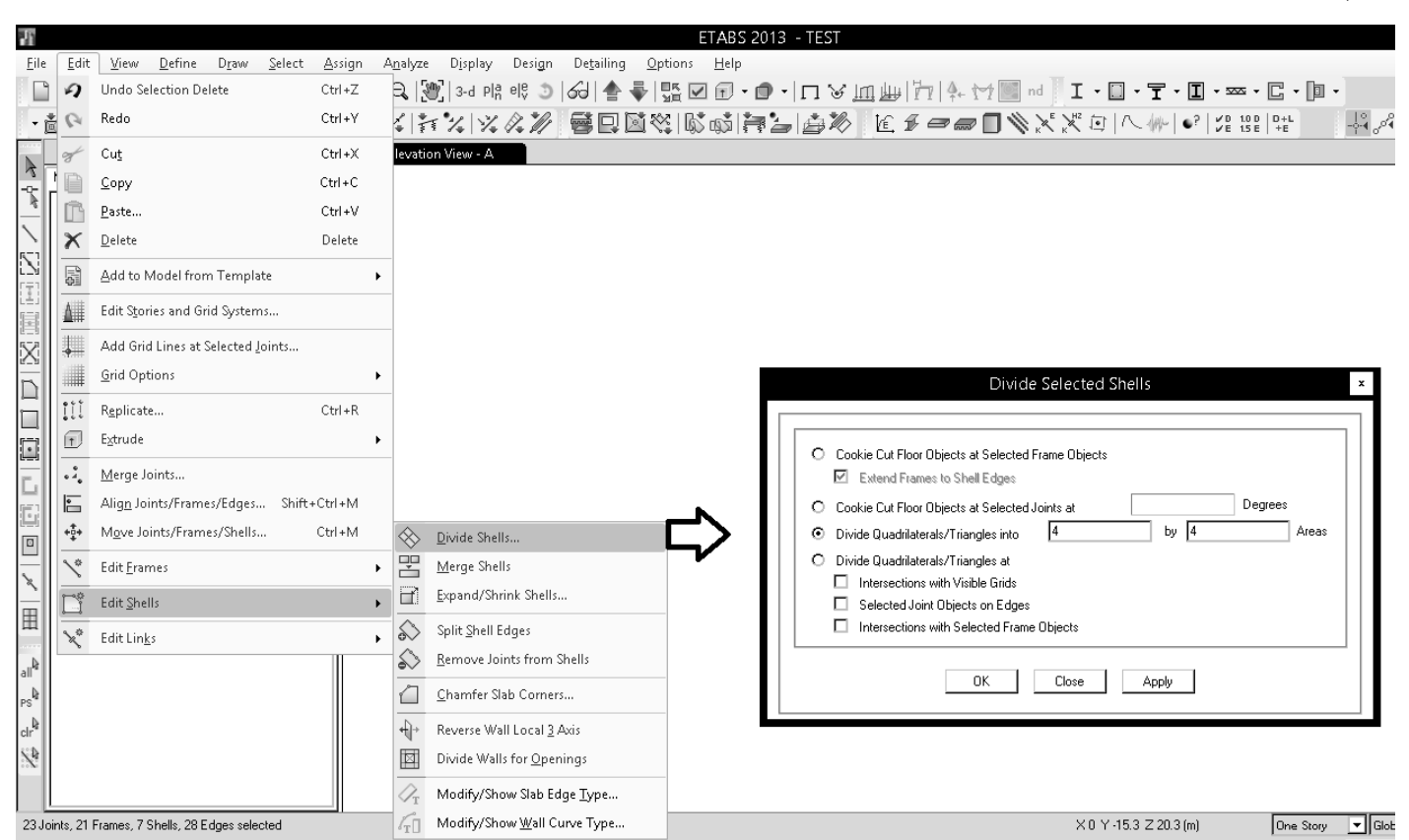

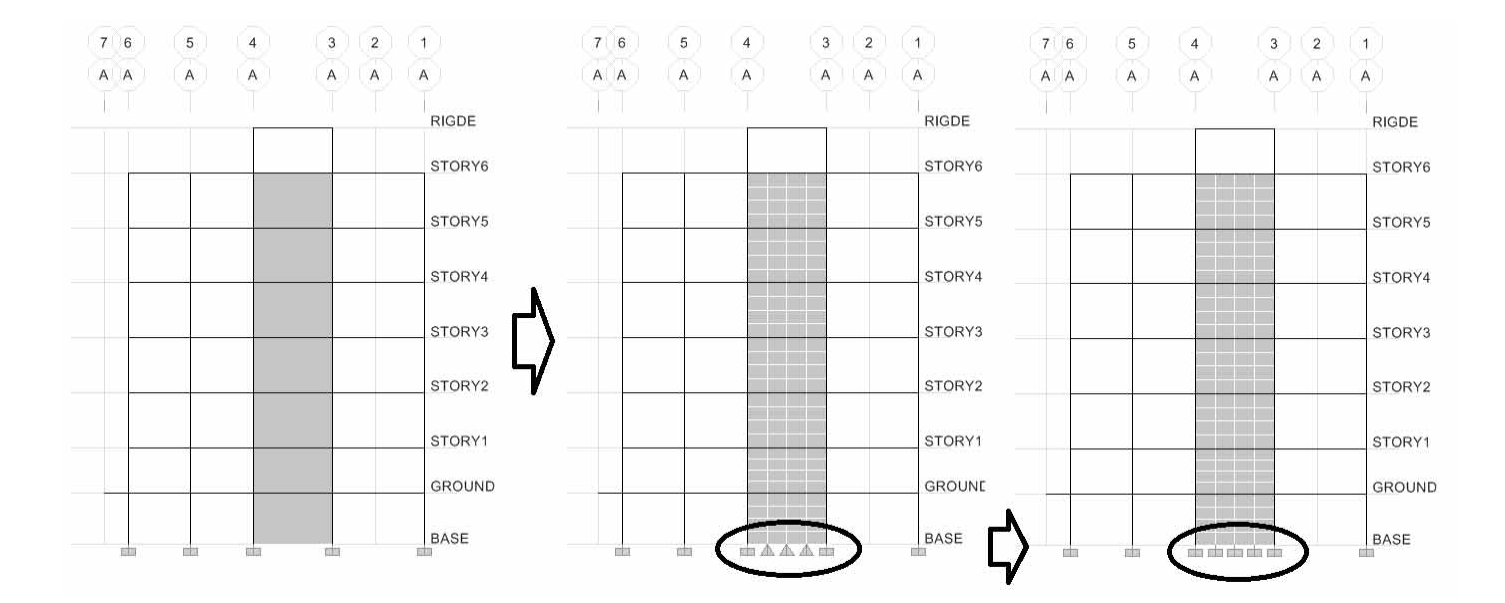

# **-2-3برچسب ديوار**

پس از مش بندي، ديوار به اجزاي كوچكتري تقسيم مي شود. بنابراين نرم افزار قادر به تشخيص ابتدا و انتهاي ديوار نخواهد بود! براي مثال در سازه زير در داخل ديوار بازشو (در ورودي) داريم و بنابراين عملا دو ديوار مجزا داريم كه توسط تير كوپله (تير همبند) بههم متصل شده اند. بنابراين بايد برچسب ديوارها متفاومت باشد.

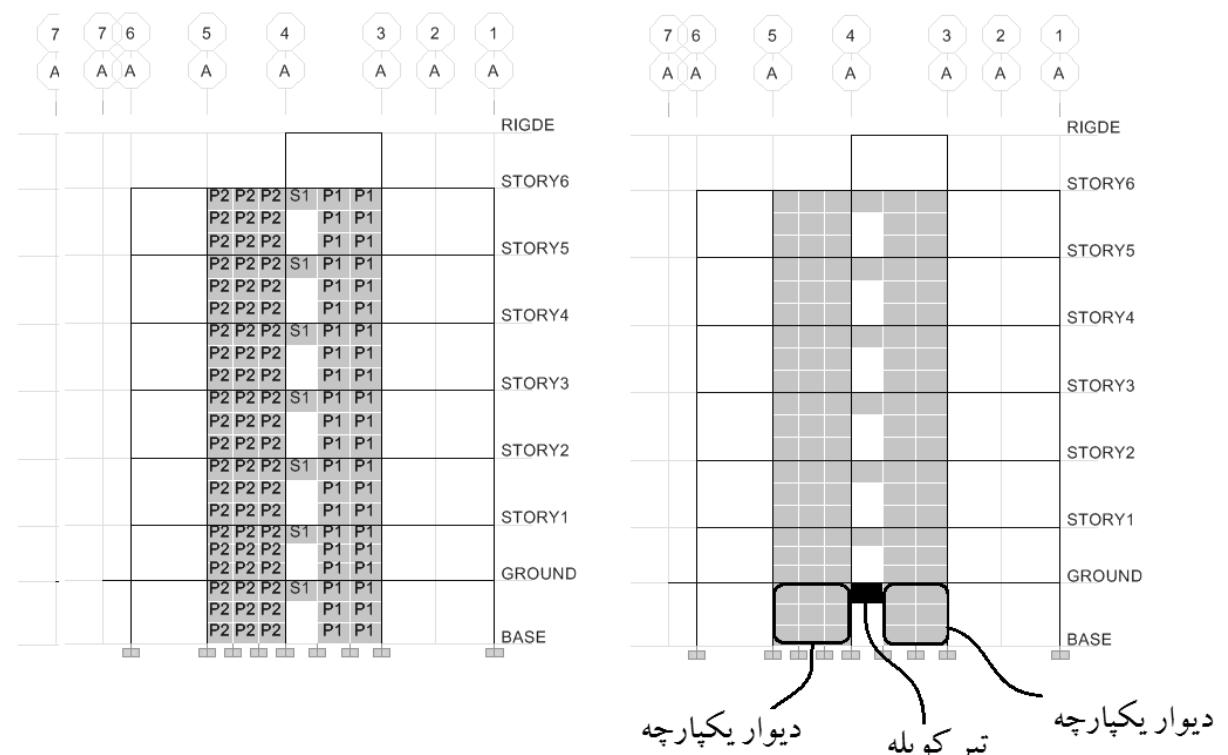

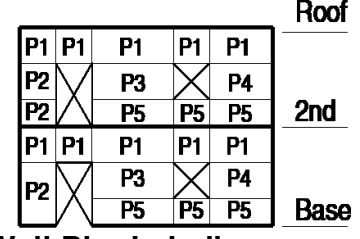

# **Wall Pier Labeling**

- Wall pier forces are output at the top and bottom of wall pier elements. Also, wall pier design is only performed at stations located at the top and bottom of wall pier elements.
- Because the wall piers are associated with story levels, wall pier labels can repeat at different levels, as shown in the figure.

# **Wall Spandrel Labeling**

Wall spandrel forces are output at the left and right ends of wall spandrel elements. Also, wall spandrel design is only performed at stations located at the left and right ends of wall spandrel elements.

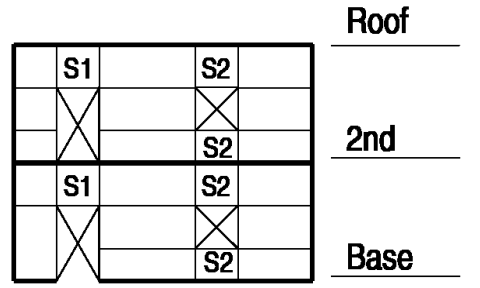

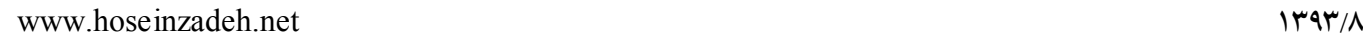

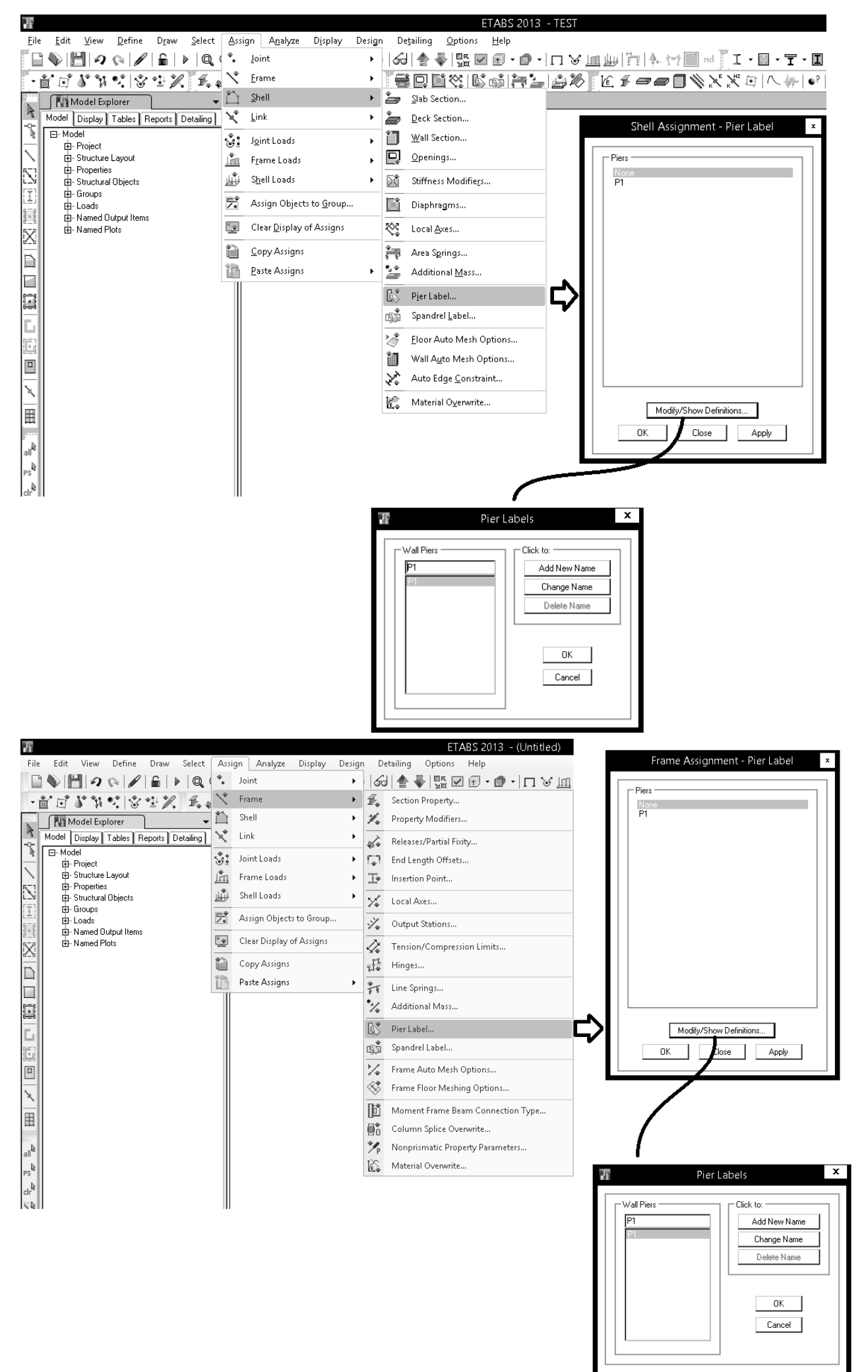

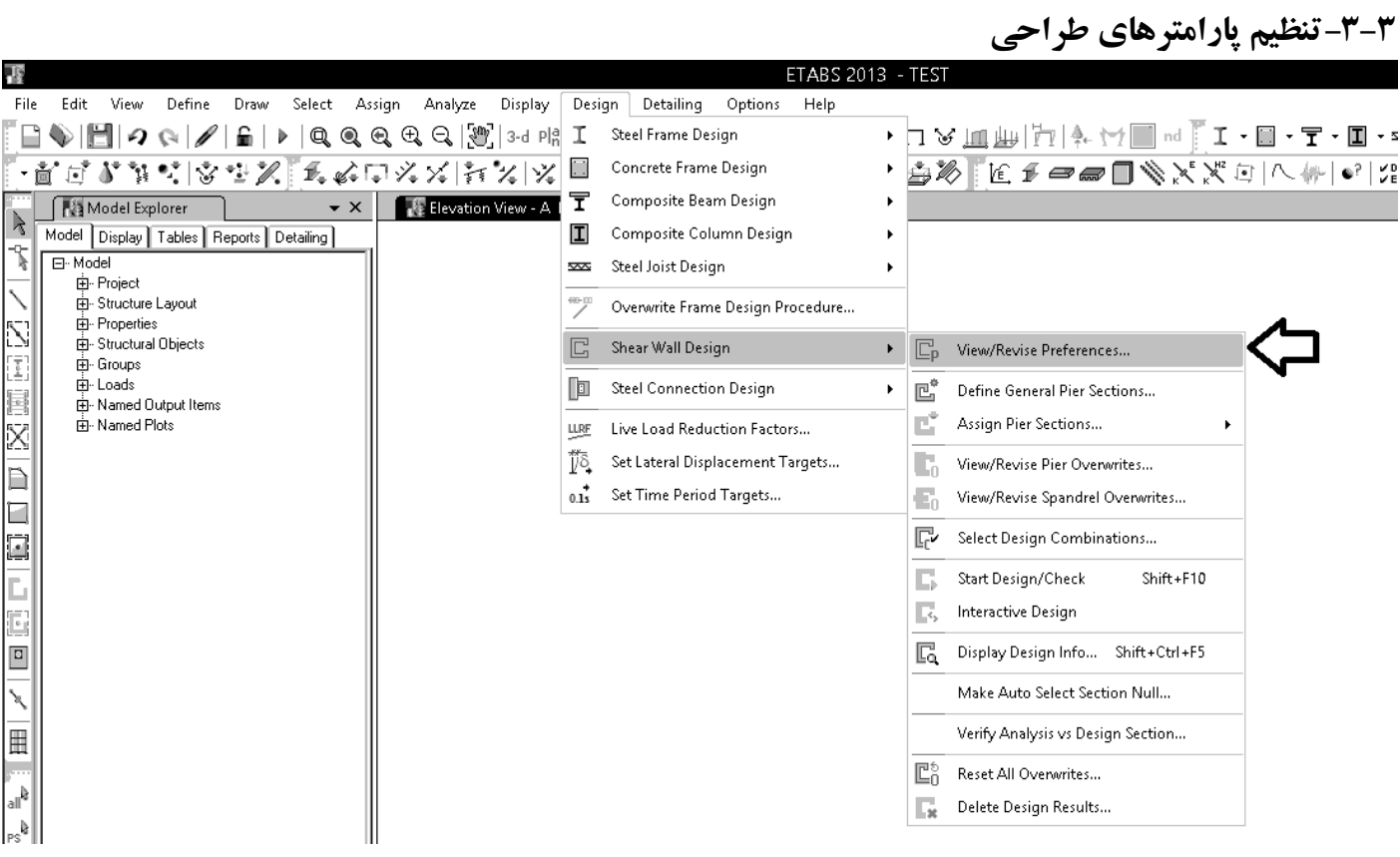

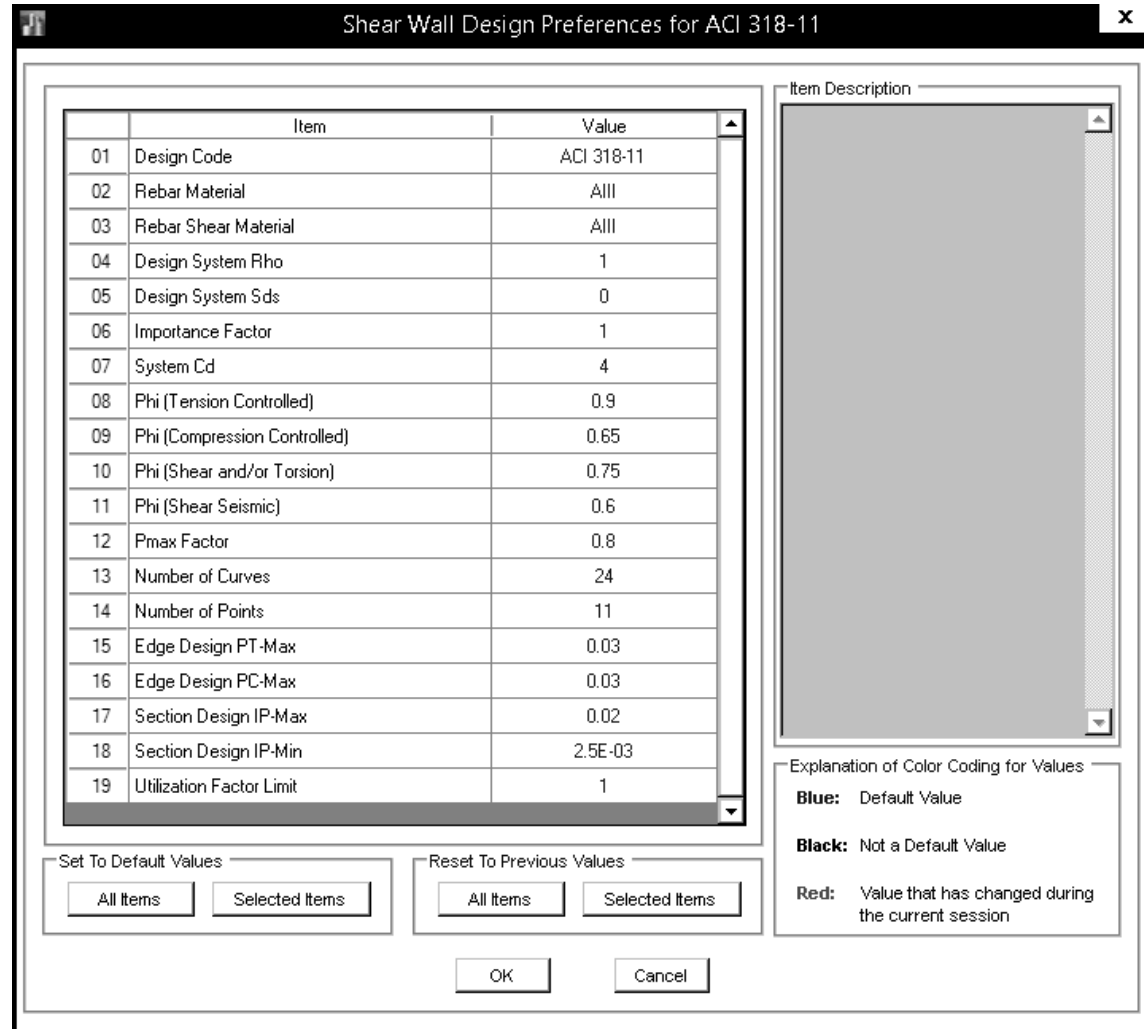

بر ای دیوارهایی که دارای اجزای مرزی هستند (دارای دو ستون در دو انتهای دیوار)، اجزای انتهایی مانند ستون عمل کر ده و ضوابط ستونها از جمله تنگ های و یژه ستونها و نیز ضوابط آرماتور طولی باید رعایت شود. با توجه به پند زیر آرماتورهای طولی در ستونها نباید بیش از ۶ درصد باشد و با توجه به اینکه این درصد در محل وصله نیز باید رعایت شود، عملا این مقدار به ۳ درصد کاهش می يابلد. و بنايراين در قسمت Edge Design PT-Max و نيز Edge Design PC-Max مقدار 0.03 وارد شده است. ۹-۱۴-۹ محدودیتهای آرماتورها در قطعات فشاری (ستون۱۵) ٩-١۴-٩-١ در قطعات فشارى سطح مقطع آرماتور طولى نبايد كمتر از ٠/٠١ و بيشتر از ٠/٠٤ سطح مقطع کل باشد. محدودیت مقدار حداکثر باید در محل وصلههای پوششی میلگردها نیز رعایت شود. درصورت استفاده از فولاد S۴۰۰ در آرماتورهای طولی مقدار حداکثر در خارج از محل وصلهها به ۰/۰۴۵ سطح مقطع کل محدود میگردد. با توجه به بند زیر (که برای سازه با شکل پذیری متوسط و زیاد هر دو الزامی می باشد). درصد میلگرد در دیوار نباید بیش از ۴ درصد باشد و با توجه به اینکه این درصد در محل وصله نیز باید رعایت شود، عملا این مقدار به ۲ درصد کاهش می باید. و بنابراین در قسمت Section Design IP-max مقدار 0.02 وارد شده است. ۹ - ۲۰ - ۴ - ۳ - ۲ - ۲ - تسبت میلگرد قائم در هیچ ناحیه از طول دیـوار نبایـد از چهار درصد بیشتر باشد. با توجه به بند زیر آرماتورهای برشی در دیوار نباید کمتر از0.0025 باشد. بنابراین در قسمت Section Design IP-min مقدار

وارد شده است.  $0.0025$ 

### **CHAPTER 11 - SHEAR AND TORSION**

#### 11.9 - Provisions for walls

11.9.8 – Where  $V_u$  is less than 0.5 $\phi V_c$ , reinforcement shall be provided in accordance with 11.9.9 or in accordance with Chapter 14. Where  $V_u$  exceeds  $0.5\phi V_c$ , wall reinforcement for resisting shear shall be provided in accordance with 11.9.9.

#### 11.9.9 - Design of shear reinforcement for walls

11.9.9.2 - Ratio of horizontal shear reinforcement area to gross concrete area of vertical section,  $\rho_t$ , shall not be less than 0.0025.

11.9.9.3 - Spacing of horizontal shear reinforcement shall not exceed the smallest of  $\ell_w/5$ , 3h, and 450 mm, where  $\ell_{w}$  is the overall length of the wall.

11.9.9.4 - Ratio of vertical shear reinforcement area to gross concrete area of horizontal section,  $\rho_l$ , shall not be less than the larger of

$$
\rho_t = 0.0025 + 0.5 \left( 2.5 - \frac{h_w}{\ell_w} \right) (\rho_t - 0.0025) \quad (11-30)
$$

and 0.0025, The value of  $\rho$  calculated by Eq. (11-30) need not be greater than  $\rho_t$  required by 11.9.9.1. In Eq. (11-30),  $\ell_{w}$  is the overall length of the wall, and  $h_{w}$ is the overall height of the wall.

11.9.9.5 - Spacing of vertical shear reinforcement shall not exceed the smallest of  $\ell_w/3$ , 3h, and 450 mm, where  $\ell_{w}$  is the overall length of the wall.

#### ۹-۱۵-۱۶ ضوابط ویژه برای دیوارها

#### ۹-۱۵-۱۶-۳ ضوابط کلی طراحی

۰-۱۶-۱۶-۳ در دیوارها چنانچه مقدار  $V_u$  بیشتر از  $\wedge$ ۰/۵  $\vee$ ۰۰ اشد طراحی برای برش۷زم است. مقادیر آرماتور برشی مورد نیاز بر اساس ضوابط بند ۹-۱۵-۶-۲ محاسبه میگردند. در مورد این ارماتور محدودیتهای بند ۹-۱۵-۶-۴ باید رعایت شوند. چنانچه $V_u$  کمتر از $V_c$ ۰/۵ باشد، آرماتورگذاری در دیوار مطابق بند ۹-۱۵-۱۶-۴ یا ضوابط طراحی دیوارهای باربر در فصل نوزدهم انجام مے شود.

#### ۹–۱۵–۴–۴ محدودیتهایآرماتورها

-۱-۴-۱۶-۱۵-۵ مقدار  $\rho_h$ ، نباید کمتر از ۰/۰۰۲۵ منظور شود. مقدار $S_n$  نباید بیشتر از ۰۳ $h$ ۰۰ سلسل

یا ۳۵۰ میلی متر در نظر گرفته شود.

۹-۱۵-۶-۴-۲ مقدار مرم نباید کمتر از ۰/۰۰۲۵ و یا کمتر از مقدار رابطه (۹-۱۵-۳۲) منظور .<br>شو د:

$$
\rho_n = \frac{1}{\sqrt{1-\frac{h_w}{n}}} \left( \frac{h_w}{\rho_n} - \frac{h_w}{\rho_n} \right) \left( \frac{h_w}{\rho_n} - \frac{1}{\rho_n} \right) \tag{7.7-10-3}
$$

لازم نیست مقدار <sub>ν</sub>م بیشتر از <sub>ν</sub>۶۸ در نظر گرفته شود. مقدار ۶۲، نباید بیش.تر از ۳۴، 
$$
\frac{u_{\nu}}{γ}
$$
 و یا  
۲۵۰ میل<sub>ی</sub>متر در نظر گرفته شود.

## **ACI 2011:**

#### 11.9 - Provisions for walls

11.9.8 – Where  $V_u$  is less than 0.5 $\phi V_c$ , reinforcement shall be provided in accordance with 11.9.9 or in accordance with Chapter 14. Where  $V_{\mu}$  exceeds  $0.5\phi V_c$ , wall reinforcement for resisting shear shall be provided in accordance with 11.9.9.

#### 11.9.9 - Design of shear reinforcement for walls

11.9.9.1 – Where  $V_{\mu}$  exceeds  $\phi V_{\mu}$ , horizontal shear reinforcement shall be provided to satisfy Eq. (11-1) and (11-2), where  $V_s$  shall be computed by

$$
V_s = \frac{A_v f_y d}{s} \tag{11-29}
$$

where  $A_v$  is area of horizontal shear reinforcement within spacing  $s$ , and  $d$  is determined in accordance with 11.9.4. Vertical shear reinforcement shall be provided in accordance with 11.9.9.4.

11.9.9.2 - Ratio of horizontal shear reinforcement area to gross concrete area of vertical section,  $\rho_t$ , shall not be less than 0.0025.

11.9.9.3 - Spacing of horizontal shear reinforcement shall not exceed the smallest of  $\ell_w/5$ , 3h, and 450 mm, where  $\ell_{w}$  is the overall length of the wall.

11.9.9.4 - Ratio of vertical shear reinforcement area to gross concrete area of horizontal section,  $\rho_t$ , shall not be less than the larger of

$$
\rho_t = 0.0025 + 0.5 \left( 2.5 - \frac{h_w}{\ell_w} \right) (\rho_t - 0.0025) \quad (11-30)
$$

and 0.0025. The value of  $\rho$ , calculated by Eq. (11-30) ٣-٣-٣-٣-٣-٣ فاصله محور تا محور ميلكردها از يكديكر در هر دو امتداد قائم و افقى نبايد need not be greater than  $\rho_t$  required by 11.9.9.1. In Eq. (11-30),  $\ell_{w}$  is the overall length of the wall, and  $h_{w}$ is the overall height of the wall.

11.9.9.5 - Spacing of vertical shear reinforcement shall not exceed the smallest of  $\ell_w/3$ , 3h, and 450 mm, where  $\ell_{w}$  is the overall length of the wall.

### ۹-۲۳-۳ ضوابط ساختمانهای با شکلپذیری متوسط

### ۹-۲۳-۲-۳ دیوارهای سازهای، دیافراگمها و خرپاها

۹--۳-۳-۳-۱ در دیوارهای سازهای، دیافراگمها و خریاها باید ضوابط بندهای ۹-۳-۴-۳-۱ تا ۹-۲۳-۴-۳-۳، مربوط به ساختمانهای با شکل پذیری زیاد، و با در نظر گرفتن استثناهای بندهای ٩-٢٣-٣-٣-٢ و ٩-٣٣-٣-٣-٣ رعايت شوند.

۹-۳-۳-۳-۳-۲ به جای آرماتورگذاری عرضی ویژه در هر مورد که در بندهای ۹-۲۲-۴-۳-۱ تا ۹-۲۳-۳-۳-۳ ضرورت پیدا کند می توان آرماتورگذاری عرضی مطابق ضابطه بند۹-۲۳-۳-۲-۴-۴ به کار برد.

۹-۲۳-۳-۳-۳ برای مهار و وصله میلگردها رعایت ضابطه بند ۹-۲۳-۴-۳-۳-۴ الزامی نیست. مهار و وصله میلگردها مطابق ضوابط فصل بیستم و یکم صورت میگیرد.

# ۹-۲۳-۴ ضوابط ساختمانهای با شکلپذیری زیاد

### ۹-۲۳-۴-۳ دیوارهای سازهای، دیافراگمها و خرپاها

#### ۹-۲۳-۴-۳-۱ محدودیتهای هندسی

۹-۳۳-۴-۳-۱-۱ در دیوارهای سازمای محدودیتهای هندسی (الف) و (ب) این بند باید مورد

توجه قرار گیرند: الف- ضخامت ديوار نبايد كمتر از ١۵٠ ميليمتر اختيار شود.

ب- در دیوارهایی که در آنها اجزای مرزی مطابق بند ۹-۲۳-۴-۳-۳ به کار گرفته میشود، عرض عضو مرزی نباید کمتر از ۳۰۰ میلی متر در نظر گرفته شود.

#### ۹--۲۳-۴-۳-۲ آرماتورهای قائم و افقی

۹-۲۳-۴-۳-۲-۱ در دیوارهای سازمای نسبت آرماتور در هیچ یک از دو امتداد قائم و افقی نباید کمتر از ۲۵/۰ درصد باشد، مگر آنکه نیروی برشی نهایی موجود در مقطع دیوار از ۸۵٫۰٬۵۸ کمتر باشد. در این حالت برای حداقل میلگرد مورد نیاز در دیوار باید ضوابط بند ۹-۱۹-۴ رعایت شود. ۹-۲-۳-۳-۳-۲ نسبت میلگرد قائم در هیچ ناحیه از طول دیوار نباید از چهار درصد بیشتر بأشد.

بیشتر از ۳۵۰ میلیمتر اختیار شود و میلگردهای افقی باید داخل آرماتورهای قائم قرار گیرند. د, اجزای مرزی فاصله میلگردهای قائم نباید بیشتر از ۲۰۰ میلی متر در نظر گرفته شوند.

۹-۳-۲-۳-۳-۴ در دیوارهایی که نیروی برشی نهایی در مقطع آنها از  $A_{\omega}v_{c}$  بیشتر است، به کار گیری دو شبکه میلگرد الزامی است.

# 4-4-تعريف تركيب بارها

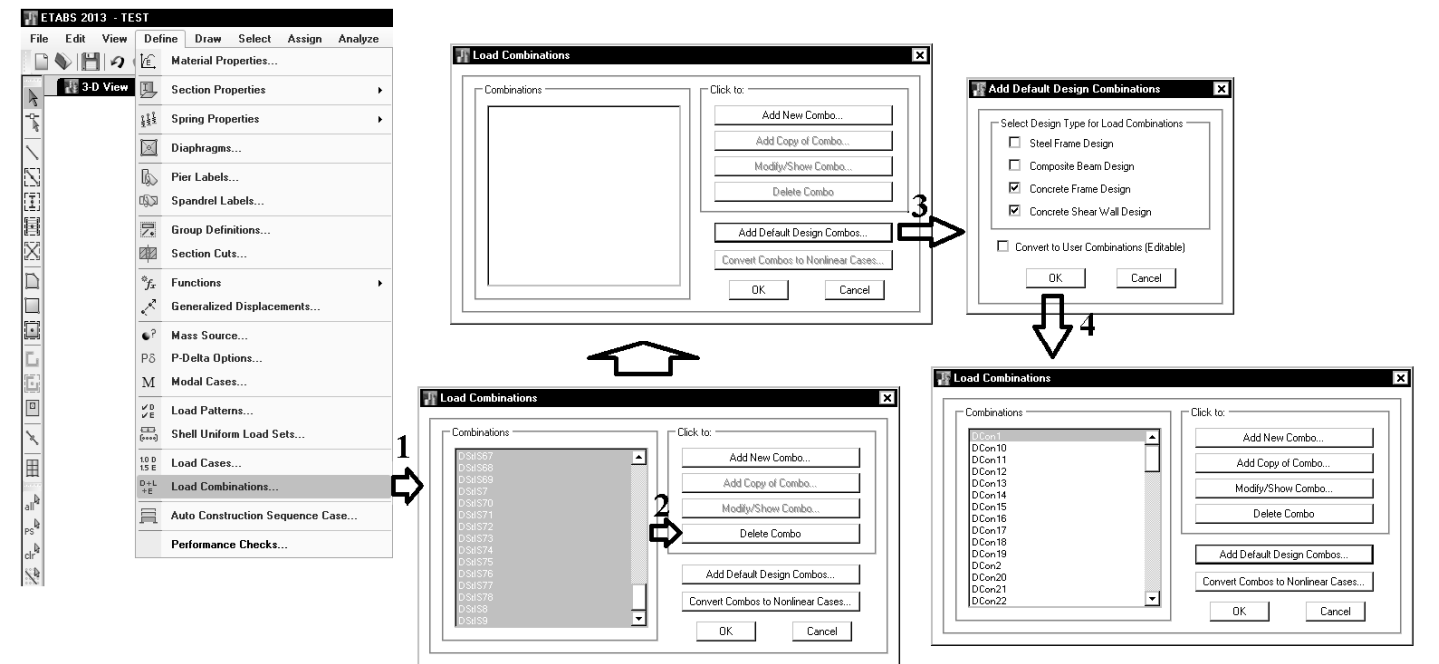

10.10.4.1 - It shall be permitted to use the following

(a) Modulus of elasticity ............................ $E_c$  from 8.5.1

properties for the members in the structure:

(b) Moments of inertia, I

Flexural members:

**Compression members:** 

# **-4 كنترل ترك خوردگي ديوار**

#### ۹-۱۳-۸-۴ اثر ترکخوردگی

در تحلیل سازه باید سختی خمشی و پیچشی اعضای ترک خورده به نحو مناسب محاسبه و منظور گردد. اثر ترکخوردگی با توجه به تغییر شکلهای محوری و خمشی و آثار دراز مدت باید محاسبه شود. در غیاب محاسبات دقیق برای منظور کردن اثر ترکخوردگی می توان:

- در قابهای مهار نشده سختی خمشی تیرها و ستونها را به ترتیب معادل ۰/۳۵ و ۰/۷ برابر سختی خمشی مقطع ترک نخورده آنها منظور نمود.

- در قابهای مهار شده سختی خمشی تیرها و ستونها را به ترتیب معادل ۰/۵ و ۱ برابر سختی خمشي مقطع ترك نخورده آنها منظور نمود.

سختی خمشی دیوارها در هر دو جهت را در صورتی که ترک خورده باشند ۰/۵ و در غیر این صورت ۰/۷ برابر سختی خمشی مقطع کل منظور نمود.

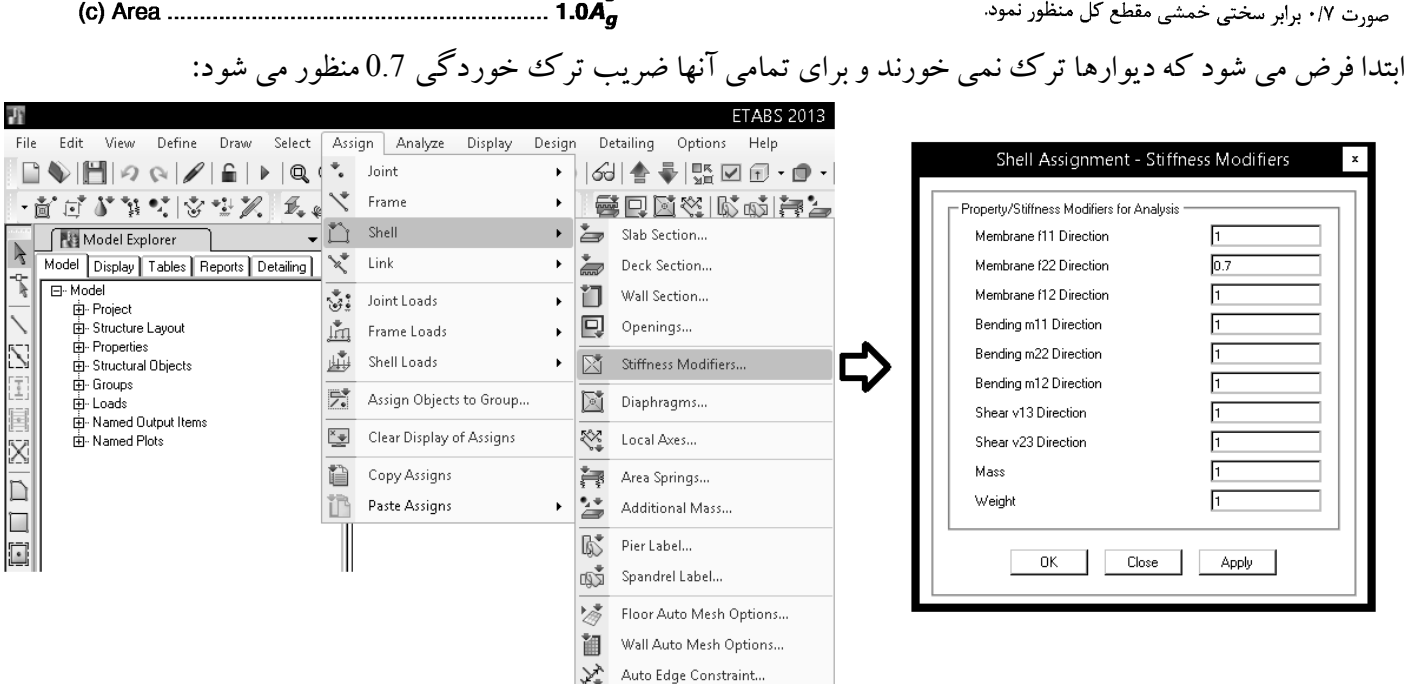

Material Overwrite..

پس ازآناليز سازه بايد ترك خوردگي ديواربراساس ميزان تنش هاي كششي ديوارها كنترل شود. مقدار تنش كششي كه موجب ترك خوردن بتن مي شود، طبق رابطه زير (از مبحث ۹) محاسبه مي شود:  $f_r = \frac{1}{2} \sqrt{f_c}$  $(Y-1Y-9)$ 

 $r=\rm{cm}^2$  براي مثال اگر از بتن 25 استفاده شود، تنش ترك خوردگي برابر  $\rm{cm}^2$  استفاده شود، تنش ترك خوردگي برابر

براي اين منظوربايد تركيب بارهايي را احتمال مي رود، تحت اثر لنگرناشي از آنها، ديوارترك مي خورد انتخاب شدهوتنشهاي كششي ديوار كنترل شود. براي مثال مي توان تركيب بارهاي زير را كنترل نمود:

0.9D+EX 0.9D+EY

واحد سيستم را بر روي N/mm قرار داده و تنشهاي موجود در ديوار را از طريق منوي زير نمايش مي دهيم:
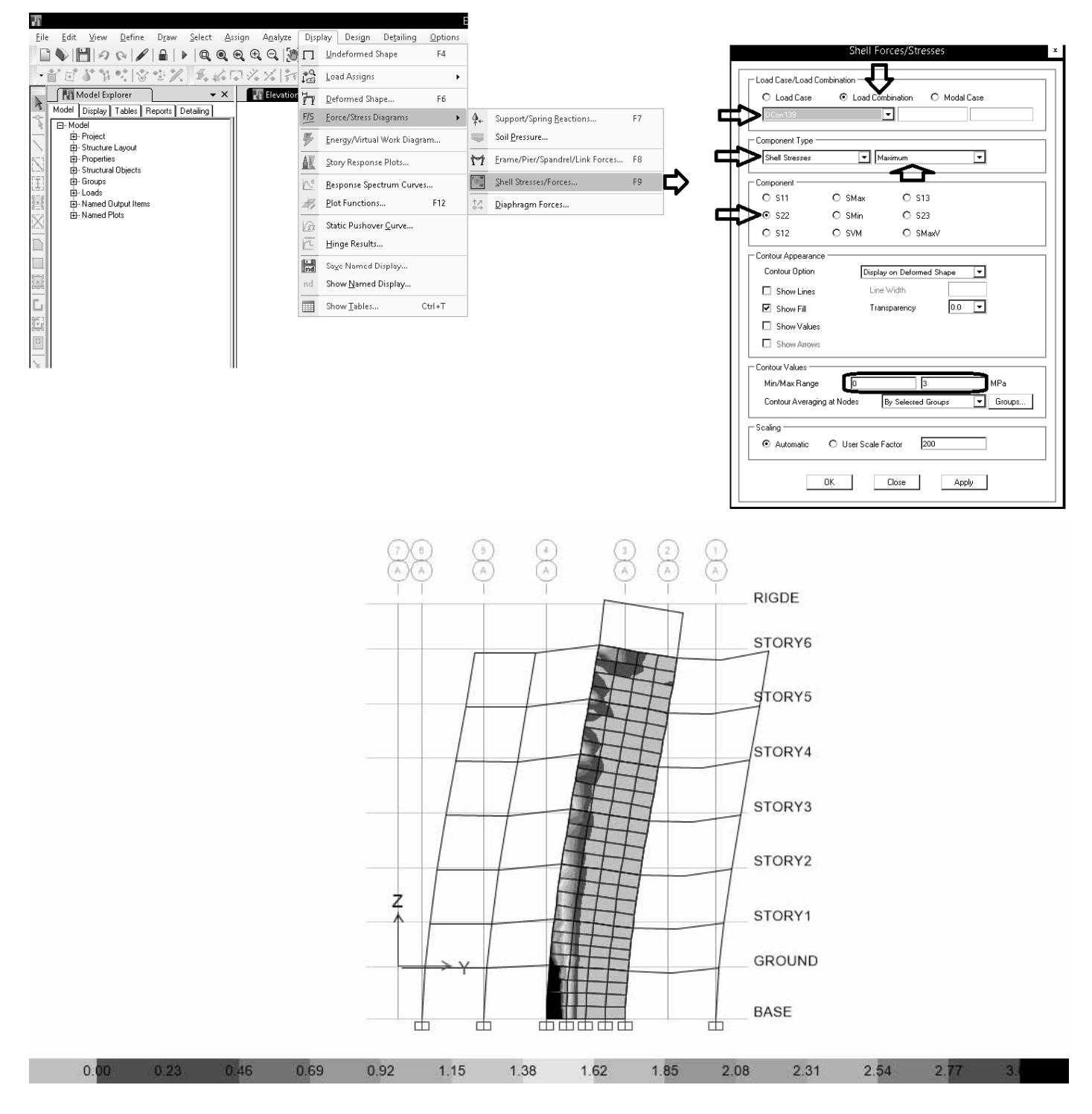

سختي خمشي ديوارهايي كه تنش آنها فراتراز MPa3 مي باشد، بايد به I0.35 كاهش يابد:

### www.hoseinzadeh.net 1493/8

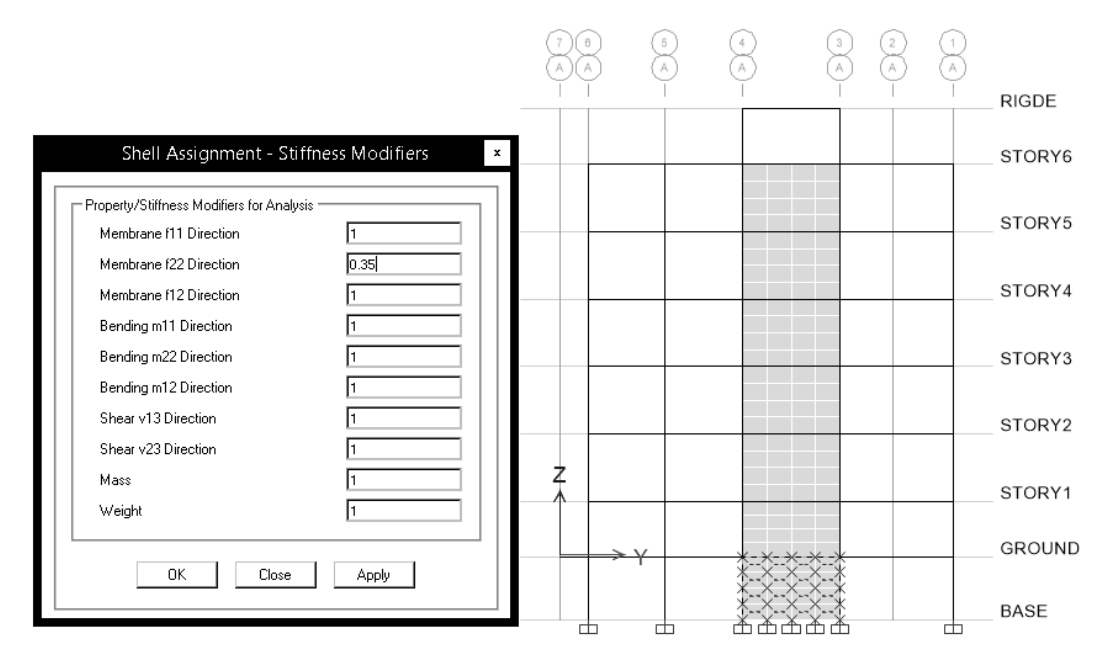

**-1-4انتخاب روش طراحي**  براي طراحي ديواربرشي سهروش مختلف توسط نرم افزارمعرفي شده است:

- 1- Simplified C and T Section
- 2- Uniform Reinforcing Pier Section
- 3- General Reinforcing Pier Section

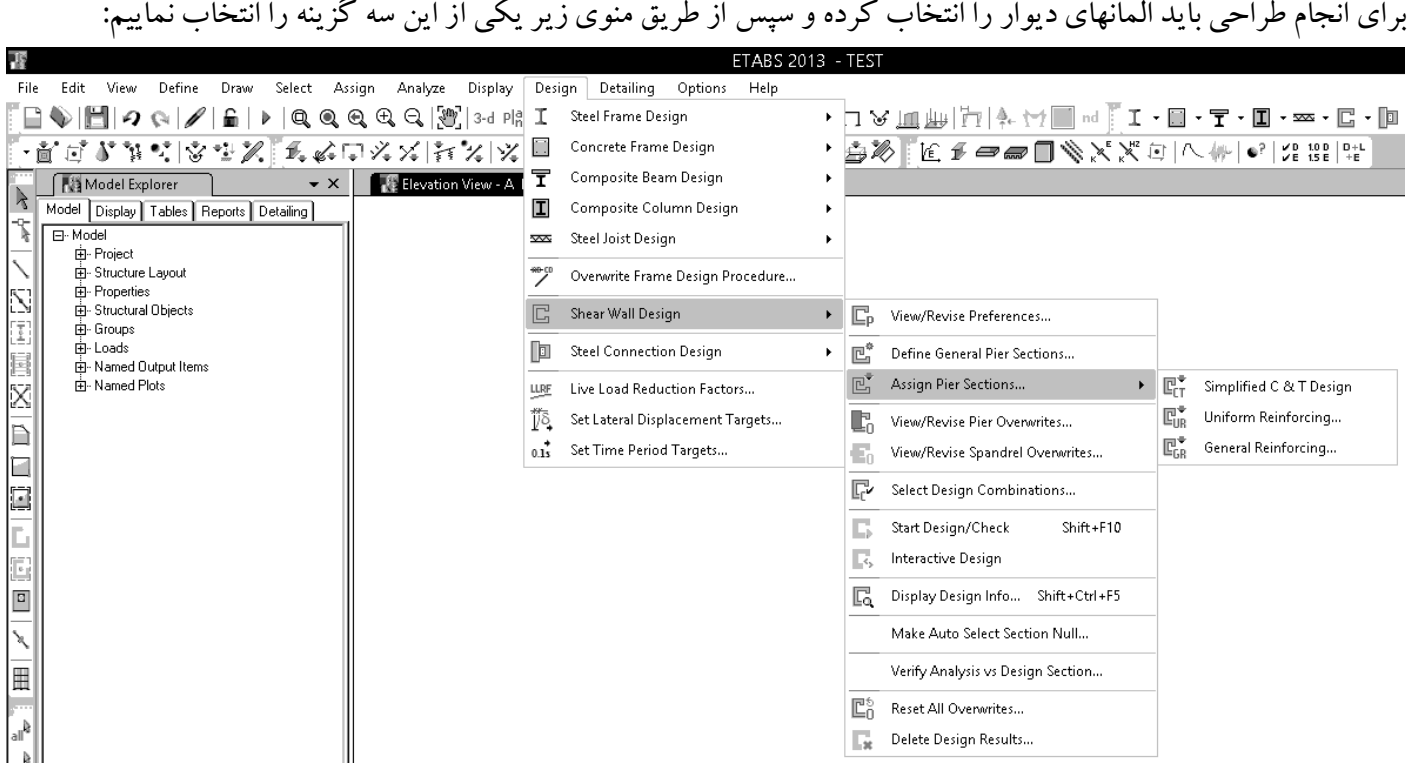

## **Simplified C and T Section روش به طراحي-2-4**

**-1-2-4طراحي آرماتورهاي خمشي**  در اين روش ابتدا مقدار لنگر و نيروي محوري بر آيند در ابتدا و انتهاي ديوار محاسبه مي شود (P<sub>u–top</sub> و M<sub>u–top</sub> در بالاي ديوار و  $R_{u-bot}$  و  $M_{u-bot}$  در پايين ديوار). سپس بر اساس رابطه زير مقدار نيروي محوري در المانهاي مرزي مشخص مي شود. بر اساس نيروي محوري المانهاي مرزي، مقدار آرماتور طولي لازمبراي آنها محاسبهمي شود.

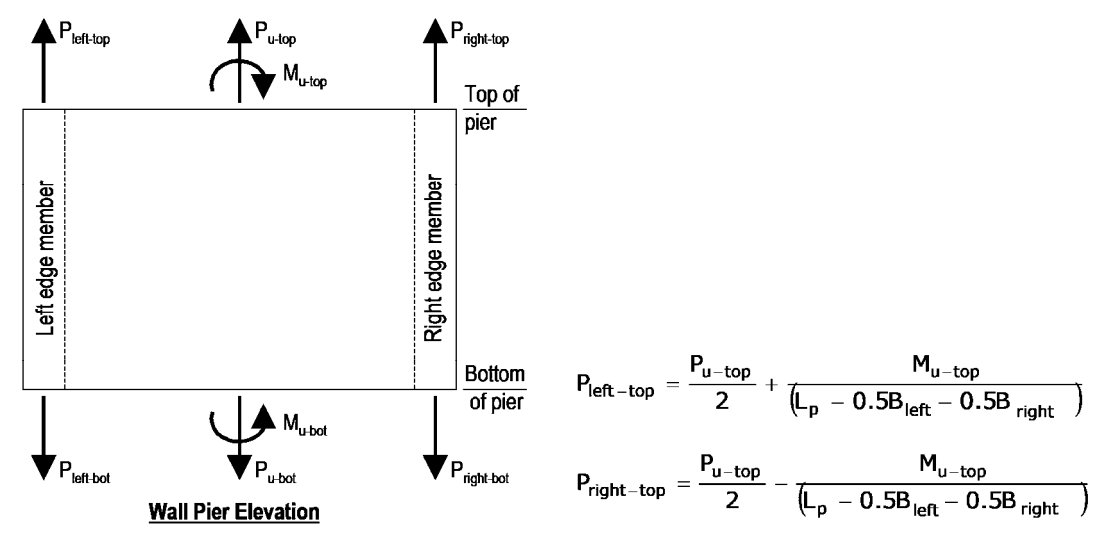

جهت معرفي مشخصات ديوار، پس از انتخاب المانهاي ديوار ازمنوي زيراستفاده كنيد:

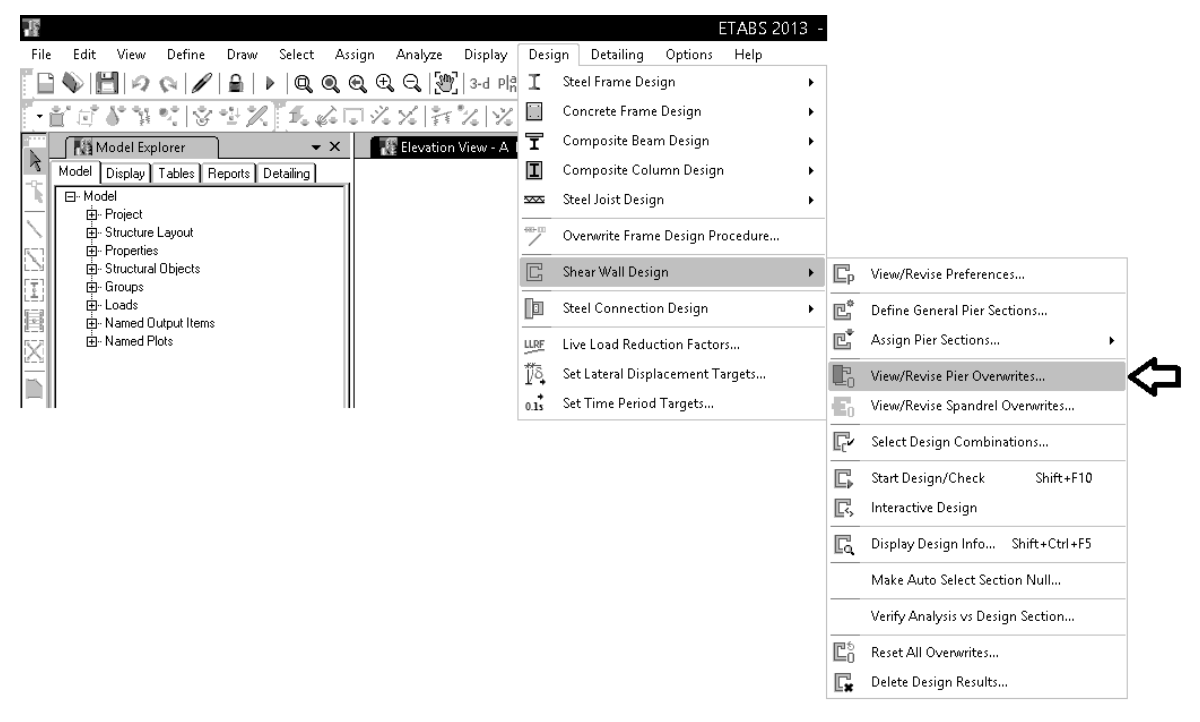

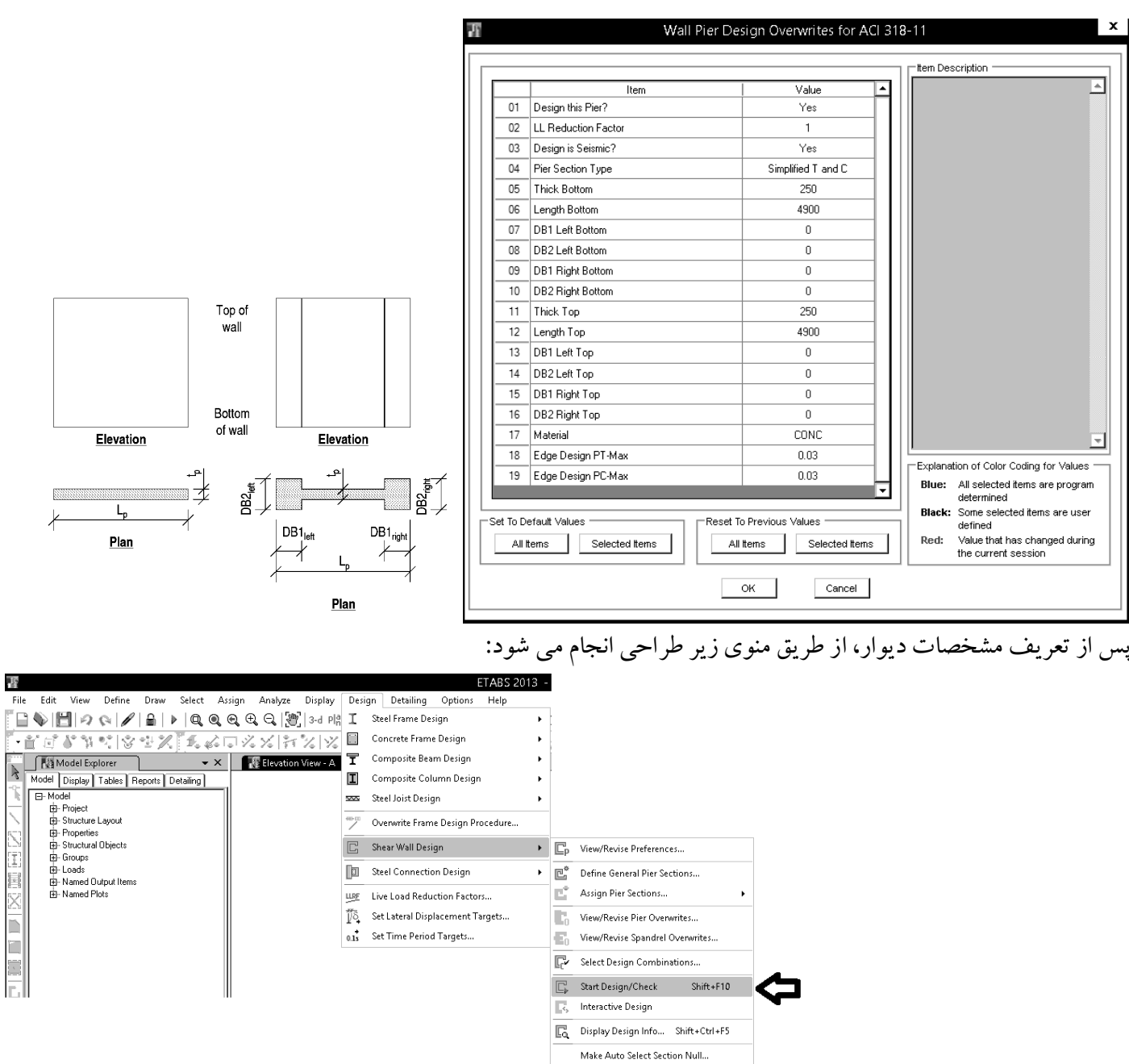

If no specific edge member dimensions have been specified by the user, the program assumes that the edge member thickness is the same as the thickness of the wall, and the program determines the required length of the edge member.

.<br>Verify Analysis vs Design Section...

 $\overline{\mathbb{E}_{\Pi}^{\uparrow}}$  Reset All Overwrites...  $\overline{\mathbb{R}}$  Delete Design Results...

- در اين روش از ميلگردهاي خمشي در جان ديوار صرف نظر مي شود (حداقل مقدار آيين نامه اي بايد قرار داده شود) و تنها براي المان هاي لبه اي ميلگرد خمشي طراحي مي شود.
- طول DB1در شكل فوق طول المان مرزي نيست. بلكه طولي از ديوار است كه ميلگردهاي خمشي قائم براي تحمل خمش ونيروي محوري در آن قرارمي گيرد.

# **-2-2-4طراحي آرماتورهاي برشي**  آرماتورهاي برشي بر اساس ضوابط فصل برش محاسبه مي شوند و ساده سازي خاصي انجام نمي پذيرد.

## **-3-2-4استخراج نتايج در روش Simplified**

پس از انجام طراحي از طريق منوي زيرمشخصات طراحي نمايش داده مي شود:

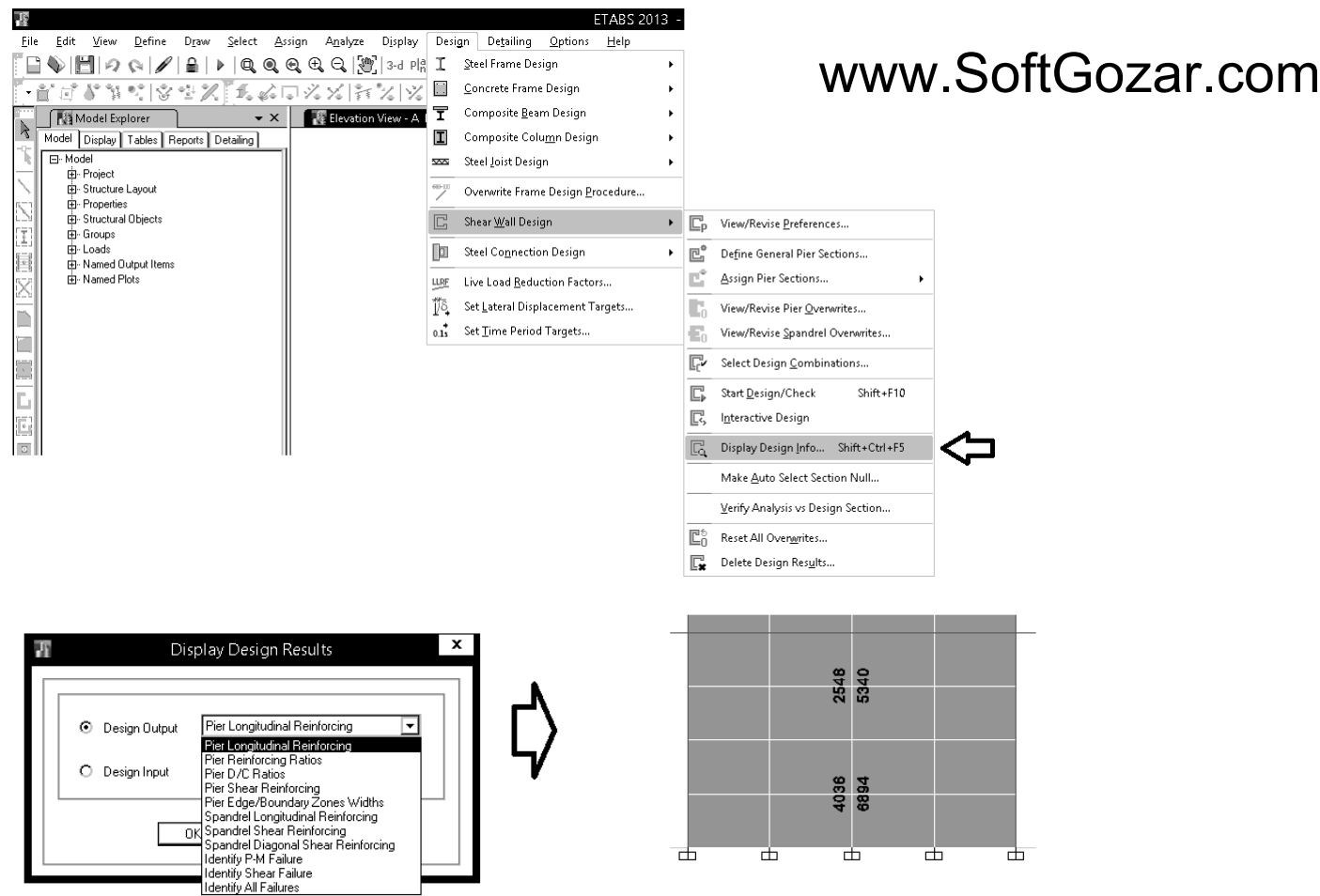

اعداد فوق مربوط به مساحت آرماتورهاي طولي المانهاي لبه مي باشد. براي مثال در لبه سمت راست ديوار مساحت كل آرماتورهاي 6894 مي باشد. 2mm طولي ستون در پايين برابر

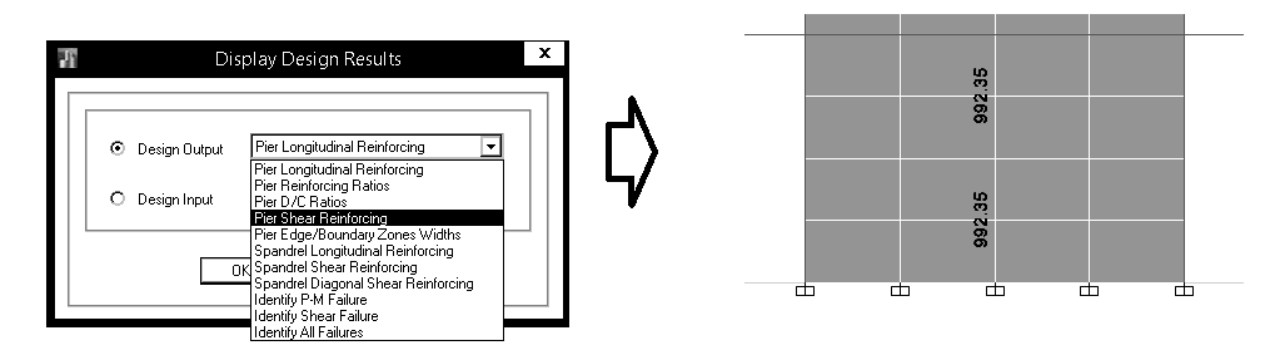

اعداد فوق آرماتورهاي برشي ديوار را نشان مي دهد. براي مثال در پايين ديوار مقدار Avs برابر 992.35 mm²/m مي باشد. با توجه به اينكه از دو لايه آرماتور استفاده خواهد شد و با فرض اينكه فواصل آرماتورهاي برشي (افقي) cm 20 باشد، مساحت ميلگرد لازم افقی برابر 992.235 mm<sup>2</sup> x 0.2 = 992.235 می باشد. می توان برای تامین مقدار فوق در هر لایه از 20@12*@ استفاده كر*د.

### **-4-2-4المان هاي مرزي در روش Simplified**

براي كنترل نياز يا عدم نياز به المان مرزي، ابتدا نرم افزار تنشهاي فشاري حداكثر را در دورترين تارها محاسبه ميكند. سيس حداكثر جابجايي واقعي ديوار  $\delta_u$ ) را محاسبه مي كند. براي كنترل نياز يا عدم نياز تنها يكي از موارد زير را كنترل ميكنيم:

-1 در صورتي كه تنش حداكثرفشاري از c'f0.2 فراتررود، المان مرزي لازم خواهد بود. -2 در صورتي كهعمق تار خنثي (c (تحت اثربارهاي ضريب دار ازمقداررابطهزير فراتررود، المان مرزي لازم خواهد بود.

نرم افزار ابتدا مورد اول را كنترل مي كند. در صورتي كه تنش فشاري كمتراز c'f0.2 باشد، مورد دوم توسط نرم افزار كنترل نمي شودو درمحاسبات مربوط به c عبارت Required Not درج مي شود.

> When the extreme fiber compressive stress,  $b_c$ , exceeds 0.2  $f'_c$ , boundary elements are required (ACI 21.9.6.3), or when the neutral axial depth calculated from the factored axial force and nominal moment strength are consistent with design displacement,  $\delta_u$ , and exceed the following limit:

$$
c \ge \frac{I_w}{600 \left(\delta_u / h_w\right)}\tag{ACI 21.9.6.2}
$$

boundary elements are required (ACI 21.9.6.2).

If boundary elements are required, the program calculates the minimum required length of the boundary zone at each end of the wall,  $L_{BZ}$ , which is calculated as follows:

$$
L_{BZ} = \max\{c/2, c - 0.1L_w\}.
$$
 (ACI 21.9.6.4(a))

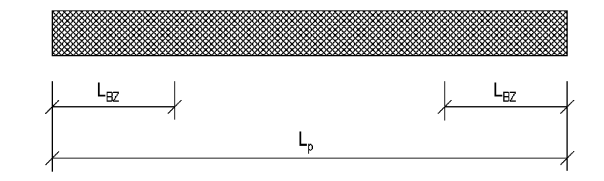

 $21.9.6.3$  - Structural walls not designed to the provisions of 21.9.6.2 shall have special boundary elements at boundaries and edges around openings of structural walls where the maximum extreme fiber compressive stress, corresponding to load combinations including earthquake effects,  $E$ , exceeds  $0.2f_c'$ . The special boundary element shall be permitted to be discontinued where the calculated compressive stress is less than  $0.15f_c'$ . Stresses shall be calculated for the factored forces using a linearly elastic model and gross section properties. For walls with flanges, an effective flange width as defined in 21.9.5.2 shall be used.

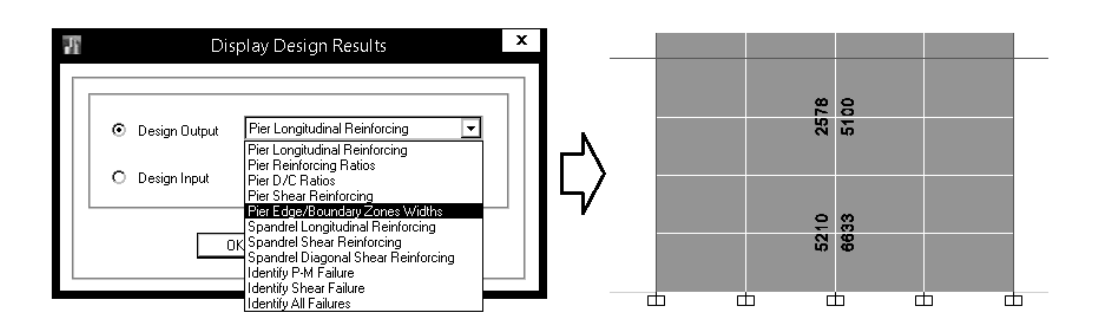

۹–۴۳–۴ ضوابط ساختمان های با شکل پذیری زیاد ۹-۲۳-۴-۳ دیوارهای سازهای، دیافراگمها و خرپاها ۹-۲۳-۴-۳-۳ اجزای مرزی در دیوارهای سازهای و در دیافراگمها ۹–۳–۴–۳–۲–۱ در کنارمها و اطراف بازشوها در دیوارهای سازمای و دیافراگمها که در آنها تنش  $\cdot$  فشاری بتن در دورترین تار فشاری مقطع تحت اثر بارهای نهایی، به انضمام اثر زلزله، از  $f_{cd}$  ۱/ ۴ بیشتر باشد، باید اجزای لبه مطابق ضوابط بندهای ۹-۲۳-۴-۳-۳-۲ تا ۹-۲۳-۴-۳-۴ پیش بینی شود. مگر آنکه در تمام طول دیوار یا دیافراگم میلگردگذاری عرضی ویژه پیش بینی شده باشد. اجزای مرزی را میتوان از مقطعی در امتداد طول دیوار که تنش فشاری بتن در آن از کمتر باشد، در جهت ارتفاع قطع کرد. تنش فشاری بتن با فرض توزیع خطی تنش در  $\cdot$  / ۲۳ $f_{cd}$ مقطع دیوار و بر اساس مشخصات مقطع ترکنخورده محاسبه میشود. ۹-۴۳-۳-۳-۳-۴ اجزای مرزی باید در سراسر طول خود مطابق ضوابط بندهای ۹-۲۴-۲-۳-۲-۲ در دیوارهای | تا ۹-۲۳-۴-۲-۳-۶ آرماتورگذاری عرضی ویژه شوند. ويژه ۹--۳-۳-۳-۲-۲ به جای آرماتورگذاری عرضی ویژه در هر مورد که در بندهای ۹-۲-۳-۴-۱-۱ تا ۹-۲۳-۳-۳-۳ ضرورت پیدا کند می توان آرماتورگذاری عرضی مطابق ضابطه بند۹-۲۳-۳-۲-۳-۴ به کار برد. ۹–۳–۲–۳–۴ آماتور عرضی مورد نیاز در طول 6 باید دارای قطر حداقل ۸ میلیمتر بوده و فواصل آنها از یکدیگر در مواردی که به صورت دورپیچ به کار گرفته میشوند از ضابطه بند ۹-۱۴-۹-۴ تعیین گردد. فواصل آماتورهای عرضی در مواردی که به صورت خاموت بسته به کار میروند باید کمتر از مقادير (الف) تا (ت) اين بند در نظر گرفته شود: متوسط الف- ٨ برابر قطر كوچكترين ميلگرد طولي ستون ب- ٢۴ برابر قطر خاموتها پ- نصف كوچكترين ضلع مقطع ستون ت- ۳۰۰ میلی متر فاصله اولین خاموت از بر اتصال ستون به تیر نباید بیشتر از نصف فاصله خاموتها در نظر گرفته شود.

**-5-2-4 مشاهده خلاصه نتايج** 

براي مشاهده خلاصهنتايج مي توان بر روي ديوار طراحي شده كليكراست كرد:

## **ETABS 2013 Shear Wall Design**

#### **ACI 318-11 Pier Design**

**Pier Details** 

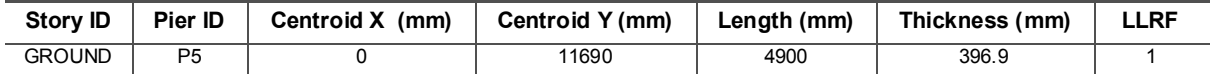

#### **Material Properties**

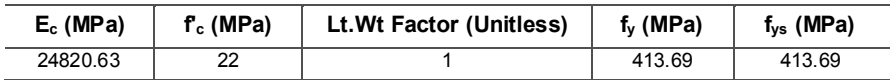

#### **Design Code Parameters**

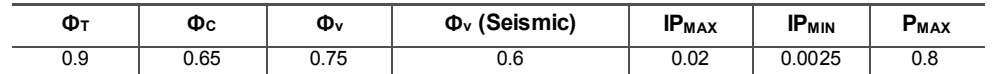

#### **Pier Leg Location, Length and Thickness**

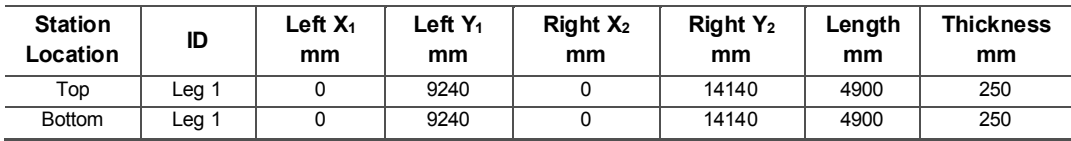

كنترل كشش وفشار در دو انتهاى ديوار و تعيين آرماتور لازم در دو انتها:

**Flexural Design for P and M3 —Tension Reinforcement** 

| <b>Station</b><br>Location | Edge Length<br>mm | Rebar Area<br>mm <sup>2</sup> | Tension<br>Combo | $P_u$<br>kN | $M_{13}$<br>kN-m |
|----------------------------|-------------------|-------------------------------|------------------|-------------|------------------|
| Left Top                   | 600               | 2578                          | DWal65           | 2553.325    | 9400.3663        |
| Right Top                  | 600               | 2505                          | DWal62           | 2388.7449   | $-8939.858$      |
| Left Bot                   | 600               | 4054                          | DWal63           | 2714.8992   | 12327.5081       |
| Right Bot                  | 600               | 3953                          | DWal64           | 2553.6395   | -11819.7227      |

**Flexural Design for P and M3 —Compression Reinforcement** 

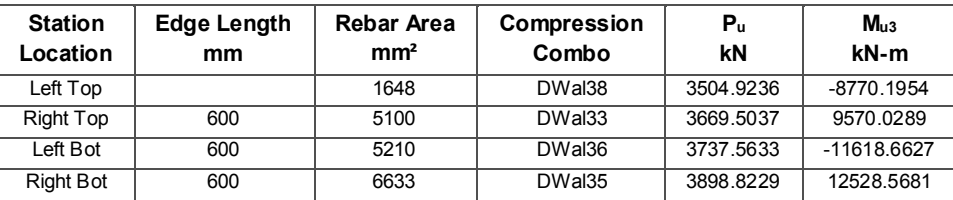

مقادير Length Edge همان 1DB ها مي باشند كه اگرتوسط كاربرواردنشود، نرم افزار ابتدا مقدارآن را برابر tديوارفرض مي كند ودر صورتي كه آرماتور محاسبه شده با اين فرض بيش از PT-Max باشد، مقدار DB1 را به اندازه 0.5t افزايش داده و مجددا چك مي كند.

تعيين آرماتورها افقي ديواربراساس ميزان برش درديوار:

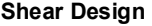

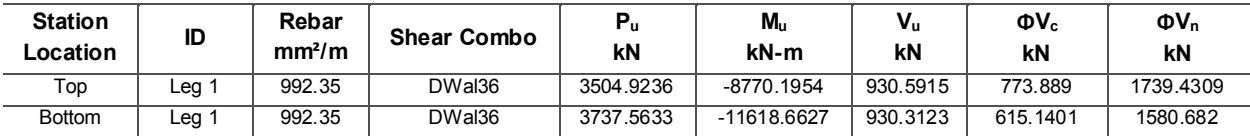

كنترل نياز يا عدم نياز به المان مرزي:

Stress limit  $=0.2$ <sup>\*</sup>f'c

Comp Stress تنش حداكثر حاصل از تحليل سازه مي باشد كه بايد كمتر از limit stress باشد، در غير اين صورت المان مرزي

لازم خواهد بود.

در صورتي كه stress Comp بيشتر از Stress Limit باشد و يا اينكه C Depth بزرگتر از C Limit باشد، المان مرزي ضروري مي

باشد. طول المان مرزي (در صورت نياز) محاسبه شده و در قسمت Edge Length ارائه مي شود. اين طول بر اساس رابطه

.شود محاسبهمي Edge Length = Max( C/2 , C-0.1\*Lw)

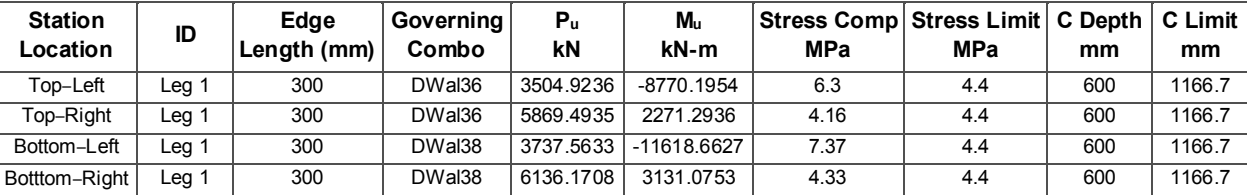

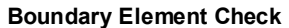

 $\mathbf{E}_{\mathbf{k}}$ 

Г

 $\Xi$ 

X

T.

 $\mathbf{a}$ 

#### **Uniform Reinforcing Pier Section روش به طراحي-3-4** المانهاي ديواررا انتخاب كرده واز طريق منوي زيرروش طراحي آنها مشخص مي شود: ETABS 2013 - TEST File Edit View Define Draw Select Assign Analyze Display Design Detailing Options Help ▸ ┒ゞ皿典丹┞┞←ヤ■ ~ ┌ - ■ - 〒 Steel Frame Design ・音ばななだは空火「えぬロズメ」お欠し、ロ Concrete Frame Design SØFE*I Ø S* O SAKA ELA Model Explorer ▼ × | 【 Pevation View - A | 1 Composite Beam Design Model Display | Tables | Reports | Detailing |  $\blacksquare$ Composite Column Design **□ Model**  $\overline{\infty}$ Steel Joist Design 中·Project  $\frac{40000}{2}$ Fi-Structure Lavout Overwrite Frame Design Procedure...  $\overline{\dot{\mathbf{H}}}$  Properties -<br>El-Structural Objects 8  $\Box$ Shear Wall Design  $\blacktriangleright$   $\square_{\mathsf{p}}$  View/Revise Preferences... ⊥<br>⊞- Groups **E**-Loads  $\sqrt{2}$ Steel Connection Design 回  $\mathbf{F}$ Define General Pier Sections... 由 Named Output Items  $\mathbb{E}^*$ Assign Pier Sections... ਸੰ⊩ Named Plots LLRF Live Load Reduction Factors... Ťō. Set Lateral Displacement Targets... Ŀ. View/Revise Pier Overwrites... Set Time Period Targets...  $0.15$  $\mathbf{F}_0$ View/Revise Spandrel Overwrites.. STORY4 <u>ਲਲ ਦੇ</u>  $\mathbb{F}$ Select Design Combinations... 安全<br>交通 STORY3  $\mathbb{E}$ Start Design/Check Shift+F10 安全 囻 Interactive Design STORY2 彩彩 Display Design Info... Shift+Ctrl+F5 大家 ezosy. Make Auto Select Section Null... 海軍 GROUND Verify Analysis vs Design Section.. 漂漂 **BASE**  $\mathbb{E}_0^6$  Reset All Overwrites...  $\mathbb{E}$ Delete Design Results.. Pier Design Overwrites for ACI 318-11 tem Description  $\overline{\text{Value}}$ 01 Design this Pier? Yes 02 LL Reduction Factor 03 Design is Seismic? Yes 04 Pier Section Type Uniform Reinforcing 05 End/Corner Bar Name  $16d$ 06 Edge Bar Name  $16d$ 07 Edge Bar Spacing  $\overline{200}$ 08 Clear Cover  $\overline{36}$ 09 Material  $\overline{\text{conv}}$ 10 Check/Design Reinforcing Design Explanation of Color Coding for Values Blue: All selected items are program determined **Black:** Some selected items are user<br>defined .<br>Set To Default Values set To Previous Values value that has changed during<br>the current session All Items Selected Items All items Selected items Red:  $OK$ Cancel

در اين روش عرض ديوارثابت فرض مي شود (امكان تعريف ستون در انتهاي آن نيست) وتنهازماني مي توان از آن استفاده كرد كه در دو انتهاى ديوار ستون نداشته باشيم.

**-4-4استختراج نتايج در روش Uniform** 

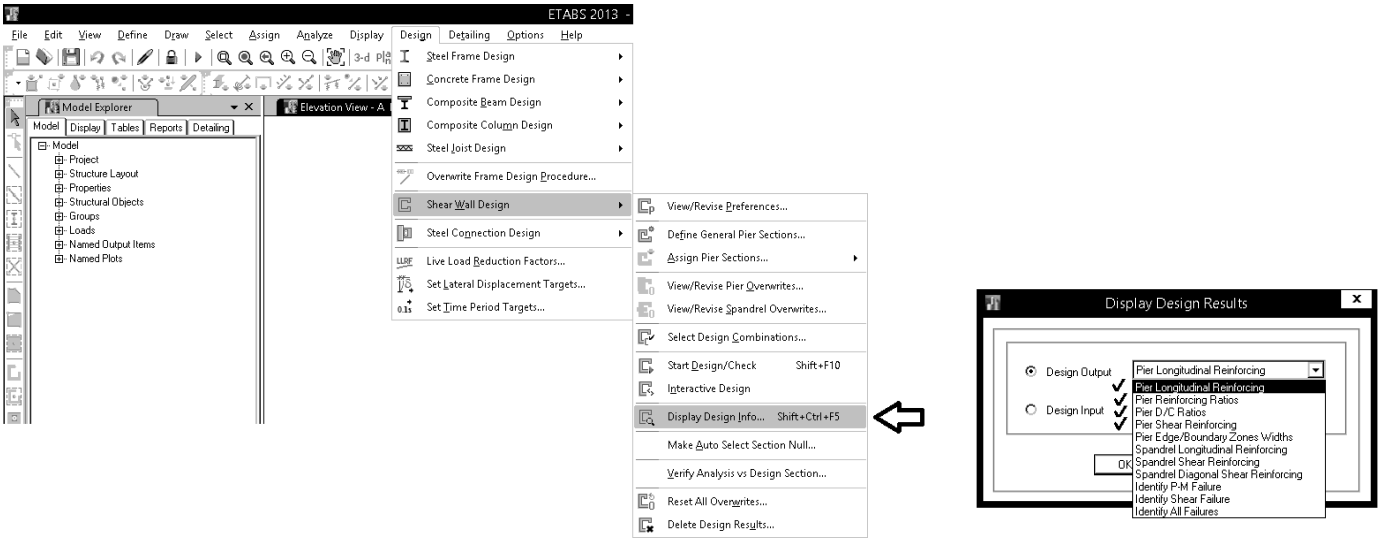

## براي مشاهده خلاصه نتايج مي توان بر روي ديوار طراحي شده كليك راست كرد: **Pier Details**

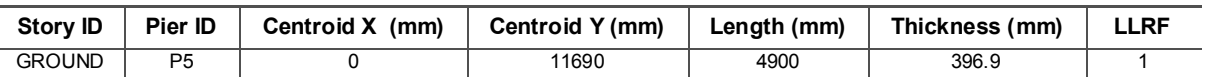

#### **Material Properties**

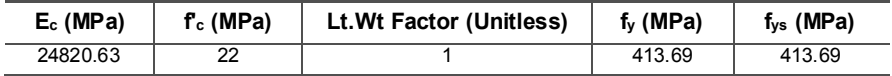

#### **Design Code Parameters**

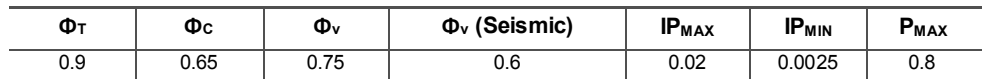

#### **Pier Leg Location, Length and Thickness**

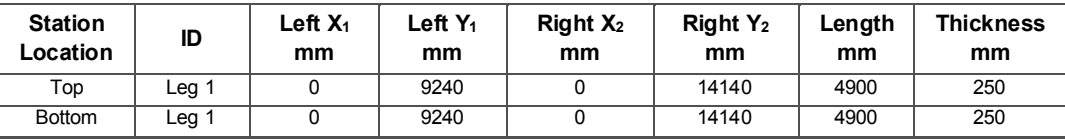

#### **Flexural Design for P, M3 and M2**

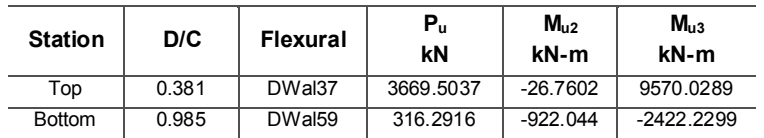

#### **Shear Design**

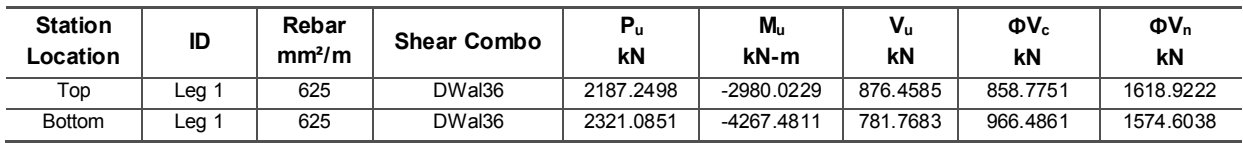

#### **Boundary Element Check**

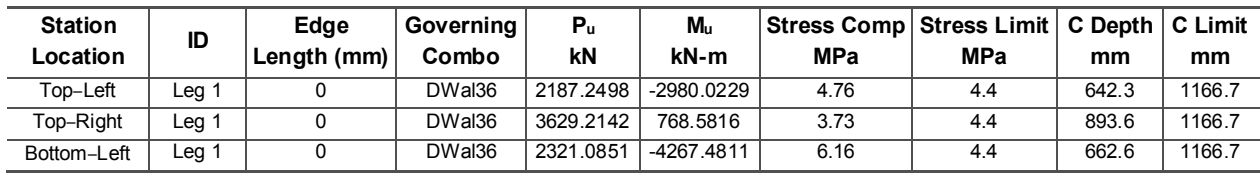

www.hoseinzadeh.net 1393/8

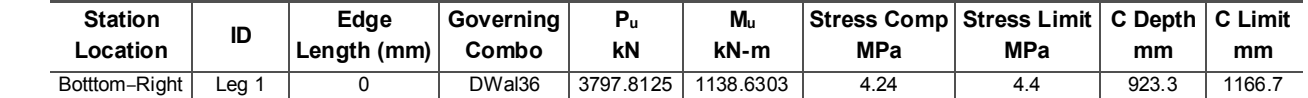

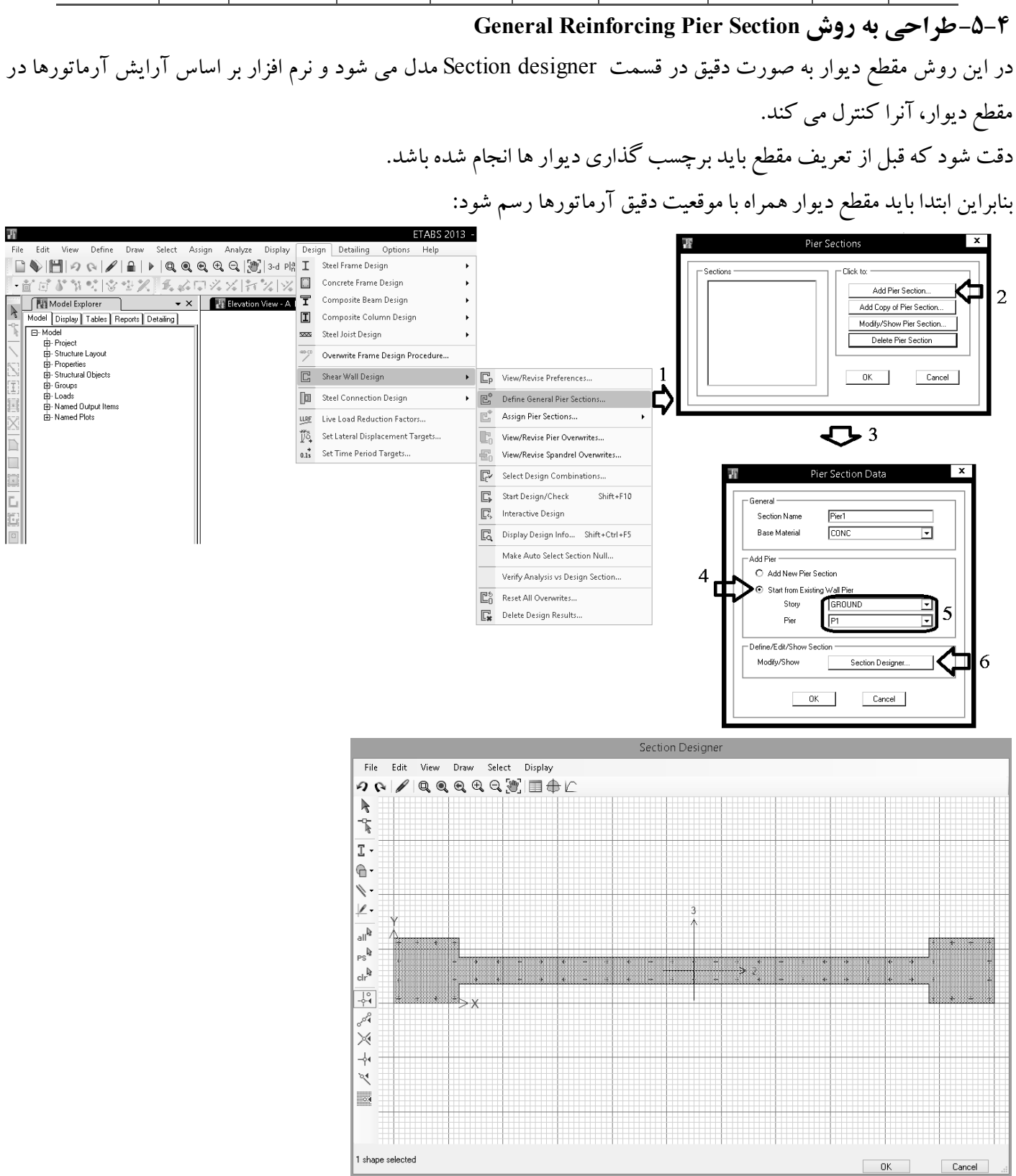

پس از تعريف مقاطع المانهاي ديوار را انتخاب كرده و از منوي زير نوع طراحي را General Reinforcing Pier Section انتخاب

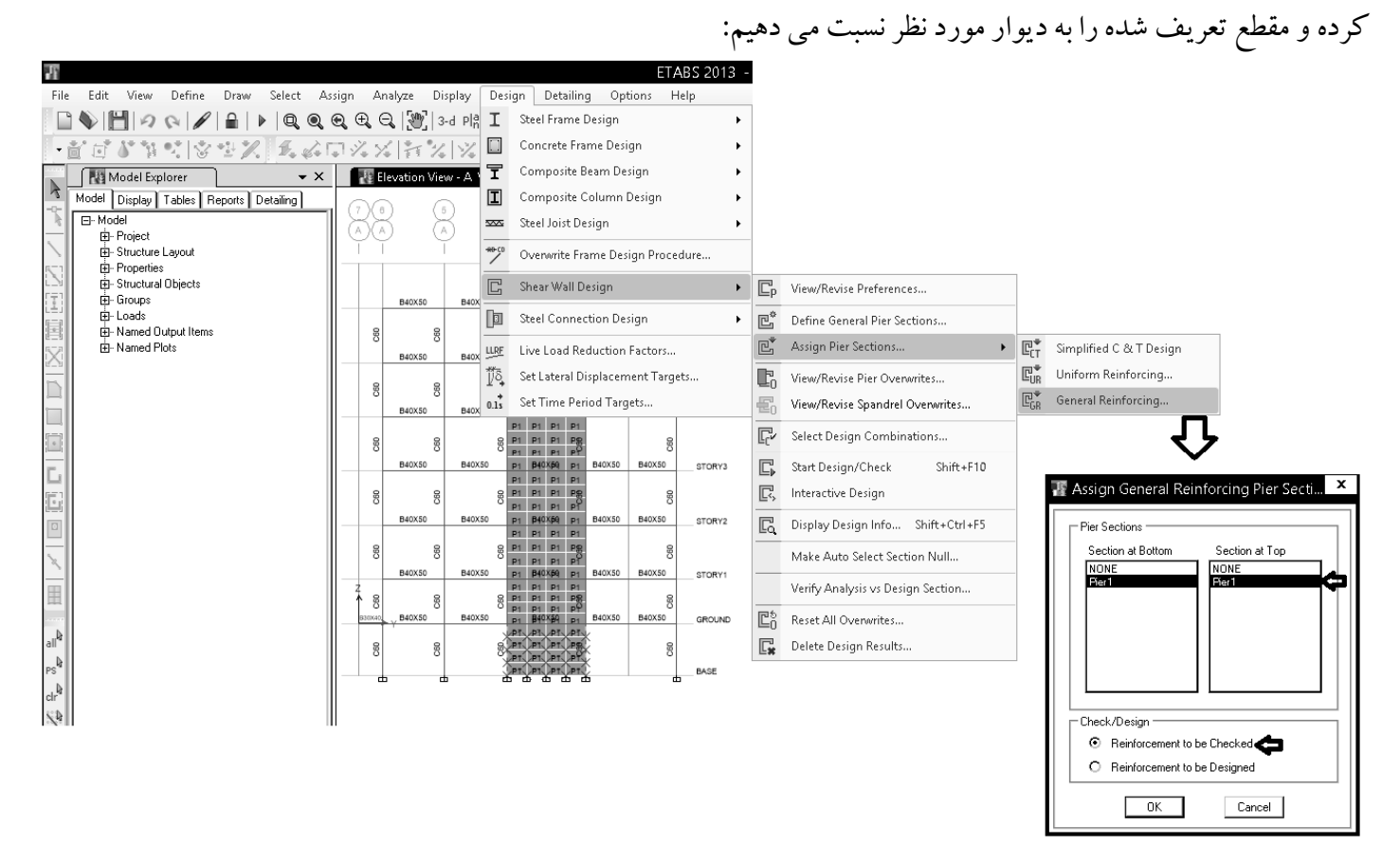

براي نمايش نسبت تنش در ديوار ازمنوي زيراستفاده مي كنيم:

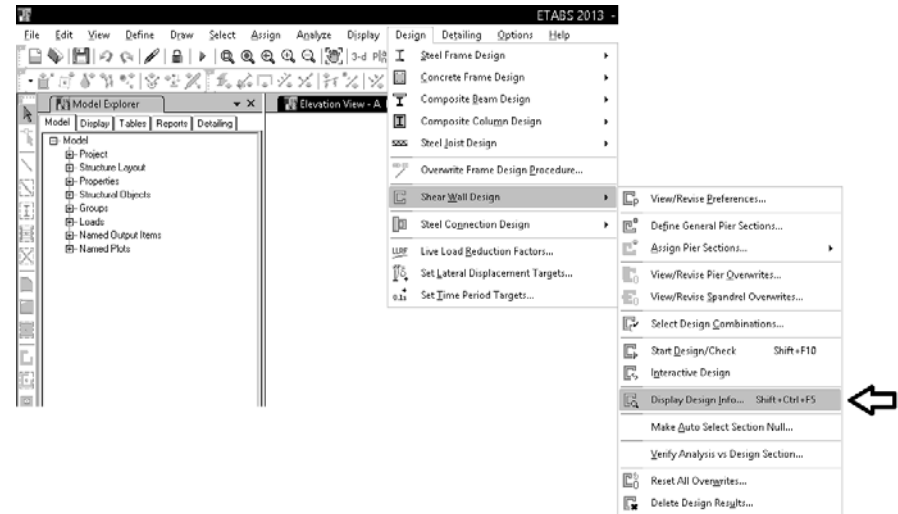

#### www.hoseinzadeh.net 1393/8

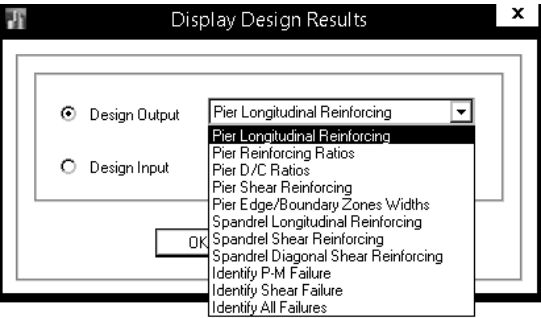

## **-6-4ضوابط سيستم دوگانه**

#### ۶-۷-۱--۹ سیستم دوگانه یا ترکیبی

نوعی سیستم سازه ای است که در آن:

الف– بارهای قائم عمدتاً توسط قابهای ساختمانی تحمل می شوند.

ب- مقاومت در برابر بارهای جانبی توسط مجموعه ای از دیوارهای برشی یا قابهای مهار بندی شده همراه با مجموعه ای از قابهای خمشی صورت می گیرد. سهم برشگیری هر یـک از دو مجموعـه بـا توجه به سختي جانبي و اندركنش آن دو، در تمام طبقات تعيين مي شود.

در این سیستم، قابهای مهار بندی شده و قابهای خمشی را می تـوان بـه صـورتهایی کـه در سیستم های بندهای ۶–۷–۱–۹–۲ و ۶–۷–۱–۳ عنوان شده، به کار برد و دیوارهـای برشـی بـتن آرمه را نیز به صورت متوسط یا ویژه به کار گرفت.

پ- قابهای خمشی مستقلاً قادرند حداقل ۲۵ درصد نیروی جانبی وارد به ساختمان را تحمل کنند.

تبصره ا: در ساختمان های کوتاهتر از هشت طبقه و یا با ارتفاع کمتر از ۳۰ متر، به جـای توزیـع بار به نسبت سختی عناصر باربر جانبی، می توان دیوارهای برشی یا قابهای مهاربندی شده را بـرای ۱۰۰ درصد بار جانبی و مجموعه قابهای خمشی را برای ۳۰ درصد بار جانبی طراحی کرد.

تبصره ۲. به کارگیری قابهای خمشی بتنی و فولادی معمولی برای باربری جانبی در ایـن سیـستم مجاز نمی باشد و در صورت استفاده از این نوع قاب، سیستم از نـوع قـاب سـاختمانی سـاده ، بنـد ۶-۷-۱-۹-۲، محسوب خواهد شد.

*تبصره ۳:* در صورتی که سیستمی ضابطه ردیف پ را برآورده نکند، سیستم دوگانه محسوب نشده و جزو سيستم قاب ساختماني ساده ، بند ۶-٧-١-٩-٢، منظور مي گردد.

**-5طراحي فونداسيون** 

**-1-5انتقال عكس العملهاي تكيه گاهي از ETABS** 

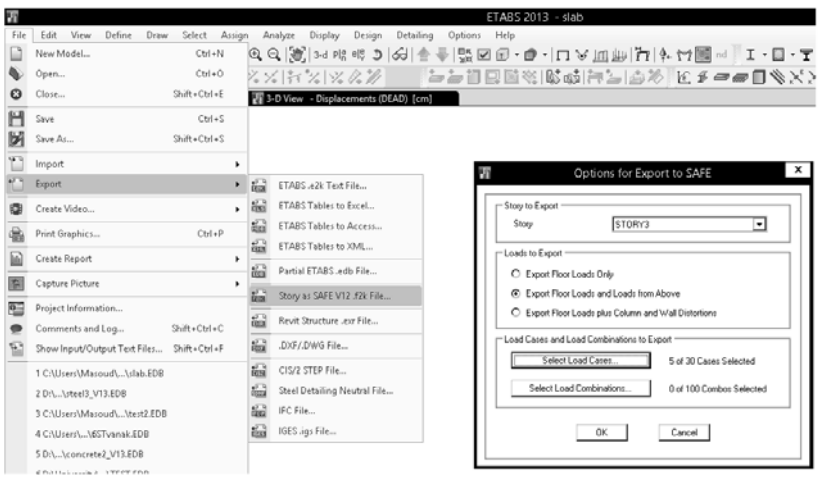

:Export Floor Loads Only

- نيروي انتهاي ستونها منتقل نمي شود. بنابراين نيروي زلزلهنيزمنتقل نمي شوند.
- در انتهاي ستونها المانهاي slab ازنوع stiff به صورت اتوماتيك ايجادمي شودو نيازي به تعريف دستي آنها نيست.
	- خود ستونها (تنها ستونهاي زيردال) مدل مي شوند وبنابراين سختي ستونهادر تغيير شكلها منظور مي شود.
- ديوارهاي زيرين به صورت wall مدل مي شوند و ديوارهاي فوقاني نيز (بر خلاف ستونها) به صورت تيرعميق ازنوع beam مدل مي شوند.
- در صورتي كه مابين ستونها تير داشته باشيم، تحمل نيروي زلزله به عهده تيرها خواهد بود و دالها لرزه گير نيستند و بنابراين براي دالهاي (با تيرمابين ستونها) توصيهمي شود از اين گزينه استفاده شود.

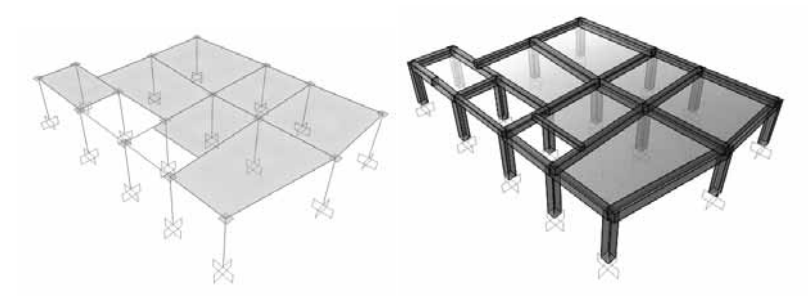

:Export Floor Loads and loads from above

• مشابه گزينهبالا مي باشد با اين تفاوت كهنيروي انتهاي ستونهاي فوقاني به صورت نيروهاي گرهي وبا پسوند Above واردمي شوند.

براي طراحي فونداسيون توصيهمي شود از اين گزينه استفاده شود.

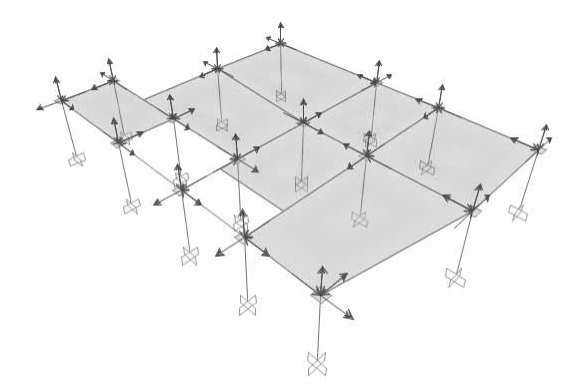

:Export Floor Loads plus column and wall distorsions

- در انتهاي ستونها علاوه برنيروهاي وارد از طبقات بالا، تغييرمكان و جابجايي ناشي از انواع بارها كه توسط ETABS محاسبه شده است نيز منتقل مي شوند.
- ستونهادرمدل ترسيم نمي شوند. علت: با توجهبه اعمال تغييرمكانهادر گرهها نيازي بهمدل كردن ستونهاو ديوارها جهت منظور كردن سختي آنها درمحاسبه تغيير شكلها نيست.
- در انتهاي ستونها المانهاي slab ازنوع stiff به صورت اتوماتيك ايجادنمي شودوبايد به صورت دستي آنهارا تعريف كرد.

در دالهايي كه مابين ستونها تير نداريم و از طرفي مايل هستيم تاثير نيروهاي لرزه اي را بر دالها بررسي كنيم، مي توان از اين گزينه استفاده كرد.

## پس از export كردن عكس العملهاي تكيه گاهي،درنرم افزار SAFE بايد فايل ايجاد شده از طريق منوي زير فراخواني شود:

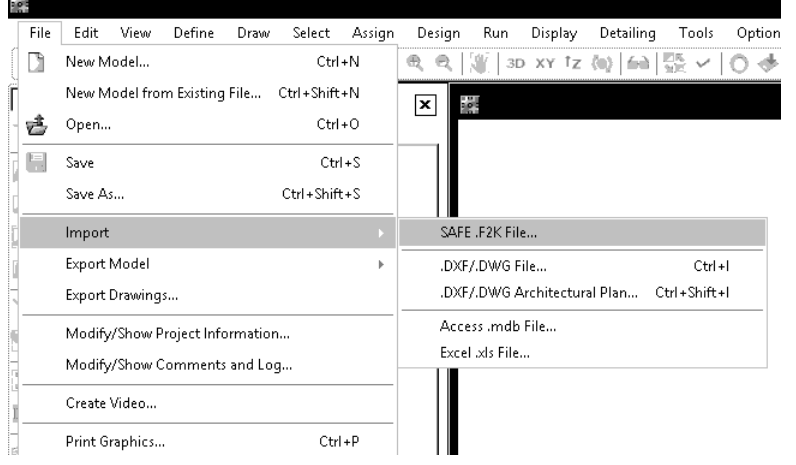

### **-2-5تنظيمات اوليه**

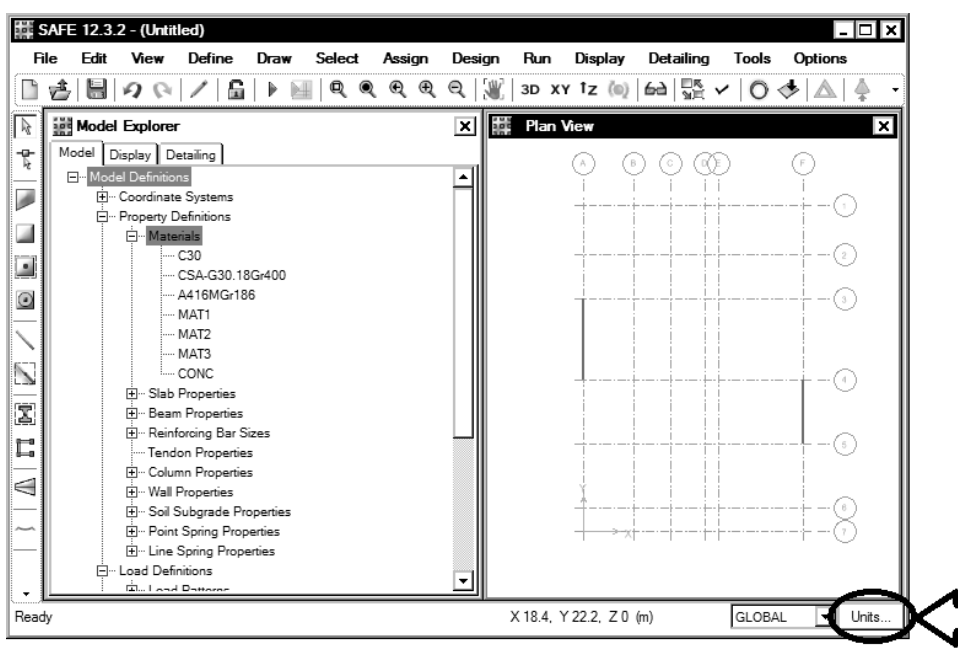

براي تغيير واحد هاي محاسباتي به طريق زير عمل مي شود:

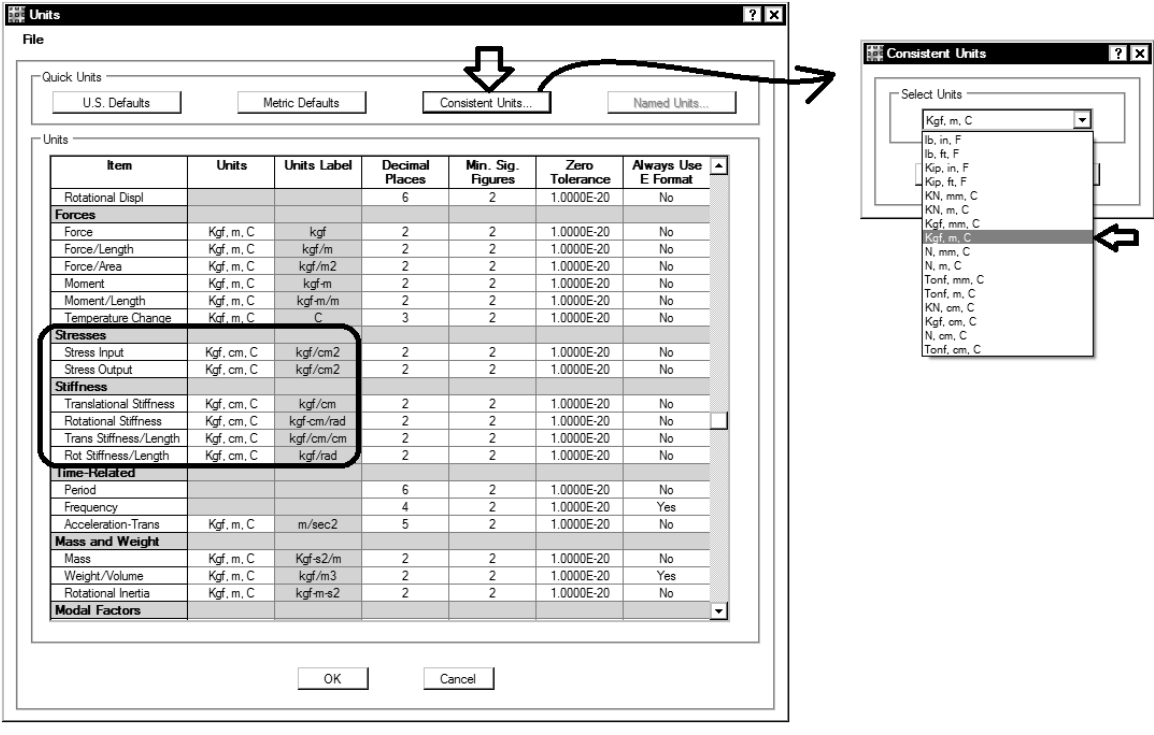

براي نمايش بهتر مي توان خطوط مشبك صفحه را به طريق زير حذف كرده و نقاط را از حالت پنهان خارج نمود:

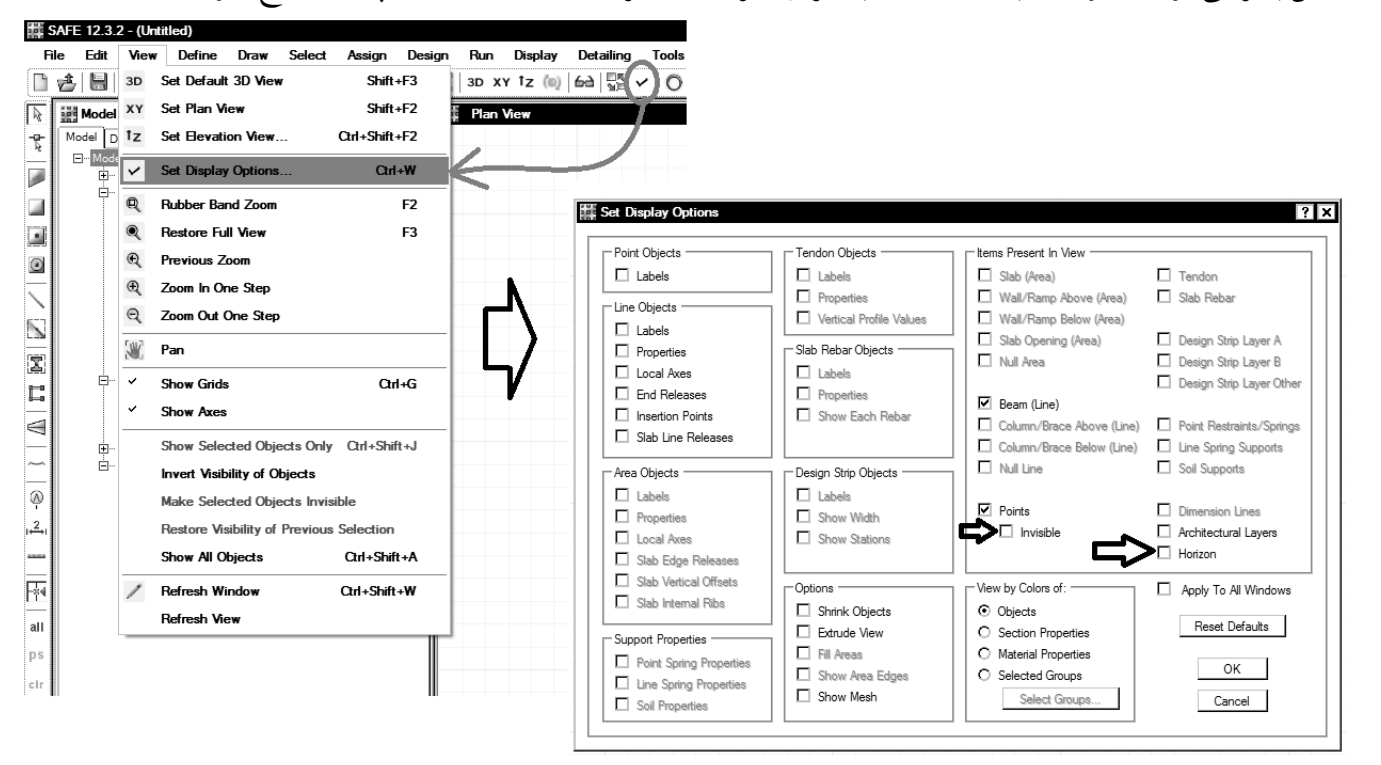

رنگك زمينه را نيز به طريق زير به رنگك مشكي تغيير داد:

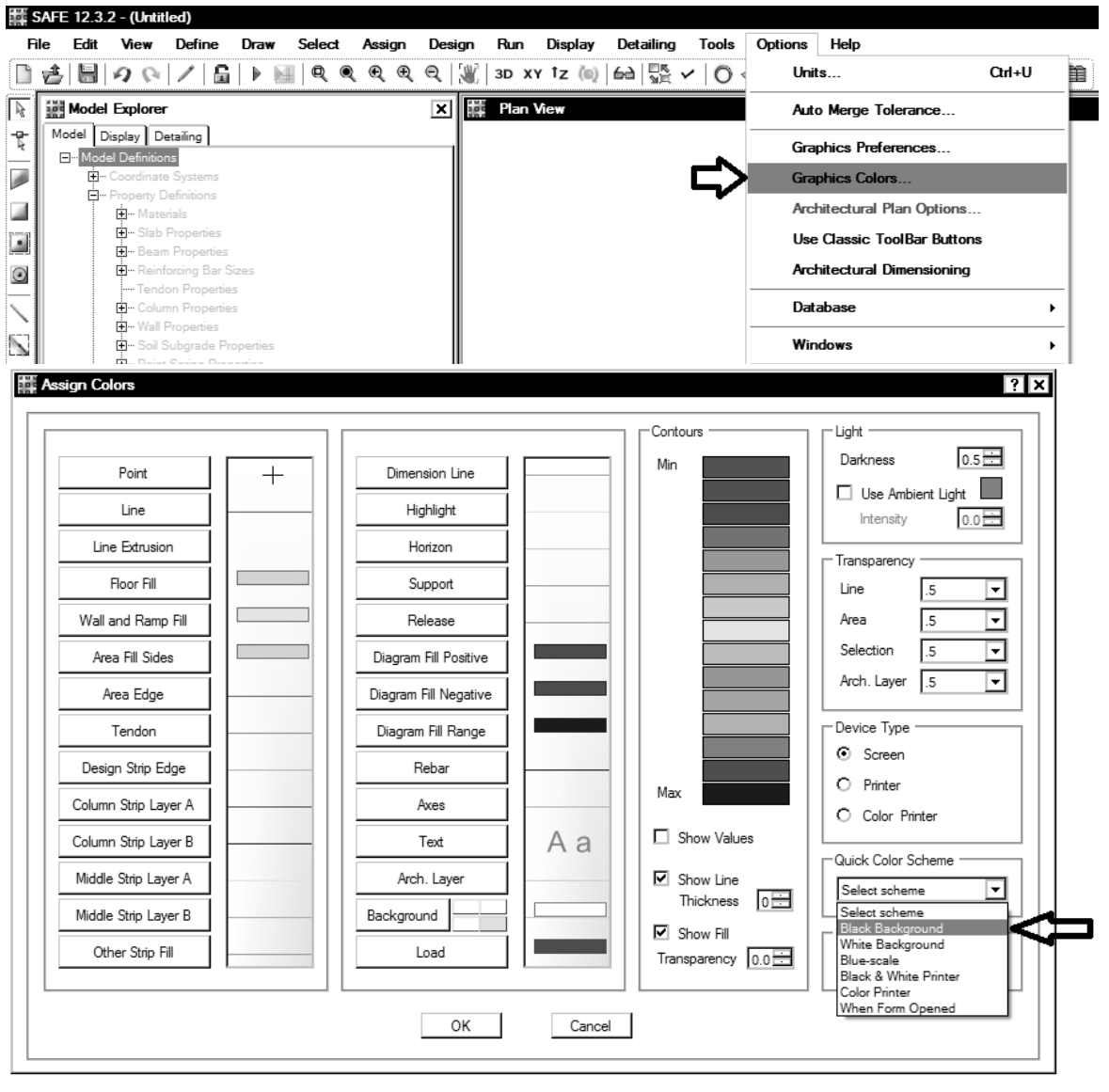

**-3-5منوي Define** 

**-1-3-5تعريف مصالح** 

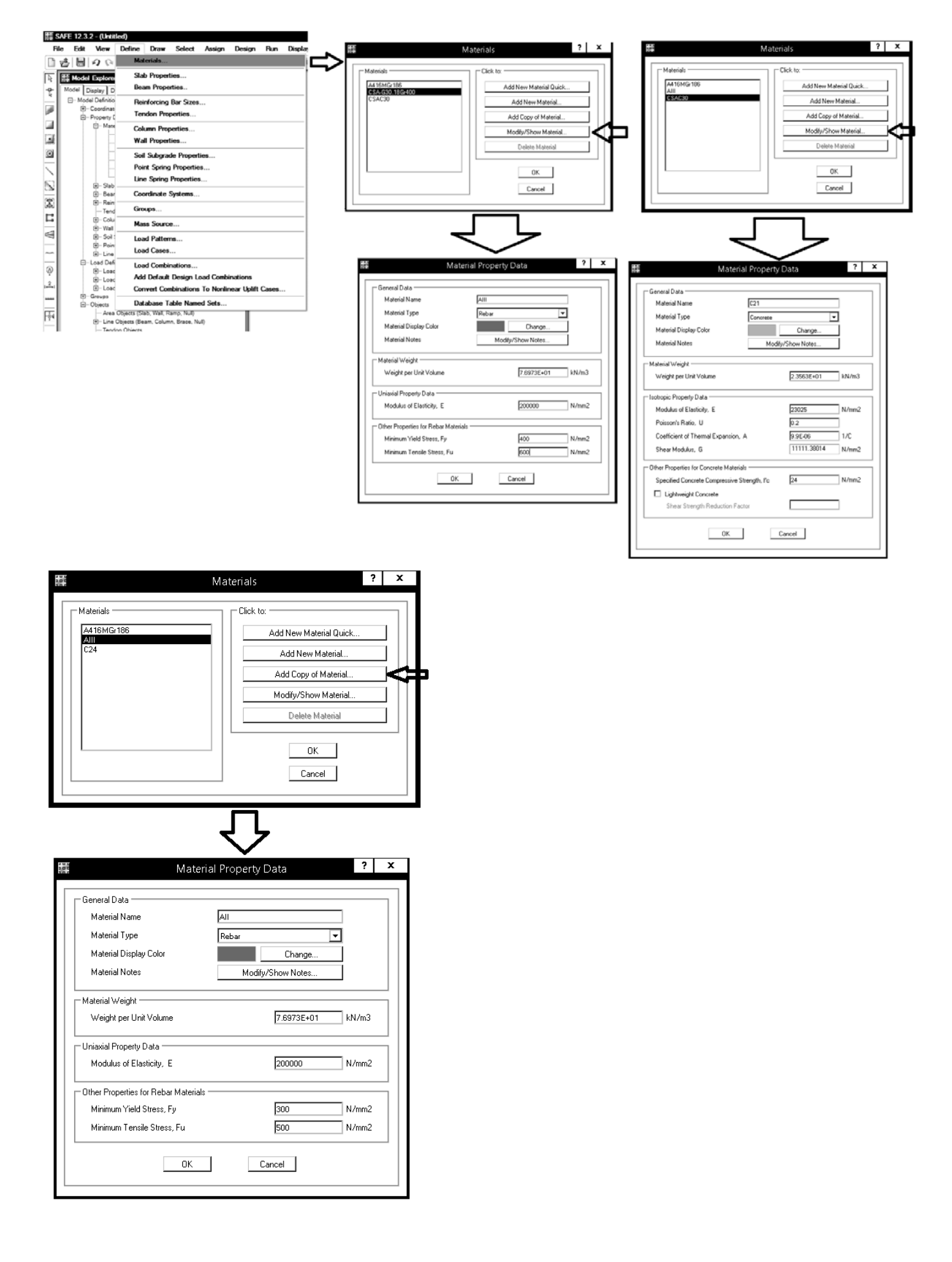

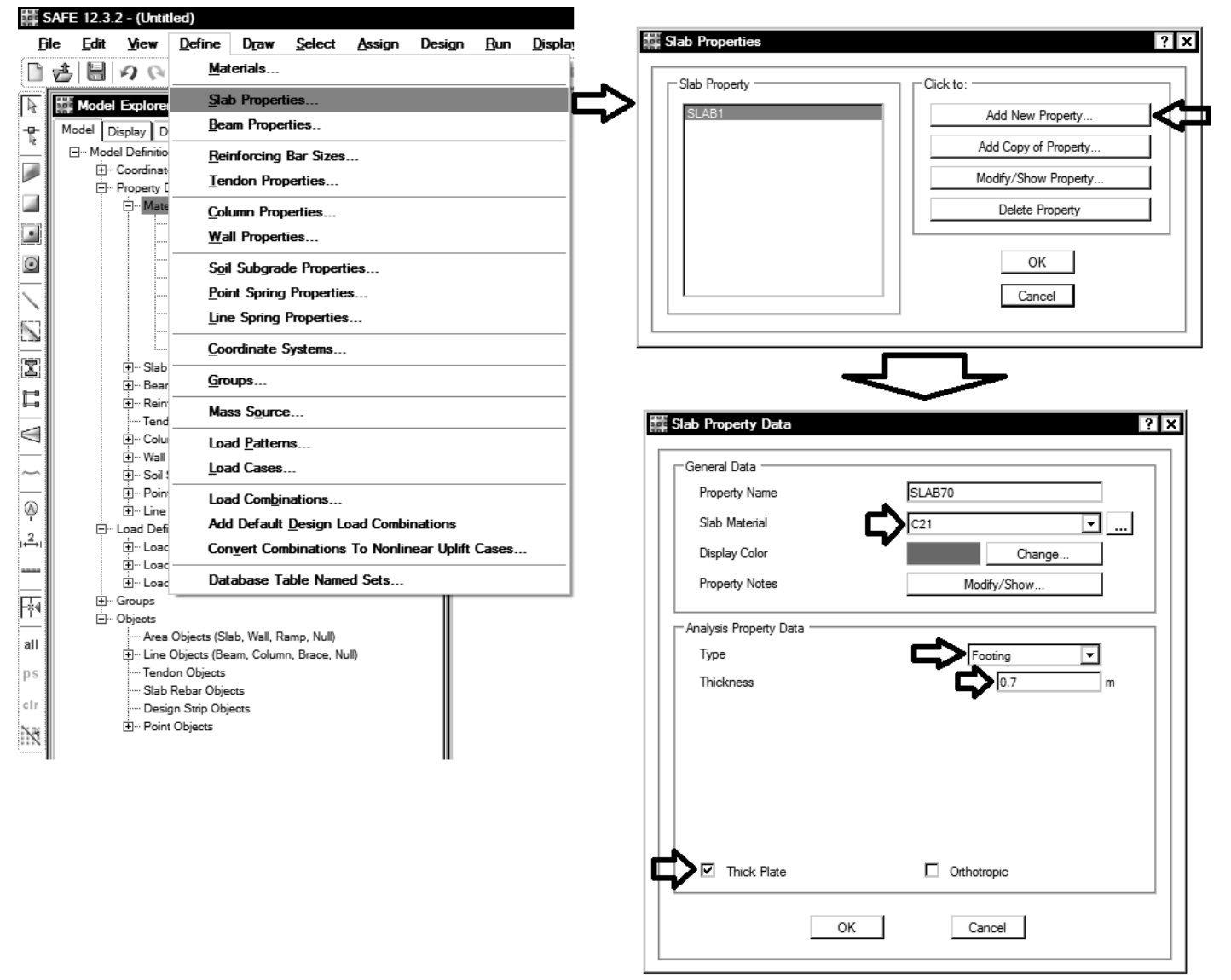

در نقاطي از پي كه روي آن ستون قرار گرفته به جهت سختي زياد ستون، تغيير شكلهاي خمشي و برشي پي به حداقل مي رسد. در حقيقت ضخامت پي در محل ستون افزايش مي يابد. براي محاسبه دقيق تغيير شكلها، بهتر است ستونها بر روي پي مدل شوند و بنابراين مقطع ستونهارا نيزتعريف مي كنيم:

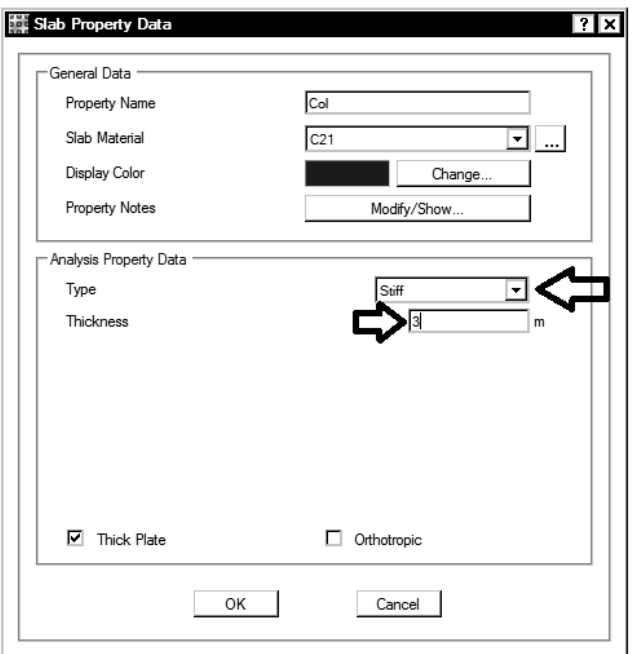

 $File$ 

 $\frac{1}{\sqrt{2}}$ 

 $\blacksquare \blacksquare \blacksquare \wedge \blacksquare$ 

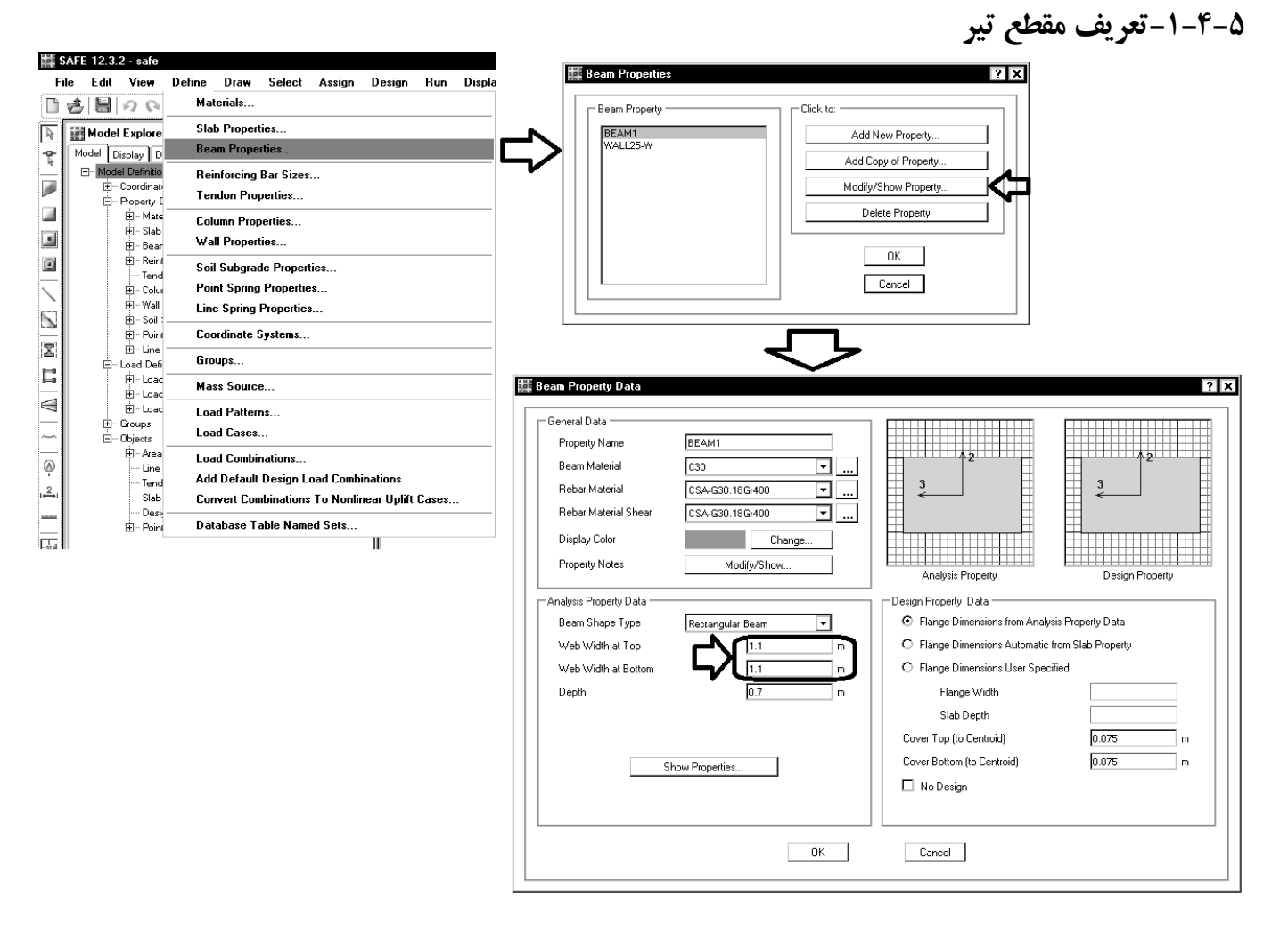

## **-2-4-5تعريف مدول عكس العمل بستر خاك**

مدول عكس العمل بستر خاك را براي پي هاي نواري به صورت تقريبي (در صورت فقدان نتايج مكانيك خاك) مي توان برابر  $\rm kg/cm^{3}$  kg  $\rm k=1.2$  xq  $\,$ درنظر گرفت كه q تنش مجاز خاك مي باشد. براي مثال اگر تنش مجاز خاك برابر q=1.1 kg/cm² باشد، مقدار ضريب بستر برابر خواهد بود با:

| Ex.19                                                                                 | 12.32                                  | 1.1                                    | 1.32                                   | kg                                     | 1.32                                   | 1.9                                    | kg                                     |                                        |                                        |                                        |                                        |                                        |                                        |                                        |                                        |                                        |                                        |                                        |                                        |                        |
|---------------------------------------------------------------------------------------|----------------------------------------|----------------------------------------|----------------------------------------|----------------------------------------|----------------------------------------|----------------------------------------|----------------------------------------|----------------------------------------|----------------------------------------|----------------------------------------|----------------------------------------|----------------------------------------|----------------------------------------|----------------------------------------|----------------------------------------|----------------------------------------|----------------------------------------|----------------------------------------|----------------------------------------|------------------------|
| The Eits New Dother Dour Sded A design Design Ran Diquay Detairo, Ioch's Optons Plebr | 1.32 × 10 <sup>6</sup> $\frac{18}{10}$ | 1.32 × 10 <sup>6</sup> $\frac{18}{10}$ | 1.32 × 10 <sup>6</sup> $\frac{18}{10}$ | 1.32 × 10 <sup>6</sup> $\frac{18}{10}$ | 1.32 × 10 <sup>6</sup> $\frac{18}{10}$ | 1.32 × 10 <sup>6</sup> $\frac{18}{10}$ | 1.32 × 10 <sup>6</sup> $\frac{18}{10}$ | 1.32 × 10 <sup>6</sup> $\frac{18}{10}$ | 1.32 × 10 <sup>6</sup> $\frac{18}{10}$ | 1.32 × 10 <sup>6</sup> $\frac{18}{10}$ | 1.32 × 10 <sup>6</sup> $\frac{18}{10}$ | 1.32 × 10 <sup>6</sup> $\frac{18}{10}$ | 1.32 × 10 <sup>6</sup> $\frac{18}{10}$ | 1.32 × 10 <sup>6</sup> $\frac{18}{10}$ | 1.32 × 10 <sup>6</sup> $\frac{18}{10}$ | 1.32 × 10 <sup>6</sup> $\frac{18}{10}$ | 1.32 × 10 <sup>6</sup> $\frac{18}{10}$ | 1.32 × 10 <sup>6</sup> $\frac{18}{10}$ | 1.32 × 10 <sup>6</sup> $\frac{18}{10}$ | 1.32 × 10 <sup>6</sup> |

### **-5-5بارها**

برخي ازبارهاي تعريف وتوليد شده (در ETABS (را مي توان درنرم افزار SAFE حذف نمود. براي مثال در طراحي پي بارهاي مربوط به جرم لرزه اي ديوارها (WALL(، بارهاي Notional ) كه در سازه فلزي به روش LRFD تعريف مي شوند) را مي توان حذف كرد.

## **-6-5تركيب بارهاي طراحي**

آيا نيازي بهتعريفتركيب بارهايطراحيجديد در SAFE هست؟در چهمواردي بايد تركيب بارمجددادر SAFE تعريف شود؟

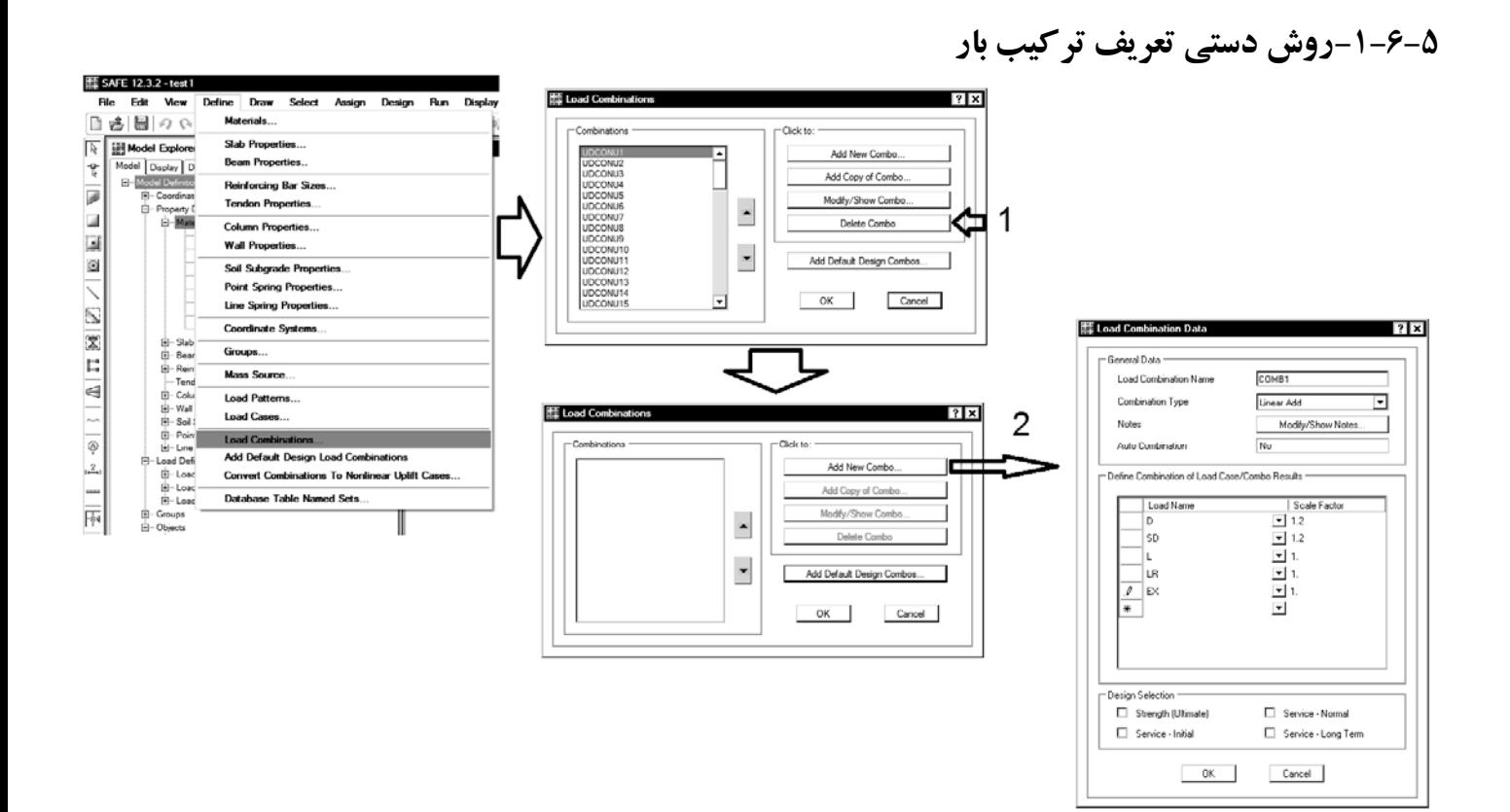

**-7-5تعريف تركيب بارهاي كنترل تنش خاك**  تركيب بارهاي فوق در طراحي پي (آرماتورهاي طولي وعرضي و كنترل برشي پانچ) استفاده خواهد شد.

## براي كنترل تنش زير خاك بايد ازتركيب بارهاي سرويس استفاده شود:

### ۷-۴-۵ روشهای طراحی پی سطحی

این مقررات دو روش طراحی شامل روش تنش مجاز و روش حالات حدی را برای طراحی پیشنهاد میکند. طراح میتواند هر یک از این روشها را انتخاب کند.

#### ۷-۴-۵-۱ روش تنش مجاز

۷-۴-۵-۲-۱ ترکیب بار مورد استفاده در این روش ترکیبـات مطـرح شـده در بخـش تـنش مجـاز مبحث ششم مقررات ملّی ساختمان میباشد. ضرایب بار در این روش عمدتاً یک میباشد.

۶-۲-۲-۶ ترکیب بارها در طراحی به روش تنش مجاز در طراحی به روش تنش مجاز و یا مقاومت مجاز، بارهای ذکر شده در این مبحث باید در ترکیب بارهای زیر منظور شود؛ و هرکدام که بیشترین اثر نامطلوب را بر روی ساختمان، شالوده یا اعضای سازمای تولید می کنند، می بایست مد نظر قرار گیرد. اثرات یک یا چند بار که امکان وارد نشدن آنها . بر سازه وجود دارد، باید در ترکیب بارها بررسی گردد.

- $V$  D
- $T)$   $D+L$ ۳) D+ $(L_r \cup S \cup R)$
- $f)$  D+ $\cdot$ ,  $V \Delta L + \cdot$ ,  $V \Delta(L_r \cup S \cup R)$
- $\Delta$ )  $D + [\cdot \frac{\rho(\gamma + W)}{\rho} \cup \cdot \frac{\rho}{\rho E}]$
- $\mathcal{F}$ )  $D+ \cdot \gamma \Delta L + \cdot \gamma \Delta [\cdot \mathcal{F}(1) \mathcal{F} W)] + \cdot \gamma \Delta (L_r \cup S \cup R)$
- $V)$   $D+ \cdot \gamma \Delta L + \cdot \gamma \Delta (\cdot \gamma E) + \cdot \gamma \Delta S$
- $\lambda$ )  $\cdot$   $\mathcal{P}D + \cdot \mathcal{P}(1/\mathsf{f}W)$
- $9)$   $\cdot$   $\beta$ D+ $\cdot$   $\gamma$ E
- $\lambda$  +  $\lambda$  +  $D$  +  $\lambda$  +  $T$
- 11)  $1/2D + 7\delta[L+(L, L, S)+T]$

مطابق شكل فوق بايد تركيب بارهاي زيرتعريف شوند:

- فرض: باربرف كمتراز kPa1.5 است.
- دربارهاي زيربه جاي E بايد تمامي بارهاي لرزه اي (شامل بارهاي لرزه اي مربوط به زلزلهمتعامد) بايد جايگزين شود.
- $SOII.1 \cdot D + L$ SOIL2:  $D + 0.75L \pm 0.525E + 0.75S$
- SOIL3:  $0.6D + 0.7E$
- در سوله ها و سازه هاي سبك كه در آنها بار باد حاكم است، بايد به جاي تركيب بارهاي لرزه اي از تركيب بارهاي باد استفاده شود.

safe

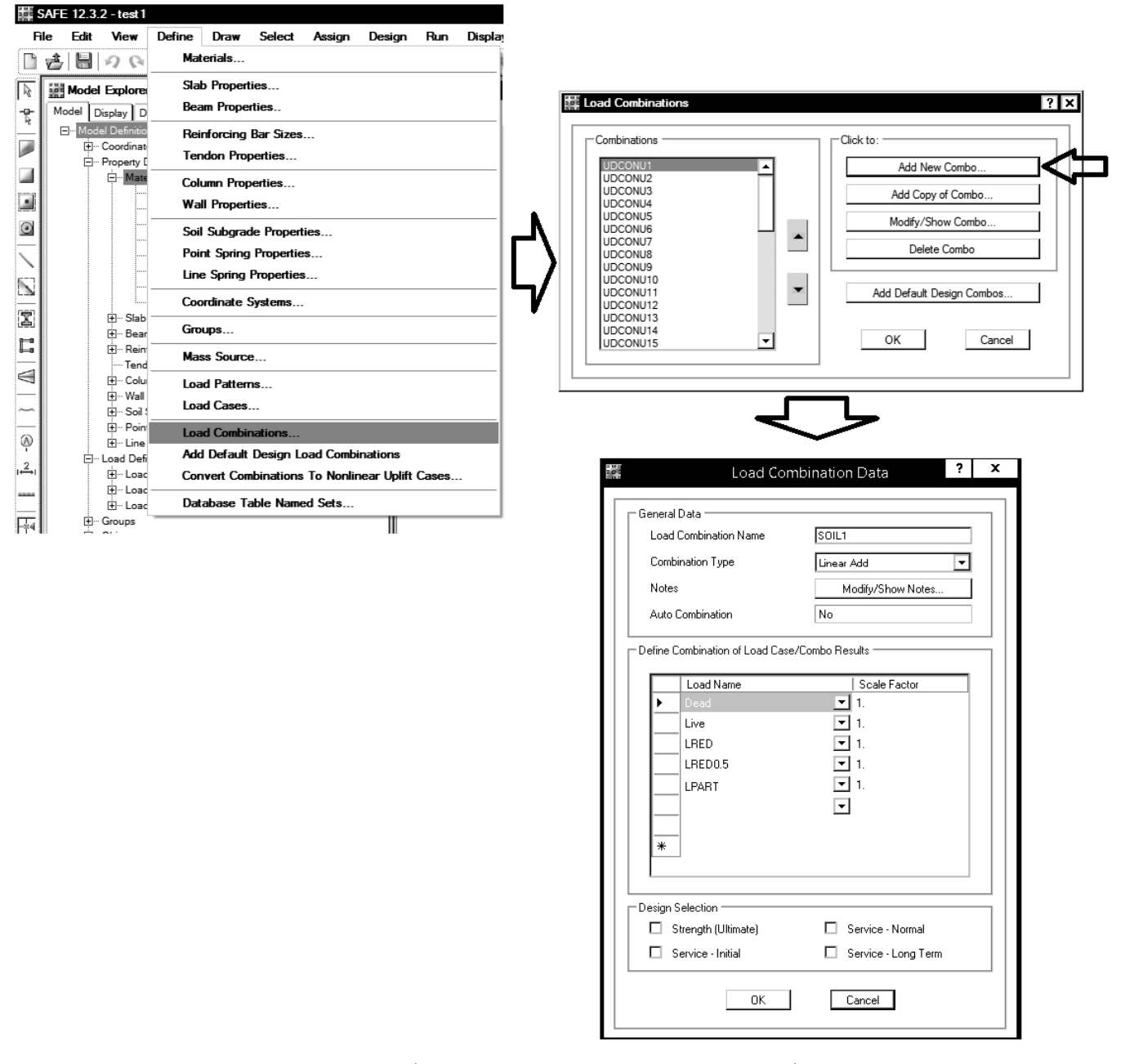

جهت كنترل تنش زير خاك مي توان يك تركيب بار پوش تعريف كرد. به طوريكه حداكثر و حداكثر مقدار تنش زير خاك تحت اثرتمامي بارهاي فوق را بتوان به صورت يكجا مشاهده نمود:

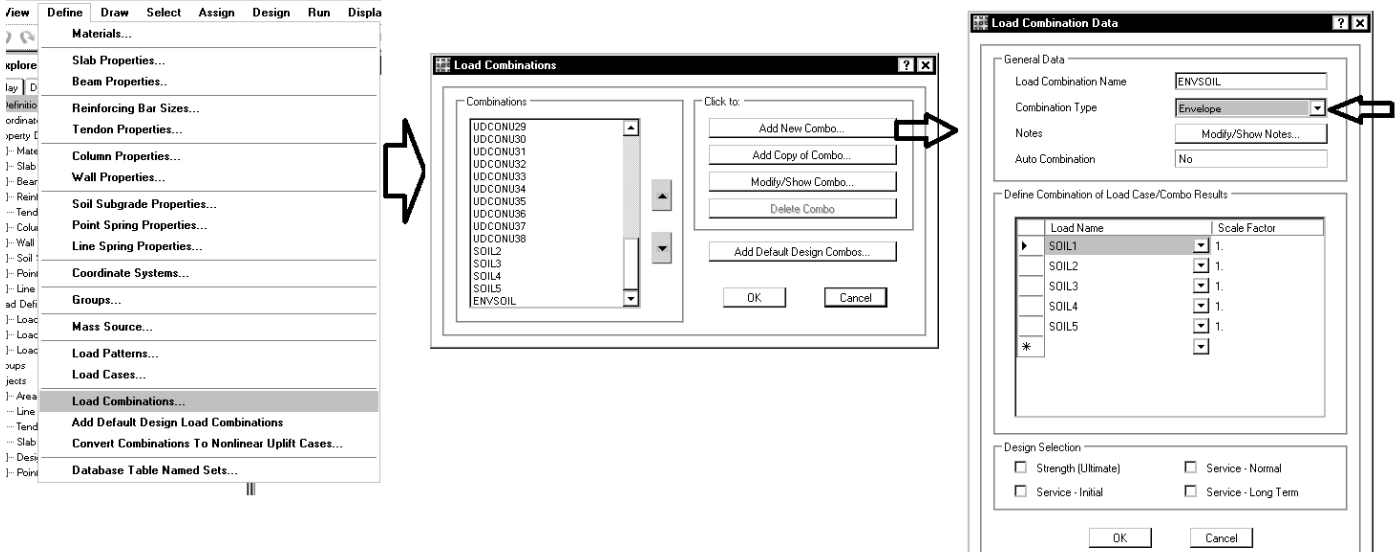

 $7x$ 

KĮ

## **-8-5تبديل تركيب بارهاي خطي به تركيب بارهاي غيرخطي**  پس از ايجاد تركيب بارهاي طراحي، بايد آنها را به تركيب بارهاي غيرخطي تبديل نماييد. به خصوص در مواردي كه احتمال uplift در پي وجود دارد اين كار الزامي مي باشد. از طريق منوي زيرتمامي تركيب بارهارا انتخاب نماييد:

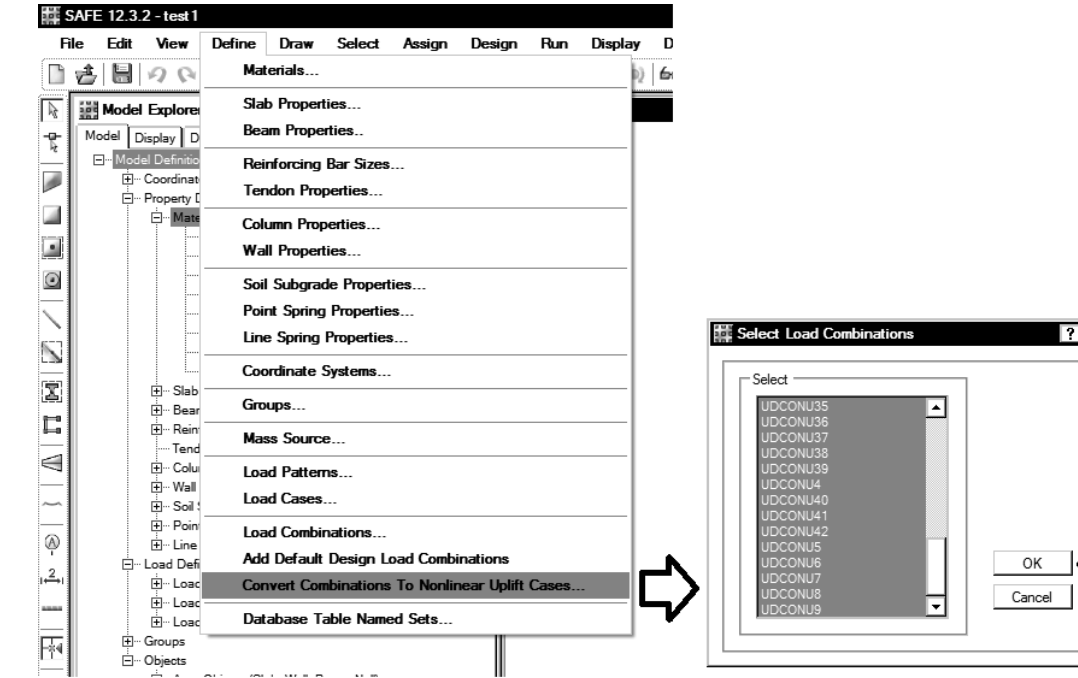

#### **講 SAFE 12.3.2 - test1 SAN CO**  $\overline{\mathbf{B}}$ File Edit View Draw Select Assign Design Run Displa 日香園ので Materials .<br>Load Cases Click to: Slab Properties **下** 通Model Explore Add New Case ٦ Load Case Name Load Case Tune ⊡⊓ **Beam Properties** Model Display D  $\mathcal{R}$ UDCONU17-NL Nonlinear Sta Add Copy of Case  $\Box$ Model Demonstrate<br>
- Exploration Property<br>
- Exploration Property<br>
- Free Exploration<br>
- Free Exploration<br>
- Free Load<br>
- Load<br>
- Load<br>
- Load<br>
- Load<br>
- Load<br>
- Load<br>
- Load<br>
- Load<br>
- Load<br>
- Load<br>
- Load<br>
- Load<br>
- Loa Reinforcing Bar Sizes...  $\overline{\phantom{a}}$ UDCONU18-NL Nonlinear Statio Modify/Show Case ⇦ **Tendon Properties** UDCONU19-N Nonlinear Statio  $\blacktriangle$ ū Delete Case Ľ, **Column Properties** UDCONU20-NL Nonlinear Statio  $\Box$ **Wall Properties**  $\blacktriangledown$ UDCONU22-NL Nonlinear Statio  $\odot$ Soil Subgrade Properties.. UDCONU23-NL Nonlinear Statio K **Point Spring Properties.**  $OK$ UDCONU24-NL Nonlinear Statio Line Spring Properties.. UDCDNU25-NL Nonlinear Static  $\overline{\mathbb{Z}}$  $Cancel$ **Coordinate Systems**  $\overline{\mathbf{Z}}$ Groups.. C, Load Dell<br>Ell-Load<br>Ell-Load<br>Ell-Load Mass Source.  $\mathbb{U}$  | 8 | 8 | **Load Patterns** El Loac<br>- Groups<br>- Objects<br>- Line<br>- Tend<br>- Slab<br>- Desi<br>- Point Load Cases... Load Case Data - Nonlinear Static  $|?|x|$ **Load Combinations** Add Default Design Load Combinations .<br>Load Case Type Load Case Name Load Case Data Notes  $\frac{2}{1}$ **Convert Combinations To Nonlinear Uplift Cases** UDCONU21-NL  $Statio$ Modify/Show Notes.  $\mathbf{I}$ ⊡ Design... ⊣ **Database Table Named Sets.** nitial Condition: alysis Type  $O$  Linear C Zero Initial Conditions - Start from Unstressed State C Nonlinear (Allow Uplift) O Continue from State at End of Nonlinear Case O Nonlinear (Cracked) O Nonlinear (Long Term) itant Note: Loads from this previous case are included in the current

بارهاي غير خطي ايجاد شده را مي توانيد به طريق زيرمشاهده نماييد:

Creen Coeffic Shrinkage Strain Uplift Solution Control

.<br>Force Convergence Tolerance (Relative)

OK Cancel

0.00001

Loads Applied

Load Name

Dead\_ABOVE

LRED0.5 ABOVE

Live Live\_ABOVE

LRED LRED\_ABOVE LRED0.5

lа

Scale Factor  $\overline{112}$ 

 $\overline{\phantom{0}}$ 

। न

 $\frac{1}{2}$  1.2<br> $\frac{1}{2}$  1.

 $\boxed{2}$  1.  $\frac{1}{2}$ 

 $\frac{1}{2}$  0.5

# **-9-5ترسيم پي و ستونها**

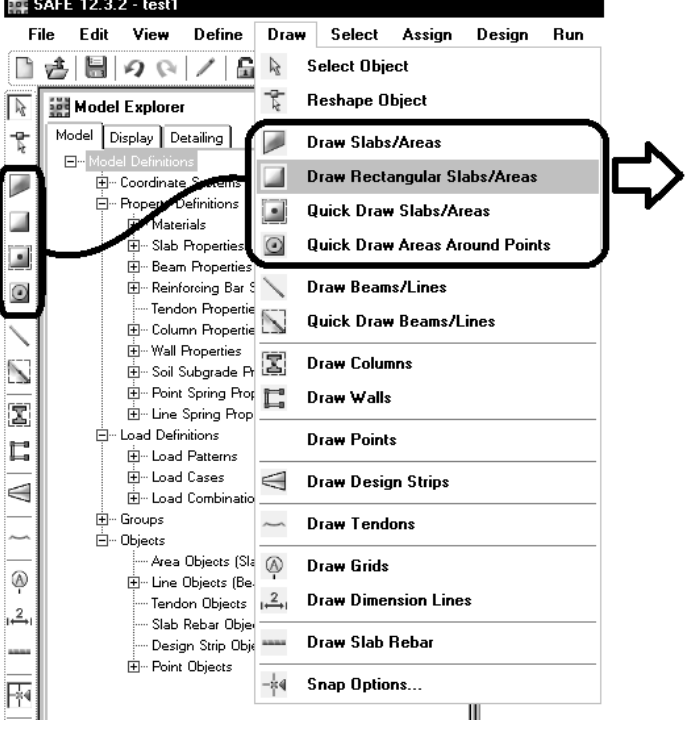

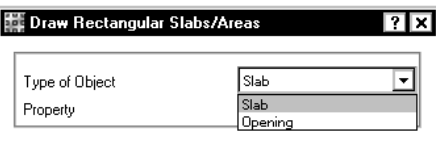

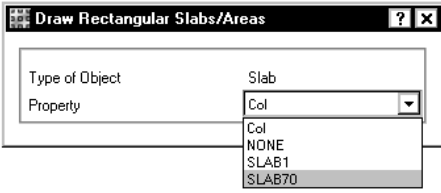

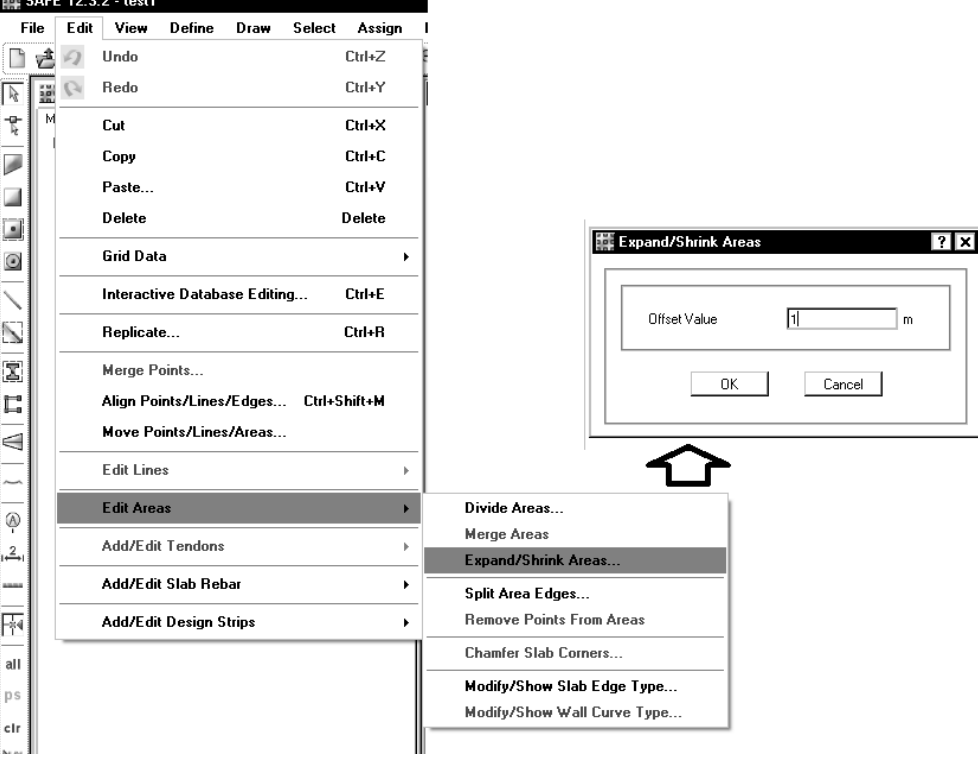

در پي هاي نواري مي توان براي رسم پي هاي نواري به شرح زيرعمل كرد يك تيربه عرضي برابربا عرض پي تعريف نماييد:

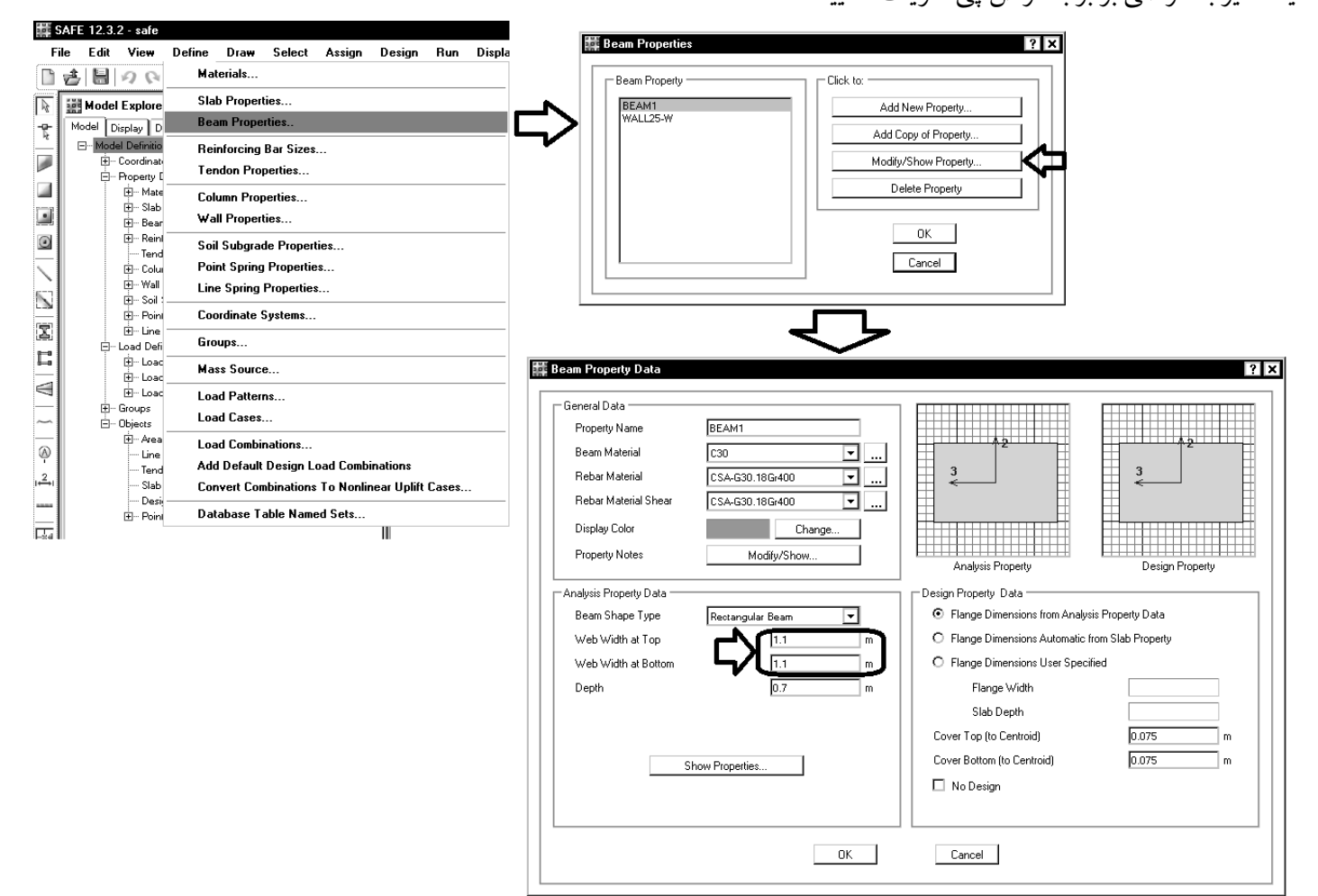

## سپس بين ستونها تيررسم كردهوتما مي آنها را انتخاب نماييد:

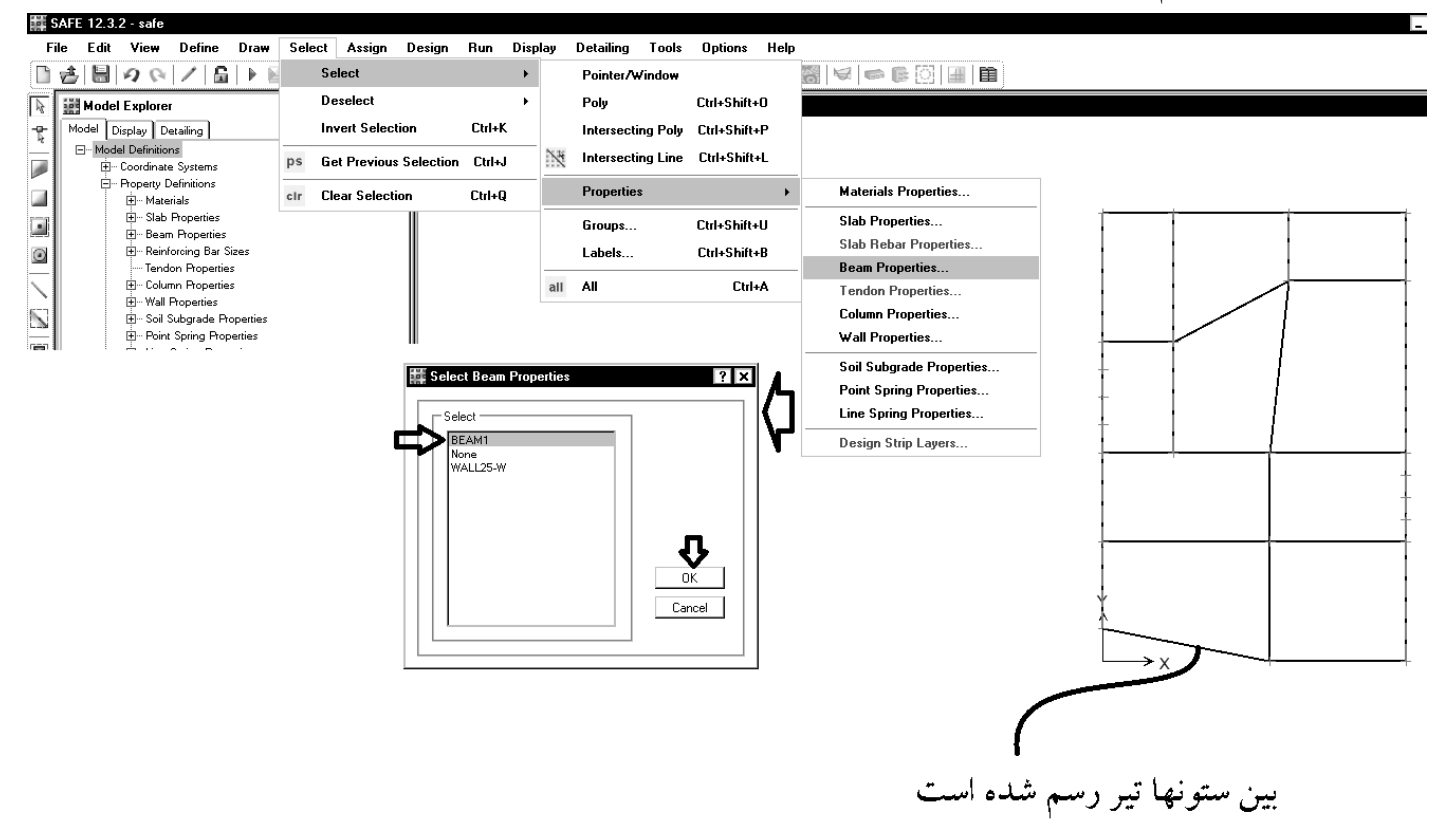

|| SAFF 12.3.2 - safe

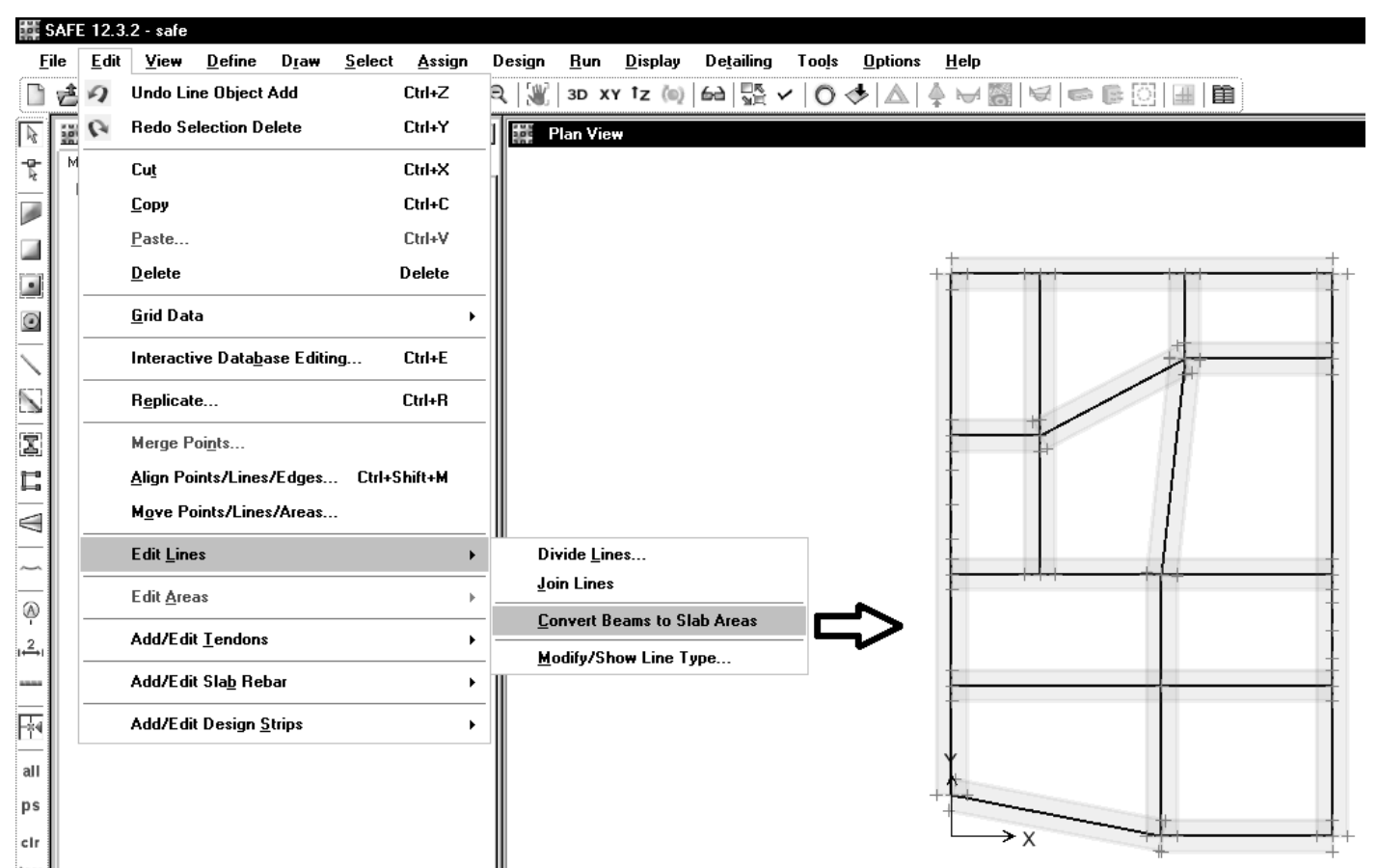

# پس از تبديل تيرها به المانهاي سطحي، مي توان تيرهاي رسم شده را انتخاب <sup>و</sup> delete كنيد.

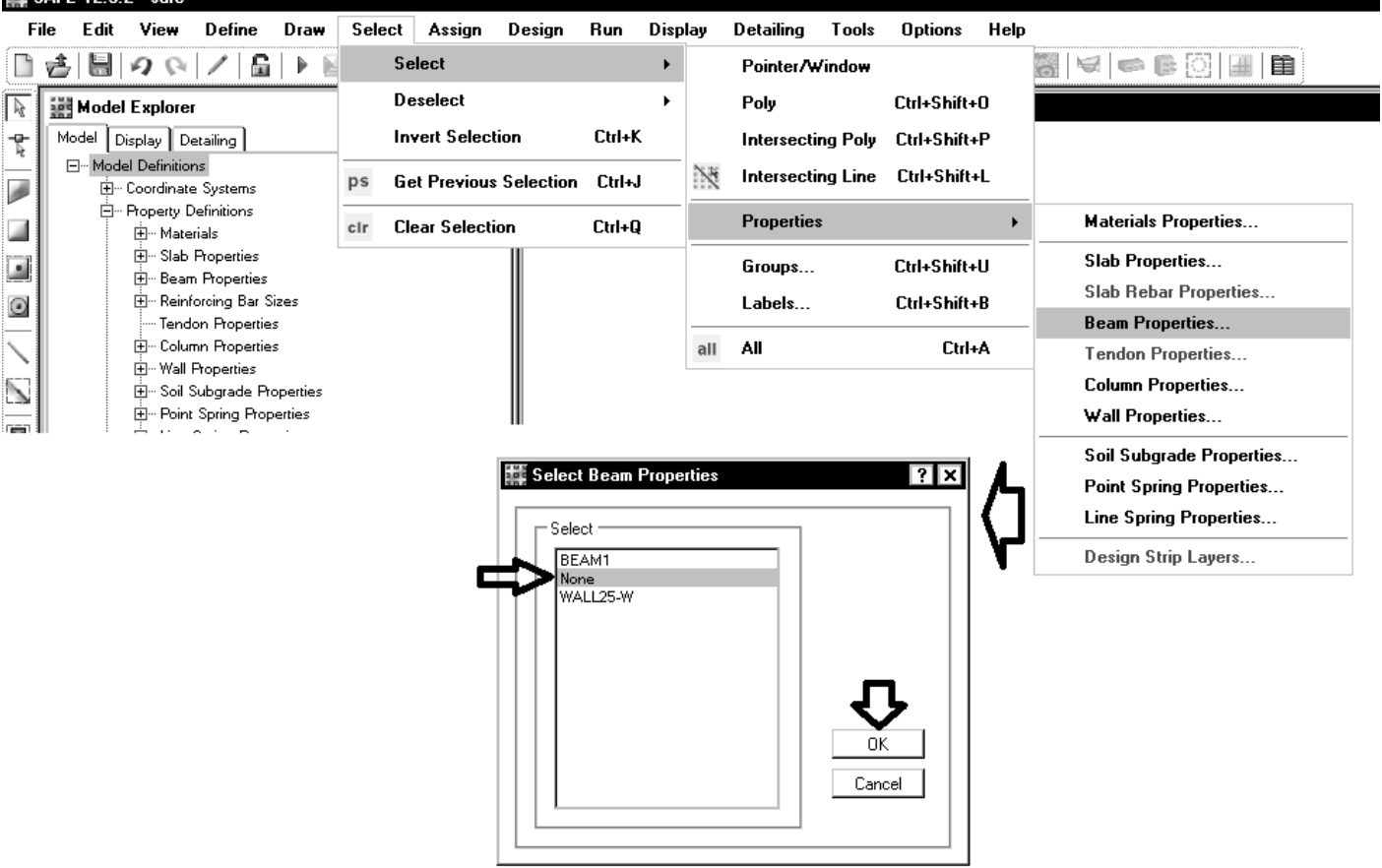

المانهاي سطحي رسم شدهرا با استفاده از ابزار Reshape اصلاح نماييد:

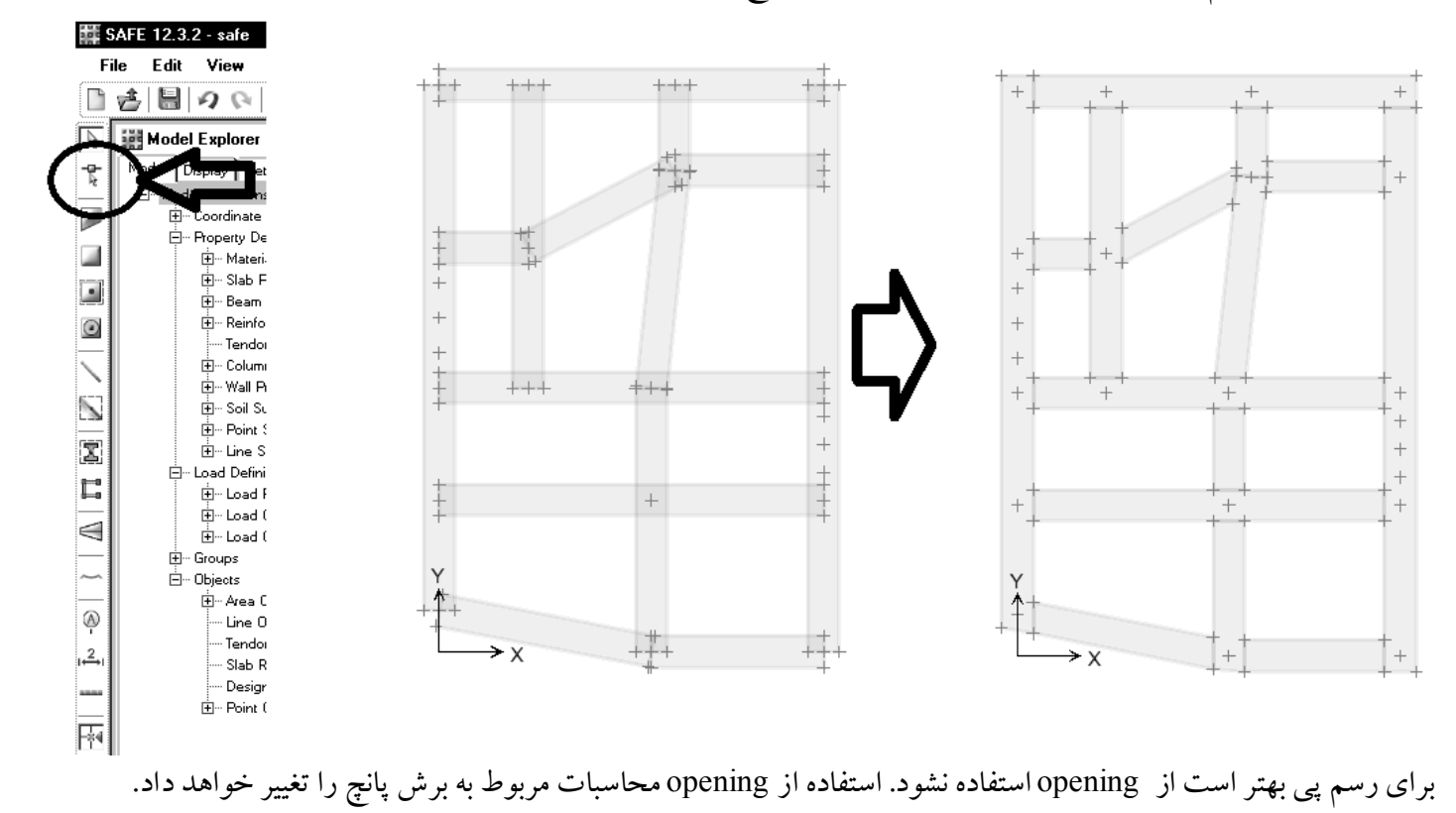

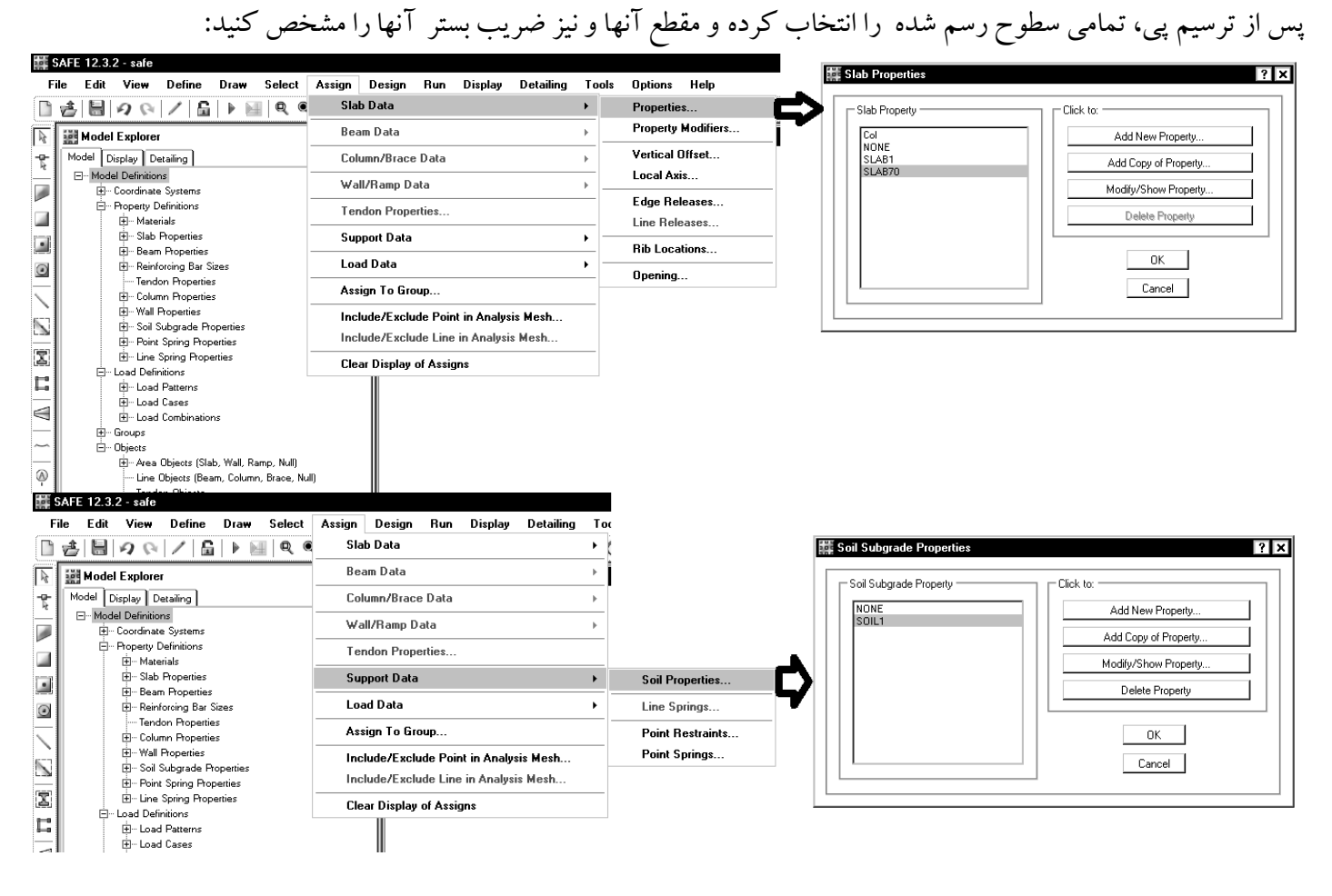

# www.SoftGozar.com

براي ترسيم ستونها (جهت در نظر گرفتن سختي آنها در محاسبه نيروها و تغييرشكلها) با استفاده از ابزار زير بر روي نقاط اتصال ستونها كليك نماييد:

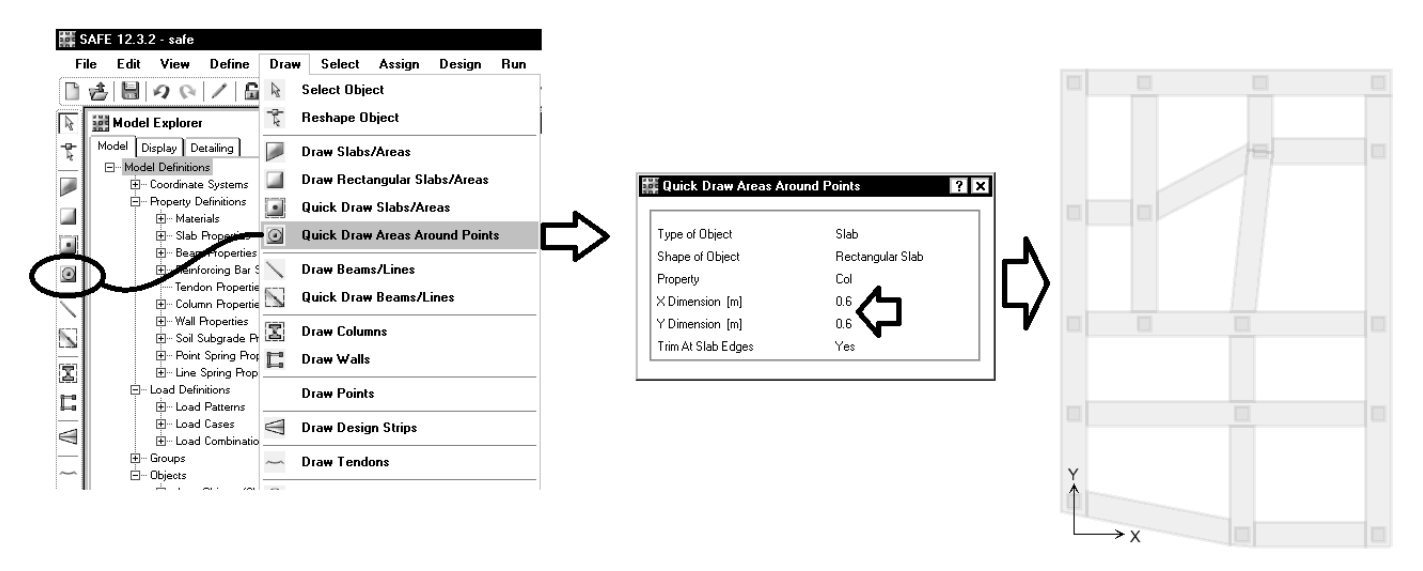

در انتقال اطلاعات از ETABS به SAFE، به صورت اتوماتيكدرمحل قرار گيري ستونها، تكيه گاه قرار داده شده است. بايد اين تكيه گاهها را حذف كنيد:

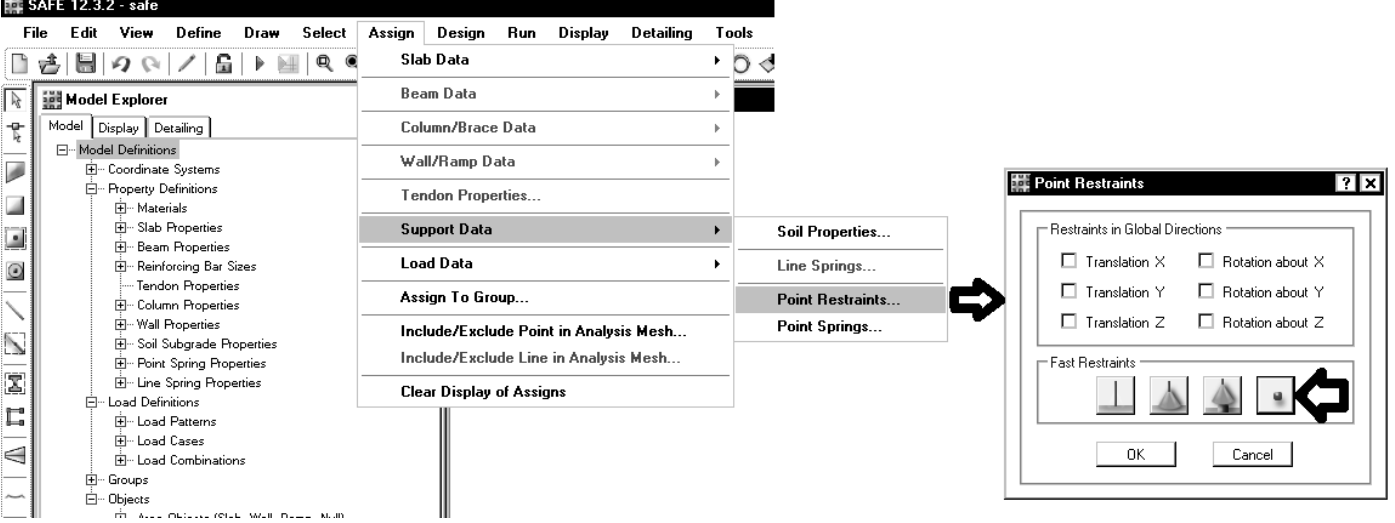

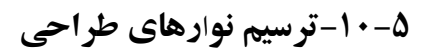

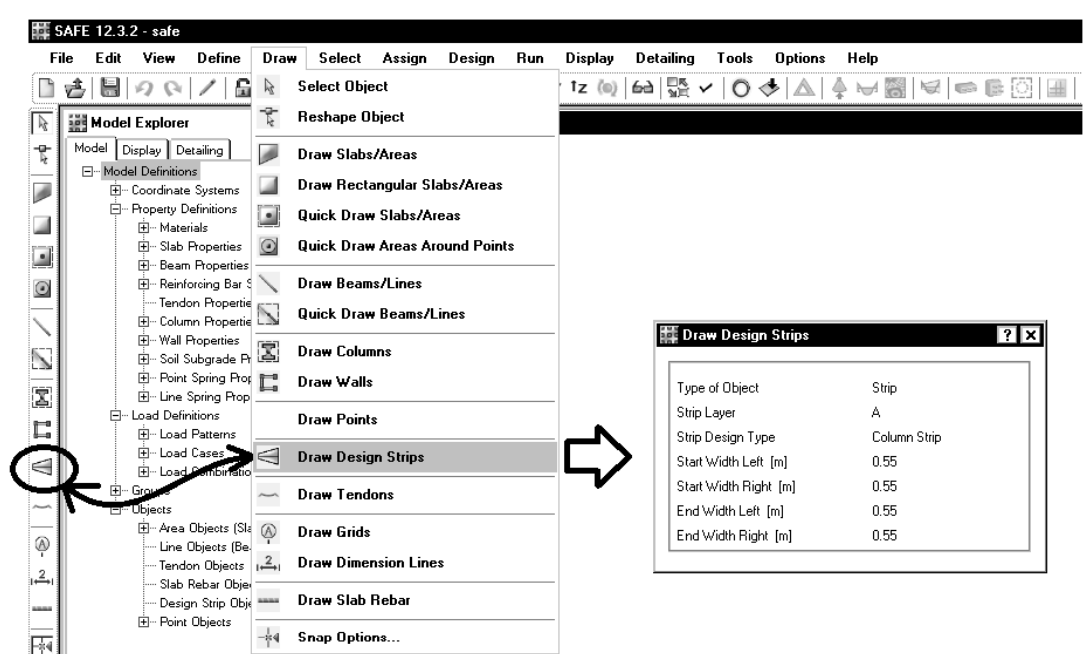

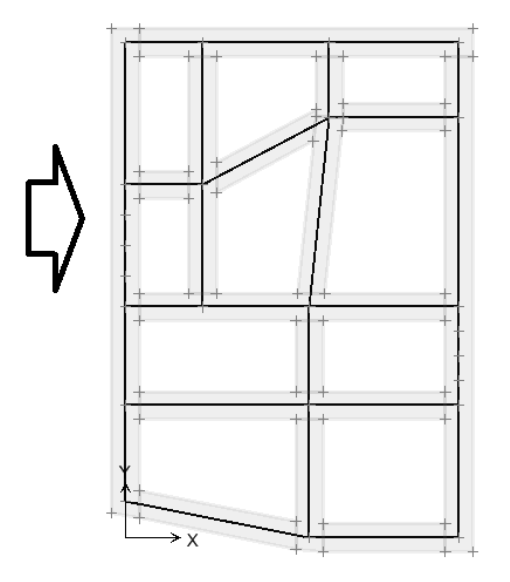

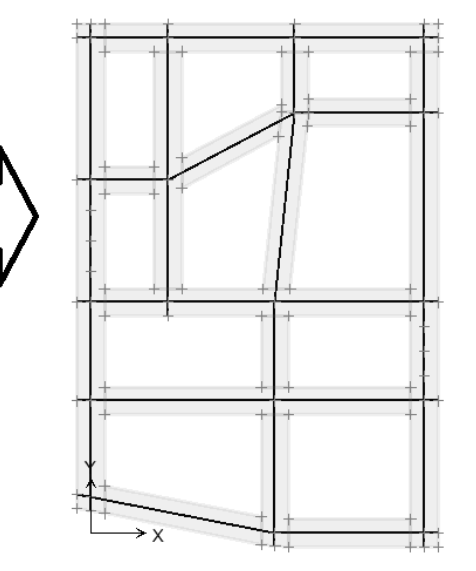

**HE SAFF 12.3.2. safe** 

## **-11-5تنظيم پارامترهاي تحليل و طراحي**

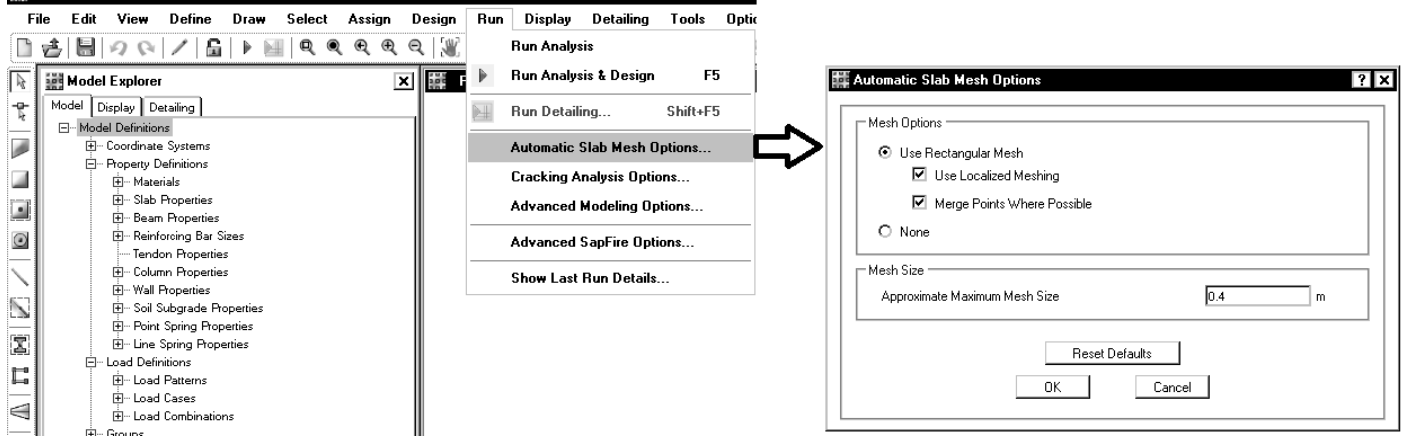

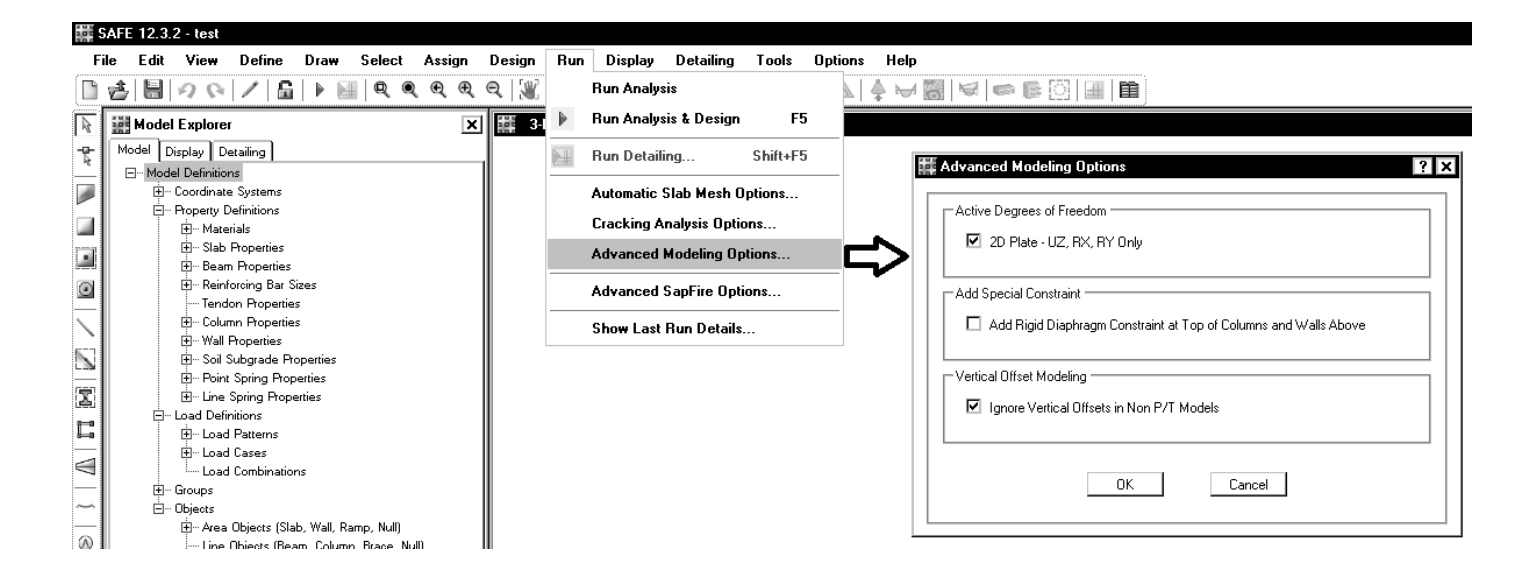

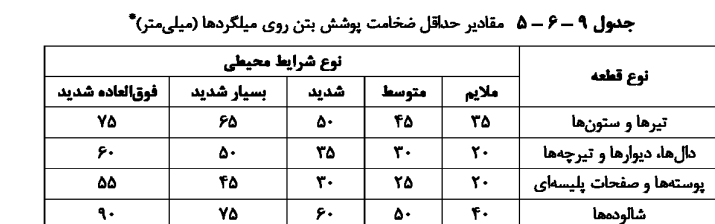

الف) شرایط محیطی ملایم: بهشرایطی اطلاق میشود که در آن هیچ نوع عامل مهاجم از قبیل رطوبت، تعریق، تَر و خشک شدن متناوب، یخزدن و ذوب شدن، سرد و گرم شدن متناوب، تماس با خاک مهاجم یا غیرمهاجم، مواد خورنده، فرسـایش شـدید، عبور وسایل نقلیه یا ضربه موجود نباشد، یا قطعه در مقابل این گونه عوامـل مهـاجم بهنحوى مطلوب محافظت شده باشد.

ب) شرایط محیطی متوسط: بهشرایطی اطلاق مےشود کـه در آن قطعـات بتنـی، در معرض رطوبت و گاهی تعریق قرار میگیرند.

قطعاتی که بهطور دایم با خاک&ای غیرمهاجم یا آب تماس دارند یا زیـر آب بـا pH بزرگتر از ۵ قرار میگیرند، دارای شرایط محیطی متوسط تلقی می شوند.

پ) شرایط محیطی شدید: بهشرایطی اطلاق میشود که در آن قطعات بتنی در معـرض رطوبت یا تعریق شدید یا تر و خشک شدن متناوب یا یخ زدن و آب شدن و سـرد و گرم شدن متناوب نەچندان شدید قرار میگیرند.

قطعاتی که در معرض پاشش آب دریا باشند یـا در آب غوطـهور شـوند، طـوریکـه یک وجه آنها در تماس با هوا قرار گیرد، قطعات واقع در هوای دارای یون کلر و نیـز قطعاتی که سطح آنها در معرض خوردگی ناشی از مصرف مواد یخزدا قرار میگیرد دارای شرایط محیطی شدید محسوب می شوند.

- ت) شرایط محیطی بسیار شدید: بهشرایطی اطلاق می شود که در آن قطعـات بتنــی در معرض گازها، آب و فاضلاب ساکن با pH حداکثر ۵ ، مواد خورنده، یا رطوبت همراه با یخ زدن و آب شدن شدید قرار میگیرند، از قبیل نمونـههـای ذکرشـده در مـورد شرایط محیطی شدید، در صورتی که عوامل مذکور حادتر باشند.
- ث) شرایط محیطی فوق|لعاده شدید: بهشرایطی اطلاق میشود که در آن قطعـات بتنـی در معرض فرسایش شدید، عبور وسایل نقلیه، یا آب و فاضلاب جاری با pH حداکثر ۵ قرار میگیرند. رویه بتن محافظتنشده پارکینگها و قطعات موجـود در آبـی کـه اجسام صلبی را با خود جابهجا میکند، دارای شرایط محیطی فوق|لعاده شدید تلقی میشوند. شرایط محیط جزایر و حاشیه خلیجفارس و دریای عمان بهطور عمده جزو این شرایط محیطی قرار میگیرند.

required by 7.7.5 and 7.7.7:

*CALL CALL CALL CALL CALL CALL* 

7.7.1 - Cast-in-place concrete (nonprestressed) The following minimum concrete cover shall be pro-

vided for reinforcement, but shall not be less than or in contact with ground:

**Minimum** 

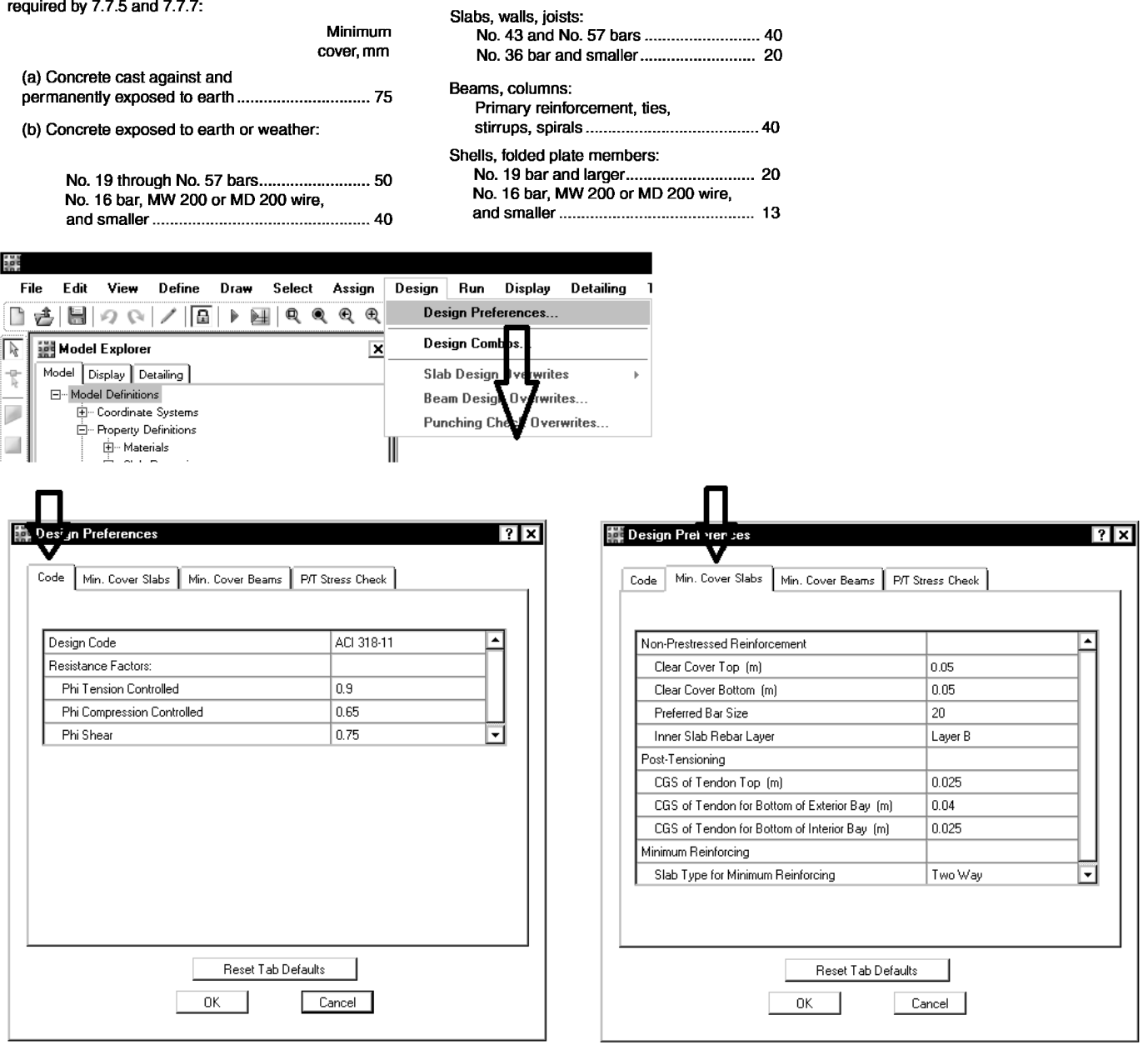

(c) Concrete not exposed to weather

با توجه به اينكه از تركيب بارهاي پيش فرض خود برنامه استفاده شده است، نيازي به تغيير خاصي نمي باشد. تركيب بارها را مي توان از طريق زيرمشاهده نمود:

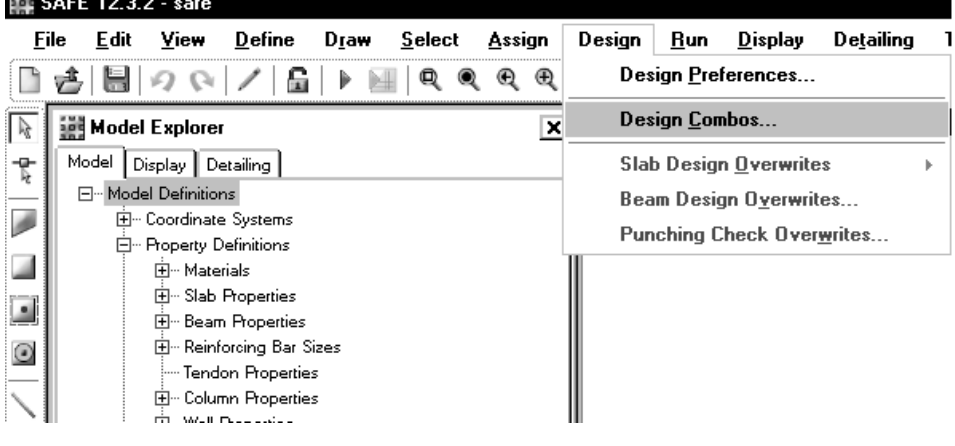

براي تنظيم مشخصات نوارهاي طراحي از منوي زير استفاده مي شود. با فرض اينكه قطر ميلگردها ٢٠ باشد، و با فرض شرايط محيطي معمولي (پوشش 5 سانتيمتر) پوشش بتن تا مركز آرماتور لايه اول برابر cm6 و پوشش بتن تا مركز لايهدومبرابر cm8 خواهد بود كهبه صورت ميانگين مي توان cm7 وارد كرد:

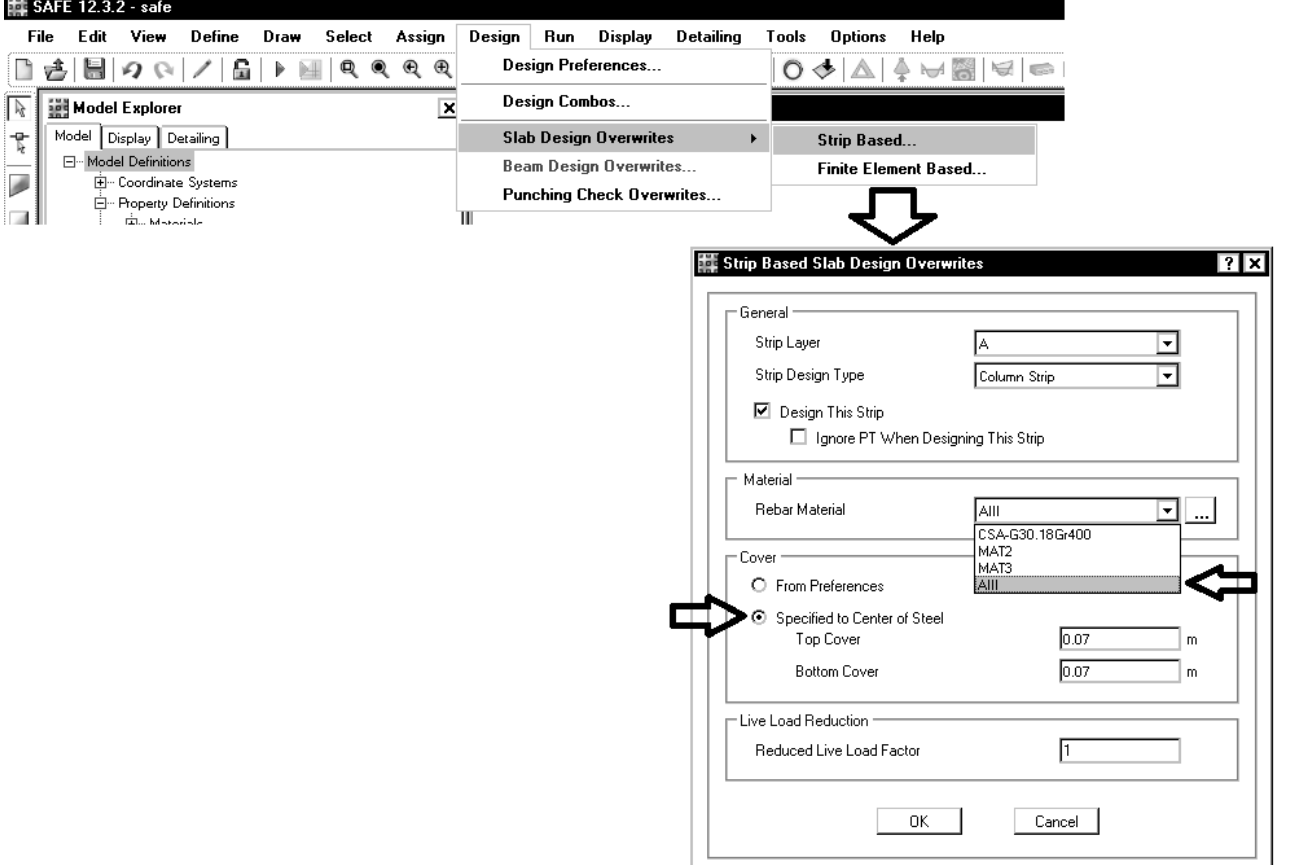

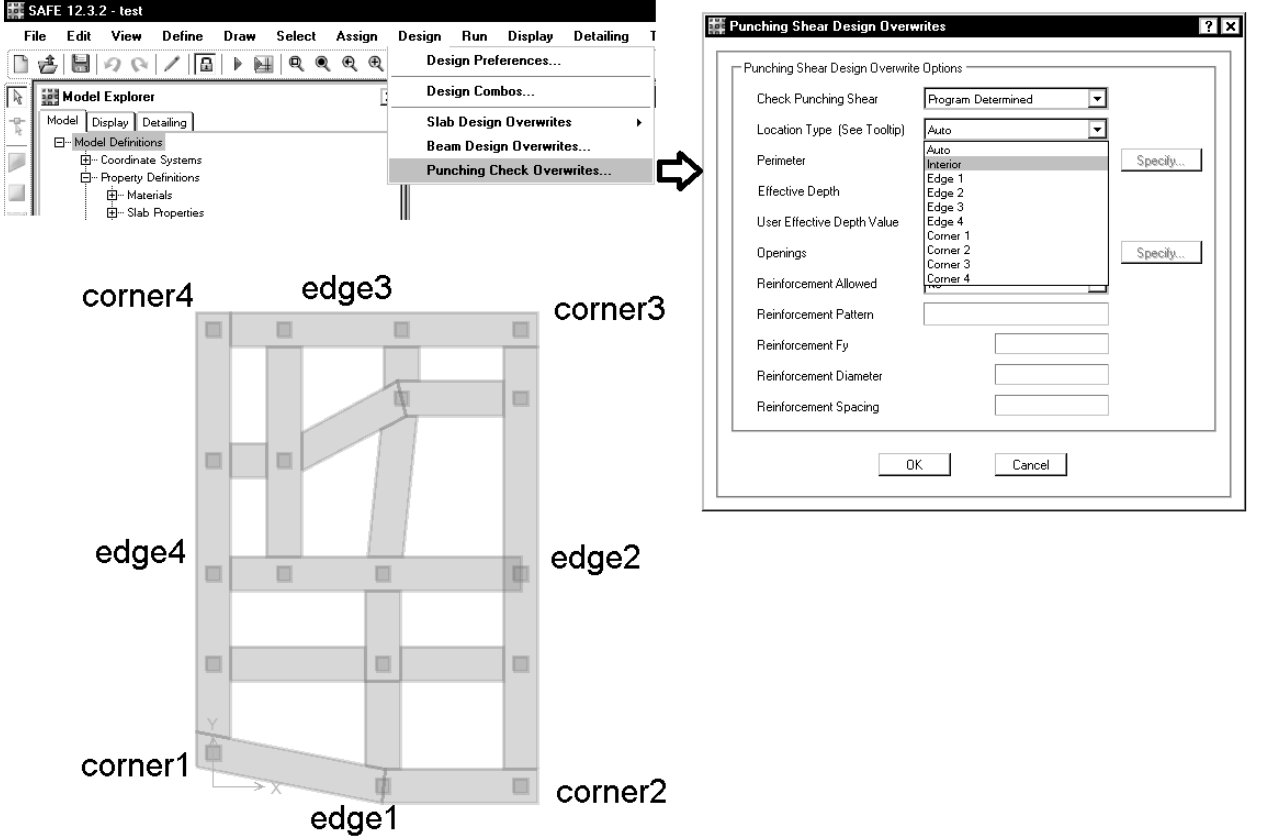

تعيين موقعيت ستونها براي كنترل برش پانچ:

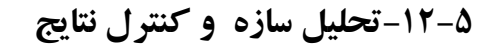

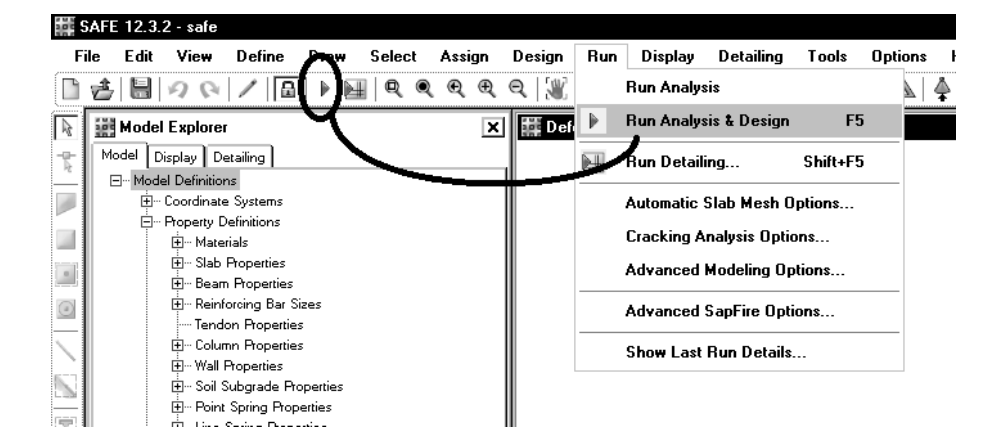

## **-13-5كنترل تنش زير خاك**

تنش زير خاك تحت اثر تركيب بارهاي تعريف شده در بند ٠ بايد كمتر از تنش مجاز خاك باشد. اگر براي مثال تنش مجاز خاك cm/kg 1.1 باشد براي مشاهده تنش خاك به صورت زيرعمل كنيد: <sup>2</sup> برابر

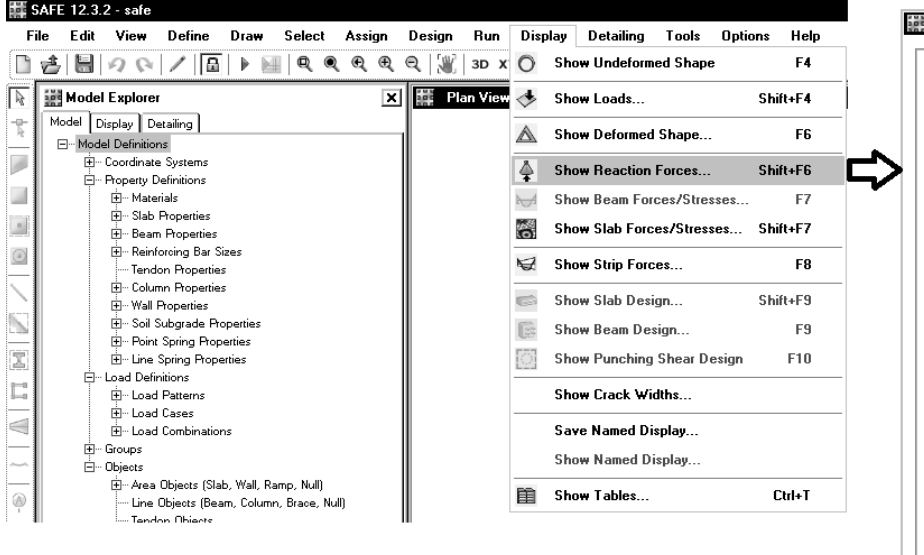

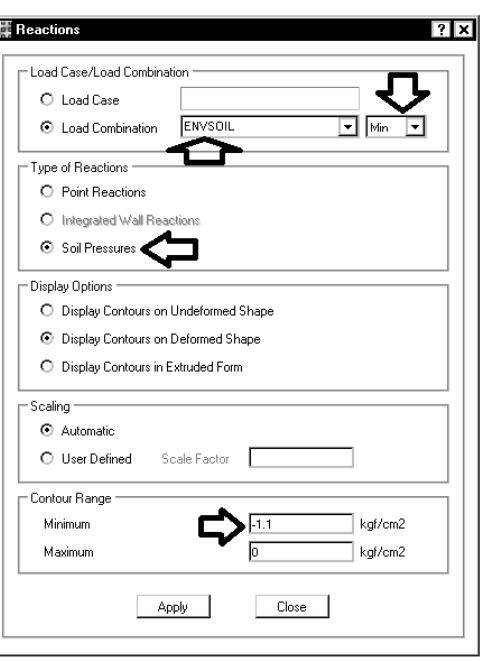
ाया

# **-14-5بررسي ميلگردهاي خمشي لازم براي پي**

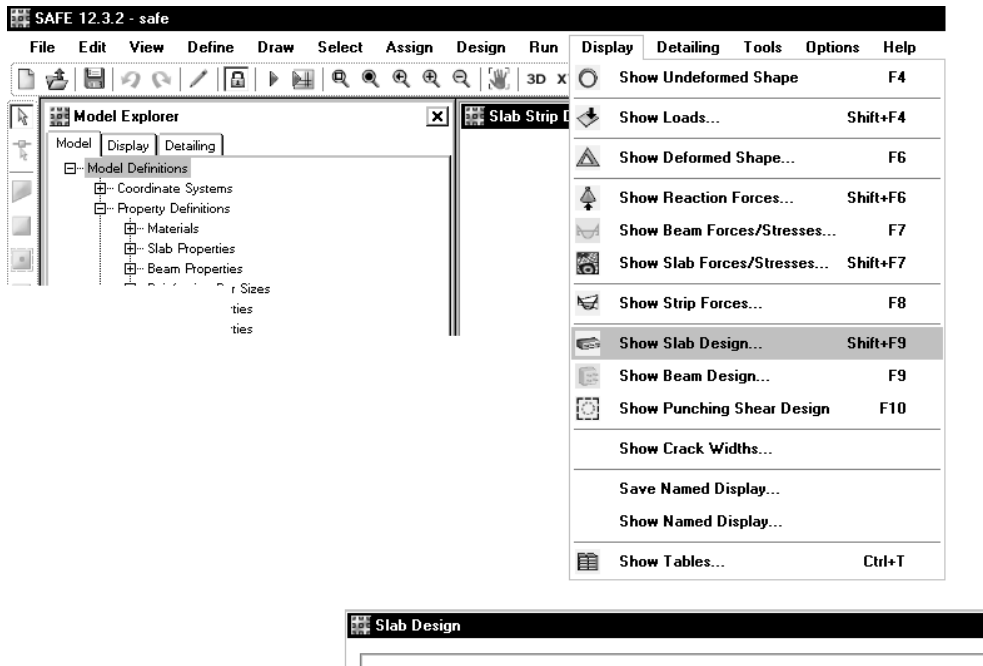

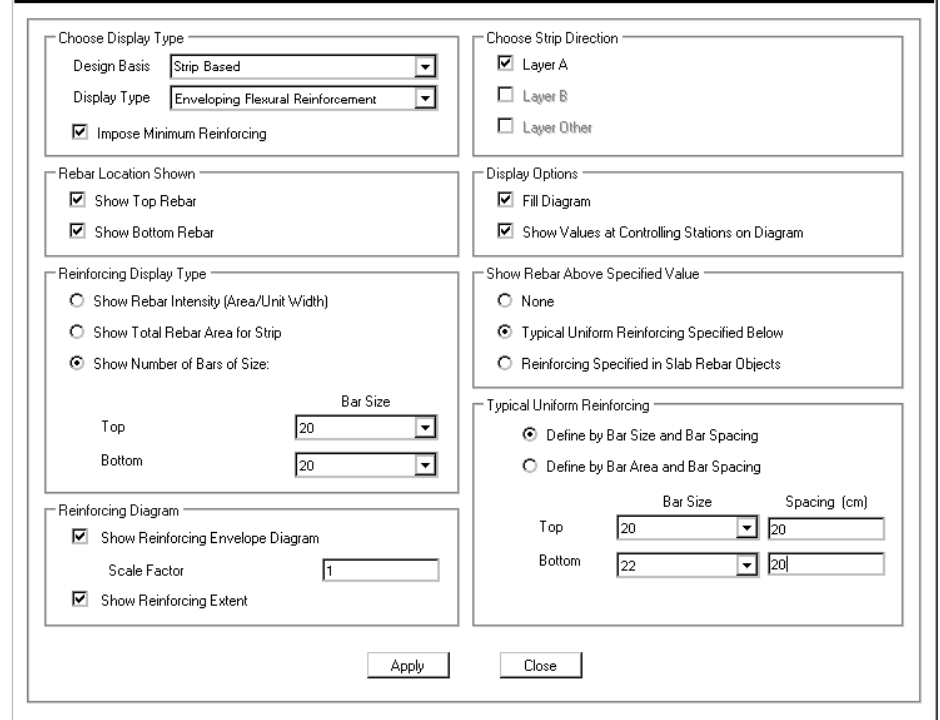

# **-15-5بررسي برش پانچ**

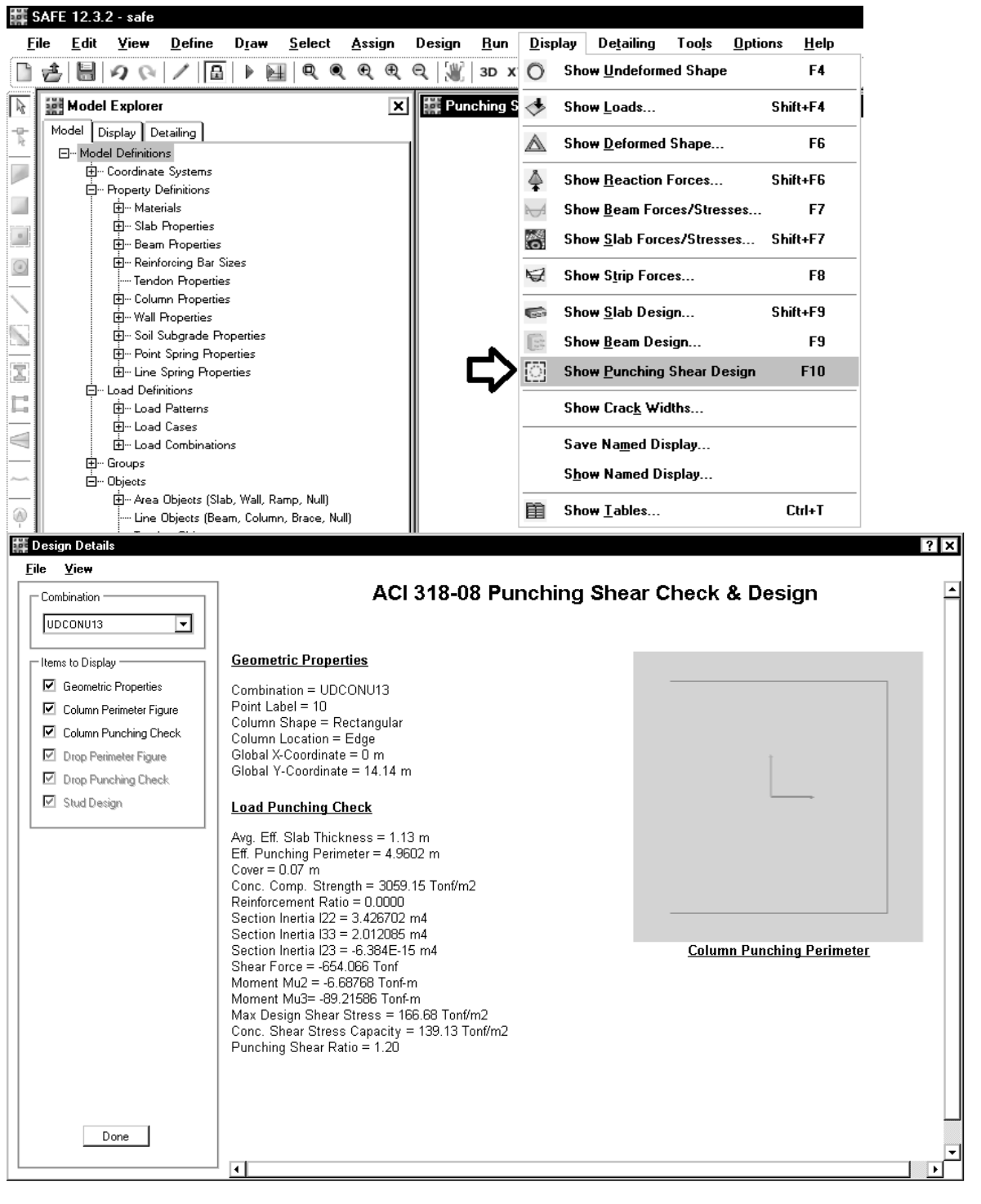

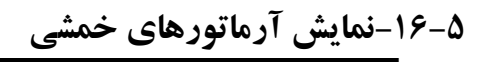

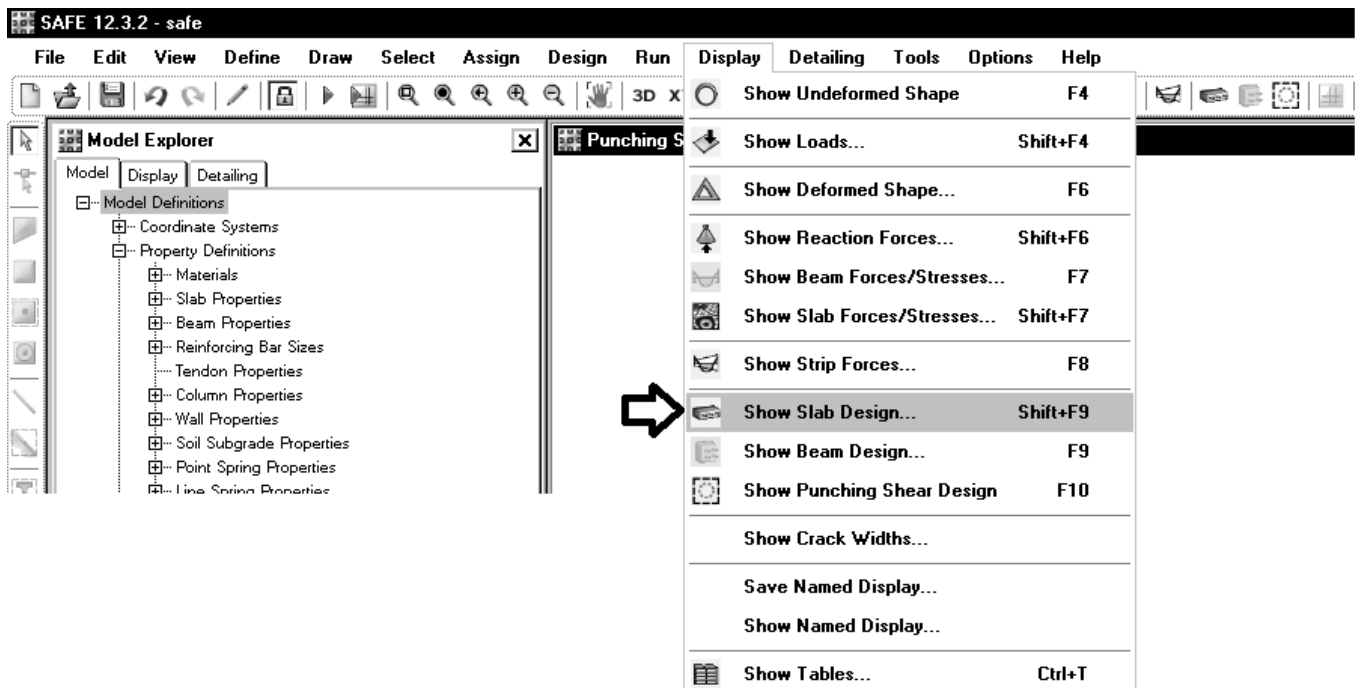

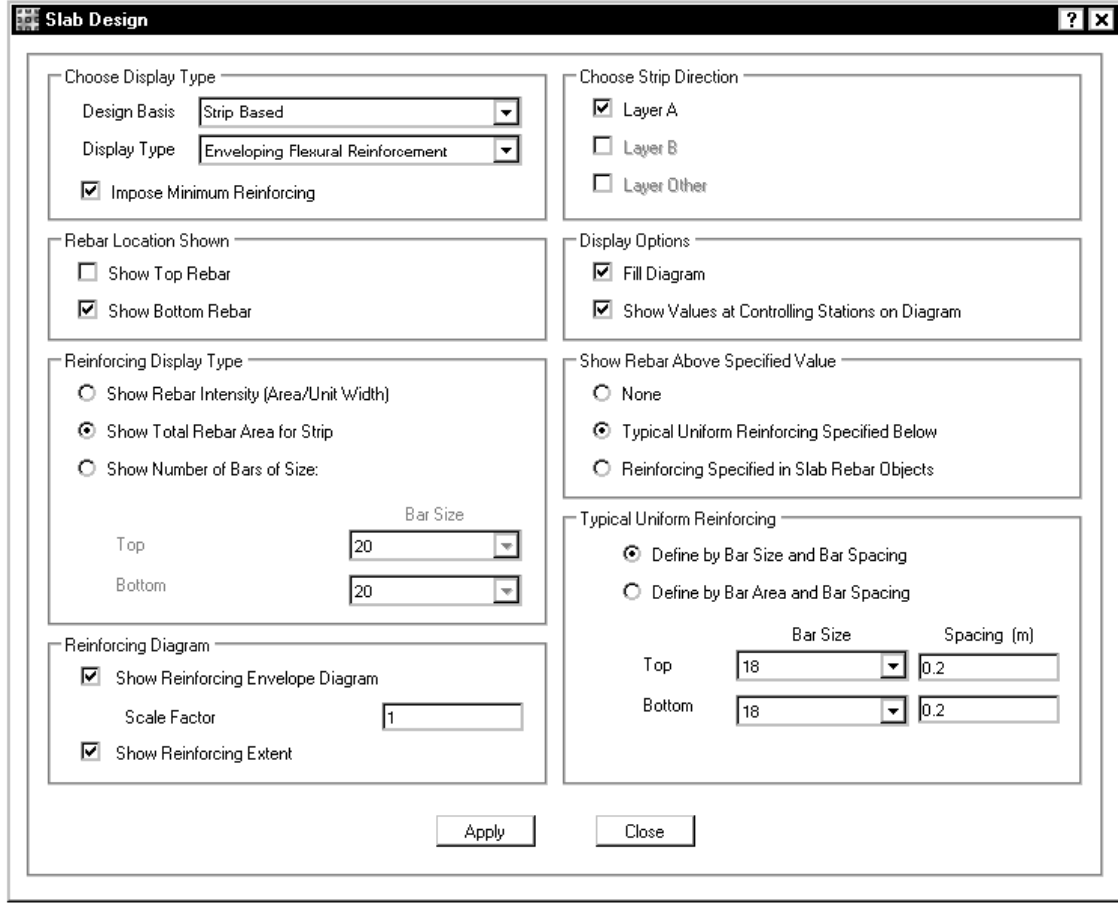

# **-6طراحي دال بتني**

**-1-6انتقال عكس العملهاي تكيه گاهي از ETABS** 

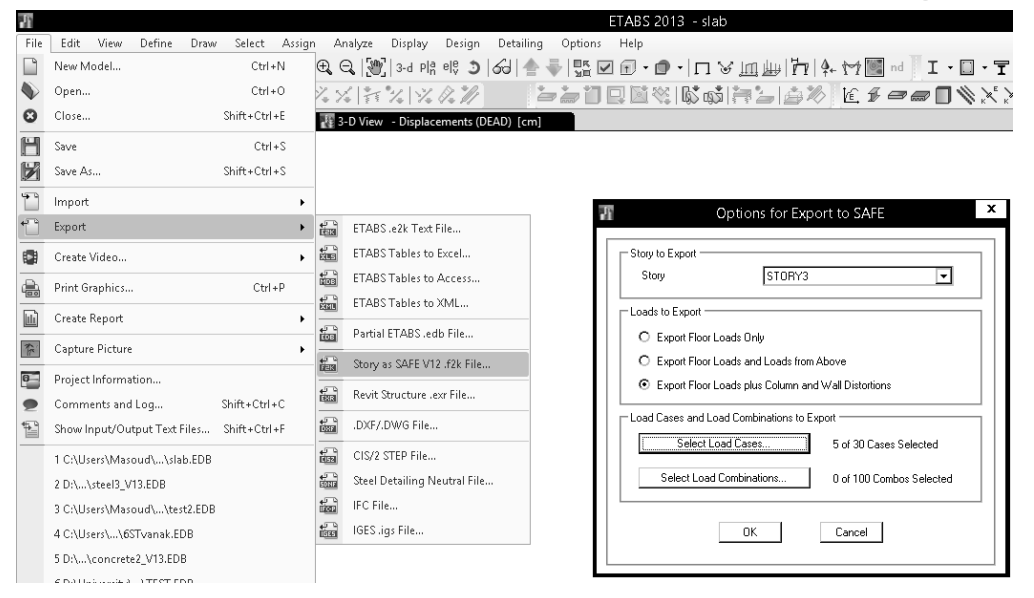

## **-2-6اصلاح مصالح و مقاطع**

مصالح import شده از ETABS تغييرنامداده شده اند. بهتراست نامآنهارا اصلاح كنيد.

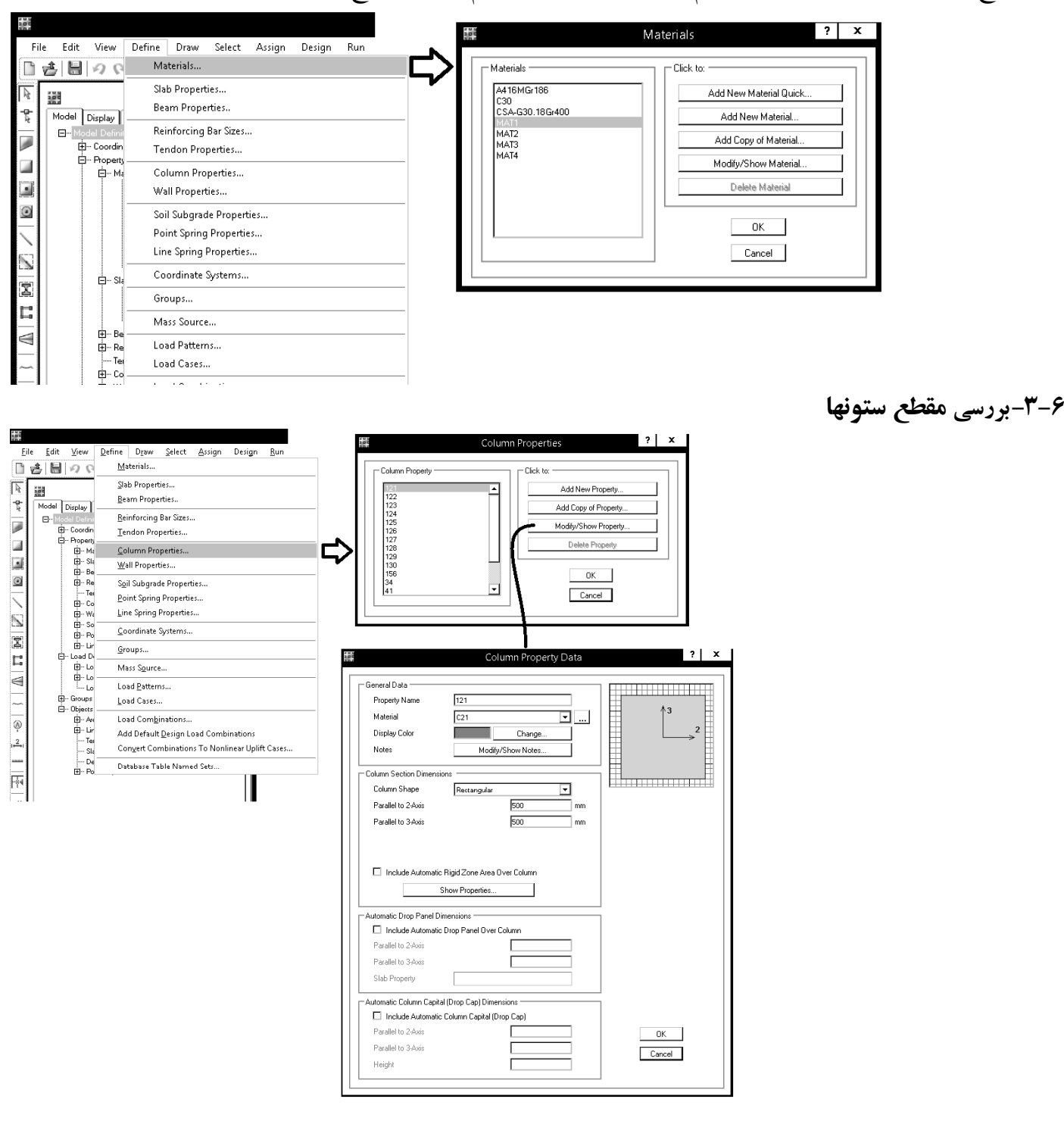

**Extended Question:** When we import a section of our ETABS model into SAFE using the Floor Loads and Loads Above option, the "Col Stiff" category automatically appears under Slab Properties. The effect on punching-shear results is significant. What is "Col\_Stiff" and why does it appear?

**Answer:** In real structures, there is an extremely stiff region within the connections which join columns and walls to slabs. The "Col Stiff" elements are stiff area elements in which the software amplifies moment of inertia by 100 times to capture the increased stiffness of these connections.

The effects associated with modeling these increased stiffness properties within connections include the following:

- **Deflections** are more realistic and less conservative in magnitude.
- **Rebar design** is also less conservative since reinforcement is designed according to response at the face of the column, and not at the centerline of the support.
- **Punching-shear** results will change since the stiffness of the areas around the punching-shear perimeter change.

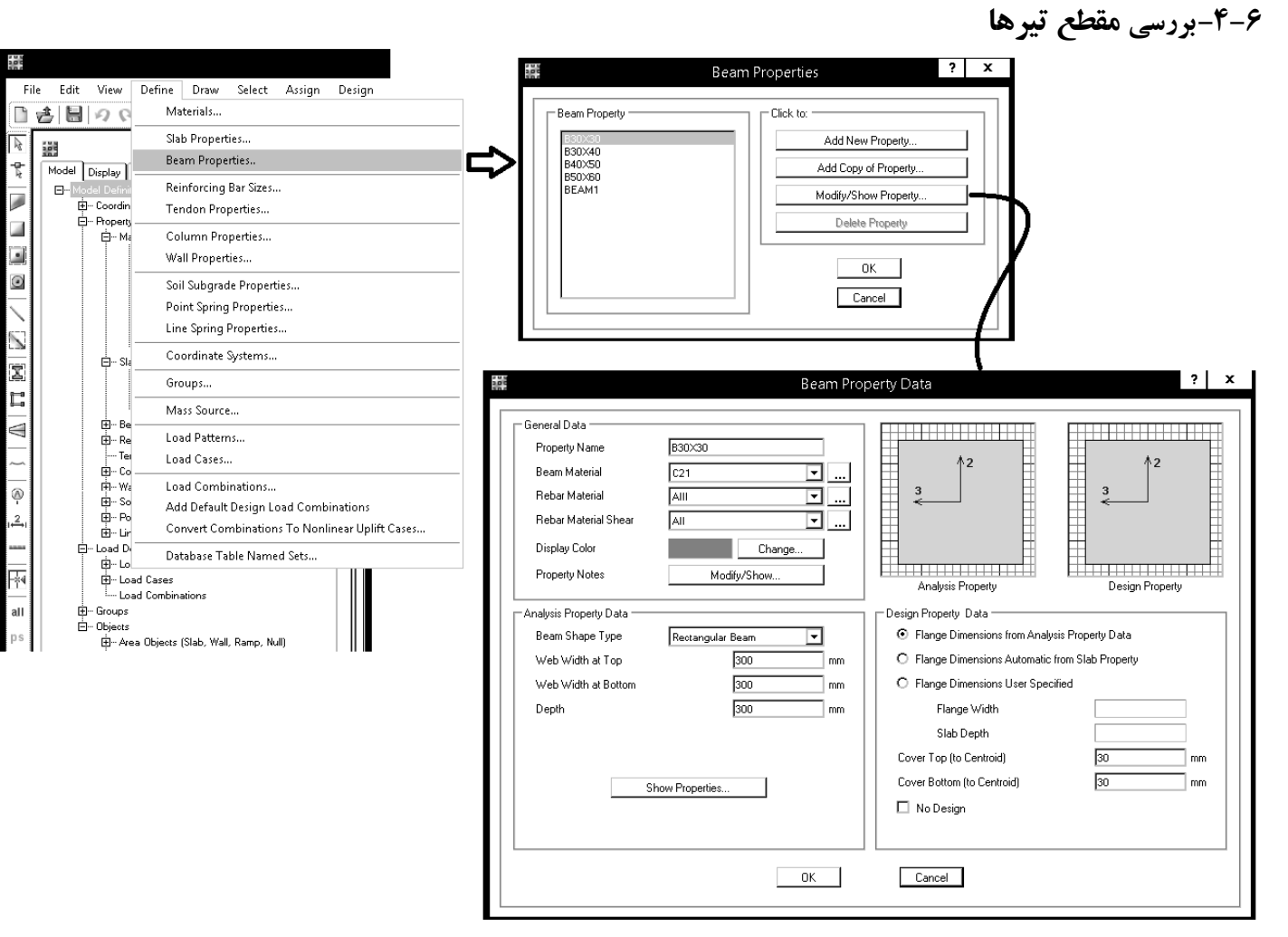

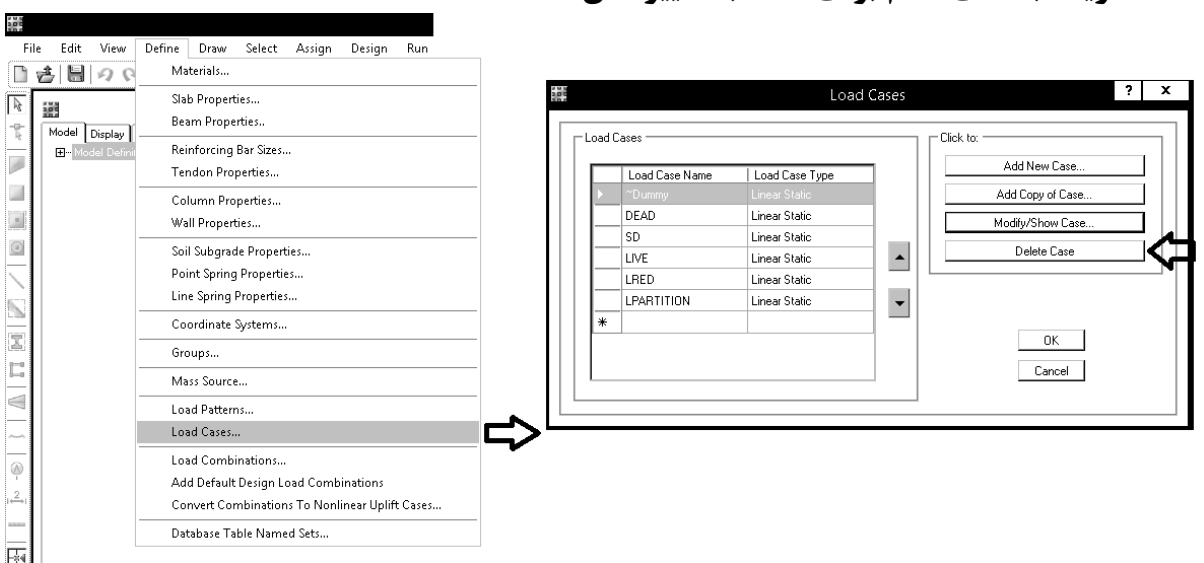

**-5-6تعريف بارهاي لازم براي محاسبه تغييرشكل** 

 $(1 - 1) - 1$ 

#### www hose inzadeh net

#### ۹-۱۷-۲-۴ محاسبه تغییر شکل در تیرها و دالهای یکطرفه

٩-١٧-٢-٢-١ تغيير شكل آني اجزاى بتن أرمه را مى توان با استفاده از روش هاى معمول تحليل سازهها و روابطی.که بر اساس رفتار خطی مصالح تنظیم شدهاند، محاسبه کرد. در این روشها و روابط مقدار  $E_c$  باید بر طبق رابطه (۹-۱۳-۱) و ممان اینرسی مؤثر قطعه باید طبق ضوابط بند ۹--۲-۲-۴-۲ در نظر گرفته شوند.

٩-٢٠-٢-٣-٢ ممان اينرسي مؤثر اعضا براساس مشخصات مقطع و ميزان تركخوردگي آنها به شرح الف و ب این بند محاسبه میشود:

الف) در وسط دهانه اعضای با تکیهگاههای ساده و در تکیهگاه اعضای طرمای از رابطه (۹-۱۷-۱) محاسبه مىشود:

$$
I_e = I_{cr} + (I_g - I_{cr})\left(\frac{M_{cr}}{M_a}\right)^r
$$
\n(1-1Y-9)

در این رابطه مقدار  $M_{cr}$  از رابطه (۹–۱۷–۲) محاسبه میشود:

$$
\mathbf{M}_{cr} = \frac{J_r \mathbf{I}_g}{y_t}
$$

مقدار £ نیز با استفاده از رابطه (۹-۱۷-۳) محاسبه میشود:

$$
f_r = \frac{1}{2} \sqrt{f_c} \tag{5.19-1}
$$

براساس مشخصات مقاطع بحرانی در وسط دهانه و بر روی تکیهگاهها و با استفاده از رابطه (۹-۰۱۷-۴) محاسبه شده باشد، در نظر گرفته میشود. در اعضای یکسره میلهای ممان اینرسی

مقدار  $I_e$  در هیچ حالت نباید بیشتر از  $I_g$ در نظر گرفته شود.

مؤثر را میتوان برابر با مقدار این ممان اینرسی در مقطع بحرانی، در وسط دهانه منظور کرد.

ب) در قطعات یکسره، ممان اینرسی مؤثر برابر با مقدار متوسط ممان اینرسی مؤثر قطعه که

$$
I_e = \frac{1}{\epsilon} (I_{eL} + \mathbf{Y} I_{em} + I_{eR})
$$
 (f-1V-1)

۹-۲-۲-۳-۳ تغییر شکل اضافی ایجاد شده در اعضا در طول زمان را که معمولاً «اضافه افتادگی درازمدت» نامیده میشود، در صورت عدم استفاده از روشهای تحلیلی دقیقتر، میتوان از حاصلضرب تغییر شکل آنی ناشی از بار دائمی در ضریب  $\lambda$ که از رابطه (۹-۱۷-۵) مشخص شده است، به دست آورد:

$$
\lambda = \frac{\xi}{1 + \Delta \cdot \rho'}
$$
 (0-1Y-9)

در این رابطه  $\rho'$  مربوط به مقطع وسط دهانه در اعضای با تکیهگاههای ساده یا پیوسته و مقطع تکیهگاه، در اعضای طرمای است. مقدار ضریب وابسته به زمان، گم، برابر با مقادیر زیر در نظر گرفته مے رشود:

جدول ۹-۱۷-۰ مقدار ضریب گِ وابسته به زمان

| ٢١. | زمان ۵ سال یا بیشتر |  |  |
|-----|---------------------|--|--|
| ۱/۴ | زمان ۱۲ ماه         |  |  |
| ۱۱۲ | زمان ۶ ماه          |  |  |
|     | زمان ۳ ماه          |  |  |

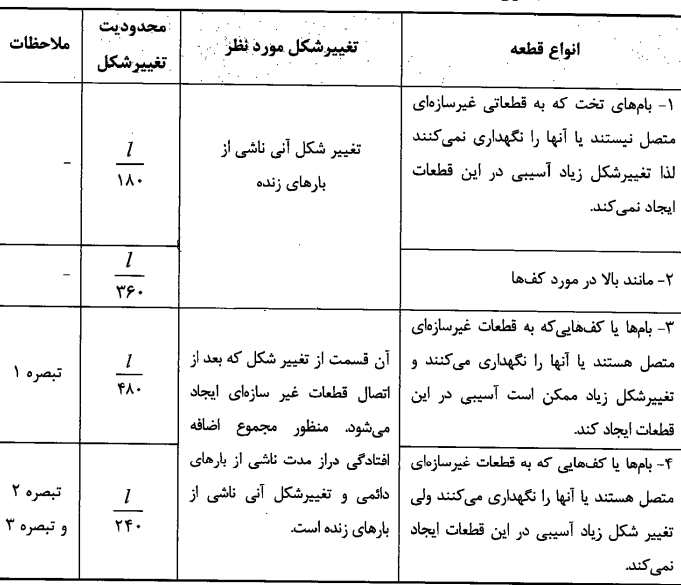

**تبصره۱**- در صورتی که بتوان با اتخاذ تدابیری ویژه از ایجاد آسیب به قطعات غیرسازهای جلوگیری کرد، حد مربوط به محدودیت را میتوان افزایش داد.

تبصره۲- تغییرشکل نباید از حد رواداری قطعات غیر سازهای تجاوز کند. در صورتیکه در قطعه خیز ایجاد شده باشد، حد محدودیت مشخص شده در مورد تفاضل تغییر شکل و خیز اعمال میگردد.

تبصره۳- اضافه تغییر شکل دراز مدت براساس ضابطه ۹-۱۷-۲-۳-۳ محاسبه میشود ولی میتوان اضافه تغییر شکل درازمدت را که قبل از اتصال قطعات غیرسازهای در عضو ایجاد شده محاسبه نمود و از کل مقدار اضافه تغییرشکل درازمدت کاست. در محاسبات تغییر-شکل مورد نظر مقدار باقیمانده دخالت داده میشود.

#### جدول ۹-۱۷-۱ محدودیت تغییر شکل در تیرها و دالها

### www.hoseinzadeh.net 1493/8

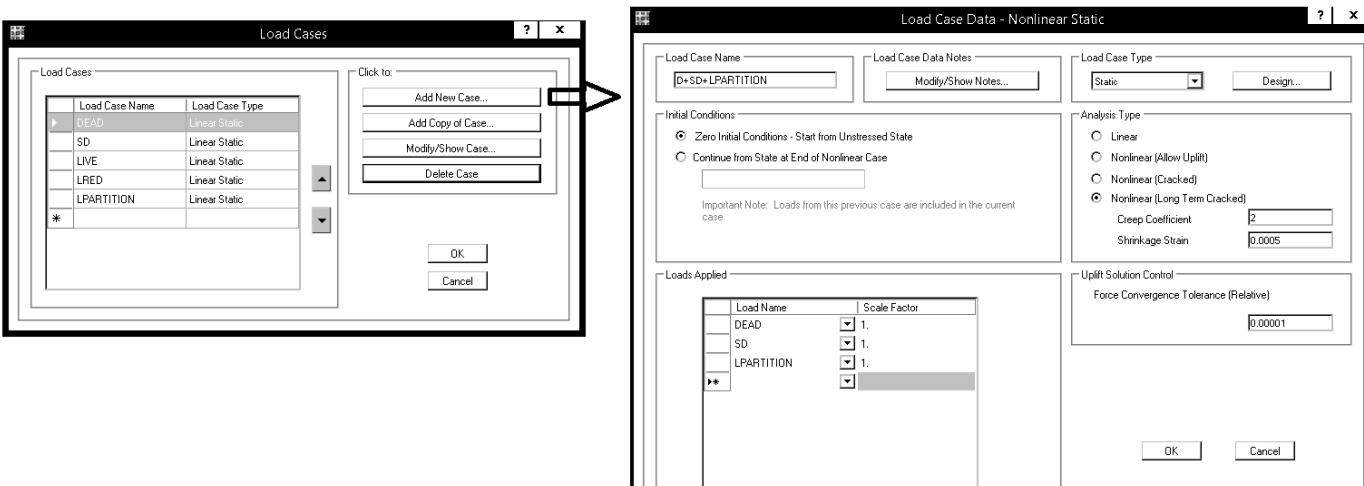

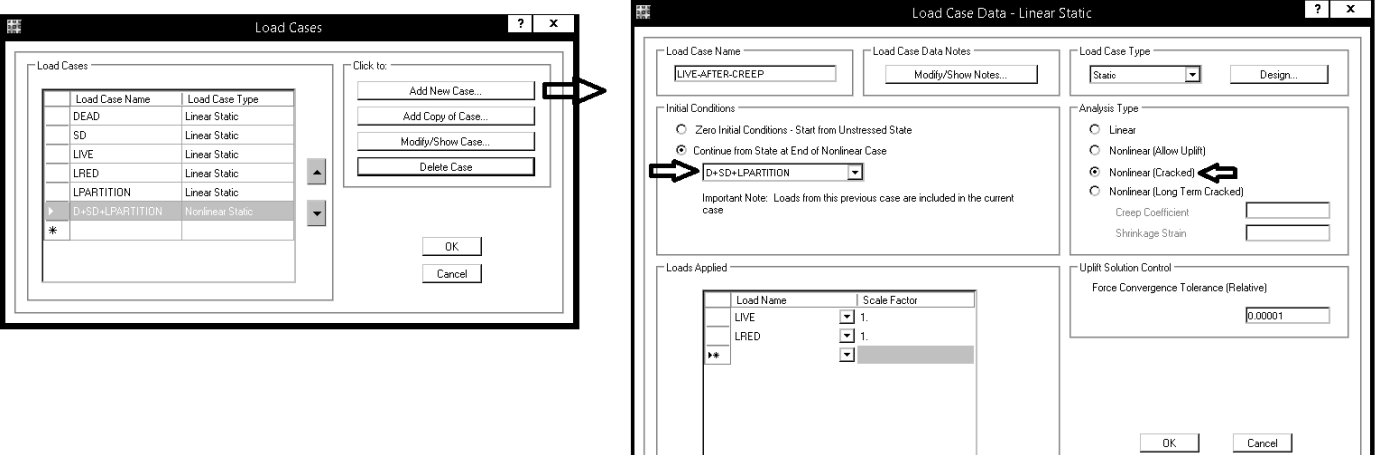

**-6-6تركيب بارها** 

در صورت طراحي دال پيش تنيده، تركيب بارهاي سرويس كه توسط نرم افزار ايجادمي شوند، لازم خواهد بود.

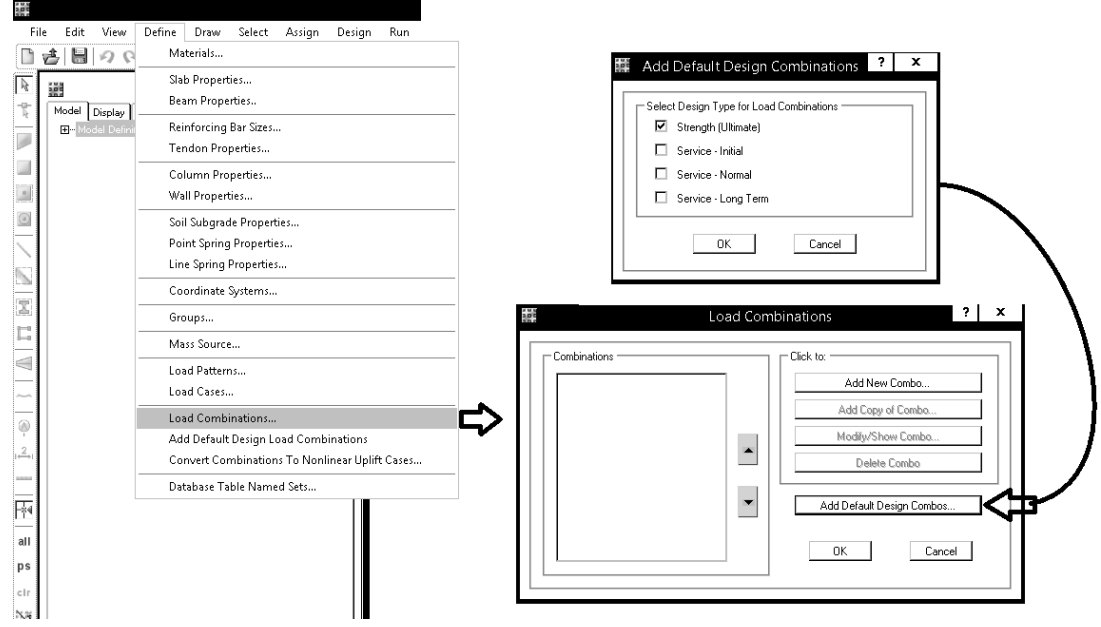

### www.hoseinzadeh.net 1493/8

iğe

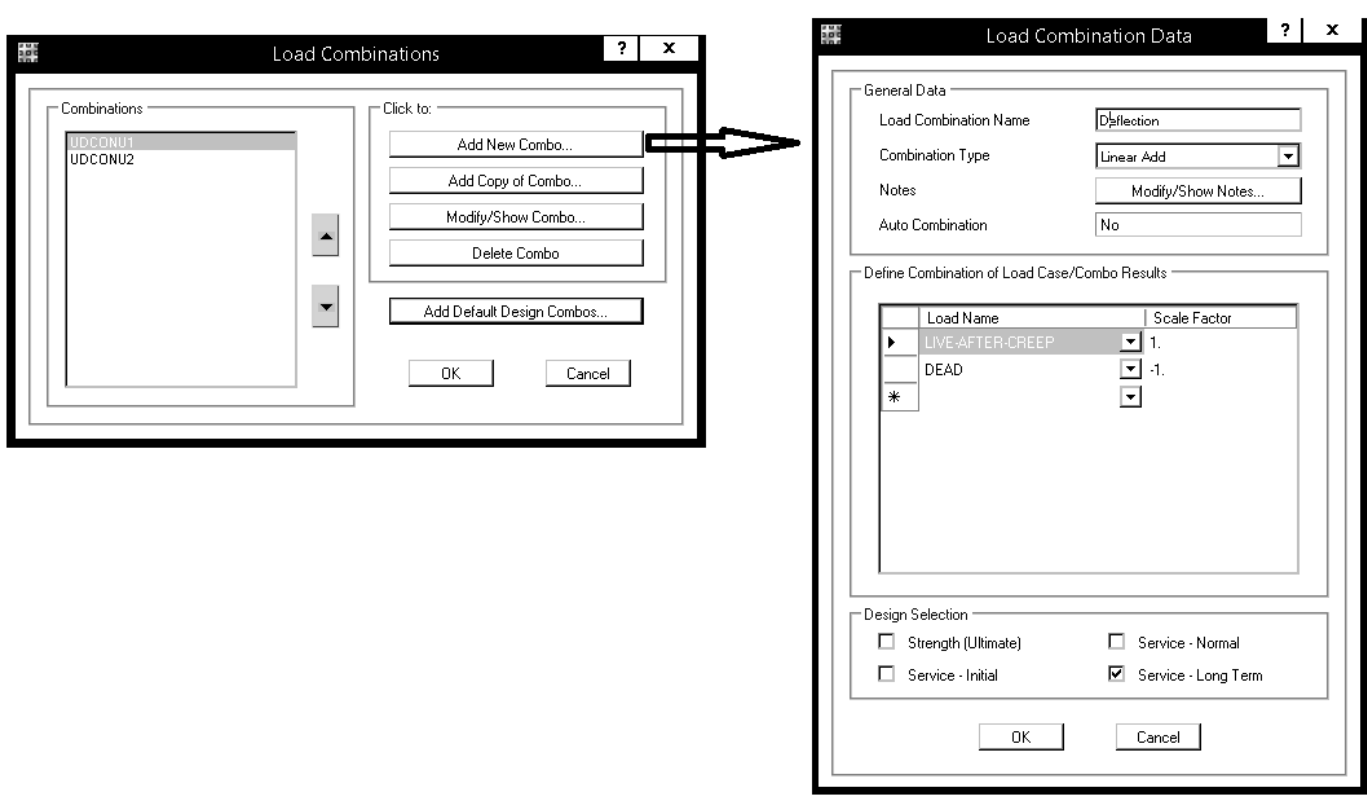

**-7-6ايجاد نوارهاي طراحي** 

• در صورت استفاده از روش اتوماتيك براي ايجاد نوارها، اين نوارها بر اساس آكس هاي مدل اينجاد مي شوند. بنابراين بايد ابتداآكسهايي كهدرآنها ستون نداريم ازمدل حذف كنيم.

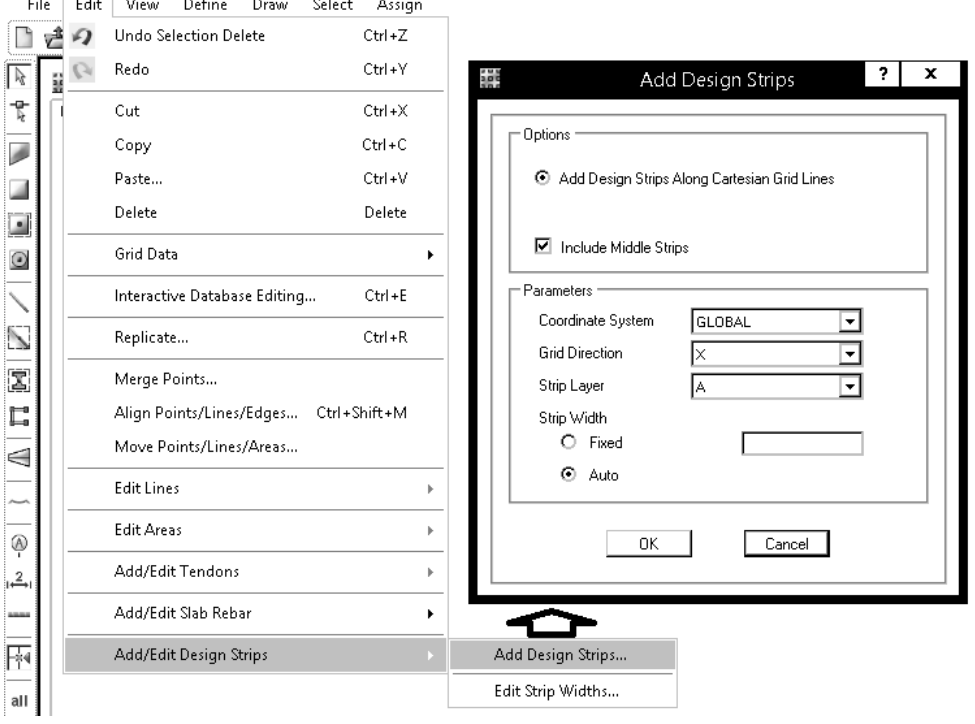

### www.hoseinzadeh.net 1497/8

**HMM** 

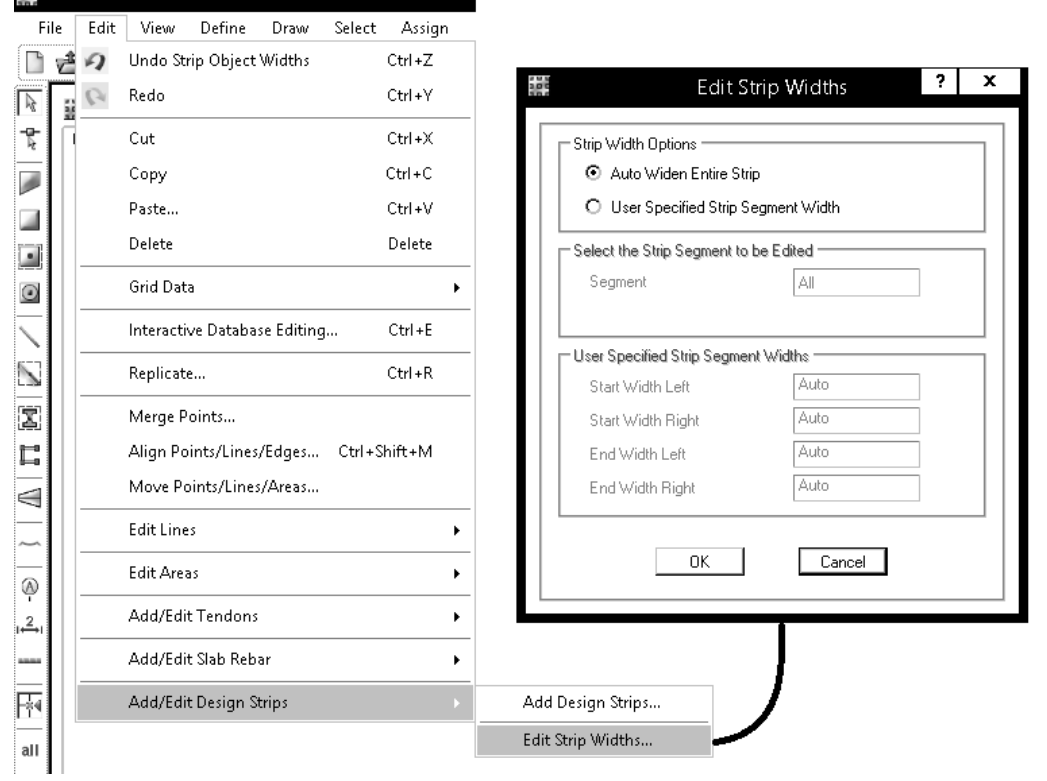

### **-8-6منوي design**

اگر در قسمت Slab Design Overwrites پوشش نوارها تعیین شود، وارد كردن پوشش در قسمت Design preferences توسط نرم افزارناديده گرفته خواهد شد.

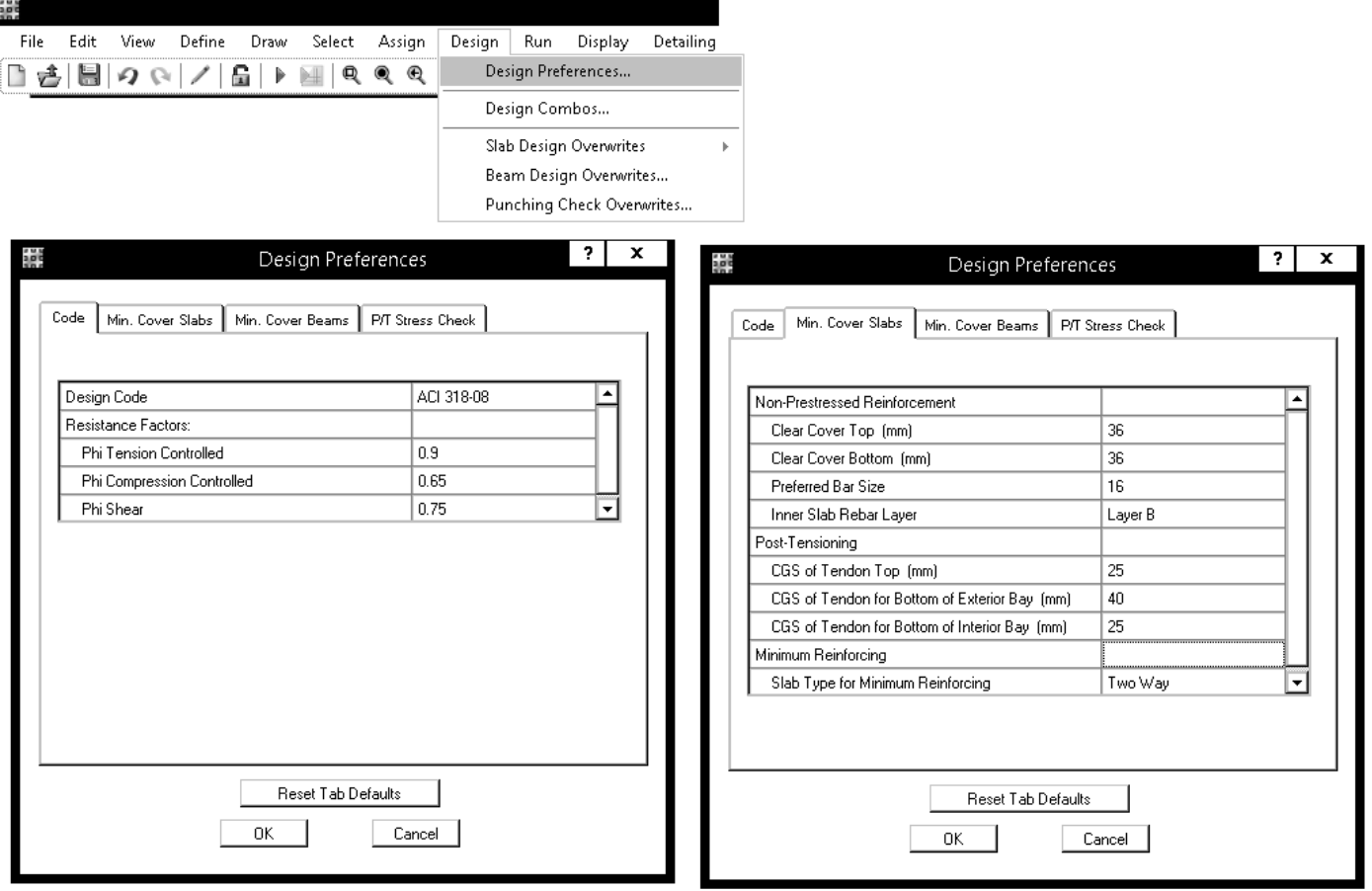

از آنجا كه كنترل خيز دستي انجام خواهد شد، تنها تركيب بارهاي Strength مهم هستند كه به صورت اتوماتيك در ليست قرار دارند و لازمبه انجام تنظيم خاصي نمي باشد. در صورتي كهدال پيش تنيده باشد، تركيب بارهاي سرويس (كه توسط نرم افزار ايجادمي شوند) لازم خواهد بود.

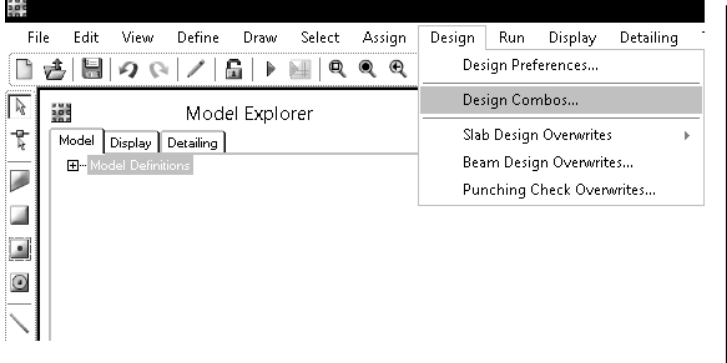

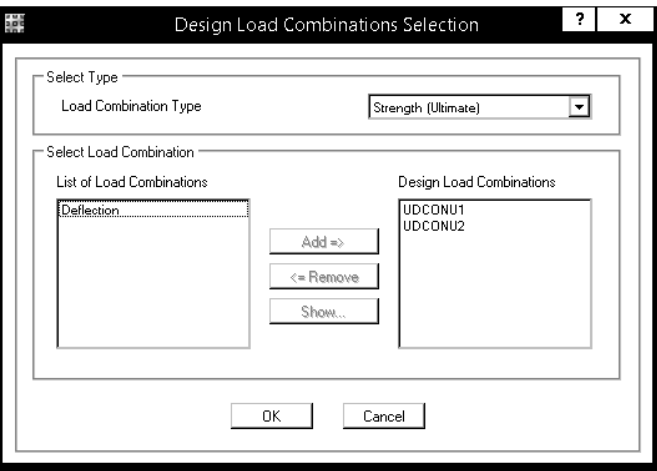

مشخصات نوارهاي طراحي (پوشش بتن آنهاونوع ميلگرد) را مي توان پس از انتخاب آنها تغيير داد:

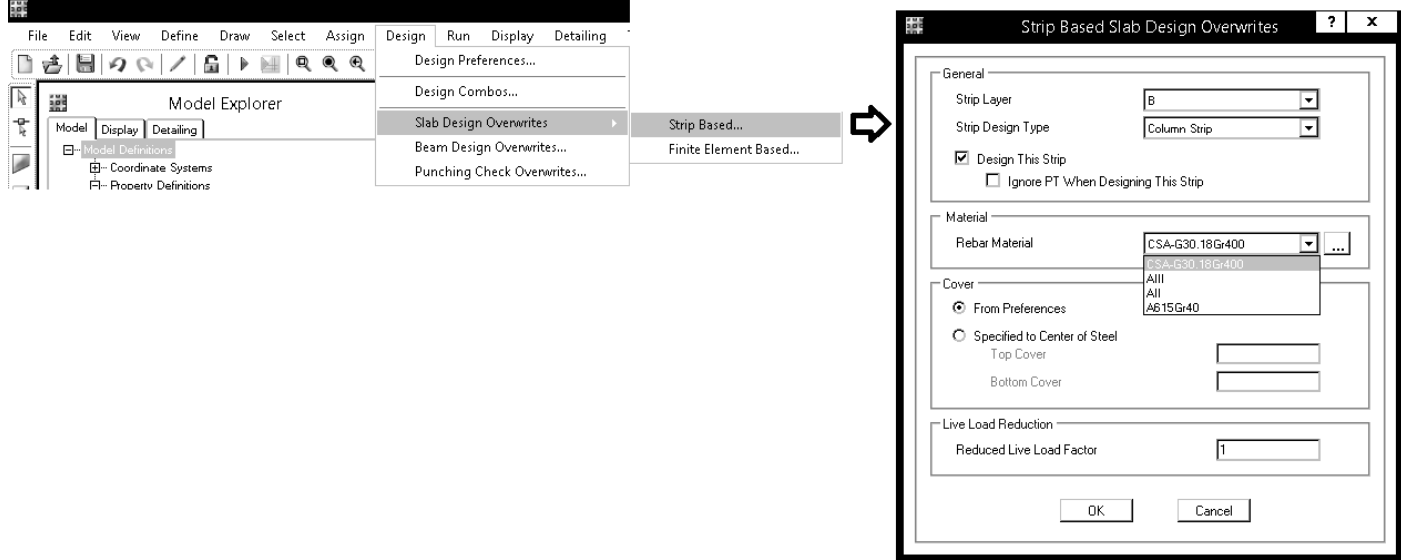

- براي استفاده ازمنوي فوق بايد نوارهاي ستوني ومياني جداگانه انتخاب شوند.
- در صورتي كهنخواهيم ازمنوي فوق استفاده كنيم، بايد درقسمت تعريف مصالح ميلگرد استفاده شدهدرنوارها را بررسي واصلاح كنيم.

### **-9-6منوي Run**

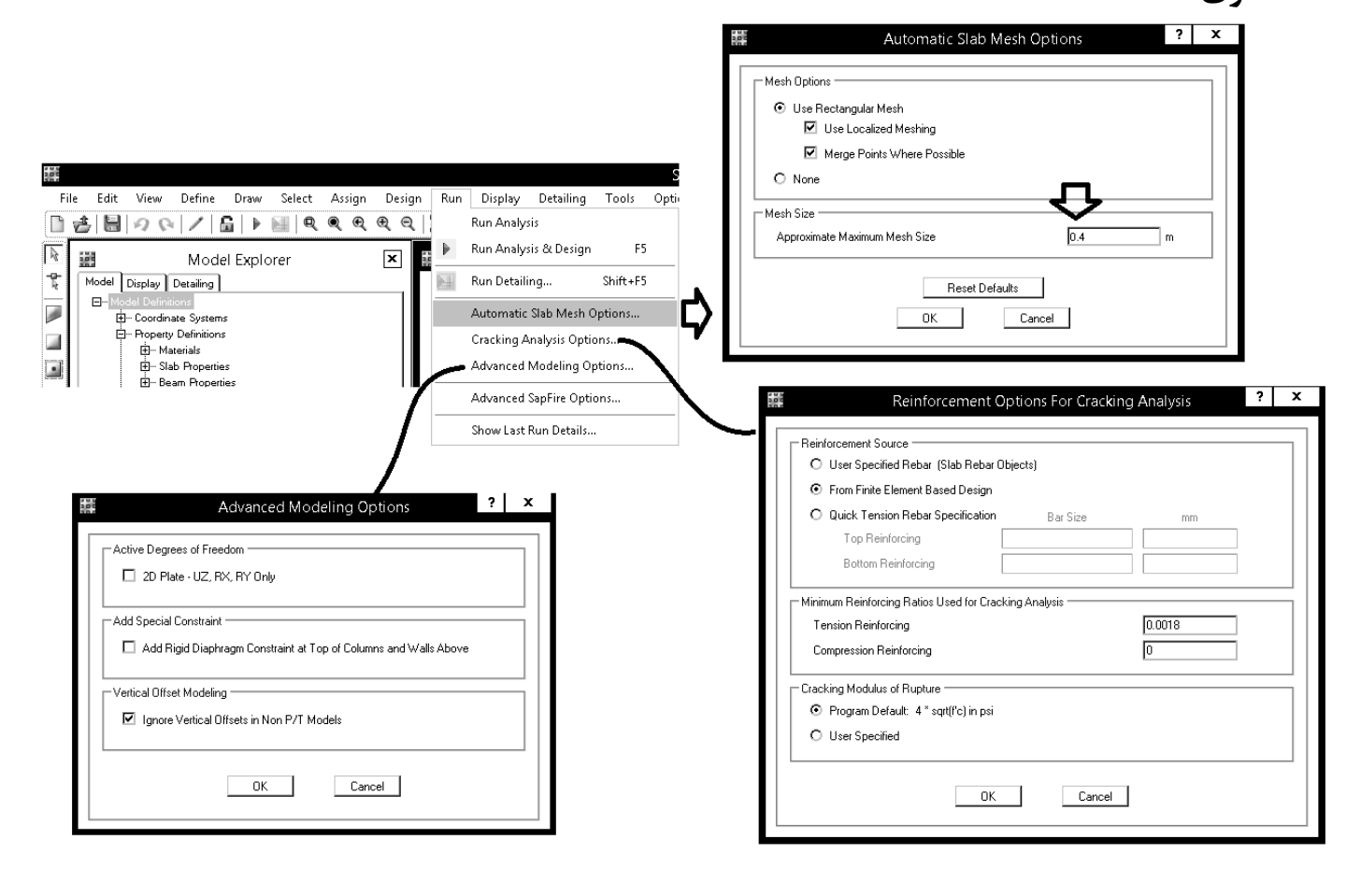

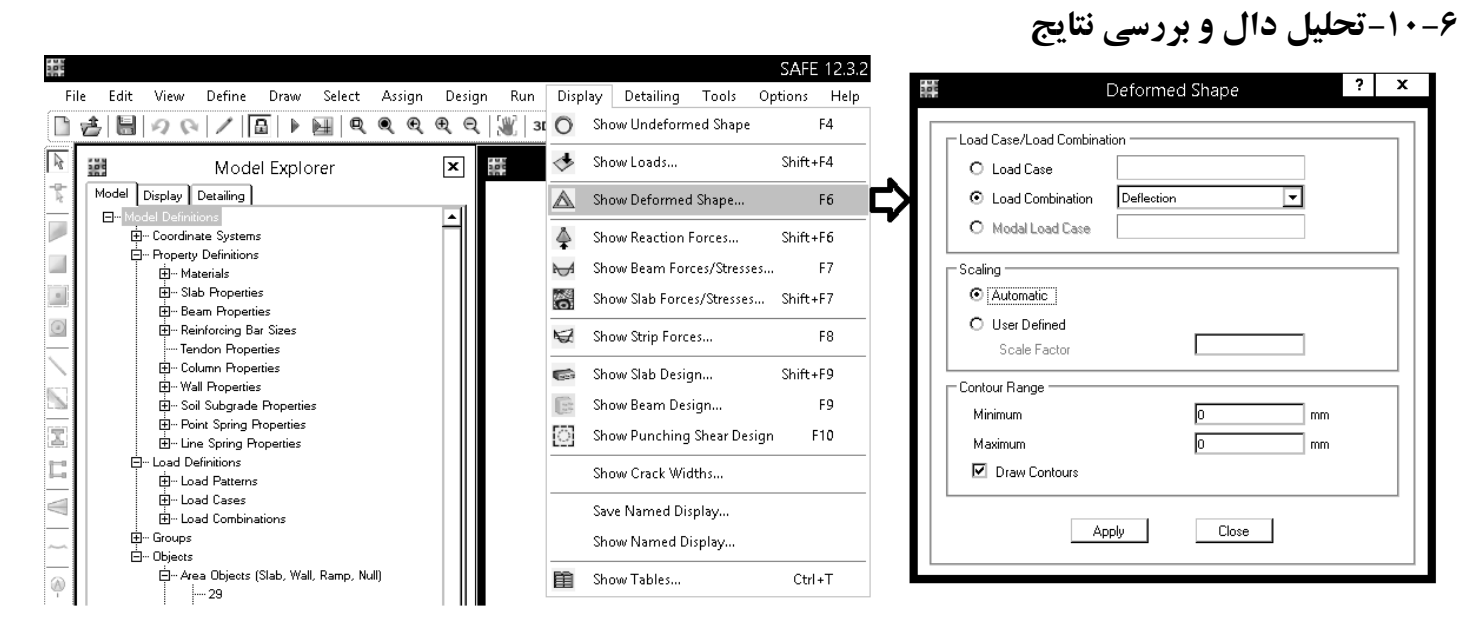

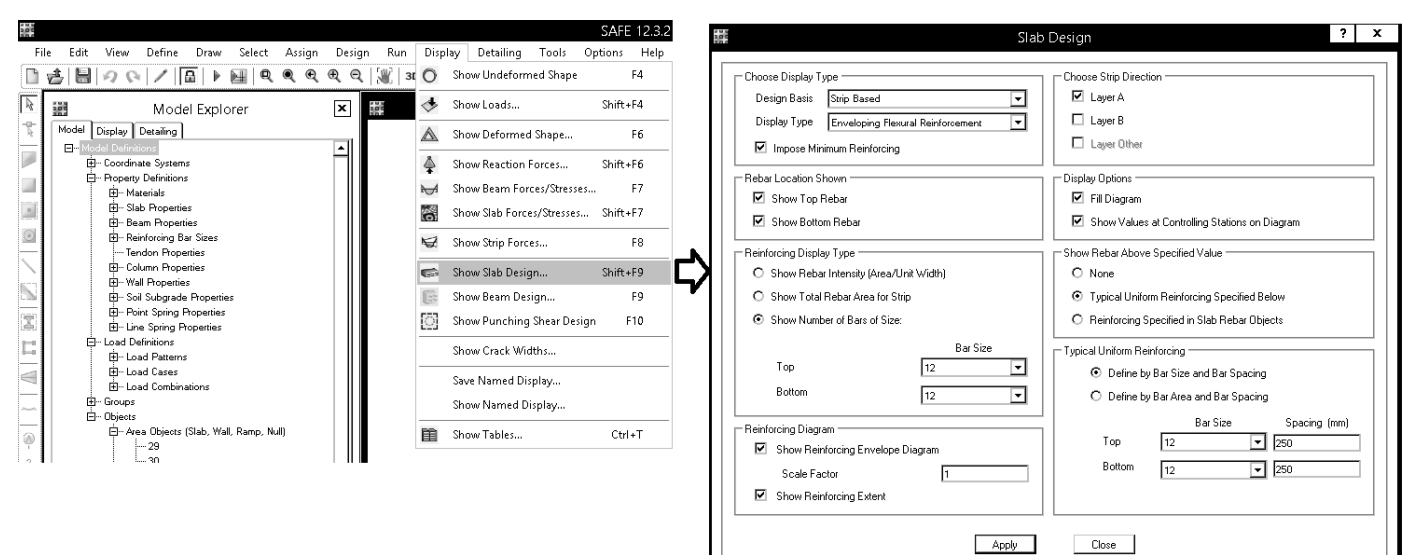

**-7طراحي اتصال گيردار جوشي تيرورق به ستون براي يك سازه با شكل پذيري متوسط** 

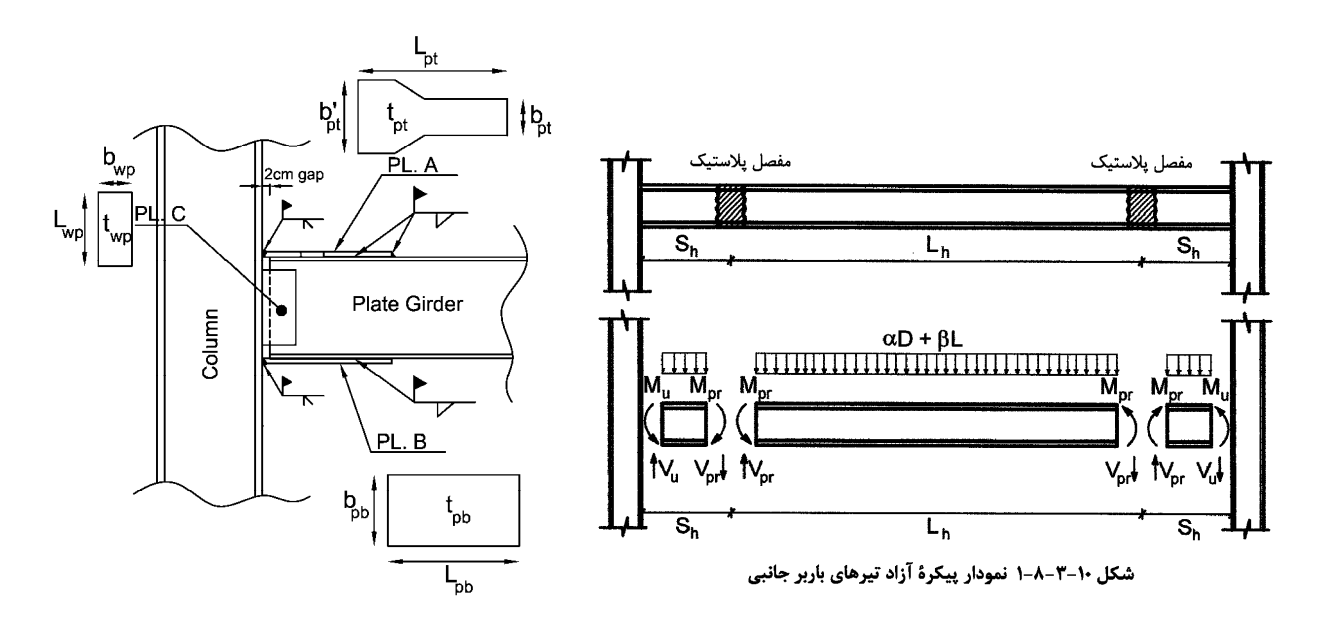

**-1-7محاسبه لنگر پلاستيك محتمل تير(**࢘ࡹ **)** 

 مطابق بند 2-8-3-10 مقدار Mpr به صورت زيرمحاسبهمي شود:  $M_{pr} = C_{pr} R_{y} M_{p} = C_{pr} R_{y} Z_{b} F_{y} = 1.2 \times 1.15 \frac{Z_{b} F_{y}}{10^{5}} \; kN \; m \; (1)$ 

Section اساس پلاستیک مقطع می باشد (بر حسب mm $^3$  ). در نرم افزار Etabs، پس از تعریف مقطع تیر ورق، در قسمت Section  $Z_b$ properties، مقدار axis3 about modoulus Plastic همان اساس پلاستيك مقطع مي باشد.

۲-۲-۲-۱۰ ضریب R, تولیدات فولاد

| $\mathbf{R}_{\mathrm{v}}$ | نوع محصول                                                               |  |  |  |
|---------------------------|-------------------------------------------------------------------------|--|--|--|
| ۱۱۲۵                      | مقاطع لولماي و قوطيشكل نوردشده                                          |  |  |  |
| $1/\tau$                  | سایر مقاطع نوردشده شامل مقاطع I شکل، $\rm{H}$ شکل، ناودانی، نبشی و سپری |  |  |  |
| ۱۱۱۵                      | مقاطع ساختهشده از ورق، ورقءا و تسمهها                                   |  |  |  |

جدول ۱۰-2-2-۱ مقادیر R, برای انواع تولیدات فولاد

نقدار  $\mathcal{C}_{pr} = \mathit{Min}\left(\frac{240+370}{2\times240},1.2\right) = 1.2$  برابر 1.2 $\mathcal{C}_{p\tau} = \mathit{Min}\left(\frac{240+370}{2\times240},1.2\right)$  می باشد: ۰۱-۲-۸-۲ مقاومتهای مورد نیاز و طراحی مقطع تیر

ضریبی است که دربرگیرندهٔ آثار عواملی از قبیل سختشدگی، قیدهای موضعی و ملحقات = = موجود در اتصال تیر به ستون است و برای محاسبهٔ حداکثر نیروی ایجاد شده در اعضا و وسایل اتصال به کار گرفته میشود. بهجز در موردی که در بخش ۱۰-۳--۳-۴ برای Cpr عدد خاصی پیش بینی شده است، مقدار آن باید از رابطهٔ زیر تعیین شود

$$
1/\lambda \leq C_{pr} = \frac{(F_y + F_u)}{rF_y} \leq 1/\tau \tag{1-A-F-1}
$$

www.hoseinzadeh.net 1393/8

**-2-7محاسبه برش محتمل در محل مفصل**൯࢘ࢂ൫ برش كل موجود در محل تشكيل مفصل (به فاصله Sh از بر ستون) را محاسبه مي كنيم:

$$
V_{pr} = \frac{2 \times M_{pr}}{L_h} + \frac{q_u W L_h}{2} = \frac{2 \times M_{pr}}{L_h} + \frac{(\alpha D + \beta L) W L_h}{2}
$$
 (7)

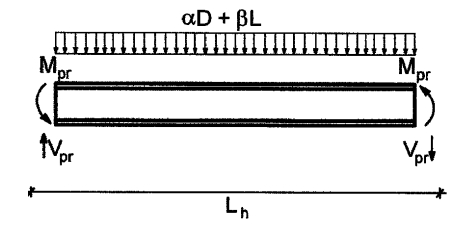

Mpr در گام 1 محاسبه شده است. Lh: فاصله بين دو مفصل بر حسب متر وزن ضريب دار واحد سطح سقف مي باشد كه بر اساس تركيب بار لرزه اي بايد انتخاب شود با توجه به اينكه تركيب بار لرزه: برابر ݍ௨ = αD + βL مقدار ،باشد مي 1.2D+L+0.2S+E اي <sup>2</sup> .شود اختيار بايد) 1.2Dead+Live+0.2Snow) kN/m تحت شرايطخاصي به جاي Live مي توان از Live0.5 استفاده كرد (جهت مشاهده شرايط استفاده از ضريب 0.5 براي بارزنده به مبحث ششم مراجعه نماييد). W: عرض بارگيرتير بر حسب متر. **-3-7محاسبه برش طراحي در بر ستون** (࢛ࢂ)

نكته: طبق بند -13-3-10 5 مقدار Sh برابر طول ورق زيرسري يا روسري (هركدامبزرگتر) مي باشد:

**۱۰- ۱۳- ۱۷-۵ اتصال گیردار جوشی به کمک ورق های روسری و زیرسری (WFP)** 

(۳) محل تشکیل مفصل پلاستیک (Sh) در روی تیر باید در محل انتهای ورق های روسری و زیرسری (هرکدام که بزرگتر است)، در نظر گرفته شود.

در شروع طراحي هنوز طول ورقهاي روسري و زيرسري مشخص نيست وبراي شروع طراحي به عنوان يك تقريب اوليهمي توان آنرا برابرعمق مقطع تيرورق درنظر گرفت.

مقدار برش طراحي دربر ستون (V (بر حسب kN مطابق بند -2-1-8-3-10 2 برابراست با:

$$
V_U = V_{pr} + q_u W S_h \tag{(*)}
$$

# www.SoftGozar.com

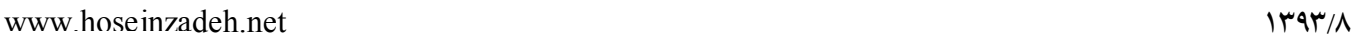

\n
$$
M_{U} \underbrace{\prod_{\substack{M_{u} M_{pr} \\ \text{all } \text{in } N_{pr}}} M_{pr}}_{S_{h}} \underbrace{\prod_{\substack{M_{pr} \\ \text{all } \text{in } N_{pr}}} M_{pr}}_{S_{h} \underbrace{\prod_{\substack{M_{pr} \\ \text{all } \text{in } N_{pr}}} M_{V_{pr}}}_{S_{h} \underbrace{\prod_{\substack{J_{u} \\ \text{all } \text{in } N_{pr}}} M_{V_{pr}}}_{S_{h} \underbrace{\prod_{\substack{J_{u} \\ \text{all } N_{pr}}} M_{V_{pr}}}_{S_{h} \underbrace{\prod_{\substack{J_{u} \\ \text{all } N_{pr}}} M_{V_{pr}}}_{S
$$

پس ازمحاسبه ܯ و ܸدربر ستون (گامهاي 3 و 4) بايد ورقهاي روسري وزير سري را براساس اين نيروها طراحي مي كنيم. **-5-7ضخامت ورق زير سري**  عرض ورق زير سري (ܾ) براساس عرض بال تير (ܾ)تعيين مي شود به طوريكهفضاي كافي براي جوش داشتهباشيم:

$$
b_{pb} = b_{bf} + 50 \; mm \tag{2}
$$

در اين صورت در هر طرف ورق mm 25 فضاي جوش خواهيم داشت. ضخامت ورق زير سري (ݐ) براساس نيروي كششي ناشي از لنگر  $M_U$ كه در گامهاي قبل محاسبه شد، بدست مي آيد:

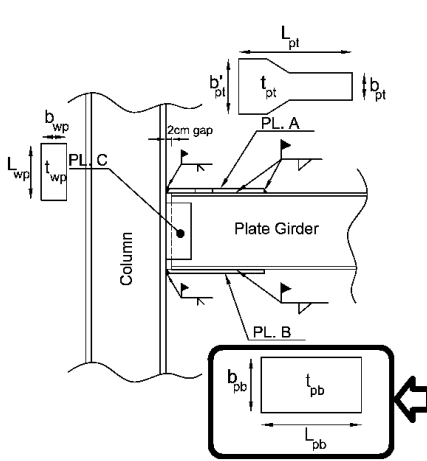

$$
t_{pb} = \frac{M_U \times 10^6}{\varphi \times d \times b_{Pb} \times F_y} \tag{9}
$$

كهدر آن d عمق فاصلهمركزتا مركزورقهاي روسري وزيرسري مي باشد و ϕ ضريب كاهش مقاومت است كه طبق بند زير برابر 1.0 درنظرمي گيريم:

### **۱۰- ۱۳-۱۳-۵ اتصال گیردار جوشی به کمک ورق های روسری و زیرسری (WFP)**

(١٢)ابعاد و ضخامت ورق های روسری و زیرسری و نیز مشخصات جوش های آنها به بال های تیر باید بر اساس مقاومت خمشی مورد نیاز اتصال تیر به ستون (مطابق الزامات بند ١٠-٣-٨-٣-پ) تعیین شود. در تعیین مقاومتهای طراحی بر اساس الزامات فصل ۲-۱۰، ضریب کاهش مقاومت (φ) ۱٫ برای تعیین مشخصات جوش می توان برابر ۰/۹ و برای تعیین ضخامت ورق های روسری و زیرسری برابر یک در نظر گرفت.

www.hoseinzadeh.net 1393/8

Plate Girder Column

**-6-7بعد جوش ورق زيرسري به بال تير**  درتعيين بعد جوش بايد حداقل و حداكثرمقادير را براساس بند 2-2-9-2-10 مبحث دهم كنترل نماييد.

جدول ١٠-٢-٩-٢ حداقل بُعد جوش گوشه

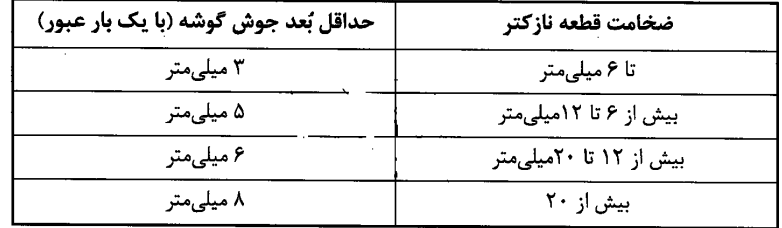

حداقل بعد جوش بر اساس جدول فوق و با توجه به اينكه ضخامت بال تير نازك تر از ضخامت ورق روسري خواهد بود، بر اساس ضخامت بال تيرتعيين مي شود. البتهبايد توجهداشت كهدر اتصالات لرزه اي بعد جوش نبايد كمتراز mm5 باشد.  $a_{max} = t_{bf} - 2mm$  حداكثر بعد جوش نيز بر اساس ضخامت بال تير  $(t_{bf})$  تعيين مي شود: براي كاهش طول ورق زير سري مي توان مقدار حداكثررا انتخاب كرد.

**-7-7تعيين طول ورق زير سري (**࢈ࡸ**)** 

$$
L_W = \frac{M_U \times 10^6}{d \times (120 \times a)} \tag{V}
$$

$$
L_{pb} = \frac{L_w}{2} + 20 \text{ mm} \tag{A}
$$

- a بعد جوش مي باشد.
- mm20 كهدر انتها اضافه شده است، فاصلهبادخورتيرمي باشد.
- عدد MPa 120 دررابطهفوق تنشمقاوم طراحي جوش است كهبراساسبند 4-2-9-2-10 وبا فرضاستفاده ازالكترود 60E وبازرسي چشمي وجوش درمحل بدست آمده است:

$$
\varphi R_n = \varphi \beta F_{nw} A_{we} = \varphi \beta (0.6 F_{ue}) \left( \frac{\sqrt{2}}{2} A_w \right) = 0.9 \times 0.75 \times (0.6 \times 420) \times \left( \frac{\sqrt{2}}{2} A_w \right) = 120 A_w
$$

• طبق بند زير در صورتي كه ضخامت ورق ها بيش از mm15 باشد، بايد از الكترود 70E استفاده كرد كه در اين صورت تنش مقاوم طراحي جوش نيزافزايش يافتهو طول ورق لازم كاهش مي يابد:

1۰-۲-۲-۶ الکترودهای سازگار با مصالح فلز پایه

فلز جوش (الكترود مصرفي) بايد سازگار با مصالح فلز پايه و مطابق با مقادير جدول ١٠-٢-٩-۴ باشد.

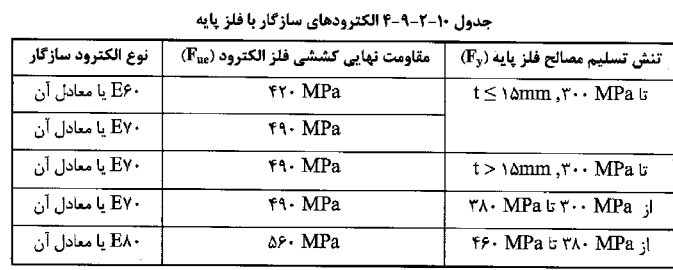

t = ضخامت فلز پایه

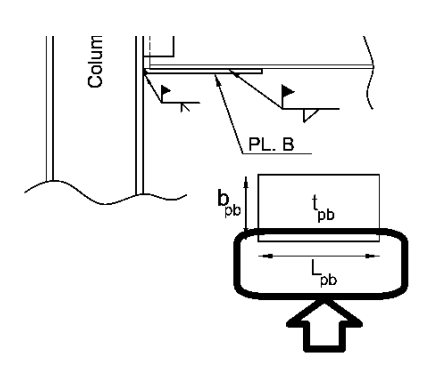

www.hoseinzadeh.net 1393/8

**-8-7ضخامت ورق روسري**   $(b_{bf})$  عرض (قسمت باريك تر) ورق رو سرى  $(b_{pt})$  بر اساس عرض بال تير ( تعين مي شود به طوريكه فضاي كافي براي جوش داشته باشيم:

$$
b_{pt} = b_{bf} - 50mm \tag{4}
$$

$$
t_{pt} = \frac{M_U \times 10^6}{\varphi \times d \times b_{Pt} \times F_y}
$$
 (1·)

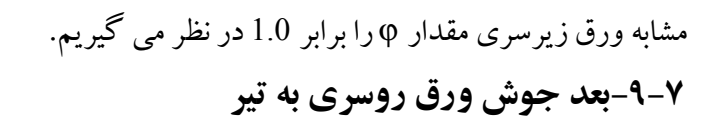

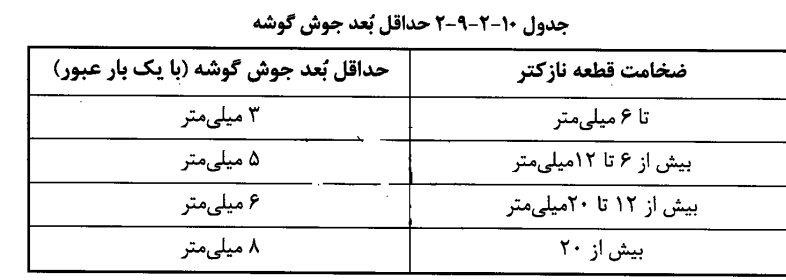

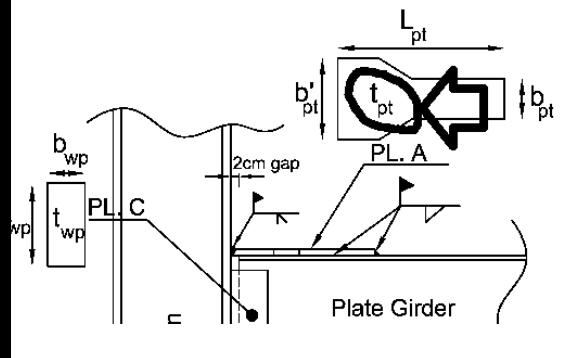

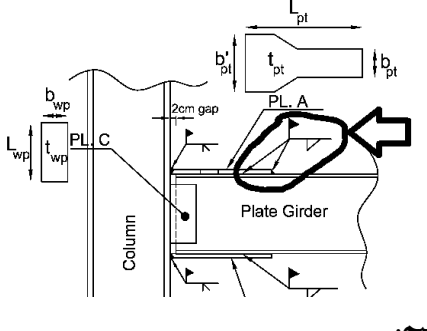

درتعيين بعد جوش بايد حداقل و حداكثرمقادير را براساس بند 2-2-9-2-10 كنترل نماييم. حداقل بعد جوش بر اساس جدول فوق و با توجه به اينكه ضخامت بال تير نازك تر از ضخامت ورق روسري خواهد بود، بر اساس ضخامت بال تيرتعيين مي شود. البته بايد توجه داشت كه در اتصالات لرزه اي بعد جوش نبايد كمتر از 5mm باشد.  $a_{max} = t_{pt} - 2mm$  حداكثر بعد جوش نيز بر اساس ضخامت ورق روسري $(t_{pt})$  تعيين مي شود: البته بعد جوش نبايد بهتر است از ضخامت قطعه نازكتر فراتر نرود و از آنجا كه ضخامت بال تير ( $t_{bf}$ )كمتر از ضخامت ورق  $a_{max} = t_{bf}$  خواهد بود، توصيه مي شود بعد جوش ورق روسري برابر ضخامت بال تير منظور شود:

**-10-7تعيين طول ورق رو سري (**࢚ࡸ**)** 

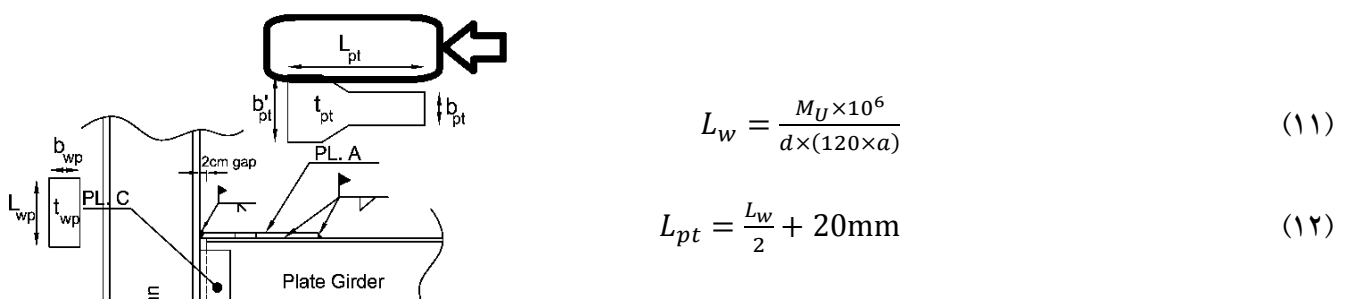

- در صورتي كه از الكترود 70E استفاده شود، به جاي 120 دررابطه فوق بايد از 140 استفاده شود.
	- a بعد جوش مي باشد.
	- mm20 فاصلهبادخورمي باشد.

d فاصله مركز تامركز ورقهاي روسري و زيرسري مي باشد.

www.hoseinzadeh.net \\

$$
(b_{pt}^{\prime})
$$
دروش انتهایی(قسمت عریض تر) ورق رو سری  $(b_{pt}^{\prime})$ 

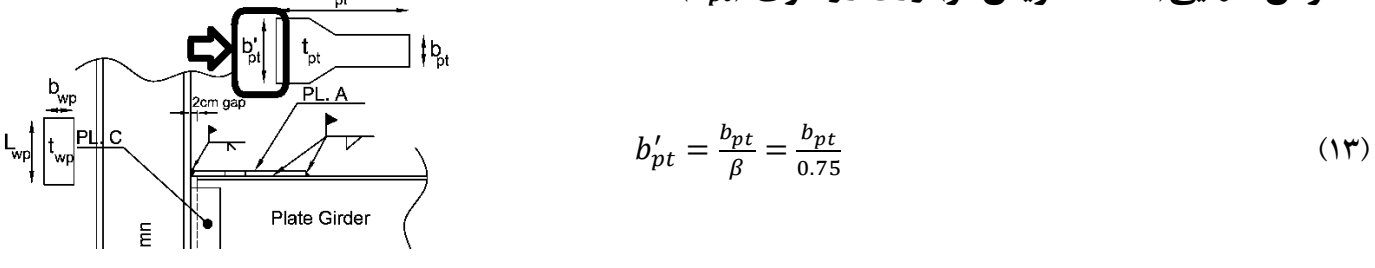

ن ضریب بازرسی جوش مطابق بند ۱۰–۲–۹-۲می باشد. در صورتی كه جوش نفوذی اتصال بال به ستون توسط آزمایش غیر $\beta$ مخرب مانند راديوگرافي و يا التراسونيك آزمايش شود، مي توان مقدار  $\beta$  را برابر يك در نظر گرفت. در اين حالت مي توان به جاي شكل كله گاوي براي ورق روسري، همانند ورق زيرسري، از شكل مستطيلي استفاده نمود. البتهبه دليل كيفيت پايين اجرا و كنترل جوش توصيهمي شود كه حتي در صورت انجام تست جوش، از شكل كله گاوي استفاده شود.

ابعاد ارائه شده براي ورق روسري در شكل زيرازمبحث دهم بايد رعايت شوند:

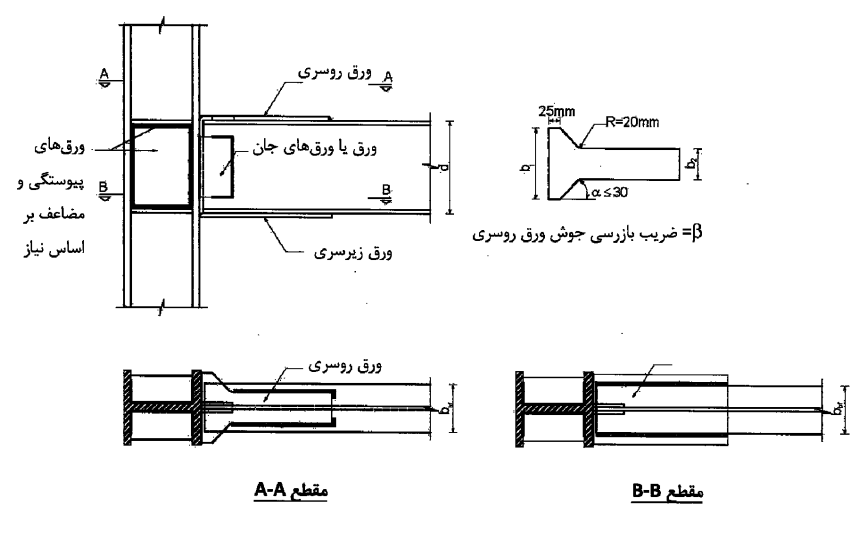

شکل ۱۰-۳-۳-۱۳ اتصال گیردار جوشی به کمک ورقهای روسری و زیرسری(WFP)

### **-12-7تعيين ارتفاع، عرض و ضخامت ورق اتصال جان**

ارتفاع ورق اتصال جان مسلما بايد كمتر از ارتفاع كل جان تيرورق باشد. در اتصالات مفصلي، جهت ايجاد امكان دوران بيشتر، ارتفاع ورق جان تقريبا برابر 0.75 ارتفاع جان تيرورق درنظر گرفتهمي شود. در اتصال گيردارمي توان ارتفاع ورق جان را بيشتر در نظر گرفت. ضخامت ورقهاي اتصال جان بر اساس برش نهايي تير تعيين مي شود. با توجه به بندهاي زير از مبحث ١٠، مقاومت بر شي طراحي ورق اتصال بايد پاسخگوي برش نهايي  $V_U$  در بر ستون باشد: ۰۱-۳-۳-۵-۱۳ماتصال گیردار جوشی به کمک ورقهای روسری و زیرسری (WFP)

> (١٣)ابعاد و ضخامت ورق (يا ورق هاي جان) و نيز جوش آن يا آنها به بال ستون و جان تير بايد بر اساس مقاومت برشی مورد نیاز اتصال تیر به ستون (مطابق الزامات بند ۱۰–۳–۸–۳–پ) تعیین شود. مقاومتهای اسمی و ضریب کاهش مقاومت ورق (یا ورقهای) جان و جوشهای آن (یا

> > ۰۱-۳-۸-۳ اتصال تیر به ستون

آنها) باید بر اساس الزامات فصل ۱۰-۲ تعیین شود.

ب) مقاومت خمشی مورد نیاز (Mu) و مقاومت برشی مورد نیاز (Vu) اتصال باید با در نظر گرفتن تعادل استاتیکی بارهای ثقلی ضریبداری که با نیروی زلزله ترکیب میشوند و اثرات لرزهای ناشی از لنگر خمشی  $\rm M_{pr}$ =  $\rm K_{pr}$  در محلهای تشکیل مفصل پلاستیک، تعیین شوند (شکل ١٠-٣-٨-١). که در آن، Ry ، $\mathrm{M_{p}}$  و  $\mathrm{C_{pr}}$  مطابق تعاريف بند ١٠-٣-٨-٢ مى باشد.

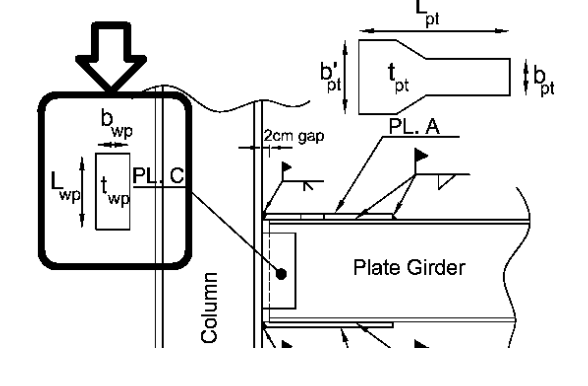

ازرابطه زير ضخامت لازمبراي ورق اتصال جان بدست مي آيد.

$$
V_U \le \left(\varphi R_n = 0.9 \times L_{wp} t_{wp} \times (0.6 \times 2400)\right) \tag{14}
$$

- خبخامت ورق اتصال جان مي باشد و در صورتي كه براي اتصال جان از ورق دوبل استفاده شود، مقدار  $t_{wp}$  برابر  $t_{wp}$ مجموع ضخامت دوورق خواهد بود.
	- عرض ورق اتصال  $(b_{wp})$  بر حسب ابعاد تيرورق، معمولا cm ،8 cm ،10 و يا cm 12 در نظر گرفته مي شود.

### **-13-7تعيين بعد جوش اتصال ورق به جان تير ورق**

جوش اتصال ورق به جان تيربه صورت دورتادور درنظر گرفتهمي شود. در اين جوش تركيب برش و پيچش خواهيم داشت. طبق جدول 5-18-1 كتاب سالمون- فصل جوش (اين كتاب را مي توانيد از سايت اينجانب دانلود نماييد)، مقادير مركز سطح جوش، ممان قطبي جوش، برش و پيچش در اتصال ورقها به جان تيربرابراست با:

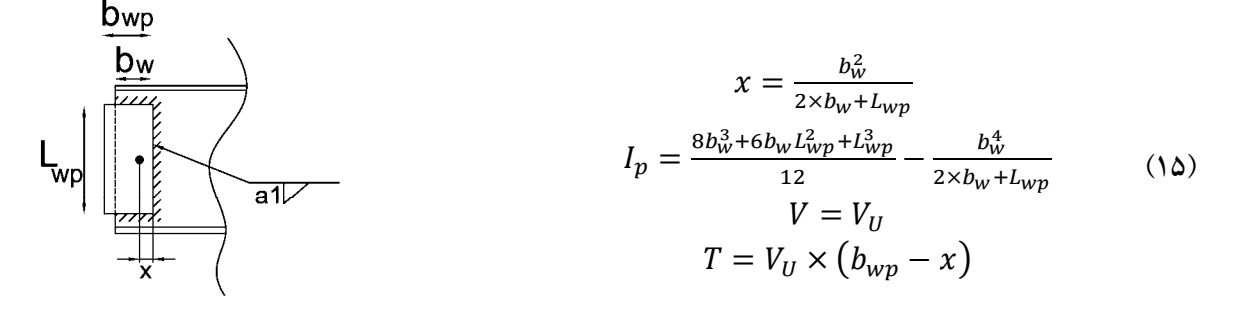

تعيين بعد جوش ورق به جان تير:

$$
\sqrt{\left(\frac{V}{2\times b_w + L_{wp}} + \frac{T(b_w - x)}{I_p}\right)^2 + \left(\frac{T(\frac{Lwp}{2})}{I_p}\right)^2} \le 100 a_1
$$
\n(19)

• عدد 100 در رابطهفوق تنش مقاوم طراحي جوش است كهبا فرض استفاده از الكترود 60E وبازرسي چشمي و جوش در باست آمده است.  $a_1$  بعد جو ش مي باشد:

$$
\varphi R_n = \varphi \beta F_{nw} A_{we} = \varphi \beta (0.6 F_{ue}) \left(\frac{\sqrt{2}}{2} A_w\right) = 0.75 \times 0.75 \times (0.6 \times 420) \times \left(\frac{\sqrt{2}}{2} A_w\right) = 100 A_w
$$

•
$$
c_1 \cdot c_2 \cdot c_3 \cdot c_4 \cdot c_5 \cdot c_6 \cdot c_7 \cdot c_8 \cdot c_9 \cdot c_1 \cdot c_2 \cdot c_3 \cdot c_4 \cdot c_5 \cdot c_1 \cdot c_2 \cdot c_1 \cdot c_2 \cdot c_3 \cdot c_4 \cdot c_5 \cdot c_7 \cdot c_8 \cdot c_9 \cdot c_1 \cdot c_2 \cdot c_3 \cdot c_4 \cdot c_5 \cdot c_1 \cdot c_2 \cdot c_3 \cdot c_4 \cdot c_5 \cdot c_1 \cdot c_2 \cdot c_3 \cdot c_4 \cdot c_5 \cdot c_1 \cdot c_2 \cdot c_3 \cdot c_4 \cdot c_5 \cdot c_1 \cdot c_2 \cdot c_3 \cdot c_4 \cdot c_5 \cdot c_1 \cdot c_2 \cdot c_3 \cdot c_4 \cdot c_5 \cdot c_1 \cdot c_2 \cdot c_3 \cdot c_4 \cdot c_5 \cdot c_1 \cdot c_2 \cdot c_3 \cdot c_4 \cdot c_5 \cdot c_1 \cdot c_2 \cdot c_3 \cdot c_4 \cdot c_5 \cdot c_1 \cdot c_2 \cdot c_3 \cdot c_4 \cdot c_5 \cdot c_1 \cdot c_2 \cdot c_3 \cdot c_4 \cdot c_1 \cdot c_2 \cdot c_3 \cdot c_4 \cdot c_5 \cdot c_1 \cdot c_2 \cdot c_3 \cdot c_4 \cdot c_5 \cdot c_1 \cdot c_2 \cdot c_3 \cdot c_4 \cdot c_1 \cdot c_2 \cdot c_3 \cdot c_4 \cdot c_4 \cdot c_5 \cdot c_1 \cdot c_2 \cdot c_3 \cdot c_4 \cdot c_4 \cdot c_5 \cdot c_1 \cdot c_2 \cdot c_3 \cdot c_4 \cdot c_4 \cdot c_5 \cdot c_1 \cdot c_2 \cdot c_3 \cdot c_4 \cdot c_4 \cdot c_5 \cdot c_4 \cdot c_5 \cdot c_1 \cdot c_2 \cdot c_3 \cdot c_4 \cdot c_4 \cdot c_5 \cdot c_1 \cdot c_2 \cdot c_3 \cdot c_4 \cdot c_4 \cdot c_5 \cdot c_4 \cdot c_5 \cdot c_1 \cdot c_2 \cdot c_3 \cdot c_4 \cdot c_5 \cdot c_1 \cdot c_2 \cdot c_3 \cdot c_4 \cdot c_5 \cdot c_1 \cdot c_2 \cdot c_3 \cdot c_4 \cdot c_4 \cdot c_5 \cdot c_1 \cdot c_2 \cdot c_3 \cdot c
$$

• درمواقعيكهبعد جوشنسبت به جان تيرنسبتا بزرگباشد،درصورت استفاده ازورق دوبل واجرايجوش دردو سوي جان، ممكن است جان تير آسيب ببيند. بنابراين بهتر است كه عرض  $b_{wp}$  براي ورقهاي دوبل به صورت متفاوت طرح شوند تا جوشهاي دو طرف جان روي هم نيفتند. مانند شكل زير:

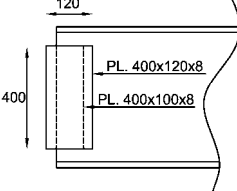

# **-14-7تعيين بعد جوش اتصال ورق جان به ستون**

در اين جوش تركيب برش و خمش خواهيم داشت كه مقدار خمش آن برابر  $M=V_U\times \big(b_{wp}-N\big)$  و ممان اينرسي جوش برابر خواهد بود. بعد جوش اتصال ورق جان به ستون، 2 $a$ ، از رابطه زير بدست مي آيد:  $I_x=\frac{L_{wp}^3}{12}$ 

$$
\sqrt{\left(\frac{V_u}{L_{wp}}\right)^2 + \left(\frac{M\left(\frac{Lwp}{2}\right)}{I_x}\right)^2} \le 100 \times 2 \times a_2 \tag{1V}
$$

• ضريب 2 در سمت راست رابطهبه جهت بند زيراست كه در آن استفاده از جوش دوطرفهدرورق جان براي اتصال اجبار شده است:

### ۰۱-۳-۳-۵ اتصال گیردار جوشی به کمک ورقهای روسری و زیرسری (WFP)

(۶) اتصال ورق (یا ورق های) جان به بال ستون باید از نوع جوش نفوذی با نفوذ کامل یا جوش گوشه باشد. در صورت استفاده از ورق تکی جان ، جوش گوشه باید دو طرفه باشد.

**-15-7كنترل خمش موضعي در بال ستون در مقابل بال كششي (بند 1-10-9-2-10 مبحث 10)** 

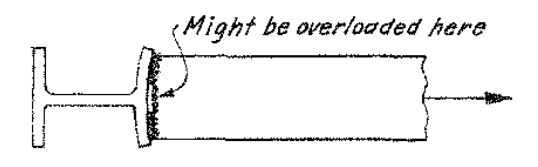

علت كنترل: اگر ضخامت بال ستون كم باشد، صلبيت خمشي آن كاهش يافته و د راثر خمش موضعي بال ستون، جوش نفوذي ورق هاي روسري وزيرسري به ستون آسيب مي بيند.

۰۱-۳-۸ الزامات تکمیلی طراحی لرزهای قابهای خمشی متوسط

#### ۰۱-۳-۸-۵ ورقهای پیوستگی

الف) در ستونهای H شکل در صورتیکه ضخامت بال ستون بزرگتر از مقادیر تعیین شده توسط .وابط ١٠-٣-٨-٢ و ١٠-٣-٨-٣ باشد، تعبيهٔ ورق&اي پيوستگي در چشمهٔ اتصال الزامي نيست. در غیر اینصورت تعبیهٔ یک جفت سختکننده (ورقهای پیوستگی) در داخل ستون و با رعایت

شرایط (پ) تا (ح) همین بند الزامی است.

$$
t_{\rm cf} \geq 2.5 \sqrt{\frac{1}{\Delta b_{\rm bf} t_{\rm bf} \frac{R_{\rm yb} F_{\rm yb}}{R_{\rm yc} F_{\rm yc}}}}
$$
 (Y-A-Y-1.5)

$$
t_{\rm cf} \geq \frac{-\sigma \mathbf{r}}{\rho} \tag{r'-\lambda-r'-1}
$$

ب) در ستونهای جعبهای (قوطی شکل) در صورتی که ضخامت بال ستون بزرگتر از مقادیر تعیین شده توسط روابط ۲۰-۳-۸-۴ و ۰۰-۳-۸-۵ باشد، تعبیهٔ ورقهای پیوستگی در چشمه اتصال چ) جوش ورقهای پیوستگی به جان ستون باید از نوع جوش شیاری با نفوذ کامل یا جوش گوشه الزامی نیست. در غیر اینصورت تعبیهٔ یک جفت سختکننده (ورقهای پیوستگی) در داخل ستون و با رعایت شرایط (پ) تا (ح) همین بند الزامی است.

$$
t_{cf} \geq \cdot \text{if} \sqrt{\left[\text{1}-\frac{b_{bf}}{b_{cf}^{'}}\left(b_{cf}-\frac{b_{bf}}{\tau}\right)\right] \text{1}/\text{Ab}_{bf} \, t_{bf} \frac{F_{yb}R_{yb}}{F_{yc}R_{yc}}\right]}\qquad \qquad (\text{f}-\text{A}-\text{f}-\text{1}\cdot\text{)}
$$

پ) طول ورقهای پیوستگی باید برابر با فاصلهٔ خالص دو بال ستون باشد.

ت) پهنای ورقهای پیوستگی در ستونهای با مقطع قوطی شکل باید برابر فاصلهٔ خالص دو جان مقطع ستون بوده و در ستونهای با مقطع H شکل مجموع پهنای ورقهای پیوستگی در هر

طرف جان مقطع ستون نباید از پهنای بال تیر یا پهنای ورق پوششی اتصال کمتر باشد. ث) ضخامت ورق،های پیوستگی نباید از نصف ضخامت بال تیر یا ضخامت ورق،های پوششی اتصال (ورق های روسری و زیرسری) در اتصالات گیرداری که در امتداد موردنظر فقط به یک وجه ستون متصل هستند و از ضخامت بال تیر یا ضخامت ورق های پوششی اتصال (ورق های روسری و زیرسری) در اتصالات گیرداری که در امتداد موردنظر به هر دو وجه ستون متصل هستند،

کمتر در نظر گرفته شود. ج) جوش ورقهای پیوستگی به بال ستون باید از نوع جوش شیاری با نفوذ کامل باشد. در

صورتی که ضخامت ورق پیوستگی کوچکتر یا مساوی ۱۰ میلیمتر باشد، استفاده از جوش گوشهٔ دو طرفه نیز مجاز است.

دو طرفه باشد.

ح) نسبت پهنا به ضخامت در ورقهای پیوستگی با یک لبهٔ متکی، نظیر ورقهای پیوستگی ستونهای  $\rm H$  شکل، نباید از  $\sqrt{\frac{\rm g}{\rm F_{v}}}$ ۰/۵۵ و در ورقهای پیوستگی با دو لبهٔ متکی، نظیر ورقهای  $E$  پیوستگی ستونهای با مقطع قوطی شکل، نباید از K و IF وچکتر باشد. در این روابط

- ۰-۱-۳-۵)<br>• توصیه می شود حتی در صورت ارضای ضوابط فوق، از ورقهای پیوستگی استفاده شود. در این صورت نیازی به كنترل<br>• توصیه می شود حتی در صورت ارضای ضوابط فوق، از ورقهای پیوستگی استفاده شود. در این صورت نیازی به كنترل ادامه بندها (بندهاي ۱۵، ۱۶ و ۱۷) نخواهد بود.
- درصورتي كهروابطفوق ارضا شوند ونخواهيم ازورق پيوستگي استفاده كنيم،ضوابطبند هاي،15 16 و 17 كهدرادامه اين گزارش آمده است نيزبايد كنترل شود.
- **-16-7مثال**
- -1 اتصال گيردارتير -1PG به ستون كه در شكل زيرنشان داده شده است را طراحي كنيد ( ابعاد كامل ورقهاي روسري و زيرسري؟ ابعاد كامل ورق اتصال جان؟ ابعاد كليه جوش هاي اتصال؟).
- فرضيات مسئله: سازه در يك منطقه لرزه خيز بنا شده و داراي شكل پذيري متوسط مي باشد. وزن مرده كف برابر $5.7~\mathrm{kN/m^2}$  و وزن زنده آن برابر  $6~{\rm kN/m^2}$  مي باشد. ستون هاي سازه به صورت باكس به ابعاد 20 mm x 20 × 400 مي باشند.

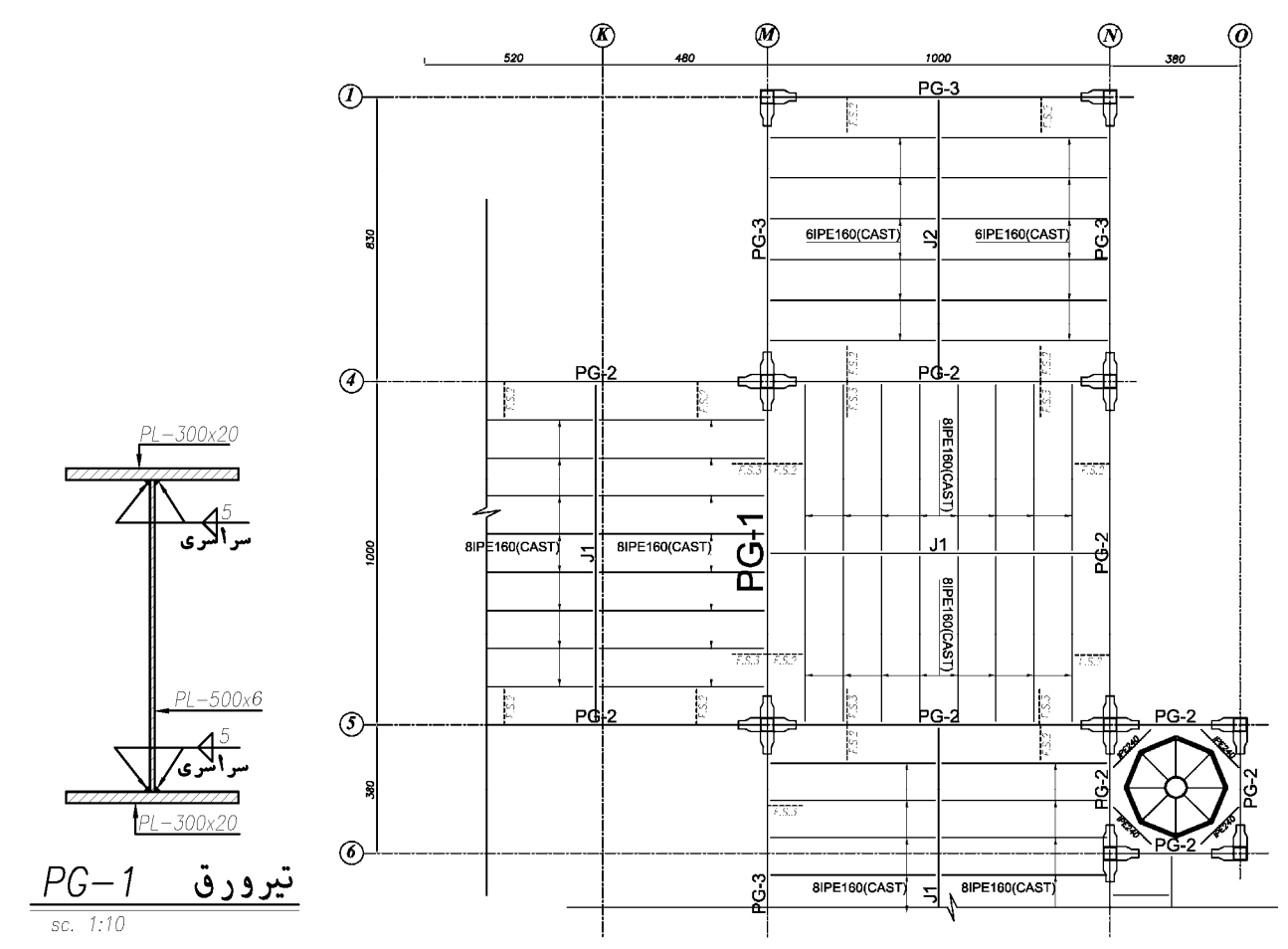

**محاسبه لنگر پلاستيك محتمل تير** 

 $M_{pr} = 1.2 \times 1.15 \frac{Z_b F_y}{10^6} = 1.38 \times \frac{\left(\frac{300 \times 640^2}{4} - \frac{294 \times 600^2}{4}\right) (240)}{10^6} = 1198.9$  kN.m

**محاسبه برش طراحي در بر ستون**

$$
V_{pr} = \frac{2 \times M_{pr}}{L_h} + \frac{q_u W L_h}{2}
$$

با توجه به عمق تير (*mm540=d* (فرض مي كنيم كه طول ورقهاي روسري و زيرسري برابر *mm550* باشد. در اين صورت محل مفصل پلاستيك بهفاصله *mm550* ازبر ستون خواهد بود. اگرپس از انجاممحاسبات اعدادديگري براي طول ورقها بدست آمد، بايد محاسبات را مجددا تكرارنماييد.

$$
L_h = 10 - 0.40 - 2 \times 0.55 = 8.5m
$$
بین دو مفصل در تیر برابر است با 8.5 m 2 × 0.55 = 8.5m

 $q_u = (5.7\times 1.2 + 6\times 1) = 12.84 \frac{kN}{m^2}$  بار گسترده ثقلی ضریب دار سقف برابر است با: با توجه به وجود تير فرعي، يك نيروي متمركز (*Pu* در شكل) ناشي از بارهاي ثقلي خواهيم داشت كه مقدار آن با توجه به اينكه  $P_u=\left(\frac{50\times 12.84}{2}=321\; kN\right)$  است،برابر خواهد بود با:  $V$ 

$$
V_{pr} = \frac{2 \times M_{pr}}{L_h} + \frac{q_u W L_h + P_u}{2} = \frac{2 \times 1470.5}{8.36} + \frac{12.84 \times 2.5 \times 8.5 + 321}{2} = 569.3 \text{ kN}
$$

مقدار برش طراحي دربر ستون (*VU* (بر حسب *kN* برابراست با:

 $V_{U} = V_{pr} + q_{u}WS_{h} = 569.3 + 12.84 \times 2.5 \times 0.55 = 586.69$  kN

### **محاسبه لنگر طراحي در بر ستون**

 $M_U = M_{pr} + V_{pr} S_h + \frac{q_u W S_h^2}{2}$  $\frac{w_{S_h}^2}{2}$  = 1198.9 + 586.69 × 0.55 +  $\frac{12.84 \times 2.5 \times 0.55^2}{2}$  = 1475.5 kN. m

**طراحي ورق زير سري** 

$$
b_{pb} = b_{bf} + 50 = 350 \; mm
$$

• با توجه به اينكه بعد ورق زيرسري برابر mm350 درنظر گرفته شد، بعد ستون بايد حداقل mm350 باشد تاورق زيرسري بتواند بهآن متصل شود.

$$
t_{pb} = \frac{M_U \times 10^6}{\varphi \times d \times b_{pb} \times F_y} = \frac{1475.5 \times 10^6}{1 \times (540 + 40 \text{mm}) \times 350 \times 240} = 30.3 \text{ mm} \rightarrow \text{Use } t_{pb} = 35 \text{ mm}
$$

• عدد mm40 در رابطه فوق با اين فرض در نظر گرفته شده است كه ضخامت ورق روسري و زيرسري حدود دو برابر ضخامت بال تير حاصل خواهد شد. با توجهبه اينكه ضخامت محاسباتي mm35 بدست آمد، محاسبات با مقدار جديد بايد تكرار شود:

$$
t_{pb} = \frac{M_U \times 10^6}{\varphi \times d \times b_{pb} \times F_y} = \frac{1475.5 \times 10^6}{1 \times (540 + 35 \, \text{mm}) \times 350 \times 240} = 30.5 \, \text{mm} \rightarrow \text{Use } t_{pb} = 35 \, \text{mm}
$$

www.hoseinzadeh.net 1393/8

با توجه به اینکه ضخامت ورق زیرسری بیش از 15mm  
طراحی جوش گوشه به صورت زیر محاسبه می شود:  
مہرامی جوش گوشه به صورت زیر محاسبه می شود:  
φR<sub>n</sub> = φβF<sub>nw</sub>A<sub>we</sub> = φβ(0.6F<sub>ue</sub>) 
$$
\left(\frac{\sqrt{2}}{2}A_w\right)
$$
 = 0.9 × 0.75 × (0.6 × 490) ×  $\left(\frac{\sqrt{2}}{2}A_w\right)$  = 140A<sub>w</sub>

 $a_{min}=$  حداقل بعد جوش ورق به بال تير با توجه به جدول فوق وبا توجه به اينكه ضخامت بال تير برابر  $\rm 20mm$  مي باشد، برابر  $a_{max} = t_{bt} - 2 \text{mm} = 18 \text{ mm}$  می باشد. از طرفی حداکثر بعد جوش برابر است با mm = 18 mm

با فرض mm a=18 mm پرای بعد جوش، طول ورق زیر سری 
$$
(L_{pb})
$$
 لازم برابر است با:

$$
L_{pb} = \frac{M_U \times 10^6}{d \times (2 \times 140 \times a)} + 20 \text{ mm} = \frac{1475.5 \times 10^6}{540 \times (2 \times 140 \times 18)} + 20 \text{ mm} = 554 \text{ mm} \rightarrow \text{Use } L_{pb}
$$
  
= 550 mm

**طراحي ورق روسري** 

 $b_{nt} = b_{bf} - 50$ mm = 250 mm

$$
t_{pt} = \frac{M_U \times 10^6}{\varphi \times d \times b_{pt} \times F_y} = \frac{1475.5 \times 10^6}{1 \times (540 + 40 \, \text{mm}) \times 250 \times 240} = 4.24 \, \text{mm} \to \text{Use } t_{pb} = 45 \, \text{mm}
$$

• همانطور كه مشاهده مي شود، با مبحث دهم جديد ضخامت ورق هاي روسري و زيرسري براي تيرهاي با ابعاد بزرگ اندكي افزايش يافته و بنابراين توصيه مي شود براي تيرهاي با سايز بالا از انواع ديگر اتصالات گيردار (مثلا اتصال پيچي از نوع درختي) استفاده شود.

حداقل بعد جوش ورق به بال تير با توجه به جدول ١٠-٢-٩-٢ مبحث دهم وبا توجه به اينكه ضخامت قطعه نازكتر (ضخامت بال  $a_{max} = t_{pt} - 2$ mm تير) برابر 20mm مي باشد. از طرفي حداكثر بعد جوش برابر است با $m = 2$ mm سي باشد، از طرفي حداكثر بعد جوش برابر است mm 43 = 2 − 45 مي باشد. بهتر است بعد جوش از ضخامت قطعه نازكتر (بال تير) بيشتر نشود بنابراين مقدار mm20=a براي جوش ورق روسري بهبال تيرانتخاب مي شود. محاسبه طول جوش ورق روسري بهبال تير:

$$
L_{pt} = \frac{M_U \times 10^6}{d \times (2 \times 140 \times a)} + 20 = 470 \, mm \rightarrow \text{Use } L_{pt} = 500 \, mm
$$

**طراحي ابعاد ورق اتصال جان**

www.hoseinzadeh.net 1393/8

7 می تفاع جان تیر 50cm می باشد، می توان ارتفاع ورق اتصال جان را برابر 40cm = 40cm می باشد، می توان ارتفاع وروق اتصال جان را برابر 400m = 40cm  
ضخامت ورق اتصال از رابطه زیر بدست می آید:  

$$
V_U \le (\varphi R_n = 0.9 \times L_{wp} t_{wp} \times (0.6 \times 2400))
$$

$$
t_{wp} = 11.3 \text{ mm} \rightarrow \text{Use } t_{wp} = 12 \text{ mm}
$$

• ضخامت فوق با فرض استفاده از ورق تك بدست آمد. در ادامه خواهيم ديد كه مجبور به استفاده از ورق دوبل خواهيم بودو درنتيجه ضخامت ورق نيزتغيير خواهد كرد. عرض ورق جان ( $\bm{b}_{\bm{wp}}$ ) نيز برابر  $100$ mm در نظر گرفته مي شود.

$$
x = \frac{b_w^2}{2 \times b_w + L_{wp}} = 11.4 \text{ mm}
$$
  
\n
$$
I_p = \frac{8b_w^3 + 6b_w L_{wp}^2 + L_{wp}^3}{12} - \frac{b_w^4}{2 \times b_w + L_{wp}} = 120 \times 10^6 \text{ mm}^3
$$
  
\n
$$
V = V_U = 586.9 \text{ kN}
$$
  
\n
$$
T = V_U \times (b_{wp} - x) = 52 \text{ kN} \cdot \text{m}
$$

**تعيين بعد جوش ورق به جان تير( با فرض استفاده از ورق جان تك)**   $\left| \left( \frac{V}{2 + L} \right) \right|$  $2 \times b_w + L_{wp}$ +  $T(b<sub>w</sub> - x)$  $\frac{v}{I_p}$ <sup>2</sup> +  $\left(\frac{T\left(\frac{L_{wp}}{2}\right)}{I}\right)$  $I_p$ ቍ  $\overline{\mathbf{c}}$  $\leq 116.9 a_1 \rightarrow \sqrt{(1048 + 297)^2 + (866)^2}$  $\leq 116.9a_1$  $\rightarrow a_1 = 13.7$  mm Not Good!

- عدد 116.9 در رابطهفوق تنش مقاوم طراحي جوش است كهبا فرض استفاده از الكترود 70E وبازرسي چشمي و جوش در محل بدست آمده است.  $a_1$  بعد جوش مي باشد. در صورتي كه از ورق دوبل استفاده شود، مقدار بدست آمده براي را نصف مي كنيم.  $a_1$
- حداكثرمقدارمجازبرايجوش ورقبه جان تيربرابر mm10 = mm2 − ௪ݐ = ௫ܽ ميباشد ومقدار mm13.7=ଵܽ غير قابل قبول است. بنابراين بايد از ورق دوبل استفاده كنيم و يا ضخامت ورق جان را افزايش دهيم.
- در صورت استفاده از دو ورق جان در دو طرف، جوش لازم و ضخامت ورقهاي اتصال جان به صورت زير محاسبه مي شود:

 $\sqrt{(1048 + 297)^2 + (866)^2} \le 116.9 \times 2 \times a_1 \rightarrow a_1 = 6.85 \text{ mm} \rightarrow Use \textbf{a}_1 = 7 \text{ mm}$  $\rightarrow t_{wp} = 7 + 2 = 9$  mm  $\rightarrow$  Use  $t_{wp} = 10$  mm

**تعيين بعد جوش اتصال ورق جان به بال ستون**

$$
\sqrt{\left(\frac{V}{L_{wp}}\right)^2 + \left(\frac{T\left(\frac{L_{wp}}{2}\right)}{I_x}\right)^2} \le 116.9 \times 2 \times a_2 \rightarrow a_2 = 10.4 \text{ mm} \rightarrow \text{Use } a_2 = 10 \text{ mm}
$$

• ضريب 2 به جهت استفاده ازدوورق جان منظور شده است.

**-8طراحي دستي تيرچه بلوك** 

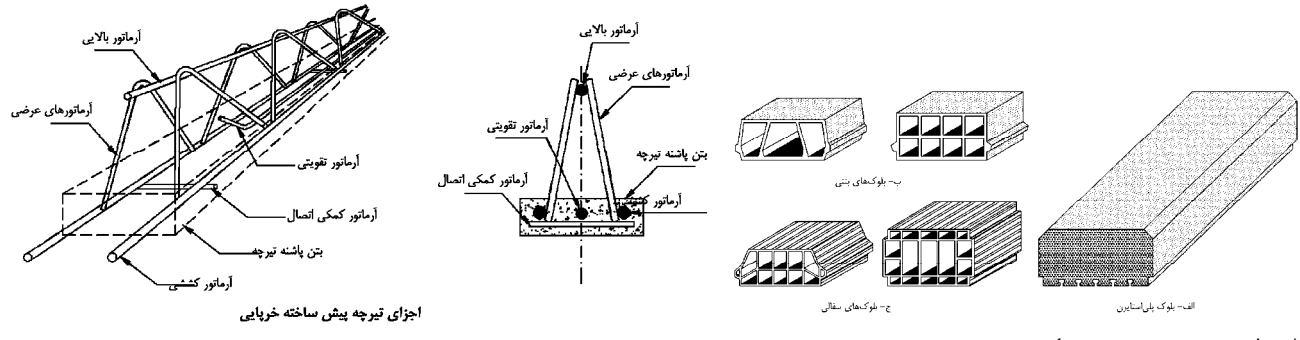

### **-1-8محدوديت ها**

### ۲-۳-۱- ضوابط و محدودیتهای کلی سقف تیرچه و بلوک

۱) سیستم تیرچهای، شامل ترکیبی یکپارچه از تیرچههای متساوی|لفاصله (قرار گرفته در یک راستا و یا دو راستای عمود برهم) و یک دال فوقانی است.` فاصله آزاد تیرچهها نباید بیشتر از ۷۵ سانتی متر باشد.` া (۲ عرض تیرچهها نباید کمتر از ۱۰ سانتیمتر و ارتفاع کل آنها نباید بیشتر از $|\mathsf{A}|$  برابر حداقل عرض آنها باشد. $'$ ۳) حداقل فاصله افقی بین دو سطح قائم بلوکھای مجاور در طرفین یک تیرچه که در مقابل یکدیگر نصب میشوند، نباید  $(\mathfrak{r}$ كمتر از ۶٫۵ سانتي متر باشد. ضخامت دال بتنی فوقانی نباید از مسلسل آزاد بین تیرچهها و نه از ۵ سانتی متر کمتر اختیار شود.<sup>\</sup> (ది حداکثر دهانه مورد پوشش سقف (در جهت طول تیرچه پیش ساخته خرپایی) با تیرچههای منفرد|نباید از ۸ متر بیشتر شود.] ۶) -در جهت اطمینان|توصیه میگردد تا دهانه مورد پوشش بیشتر از ۷ متر نباشد.|در صورت وجود سربارهای زیاد و یا دهانههای بیش از ۷ متر، مطابق بند ۳–۶–۶– از تیرچههای مضاعف استفاده شود. ۷) – سقفهای اجرا شده با تیرچه و بلوک، در مواردی که بار یکنواخت روی سقف عمل نماید، عملکرد بسیار مناسبی دارند. در ۔<br>صورت وجود بار منفرد سنگین یا متحرک و یا مرتعش، بکاربردن سقف تیرچه و بلوک توصیه نمی شود. ۸) در سقفهای تیرچه و بلوک، بار متمرکزی که ممکن است روی کف وجود داشته باشد، بار ناشی از چرخ اتومبیلها در پارکینگ@ا و یا بار خطی ناشی از وجود تیغههای آجری روی تیرچهها است. در مورد پارکینگها، بکارگیری سیستم تیرچه و بلوک معمول، اساساً توصیه نمیشود. در صورتی که الزامی در کار باشد، توصیه میشود تا ضخامت دال بتنی (روی بلوکها) حداقل ۸ سانتی متر در نظر گرفته شود و مقاومت دال در برش سوراخ کننده (برش پانچ) برای بار چرخ کنترل گردد. در محاسبه تیرچهها برای بار متمرکز، یا میتوان کف را با استفاده از یکی از روشهای کلاسیک، تحلیل کامل نمود و یا بار را با تقریب خوبی بین سه تیرچه مجاور یکدیگر به طور مساوی توزیع کرد. ۹) در صورتی که طول تیرچهها بیش از ۴ متر باشد، مطابق توضیحات بند ۲–۳–۲–۶-، یک یا چند کلاف میانی (تیر عرضی)

در جهت عمود بر تیرچهها تعبیه میشود.

۱۰) لولهها و مجراهایی که در داخل دال قرار داده میشوند، نباید به مقدار قابل توجهی مقاومت سیستم را کاهش دهند. ضخامت دال باید به اندازه حداقل ۲٫۵ سانتی متر بیشتر از ارتفاع کل لولهها و مجراها باشد.

۱۱) در سقفهای تیرچه و بلوک با تیرچهی خرپایی، میتوان مقاومت برشی تامین شده توسط بتن در تیرچهها را ۱۰ درصد بیشتر از مقاومت برشی اسمی تیرهای بتنی در نظر گرفت.

www.hoseinzadeh.net 1493/8 سازه مسكوني دهانه تيرچه: 6m نوع سقف: تيرچه فوم AII, Fy=300MPa :طولي ميلگردهاي

**-2-8كنترل خيز** 

| كنسول | با تکیهگاههای<br>پیوسته از دو طرف | با تکیهگاههای<br>پیوسته از یک طرف | با تکیهگاههای ساده | عضو                                          |  |
|-------|-----------------------------------|-----------------------------------|--------------------|----------------------------------------------|--|
|       |                                   | ۱۸/۵                              |                    | تیرها یا دالهای یکطرفه<br>پشت بنددار         |  |
|       | ۲۸                                |                                   | ۲.                 | دالهای یکطرفه توپر یا<br>سقفهای تیرچه و بلوک |  |

جدول٩-٦٧-٢ حداقل ارتفاع يا ضخامت تير يا دال يكطرفه

**تبصره**– جدول فوق برای فولاد طولی نوع <sub>۲</sub>۰۰ تنظیم شده است. برای سایر انواع فولادها مقادیر

جدول بايد در ضریب
$$
t_{min} = \frac{600}{20} \left( 0.4 + \frac{300}{700} \right) = 24.85 \text{ cm} \rightarrow h = 300 \text{ mm is OK}.
$$

**-3-8محاسبه بار مرده و زنده سقف** 

بارمرده طبقات:

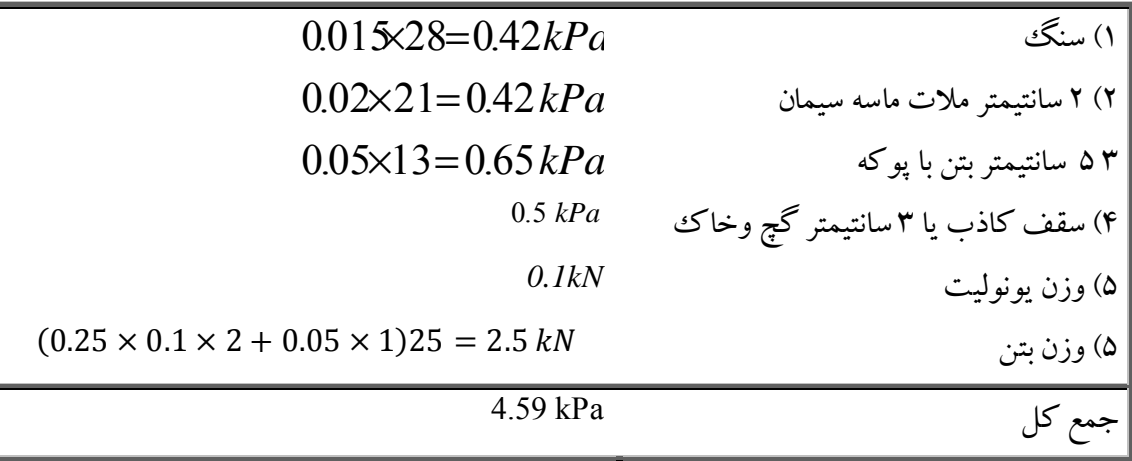

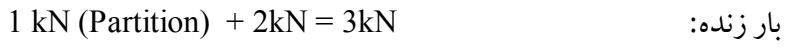

 $q_u = 1.2 \times 4.59 + 1.6 \times 3 = 10.3 \; kPa$ بار ضريب دار:

# www.SoftGozar.com

**-4-8كنترل دال بتني 5 سانتيمتري** 

9.3.5 - In Chapter 22,  $\phi$  shall be 0.60 for flexure, compression, shear, and bearing of structural plain concrete.

#### **CHAPTER 22 - STRUCTURAL PLAIN CONCRETE**

 $(22-3)$ 

#### 22.5 - Strength design

22.5.1 - Design of cross sections subject to flexure<br>shall be based on  $\phi M_n \geq M_u$  $(22-1)$ 

where

 $M_n = 0.42 \lambda \sqrt{f'_c} S_m$  $(22-2)$ if tension controls, and

### $M_n = 0.85 f'_c S_m$

if compression controls, where  $S_m$  is the corresponding elastic section modulus.

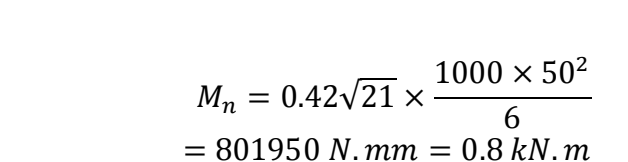

$$
0.137 < 0.6 \times 0.8 \quad OK.
$$

 $M_u = \frac{10.3 \times 0.4^2}{12} = 0.137 \text{ kN} \cdot m$ 

**-5-8مساحت آرماتورهاي كششي** 

$$
M_u = \frac{(0.5 \times q_u) \times 6^2}{8} = \frac{(0.5 \times 10.3) \times 6^2}{8} = 23.175 \text{ kN} \cdot m
$$

$$
: 2 \times \varphi14 + 1 \times \varphi12
$$
 ببا فرض استفاده از دو عدد میلگرد

$$
d = 300 - 20 - 7 = 273 \text{ mm}
$$
  

$$
M_n = A_s F_y \left( 273 - \frac{a}{2} \right) = A_s \times 300 \times \left( 273 - \frac{\frac{A_s \times 300}{0.85 \times 21 \times 100}}{2} \right) = 30 \text{ kN} \cdot \text{m}
$$

 $M_{\rm u}$  < 0.9  $\times$   $M_{\rm n}$  0K.

## **-6-8آرماتور فوقاني**

### 2-2-2-1-2- أرماتور فوقاني

١) أرماتور فوقاني بايد از نوع أجدار باشد.

٢) ٪ قطر أن با توجه به نوع فولاد أرماتور، طول دهانه، فاصله تيرچهها، ارتفاع خرياى تيرچه و ضخامت بتن پوششي و همچنين فواصل جوشهای میلگرد عرضی، از ۶ میلی متر تا ۱۲ میلی متر متفاوت است. (جدول ۲-۲) به عنوان راهنمای تعیین حداقل قطر میلگرد بالایی تیرچههای غیرکارخانهای توصیه میشود.

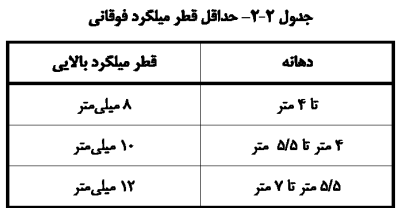

چنانچه تیرچهها در کارخانه و با روش نقطه جوش (جوش مقاومتی) تولید شوند، مقادیر قطر میلگرد بالایی مندرج در (جدول ٢-٢) را مي توان به ميزان ٢ ميلي متر كاهش داد.

طبق جدول ߮12 انتخاب مي شود.

# **-7-8آرماتور افت حرارت**

۲-۳-۲-۵- ضوابط و محدودیتهای آرماتور افت و حرارت (حرارت و جمعشدگی) و آرماتور منفی

۱) آرماتورهای افت و حرارت در دو جهت عمود بر هم و در قسمت دال فوقانی و در حدود ۲ سانتیمتر پایینتر از سطح دال قرار

مىگيرند

۲) حداقل قطر میلگردهای افت و حرارت، ۶ میلی متر می باشد.

٣) نسبت سطح مقطع أرماتور حرارت و جمعشدگی به کل سطح مقطع بتن (سطح مقطع دال بالایی) در هر دو امتداد (عمود بر

تیرچه و در راستای تیرچه) نباید از مقادیر زیر کمتر اختیار شود:

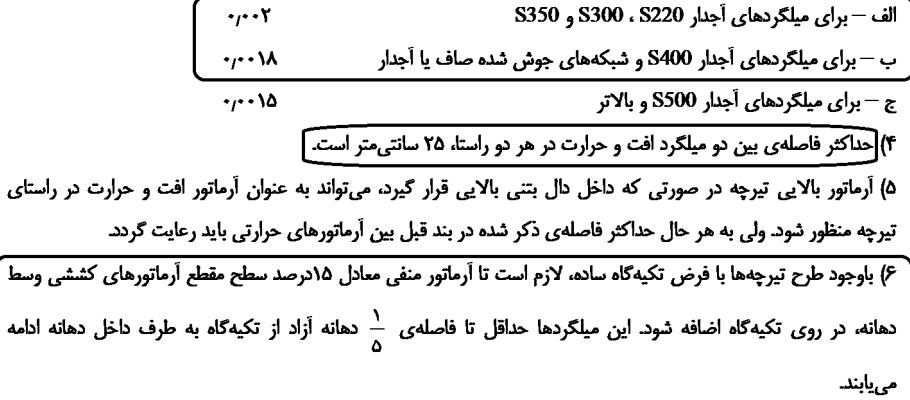

$$
1\varphi 6@250mm \rightarrow \rho = \frac{28.26}{50 \times 250} = 0.00226
$$

**-8-8آرماتور منفي** 

مساحت لازمبراي ميلگردمنفي حداقل برابر 0.15 مساحت ميلگردهاي مثبت مي باشد. بنابراين بايد مساحت مقطع ميلگرد منفي حداقل برابر  $\rm 0.46~cm^2$  باشد. مي توان از ميلگرد  $\rm \varphi10$  استفاده كرد.

راستاى

۸–۷لاف میانی  
سطح مقطع آرماتورهای کلاف میانی باید حداقل برابر با نصف آرماتورهای کششی تیرچه باشد. با توبجه به اینکه  
۱– طراحی میلگردهای برشی  
۲– طراحی میلگردهای برشی  
\n
$$
V_u = \frac{q_u \times 0.5 \times (L - 2 \times d)}{2} = \frac{11556 \times 0.5 \times (6 - 2 \times 0.273)}{2} = 15756 N
$$
\n
$$
\varphi V_c = 1.1 \times 0.75 \frac{\sqrt{21}}{6} (100 \times 273) = 17202 N
$$
\n
$$
\varphi V_s = 15756 - 17202 < 0
$$
\nTo be a 15000  
\n
$$
\varphi V_s = 15756 - 17202 < 0
$$
\nTo be a 15000  
\n
$$
\varphi V_s = 15756 - 17202 < 0
$$

$$
\varphi V_s = 0.75 \times A_v \frac{d(Sin\alpha + Cos\alpha)}{s} F_y = 0.75 \times 28.25 \times \frac{273(0.95 + 0.28)}{150} 300 = 14kN
$$

$$
A_{v-min} = \frac{0.35b_w s}{F_y} = 17.5 \, mm^2 < 28.25 \, OK
$$

۲-۳-۲-۱-۱- آرماتورهای کششی

١) حداقل تعداد میلگردهای کششی دو عدد بوده و سطح مقطع آنها از طریق محاسبه تعیین میشود. روش محاسبه در پیوست ۲ این نشریه توضیح داده شده است.

۲) اّرماتورهای کششی باید از نوع اّجدار باشد. توصیه میشود از اّرماتورهای با فولاد نوع نیم سخت و سخت استفاده شود.

٣) در عمل بايد از تطبيق مقاومت أرماتورهاى مورد استفاده با مقاومت قيد شده در جداول و محاسبات اطمينان حاصل كرد. ۴) در صورت استفاده از میلگردهای کششی به تعداد بیش از دو عدد، دو میلگرد طولی باید در سرتاسر طول تیرچه ادامه یابند طول موردنیاز بقیه میلگردها را می توان مطابق ضوابط طول آرماتورهای تقویتی محاسبه نمود و آنها را در مقطعی که مورد نیاز نیستند و با در نظر گرفتن محل قطع تئوریک و محل قطع عملی، قطع کرد.

۵) قطر میلگردهای کششی نباید از ۸ میلی متر کمتر و از ۱۶ میلی متر بیشتر باشد. چنانچه کارخانه تولیدی از روش نقطه جوش مقاومتی برای اتصال میلگردها استفاده نماید، می توان قطر میلگردهای کششی را تا میزان حداقل ۶ میلی متر تقلیل داد در مورد تیرچههایی که ضخامت بتن پاشنه آنها، ۵٫۵ سانتی تر یا بیشتر باشد، می توان حداکثر قطر میلگرد را به ۲۰ میلی متر افزایش داد. ۶) مطابق أيينiامه بتن ايران (أبا)، حداقل نسبت أرماتور بكار رفته در تيرچهها از اين رابطه بدست مي آيد:

 $(Y - Y)$ 

$$
\rho_{\min} = Max(\frac{1.4}{f_y}, \frac{0.25\sqrt{f_c}}{f_y})
$$

محاسبه p و p با در نظر گرفتن عرض جان تیرچه محاسبه میشود. در این رابطه f و مقاومت مشخصه بتن بر حسب (1/mm2) MPa (N/mm2) مقاومت مشخصه فولاد أرماتور برحسب (2/mm2) MPa می باشد

در صورتی که درصد اَرماتور کششی حاصل از محاسبه، از p<sub>min</sub> کمتر باشد، می توان با قراردادن ۱٬۲۳ برابر سطح مقطع .<br>آرماتورهای حاصل از محاسبه، از رابطه (۲-۲۶) صرفنظر نمود.

است می آید ولی توصیه می شود که (p, مطابق روابط عنوان شده در پیوست ۳ بدست می آید ولی توصیه می شود که (v سطح مقطع آرماتورهای کششی از ۲٫۵ درصد سطح مقطع جان تیرچه بیشتر نشود.

٨) فواصل آزاد بین میلگردهای کششی نباید از هیچیک از سه مقدار قطر میلگرد بزرگتر، ٢٥ میلی متر و ١/٣٣ برابر قطر اسمی بزرگترین سنگدانه بتن، کمتر باشد.

۹) ضخامت پوشش بتنی روی آرماتورها نباید کمتر از مقادیر زیر اختیار شود.

- قطر میلگردها
- بزرگترین اندازه اسمی سنگدانههای تا ۳۲ میلیمتر، یا ۵ میلیمتر بیشتر از بزرگترین اندازه اسمی سنگدانههای بزرگتر از ۳۲ میلی متر

علاوه بر أن، ضخامت پوشش بتنی روی أرماتورهای تیرچه، متناسب با شرایط محیطی، نباید از مقادیر داده شده در (جدول ۲-۱) كمتر باشد

جدول ٢-١- مقادير حداقل يوشش بتن

| ٔ فوقالعاده شدید ، | بسيار شديد | شديد | متوسط | ملايم                          | شرايط محيطي                     |
|--------------------|------------|------|-------|--------------------------------|---------------------------------|
|                    | ۵۰         | ۳۵   | 5.54  | $\overline{\phantom{a}}$<br>٠. | حداقل پوشش بتن برحسب<br>ميلىمتر |

باشد که  $_{\rm w}$  عداقل سطح مقطع آرماتورهای عرضی برابر  $_{\rm f}$  9.35 می $_{\rm g}$ شد که  $_{\rm w}$  عرض جان تیرچه، s فاصله دو میلگرد عرضی  $_{\rm f}$ 

متوالی و  $f_{\rm v}$  مقاومت مشخصه فولاد آرماتورهای عرضی برحسب MPa (N / mm  $^2$ ) میباشد.

۴) قطر میلگردهای عرضی از ۵ میلی متر تا ۱۰ میلی متر تغییر می کند. حداقل قطر برای خرپای با میلگردهای عرضی منفرد، ۶ میلی متر و برای خرپای با میلگردهای عرضی مضاعف، ۵ میلی متر است. در مورد خرپاهای کارخانهای، میلگردهای عرضی از نوع نیمسخت و به صورت مضاعف می باشند. چنانچه کارخانهی تولیدی از تکنیک نقطهی جوش اتوماتیک استفاده نماید، می توان از دو میلگرد هر یک به قطر حداقل ۴ میلی متر استفاده نمود.

۴) \_ حداقل زاویه میلگرد عرضی نسبت به خط افق، ۳۰ درجه است و این زاویه معمولاً از ۴۵ درجه کمتر نیست.

۵) فاصله میلگردهای عرضی متوالی در تیرچهها، حداکثر ۲۰ سانتی متر است.

ع) - استفاده از آرماتور با نورد سرد برای آرماتور عرضی بلامانع است.

### ۹- اتصالات

### +A-۳-۱۰ الزامات لرزهای ستونها، وصلهٔ ستونها، کفستونها و وصلهٔ تیرها

### ١٠-٣-٥-١ الزامات طراحي لرزهاي ستون

۰۰-۳-۵-۱-۱ كلية ستون ها (باربر و غيرباربر جانبي لرزماي) بايد الزامات فصل ۱۰-۲ را تأمين نمایند. ستونهای باربر جانبی لرزهای علاوه بر تأمین الزامات فصل ۱۰-۲ باید دارای مقاومت کافی در برابر نیروی محوری (بدون در نظر گرفتن نیروهای برشی و لنگرهای خمشی) ناشی از ترکیبات بار زلزلة تشديديافته باشند.

- **تبصره:** برای ستونهای باربر جانبی لرزمای که در معرض بار جانبی در بین دو انتهای ستون قرار دارند، اثر لنگر خمشی ناشی از این بار جانبی باید با نیروی محوری ناشی از ترکیبات بار زلزلهٔ تشدیدیافته به صورت توأم در نظر گرفته شود.
- تبصره۲: در مواردی که مطابق مبحث ششم مقررات ملّی ساختمان ترکیب نیروی زلزلهٔ راستاهای
- متعامد ضرورت داشته باشد، الزامات عمومی طراحی لرزمای ستونها باید برای ترکیب نیروهای زلزلهٔ راستاهای متعامد نیز مورد کنترل قرار گیرد.
- تبصره۳: شالودهٔ ساختمان باید برای نیروی محوری (بدون در نظر گرفتن نیروهای برشی و لنگرهای خمشی) ناشی از ترکیبات بار زلزلهٔ تشدیدیافته نیز مورد محاسبه و کنترل قرار گیرد.

۰۱-۳-۵-۳ الزامات طراحی لرزهای کفستونها

کفستون کلیهٔ ستونهای باربر و غیرباربر جانبی و اتصالات آنها به ستون و شالوده علاوه بر تأمین ضوابط فصل ١٠-٢ اين مبحث بايد به طورمجزا قادر به تحمل نيروهاي زير باشند.

- (۱)بیشترین نیروهای داخلی (شامل نیروی محوری، نیروهای برشی و لنگرهای خمشی به طور همزمان) تحت اثر تركيبات بار متعارف.
- (۲)بیشترین نیروی محوری (بدون حضور نیروهای برشی و لنگرهای خمشی) تحت اثر ترکیبات بار زلزلهٔ تشدیدیافته و با در نظر گرفتن مفاد تبصرههای ۱ و ۲ از بند ۱۰-۲-۵-۱-۱.
- (۳)در هر دو امتداد محورهای اصلی ستون و به طور مجزا نیروی برشی برابر مجموع مولفههای  $\mathbb{E}\mathrm{M_{pc}}$  افقی مقاومتهای مورد نیاز اتصال مهاربندی و برش ظرفیتی ستون برابر  $\frac{\mathbb{E}\mathrm{M_{pc}}}{\mathrm{H}_\mathrm{c}}$  که در آن مجموع لنگرهای خمشی پلاستیک ستون در دو سمت وصله در امتداد مورد نظر و "H ارتفاع طبقه است. در محاسبه و طراحی کف ستون این نیروی برشی باید بدون حضور نیروهای محوری و لنگرهای خمشی در نظر گرفته شود.
- (۴)در هر دو امتداد اصلی ستون و به طور مجزا لنگر خمشی برابر مجموع لنگرهای خمشی زیر و بدون حضور نیروهای برشی و محوری.
	- الف) برای مهاربندیهای امتداد مورد نظر مقاومت خمشی مورد نیاز اتصال مهاربند.

ب) برای ستونها کمترین دو مقدار ۱/۱RyFyZc/۱و بیشترین لنگر خمشی (بدون حضور نیروهای محوری و برشی) تحت اثر ترکیبات بار زلزلهٔ تشدیدیافته و با در نظرگرفتن مفاد تبصره ۲ از بند ۰۱-۵-۲-۱۰؛ که در آن R<sub>v</sub> نسبت تنش تسلیم مورد انتظار به حداقل تنش تسلیم تعیینشده مصالح ستون، Fy تنش تسليم مصالح ستون و 2<sub>0</sub> مدول پلاستيک مقطع ستون است.

### ۱۰–۳–۱۰ الزامات تکمیلی طراحی لرزهای قابهای مهاربندیشدهٔ همگرای معمولی ١٠-٣-١٠-١ الزامات عمومي

الف) پیکربندی مهاربندیهای مجاز در این نوع قابها شامل مهاربندیهای قطری، ضربدری و مهاربندیهای به شکل ۷و۸ میباشند. استفاده از مهاربندیهای به شکل  $\rm K$  در این نوع قابها مجاز نمے ہاشد.

ب) در این نوع قابها نیروی جانبی باید بین کلیهٔ مهاربندیهای کششی و فشاری توزیع شود و مها بندها باید برای حداکثر نیروی ایجاد شده در آنها طراحی شوند. طراحی مهاربندهای قطری و ضربدری در قابهای مهاربندیشده همگرای معمولی به صورت کششی تنها نیز مجاز است. ب) مقاطع اعضای مهاریندی.ها و تیرهای نظیر دهانههای مهاربندی،شده در مهاربندی.های از نوع ۷

 $\lambda$ ه ۸ باید از نوع فشردهٔ لرزمای با محدودیت نسبت یهنا به ضخامت برابر  $\lambda_{\rm md}$ مطابق مقادیر جدول ۲۰-۳-۴ و مقاطع کلیهٔ ستونها و تیرهای نظیر دهانههای مهاربندی شده در مهاربندی های از نوع قطری و ضربدری باید فشرده باشند.

### **Ordinary Concentrically Braced Frames (OCBF)**

For this framing system, the following additional requirements are checked or reported (AISC SEISMIC F1.1).

• When  $P_{\psi} \phi_c / P_n$  (or  $\Omega_c P_a / P_n$  for ASD) in columns due to prescribed loading combinations without consideration of amplified seismic load is greater than 0.4, the axial compressive and tensile strengths are checked in the absence of any applied moment and shear for the special seismic load combi-

nations as described previously in the "Special Check for Column" section of this manual (AISC SEISMIC F1.2, B2, D1.4a(2)).

- All brace members are checked to be Seismically Compact consistent with moderately ductile members in accordance with Table 4-1 (AISC SEIS-MIC F1.5a, D1.1, Table D1.1). If the criteria are satisfied, the section is reported as SEISMIC as described earlier in "Classification of Sections for Local Buckling" in this chapter. If this criterion is not satisfied, the program issues an error message
- $\blacksquare$  The maximum  $Kl/r$  ratio of the braces for V or inverted-V configurations is checked not to exceed  $4.0\sqrt{E/F_v}$  (AISC SEISMIC F1.5b). If this criterion is not met, an error message is reported in the output.

Note: Beams intersected by chevron (V or inverted-V) braces are NOT currently checked to have a strength to support loads for the following two conditions (AISC SEISMIC 1):

- (a) A beam that is intersected by braces shall be designed to support the effects of all tributary dead and live loads from load combinations stipulated by the code, assuming the bracings are not present (AISC SEISMIC F1.4a(1)).
- $|$ (b) A beam that is intersected by braces and supporting earthquake load shall be designed to resist the effects of the load combinations stipulated by the code, except the brace forces have to be replaced by their capacities. The forces in all braces in tension shall be assumed to be equal to  $R_vF_vA_v$  (AISC SEISMIC F1.4a(1)(i)). The forces in all braces in compression shall be assumed to be equal to  $0.3 P<sub>n</sub>$  (AISC SEISMIC  $F1.4a(1)(ii)$ ).

#### ۲-۱۰-۳--۱۰ مهاریندی های به شکل ۷ و ۸

قابهای مهاربندی شده همگرای معمولی با مهاربندیهای از نوع ۷و۸ باید دارای شرایط زیر باشند. الف) ضریب لاغری (KL/r) مهاربندیهای از نوع ۷و ۸ نباید از  $\sqrt{E/F_{\mathbf{y}}}$  تجاوز نماید.

- ب) تعبیهٔ سوراخهای متوالی در جان تیرهای دهانههای مهاربندیشده با هر نوع مهاربندی (قطری، ضربدری،۷و۸) مجاز نیست. در صورت لزوم به تعبیه سوراخ دسترسی در جان تیر، اطراف آن باید به نحوی تقویت گردد که مقاومتهای طراحی در مقطع سوراخدار از مقاومتهای طراحی مقطع كامل تير كمتر نباشد.
- <sub>و</sub>پ) مهاربندیهای به شکل ۷و ۸ ای که در محل اتصال به تیر دارای خروج از مرکزیت کمتر از ارتفاع تیر هستند، به عنوان مهاربندیهای همگرا محسوب میشوند و میتوانند بر اساس ازامات اين بخش طراحي شوند.
- رت) تیرهای دهانههای مهاربندیشده با مهاربندیهای به شکل ۷ و ۸ باید قادر به تحمل نیروهای قائم حاصل از تر کیب بارهای ثقلی بدون حضور مهاربندیها باشند.
- , ث) تیرهای دهانههای مهاربندیشده با مهاربندیهای به شکل ۲ و ۸ باید در حد فاصل دو ستون پیوسته بوده و دارای مهار جانبی کافی برای جلوگیری از کمانش پیچشی - جانبی باشند. در هر صورت، وجود حداقل یک جفت مهار جانبی در محل اتصال مهاربندی،ها به تیر الزامی است.
- . ج) تیرهای دهانههای مهاربندیشده با مهاربندیهای به شکل ۷ و ۸ و اتصالات آنها به ستون باید قادر به تحمل نیروهای نامتعادل ناشی از زلزله در ترکیب با بارهای ثقلی ضریبدار باشند. برای منظور کردن اثر توزیع نامتعادل نیروهای مهاربندیهای کششی و فشاری ناشی از زلزله، تیرهای دهانههای مهاربندیشده باید با در نظر گرفتن تعادل استاتیکی بارهای ثقلی ضریبدار که با نیروی زلزله ترکیب میشوند و اثرات لرزهای ناشی از نیروهای زیر در مهاربندیها محاسبه شەند.
- نیروی لرزهای مهاربند کششی کمترین دو مقدار RyFyAg و نیروی کششی ناشی از ترکیبات بار زلزلهٔ تشدیدیافته. که در آن، Ry = نسبت تنش تسلیم مورد انتظار به حداقل تنش تسلیم فولاد مهاربندی، Fy= تنش تسلیم فولاد مهاربندی و Ag= سطح مقطع کلی عضو مهاربندی
- نیروی لرزمای مهاربند فشاری برابر ۲۴ $\rm P_n$ ۰۲۰ در آن  $P_{\rm n}$ مقاومت فشاری اسمی مهاربند فشاری است.

#### $1447/A$

#### ١٠-٣-١٠-٣ اتصالات مهاريندي ها

مقاومت مورد نیاز اتصالات مهاربندیها در قابهای مهاربندیشدهٔ همگرای معمولی نباید از یکی از

دو مقدار (الف) و (ب) این بند کمتر در نظر گرفته شود.

الف) مقاومت کششی مورد انتظار اعضای مهاربندی برابر  $R_yF_yA_g$  که در آن  $R_y$  نسبت تنش تسلیم  $\mathbf{A}_{\mathbf{g}}$  مورد انتظار به حداقل تنش تسليم فولاد مهاربند،  $\mathbf{F}_{\mathbf{v}}$  تنش تسليم فولاد مهاربند و مقطع کلی عضو مهاربندی است.

ب) بیشترین نیروی محوری حاصل از ترکیبات بار زلزلهٔ تشدیدیافته در مهاربندیها.

### 4.10.5 Evaluation of Brace Connection Forces

For each steel brace in the structure, the program reports the maximum axial force at each end of the brace for the design of the brace-to-beam connections. The brace connection forces reported are the maxima of the factored brace axial forces obtained from the loading combinations.

For special seismic design, the brace connection forces are not taken less than the following special values for different types of framing. The special seismic requirements additionally checked by the program are dependent on the type of framing used.

Bracer axial forces for seismic designs are evaluated for braced frames (SCBF, OCBF, EBF) only. No special checks are performed for moment frames (OMF, IMF, SMF).

- " For SCBF, the bracing connection force is taken as the minimum of the two values (AISC SEISMIC F2.6c):
	- (a) The expected yield strength in tension of the bracing member, determined as  $R_vF_vA_e$  (LFRD) or  $R_vF_vA_e/1.5$  (ASD), as appropriate (AISC SEISMIC F2.6c(1)(a)).
	- (b) The maximum load effect of the amplified seismic load combination (AISC SEISMIC F2.6c(1)(b)).
- For OCBF or OCBFI, the bracing connection force is taken as the minimum of the two values (AISC SEISMIC F1.6a):
	- (a) The expected yield strength in tension of the bracing member, determined as  $R_r F_r A_z$  (LFRD) or  $R_r F_r A_z$ /1.5 (ASD), as appropriate (AISC SEISMIC F3.6b(a)).
	- (b) The maximum load effect of the amplified seismic load combination  $(AISC SEISMIC F3.6b(b)(i)).$

#### $1447/A$

### www hoseinzadeh net

### ۱۰-۳-۱۲ الزامات تکمیلی طراحی لرزهای قابهای مهاربندیشدهٔ واگرا

### ۱۰-۲-۱۲-۱ محدودیت تیرها، ستونها و مهاربندیها

مقاطع تیرها، ستونها و مهاربندیها باید دارای شرایط زیر باشند.

- الف) مقطع تیر پیوند باید از نوع I شکل (نورد شده یا ساختهشده از ورق) یا از نوع قوطی شکل ساخته شده از ورق باشد.
- ب) جان (یا جانها) باید از یک ورق تک بدون هر گونه ورق مضاعف در نظر گرفته شود و در آن هیچ گونه بازشویی نباید ایجاد شود.
- پ) در تیرهای پیوند ساختهشده از ورق، اتصال جان (یا جانها) به بال تیر باید از نوع جوش گوشهٔ دو طرفه یا جوش شیاری با نفوذ کامل باشد.
- ت) تیرهای قوطی شکل ساختهشده از ورق باید دارای شرایط Iy> ۰/۶۷Ix، حو آن Iy ممان اینرسی مقطع تیر پیوند حول محور مرکزی در امتداد جانهای مقطع و x ممان اینرسی مقطع تیر پیوند حول محور مرکزی عمود بر امتداد جانهای مقطع میباشد.
- ث) تیرهای پیوند باید دارای مقطع از نوع فشردهٔ لرزمای با محدودیت حداکثر نسبت پهنا به ضخامت برابر  $\lambda_{\rm bd}$  مطابق مقادیر جدول ۱۰–۳–۴ باشند.
- ج) تیر (یا تیرهای) خارج از ناحیهٔ پیوند، اگر دارای مقطع متفاوت با مقطع تیر پیوند باشند، باید دارای مقطع از نوع فشرده لرزمای با محدودیت حداکثر نسبت پهنا به ضخامت برابر  $\lambda_{\rm md}$  مطابق مقادیر جدول ۱۰-۳-۴ باشند.
- چ) مقاطع ستونهای نظیر دهانههای مهاربندی باید از نوع فشردهٔ لرزمای با محدودیت حداکثر نسبت یهنا به ضخامت برابر λ<sub>hd</sub> مطابق مقادیر جدول ۱۰–۳–۴ و مقطع بقیه ستونها باید از نوع فشرده باشند
- ح) مقاطع مهاربندیها باید از نوع فشردهٔ لرزمای با محدودیت حداکثر نسبت پهنا به ضخامت برابر مطابق مقادیر جدول ۱۰–۳–۴ باشند.
- خ) در دو انتهای تیر پیوند در بالهای فوقانی و تحتانی باید مهارهای جانبی تعبیه شود. این مهارهای جانبی باید برای نیروی P<sub>bu</sub> مطابق رابطهٔ ۱۰-۴-۳-۱ طراح شوند.

#### ۱۰-۲-۲-۳ مقاومت برشی طراحی تیر پیوند

مقاومت برشی طراحی تیر پیوند مساوی φ,V<sub>a می</sub>باشد که در آن، φ, ضریب کاهش مقاومت برابر ۰/۹ و ۷<sub>n م</sub>قاومت برشی اسمی می باشد که باید برابر کوچکترین مقدار محاسبه شده بر اساس حالتهای حدی تسلیم برشی و تسلیم خمشی در نظر گرفته شود.

الف) تسلیم برشی  
\n
$$
V_n = V_p
$$
 (1-17-1-1)

 $+/\sqrt{2}$ 

در روابط فوق:  $(T-1T-T-1)$ 

$$
V_p = \begin{cases} \n\cdot \beta F_y A_{iw} & P_u / P_c \leq \cdot / \sqrt{\beta}} \\
\cdot \beta F_y A_{iw} & \sqrt{\sqrt{1 - \left(\frac{F_u}{P_c}\right)^2}} \\
P_u / P_c > \cdot / \sqrt{\beta} \n\end{cases}
$$

 $V_n = \frac{\tau M_p}{a}$ 

$$
M_p = \begin{cases} F_y Z & P_u / P_c \le \cdot / \Delta \\ F_y Z \left( \frac{\lambda - P_u / P_c}{\cdot / \Delta} \right) & P_u / P_c > \cdot / \Delta \end{cases} \tag{f-17-f-1}.
$$

#### ۰۱-۳-۱۲-۴ طول تیر پیوند

$$
\leq \frac{\gamma_f m_p}{v_p} \tag{2-17-\gamma-1}
$$

ب) در صورتی که ۵/۰ 
$$
\circ
$$
 باشد:

$$
(\mathcal{S}-1\mathcal{K}-\mathcal{K}-1\cdot)
$$

در روابط فوق:

$$
\rho' = \frac{P_{u}/P_c}{V_{u}/V_c} \tag{V-17-r-1}
$$

• The shear strength for link beams is taken as follows (AISC SEISMIC  $15.2<sub>b</sub>$ ):

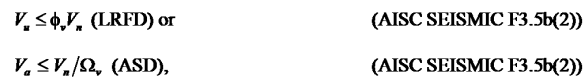

where.

$$
V_n = \min(V_p, 2M_p / e)
$$
 (AISC SEISMIC F3.5b(2))

$$
V_p = \begin{cases} 0.6F_y A_w & \text{for } P_r/P_c \le 0.15\\ 0.6F_y A_w \sqrt{1 - \left(\frac{P_r}{P_c}\right)^2} & \text{for } P_r/P_c > 0.15 \end{cases}
$$
 (AISC SESIMIC F3-2, F3-3)  

$$
M_p = \begin{cases} F_{yz} & \text{for } P_r/P_c \le 0.15\\ F_{yz} \left(\frac{1 - P_r/P_c}{0.85}\right) & \text{for } P_r/P_c > 0.15 \end{cases}
$$
 (AISC SEISMIC F3-8, F3-9)

**Example 1** If  $P_r/P_c > 0.15$ , the link beam length, e, is checked not to exceed the following:

 $-$  if  $\rho' \leq 0.5$ 

$$
e \leq \left[1.6 \frac{M_p}{V_p}\right]
$$

$$
- \text{ if } \rho'\!>\!0.5
$$

$$
e \leq [1.15-0.3\rho']\left[1.6\frac{M_p}{V_p}\right]
$$

where.

$$
\rho' = \frac{P_r/P_c}{V_r/V_c}
$$
 (AISC SEISMIC F3-5b(3))  

$$
V_r = V_u
$$
 (LRFD) (AISC SEISMIC F3-5b(3))

 $\epsilon$ 

(AISC SEISMIC F3-10)

(AISC SEISMIC F3-11)

 $e \leq \frac{1/\epsilon M_p}{V_p}$  (1/1 $\Delta - \epsilon/\tau \rho'$ )

١٠-٣-١٢-٩ اتصالات مهاربندىها اتصالات مهاربندىها بايد داراى شرايط زير باشند.

طراحي شوند.

استثناها

نمود.

نمود.

الزامى نيست.

۱. اتصالات مهاربندیها در قابهای مهاربندیشده واگرا می توانند به صورت مفصلی یا گیردار

٢. در مواردی که مهاربندی برای تحمل بخشی از لنگر انتهایی تیر پیوند طراحی میشود، اتصال

۳. مقاومتهای مورد نیاز اتصالات مهاربندیها باید براساس بزرگترین نیروهای حاصل از ترکیبات

مقاومت طراحی مهاربندیها، ستونها، تیرهای خارج از ناحیهٔ پیوند و اتصالات آنها نباید از نیروهای

ناشی از تحلیلی که شامل بارهای ثقلی ضریبدار (ضرایبی که در حضور نیروی زلزله مورد استفاده

قرار میگیرند) و اثرات لرزمای که موجب ایجاد برشی برابر RyVn ١/٢٥ در تیرهای پیوند با مقطع I

شکل و ۱/۴ RyVa درتیرهای پیوند با مقطع قوطی شکل و نیروهای نظیر آنها در دو انتهای تیر

پیوند میشود، با رعایت استثناهای زیر، کوچکتر در نظر گرفته شود؛ که در آن Va مقاومت برشی

اسمی تیر پیوند مطابق ضوابط بند ۱۰-۳-۲-۲ و Ry نسبت تنش تسلیم مورد انتظار به حداقل

(۱) در تحلیل مذکور میتوان از لنگرهای خمشی ناشی از تغییرمکان جانبی نسبی طبقه صرف نظر

(۲) در طراحی تیرهای خارج از ناحیهٔ پیوند و نیز ستونهایی که دارای سه طبقهٔ مهاربندی شده یا

(٣) در نظر گرفتن مقاومت مورد نیاز ستونها بیشتر از نیروهای حاصل از یک تحلیل غیرالاستیک

بیشتر هستند، می توان اثرات لرزهای ناشی از نیروی برشی مذکور را در ضریب ۰/۸۸ ضرب

۰۱-۳-۱۲-۶ مهاربندیها، ستونها، تیرهای خارج از ناحیهٔ پیوند و اتصالات آنها

مهاربندی به تیر پیوند باید به صورت صلب (گیردار کامل) طراحی شود.

بار متعارف و نیروهای حاصل از الزامات بند ١٠-٣-١٢-۶ تعيين شوند.

تنش تسليم فولاد تير ييوند مطابق مقادير جدول ١٠-٣-٢-١ مي باشد.

#### " The beam strength outside the link is checked to be at least the beam force corresponding to the amplified controlling link beam shear strength, 1.25  $R_yV_n$  for I-Shapes, and 1.4  $R_yV_n$  for Box shapes (AISC SEISMIC F3.3). The controlling link beam nominal shear strength is taken as follows:

$$
V_n = \min(V_p, 2M_p / e).
$$
 (AISC SEISMIC F3.5b(2))

The values of  $V_p$  and  $M_p$  are calculated following the procedure described previously (AISC SEISMIC F3.5b(2)). The correspondence between brace force and link beam force is obtained from the associated load cases, whichever has the highest link beam force of interest.

For load combinations including seismic effects, a load  $Q_i$  is substituted for the term  $E$ , where  $Q_i$  is defined as the axial forces and moments generated by at least 1.25  $R_vV_n$  for I-Shapes and 1.4  $R_vV_n$  for Box shapes, where  $V_n$  is the nominal shear strength of the link beam (ASIC SEISMIC  $F33$ 

- All braces are checked to be Seismically Compact for moderately ductile frames in accordance with Table 4-1 (AISC SEISMIC F3.5a, D1.1, Table D1.1). If these criteria are satisfied, the section is reported as SEISMIC as described earlier under the "Classification of Sections for Local Buckling" in this chapter. If these criteria are not satisfied, the program issues an error message.
- The brace strength is checked the brace forces corresponding to the amplified controlling link beam nominal shear strength  $1.25R_vV_n$  for I-Shapes and  $1.4R_vV_n$  for Box shapes (AISC SEISMIC F3.3). The controlling link beam nominal shear strengths are obtained by the process described earlier (AISC SEISMIC F3.5b(1)).

For load combinations including seismic effects, a load  $Q<sub>i</sub>$  is substituted for the term  $E$ , where  $Q_1$  is defined as axial forces and moments generated by at least 1.25  $R_vV_n$  for I-Shapes and 1.4  $R_vV_n$  for Box shapes, where  $V_n$  is the nominal shear strength of the link beam (ASIC SEISMIC 15.6a).

# www SoftGozar com

۱۰-۱۲-۲۰ سختکنندههای تیرهای پیوند

تیرهای پیوند باید با تعدادی سختکننده در محل اتصال دو انتهای مهاربندی به تیر و نیز تعداد سخت کنندههای میانی در طول تیر پیوند تقویت شوند. مشخصات این سخت کنندهها باید براساس ضوابط بندهای زیر در نظر گرفته شوند.

#### ۰۱-۱۳-۱۲-۱۰-۱ سختکنندههای تیرهای پیوند I شکل

الف) سخت کنندههای انتهایی

سخت کنندههای انتهایی در محل اتصال دو انتهای مهاربندی به تیر پیوند باید به صورت یک جفت در دو طرف جان و در تمام ارتفاع آن تعبیه گردند. پهنای هریک از این سخت کنندهها نباید از و ضخامت آنها نباید از ۱٬۷۵t<sub>w</sub> یا ۱۰ میلی متر، کمتر اختیار شود. که در آن، b<sub>f</sub> پهنای (با $\mathrm{b}_\mathrm{f}$ بال تیر پیوند و t<sub>w</sub> ضخامت جان مقطع تیر پیوند است.

ب) سخت کنندههای میانی

سخت کنندههای میانی باید دارای شرایط زیر باشند.

- (۱) در مواردی که طول تیر پیوند از ۱/۶ $\mathrm{M_{p}}/ \mathrm{V_{p}}$ ۱۶ کوچکتر باشد، فاصلهٔ سخت کنندههای میانی نباید بیشتر از (۳۰tw-d/۵) برای تیرهای پیوند با زاویه دوران ۰/۰۸ رادیان و (۵/۵+۵۲tw) برای تیرهای پیوند با زاویه دوران ۰/۰۲رادیان در نظر گرفته شود. برای تیرهای پیوند با زاویهٔ دوران بین دو مقدار ۰/۰۲ و ۰/۰۸ رادیان می توان از درون یابی خطی بین دو مقدار مذکور استفاده نمەد.
- (۲) در مواردی که طول تیر پیوند در محدودهٔ ۲/۶ ${\rm M_p}/{\rm V_p}$ ۲/۶ ${\rm M_p}/{\rm V_p}$ ۲/۶ باشد، تعبیهٔ یک سخت کننده به فاصله ۱/۵ $b_f$  در هریک از دو انتهای تیر پیوند الزامی است.

### (۳) در مواردی که طول تیر پیوند در محدودهٔ ۱/۶M<sub>p</sub>/ V<sub>p</sub> $\leq e \leq \tau$ /۶M<sub>p</sub>/ ۷ باشد، سخت کنندههای میانی باید الزامات هر دو شرط (۱) و (۲) در فوق را تأمین نمایند.

- (۴) در مواردی که طول تیر پیوند بزرگتر از «Mp/V باشد، تعبیهٔ سخت کنندههای میانی در طول تير پيوند الزامي نيست.
- (۵) سخت کنندههای مورد نیاز در شرایط (۱) تا (۳) در فوق، باید در تمام ارتفاع تیر پیوند تعبیه شوند. این سخت کنندهها در تیرهای با ارتفاع ۶۰۰ میلی متر و بیشتر باید به صورت جفت و در دو سمت جان تعبیه شوند. در تیرهای با ارتفاع کمتر از ۶۰۰ میلی متر میتوان این سخت کنندهها را به صورت تکی و در یک سمت جان تیر پیوند تعبیه نمود.
- بهنای هریک از سختکنندهها نباید از  $\mathrm{b}_\mathrm{f}$   $\mathrm{t}_\mathrm{w}$  و ضخامت آنها نباید از  $\mathrm{t}_\mathrm{w}$  یهنای هریک از سختکنندهها نباید از كمتر اختيار شود.

پ) اتصال سخت کنندههای انتهایی و میانی به تیر پیوند

اتصال سختکنندهها به جان و بالهای تیر پیوند باید توسط جوش گوشه برقرار گردد. مقاومت مورد نیاز اتصال سخت کنندهها به جان باید حداقل برابر FyAst و مقاومت مورد نیاز اتصال سخت کنندهها به هر یک از بال@ای تیر پیوند باید حداقل برابر با FyA<sub>st</sub> ب<sup>ا</sup> در نظر گرفته شود؛ که در آن، تنش تسليم فولاد سخت كنندهها و A<sub>st سطح</sub> مقطع عرضي هريك از سخت كنندهها است.  $\mathrm{F_{y}}$ 

# www SoftGozar com